## **UNIVERSIDAD NACIONAL AGRARIA LA MOLINA**

## **ESCUELA DE POSGRADO MAESTRÍA EN CIENCIAS AMBIENTALES**

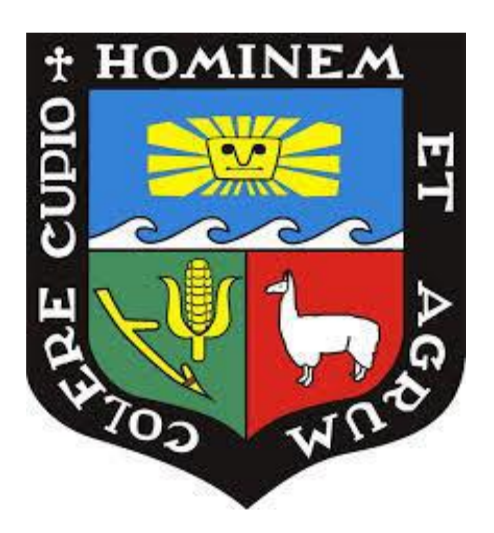

## **"INFLUENCIA DE LA ESTRUCTURA DEL PAISAJE EN LA REGULACIÓN HÍDRICA: CASO SUBCUENCA APACHETA, CUENCA CACHI, AYACUCHO. PERIODO 1994 AL 2019".**

**Presentada por: IDA VILCA BELLIDO**

## **TESIS PARA OPTAR EL GRADO DE MAESTRO MAGISTER SCIENTIAE EN CIENCIAS AMBIENTALES**

**Lima – Perú** 

**2023**

# **Ouriginal**

#### Document Information

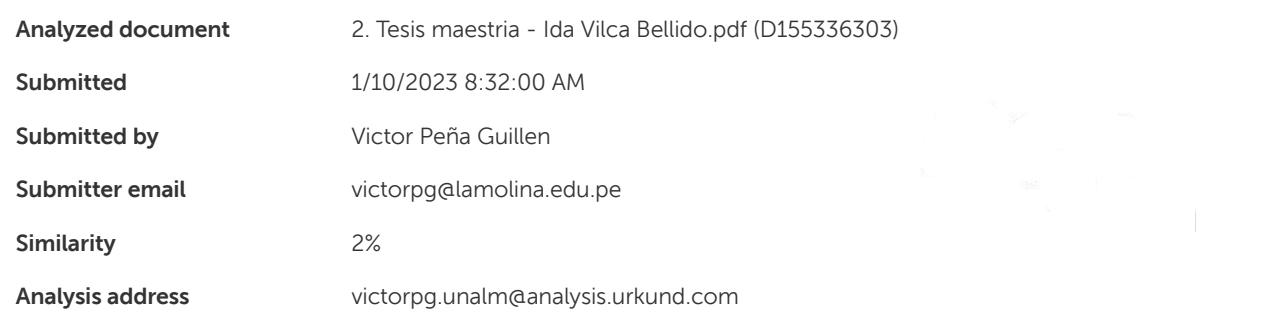

### Sources included in the report

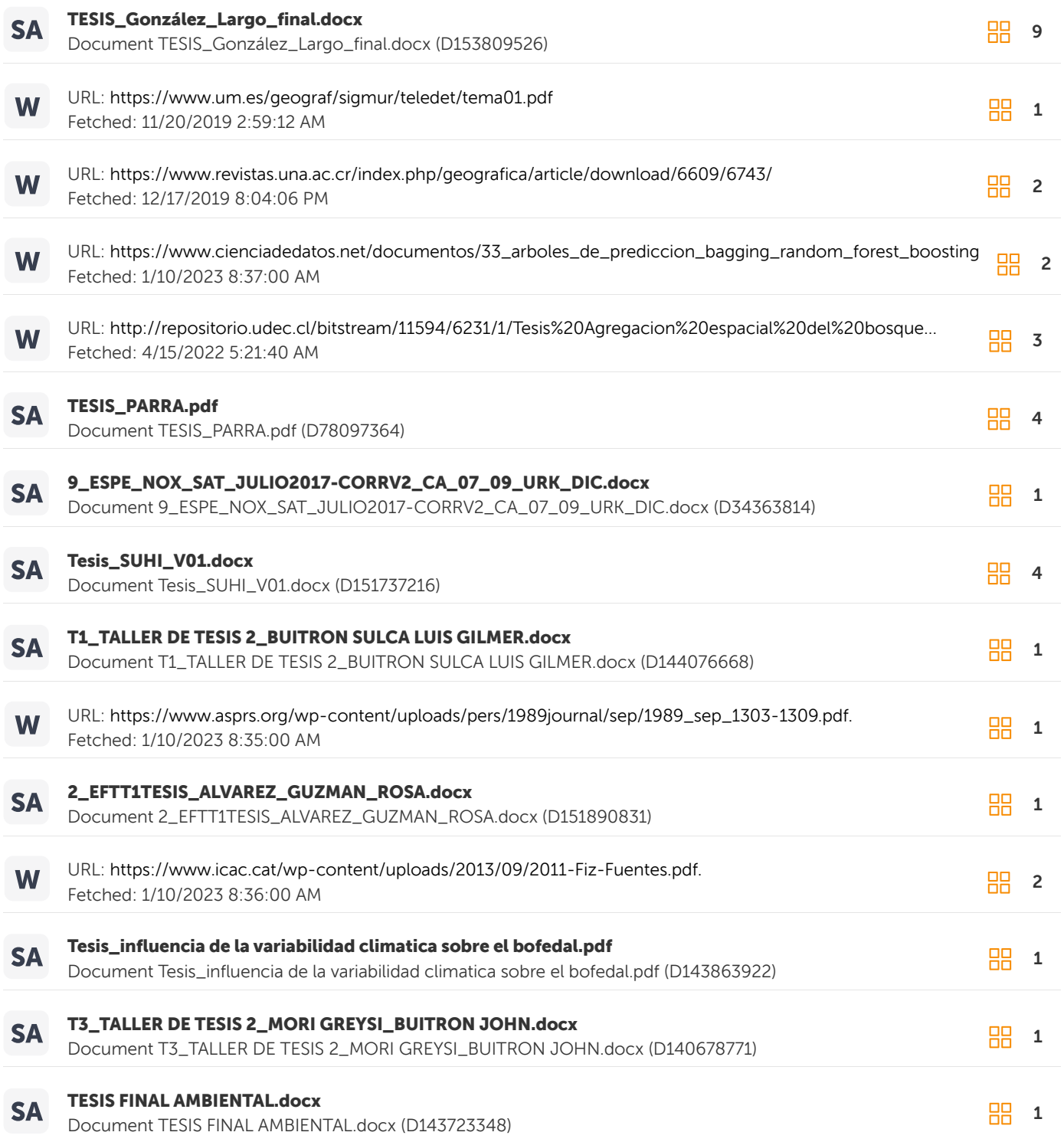

## **UNIVERSIDAD NACIONAL AGRARIA LA MOLINA**

## **ESCUELA DE POSGRADO MAESTRÍA EN CIENCIAS AMBIENTALES**

# **"INFLUENCIA DE LA ESTRUCTURA DEL PAISAJE EN LA REGULACIÓN HÍDRICA: CASO SUBCUENCA APACHETA, CUENCA CACHI, AYACUCHO. PERIODO 1994 AL 2019".**

**TESIS PARA OPTAR EL GRADO DE MAESTRO MAGISTER SCIENTIAE**

**Presentada por:**

**IDA VILCA BELLIDO**

**Sustentada y aprobada ante el siguiente jurado:**

……....………………..……….. ……..…………………………….

and the project of the contract of

**Mg. Sc. Víctor Barrena Arroyo. Ph.D. Víctor Peña Guillén PRESIDENTE. ASESOR** 

 ……………………………….  **Dra. Taícia Negrín Marques CO-ASESOR** 

…………………….……………… ………………………………......  **Ph.D. Eduardo Chávarri Velarde Dr. Raúl Espinoza Villar** 

 **MIEMBRO MIEMBRO** 

#### **AGRADECIMIENTOS**

El desarrollo de esta tesis fue posible gracias al financiamiento de la **Agencia de los Estados Unidos para el Desarrollo Internacional** y **el Gobierno de Canadá**, a través del proyecto **Infraestructura Natural para la Seguridad Hídrica (INSH)**, dirigido por Fernando Momiy Hada. Agradecimiento especial a Vivien Bonnesoeur por el soporte académico y su grata energía en todo el proceso de investigación.

A mis asesores, el Dr. Víctor Peña Guillen por su acompañamiento constante y la Mg. Taícia Negrín Marques por siempre marcarme el Norte, ambos con una calidad humana maravillosa.

Al Mg. José A. Cerdán Morillo, por su apoyo y recomendaciones en el desarrollo de esta investigación.

A la Asociación Emergencia Ayacucho - AEA, por haber hecho de mí un buen madero del que seguiré tallando.

A mis hermanos Heber, Sadam y Margary Vilca Bellido, por darle esencia a mi vida y ser mi más grande fortaleza.

## **ÍNDICE GENERAL**

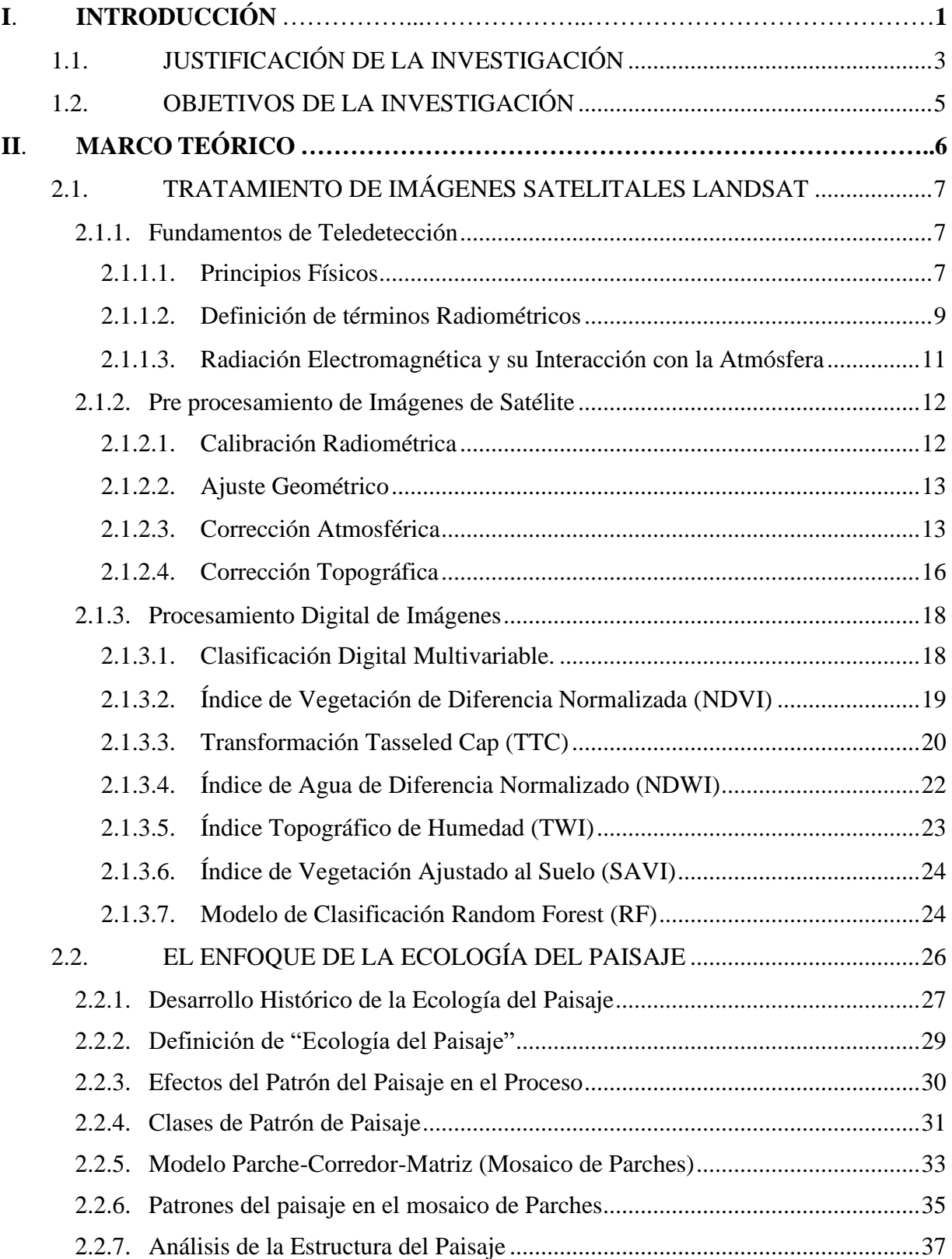

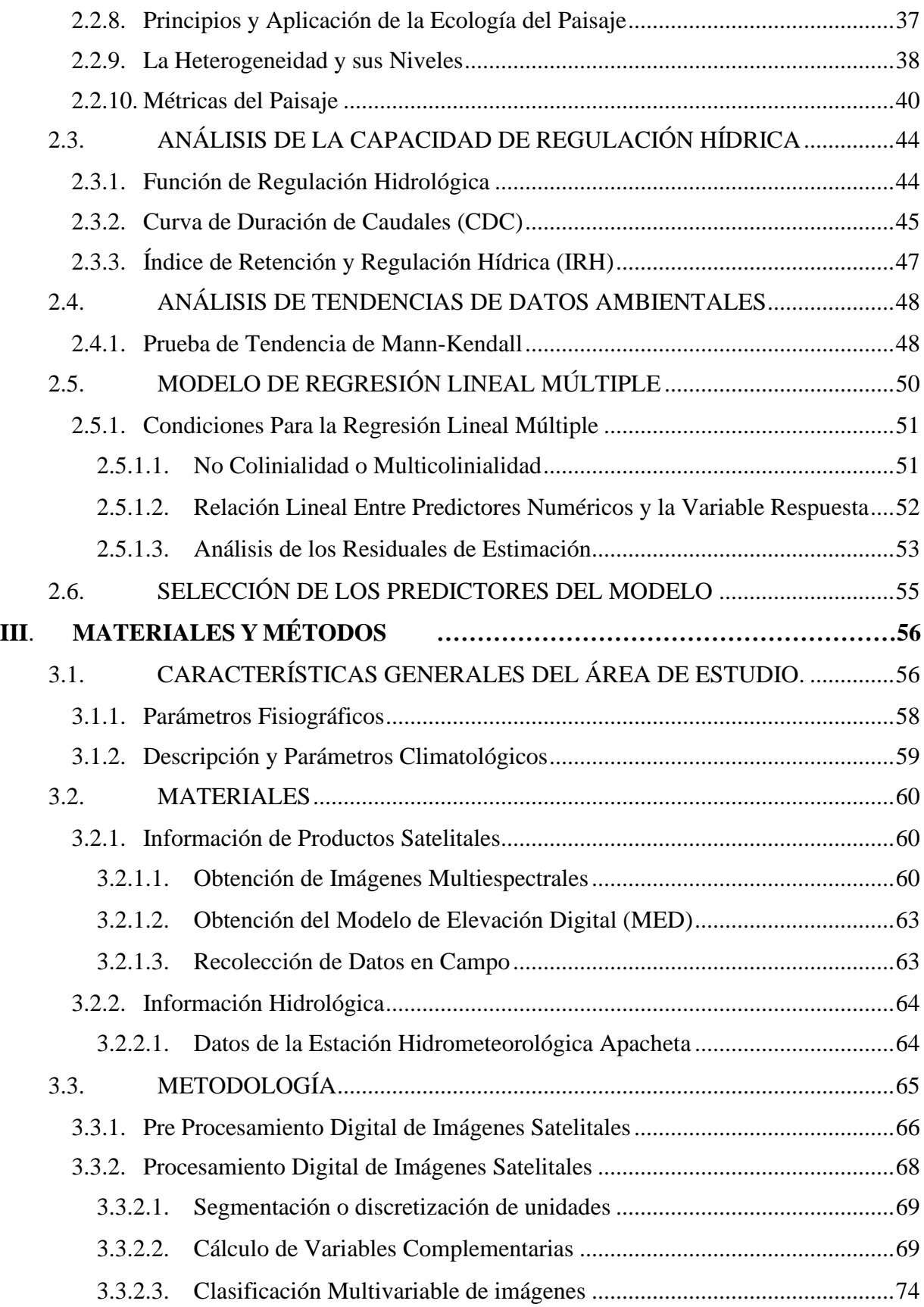

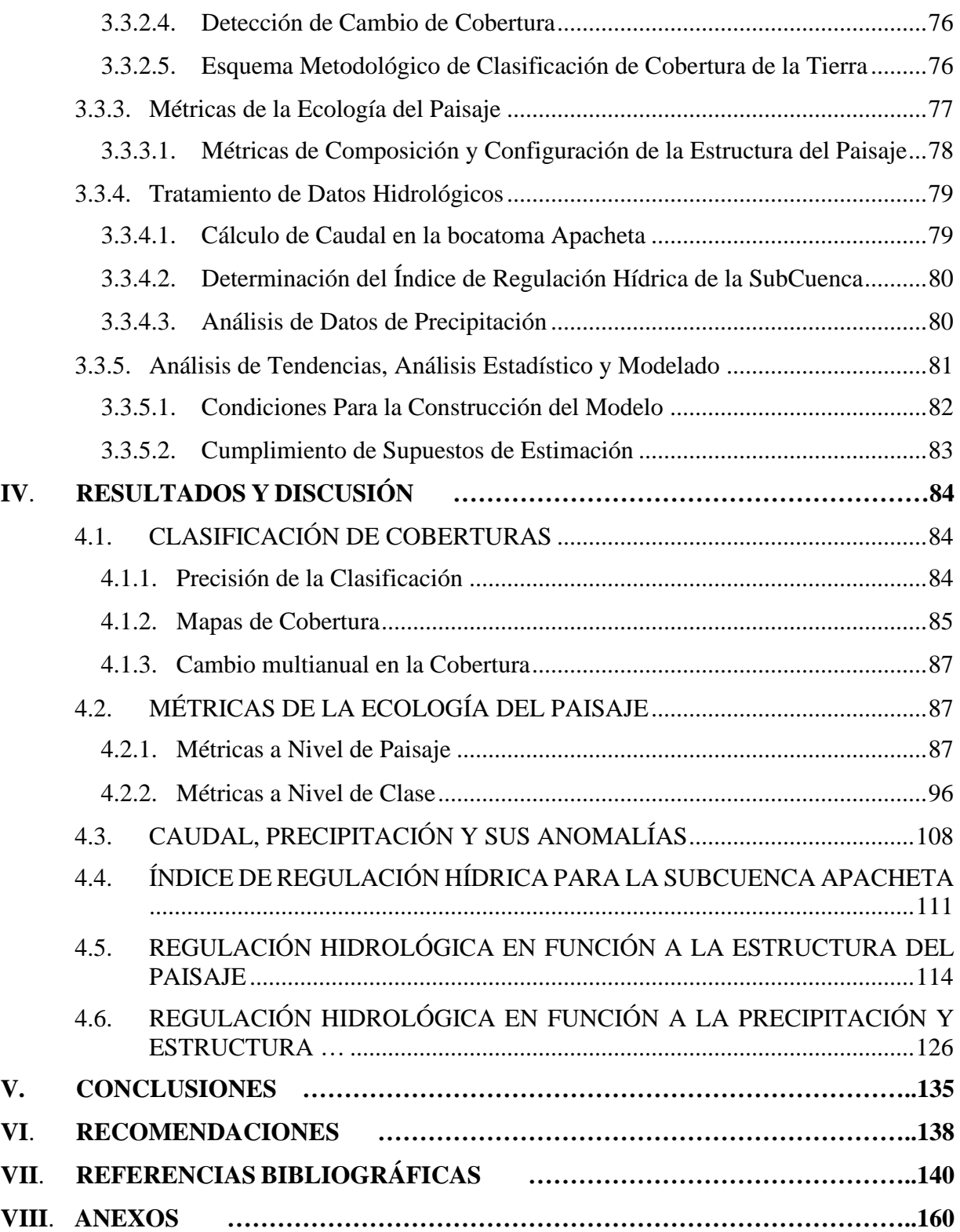

### **ÍNDICE DE TABLAS**

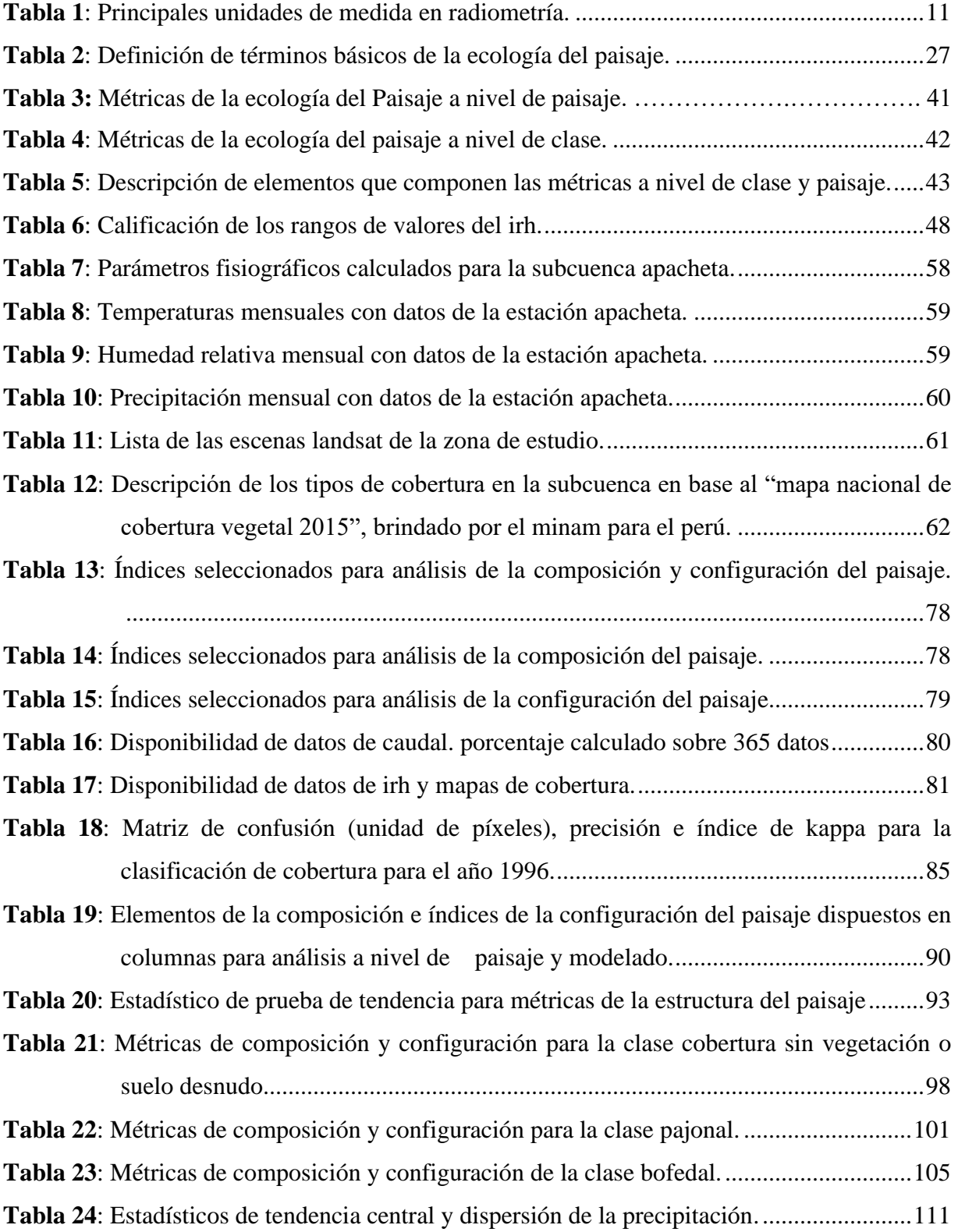

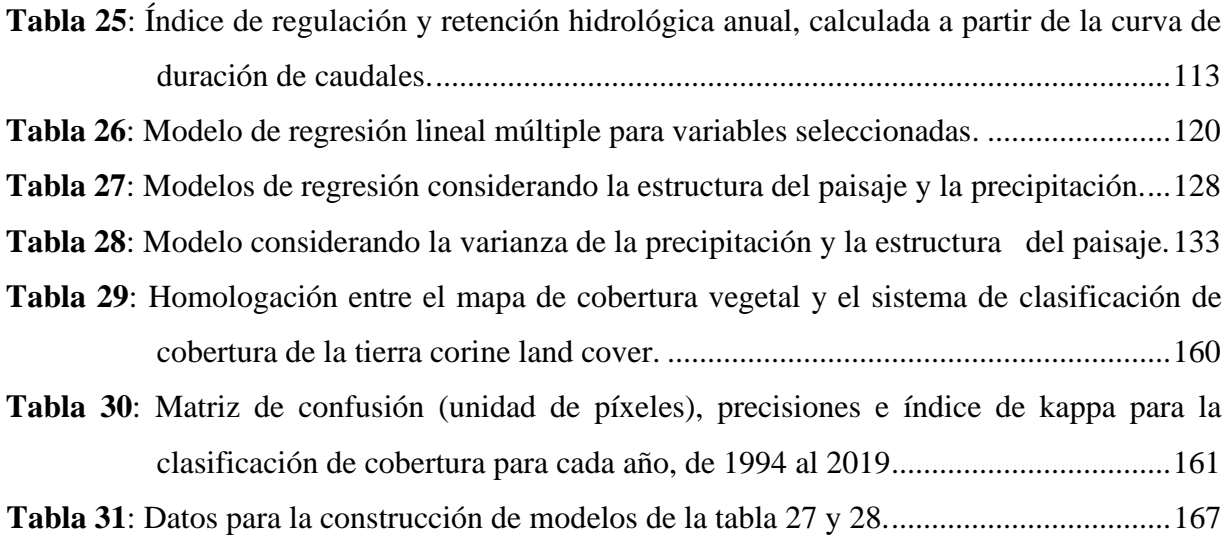

### **ÍNDICE DE FIGURAS**

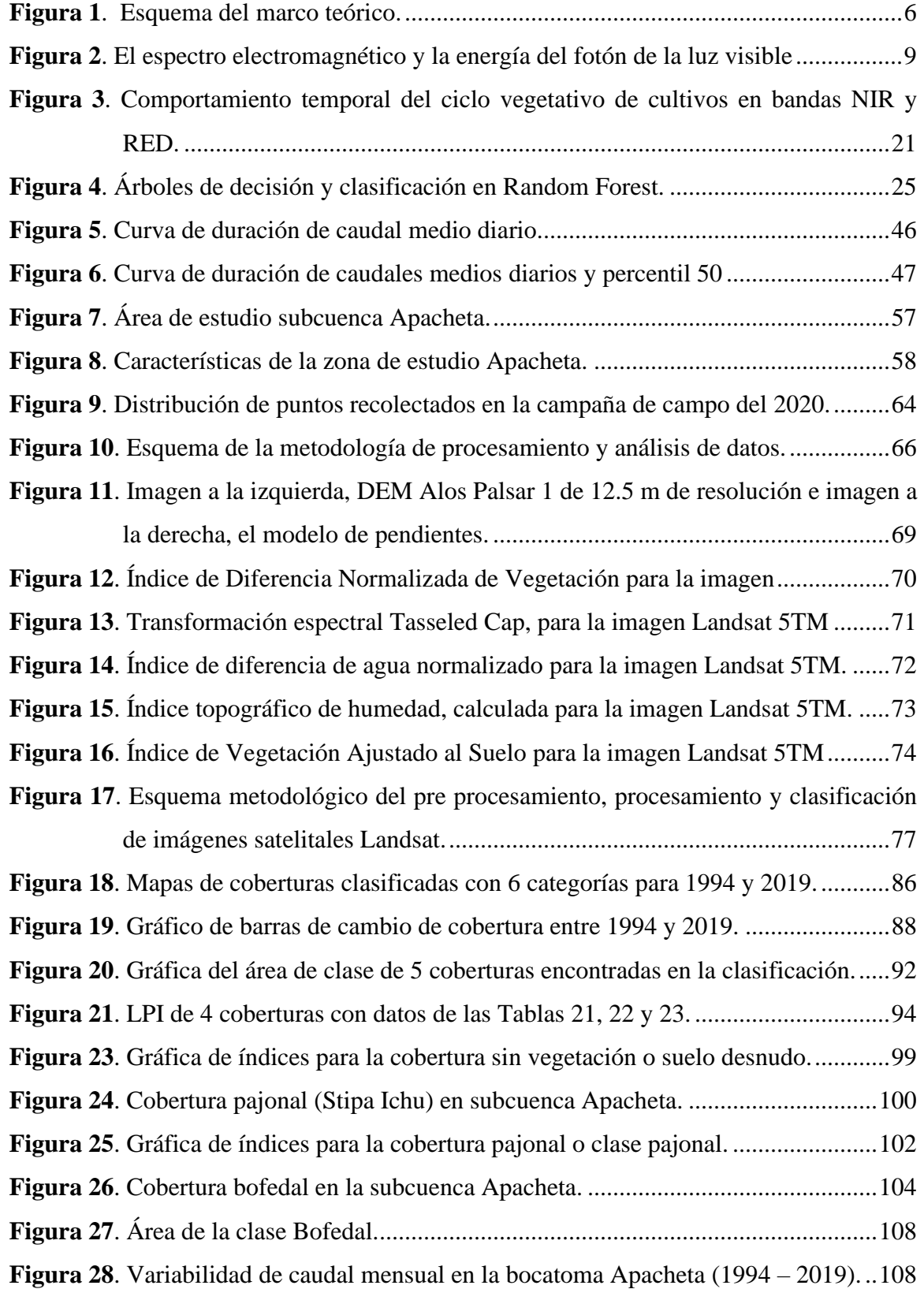

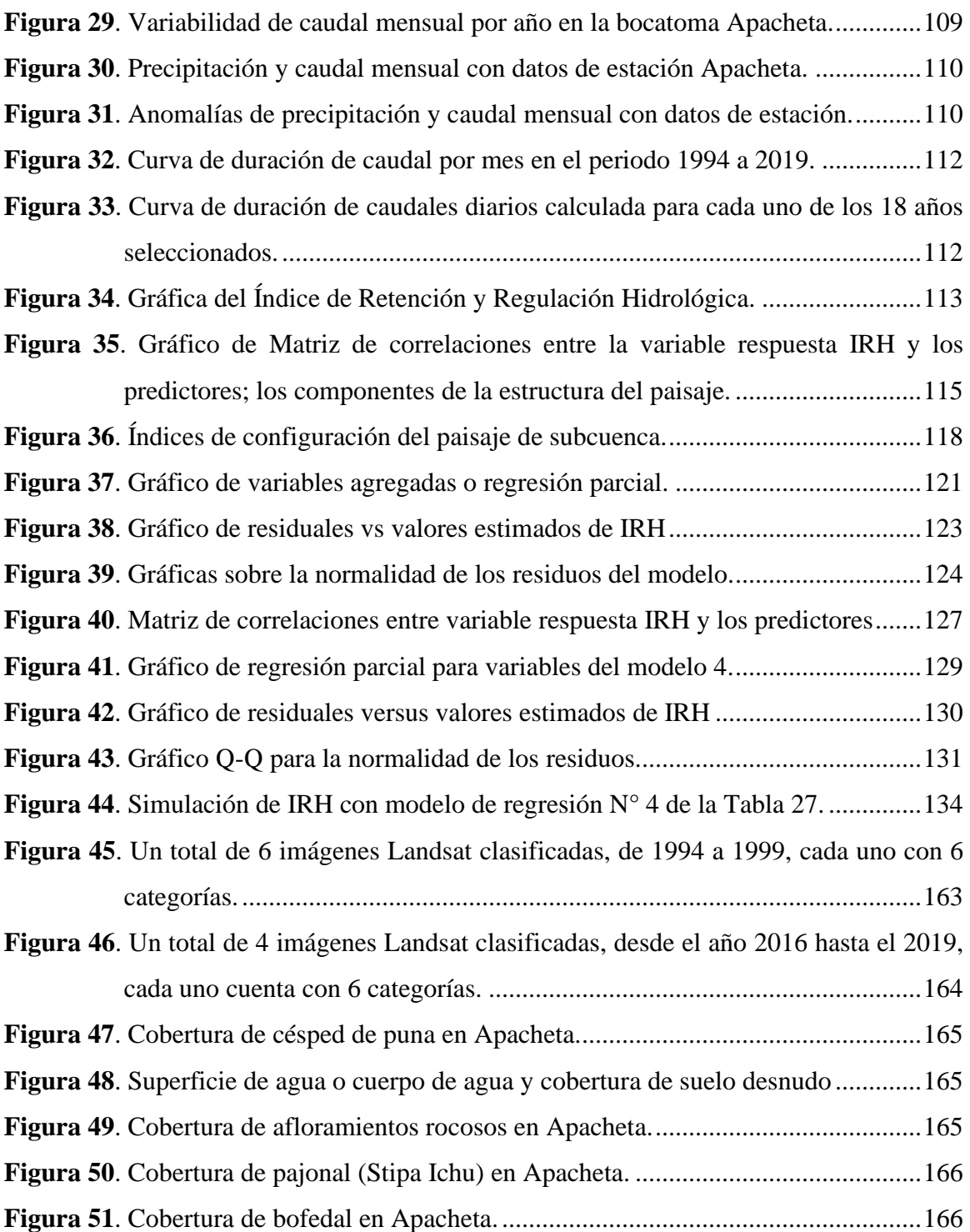

## **ÍNDICE DE ANEXOS**

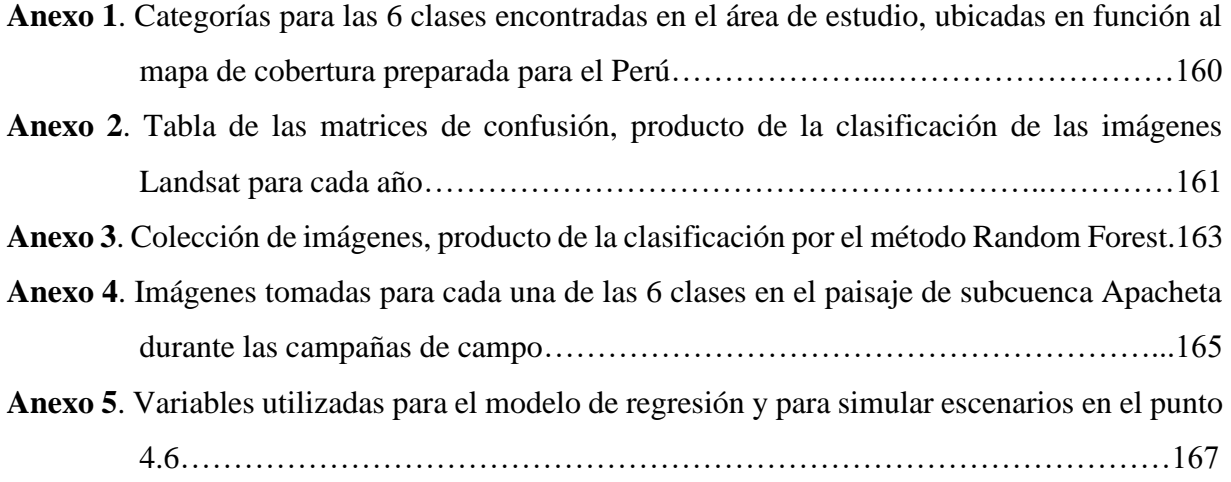

#### **RESUMEN**

La presente investigación evaluó y analizó los cambios que se produjeron en la estructura del paisaje de subcuenca Apacheta y la influencia de dichos cambios en su capacidad de regulación hídrica en el periodo de 1994 a 2019. El paisaje está ubicado en la zona de montaña de la región Ayacucho, entre los distritos de Paras y Pillpichaca. Para este propósito, se usó imágenes Landsat TM y OLI y la leyenda de los mapas generó 6 clases. Se analizó la estructura del paisaje, mediante métricas de la composición y configuración del paisaje de subcuenca. Se calculó índice de regulación hídrica (IRH) y estadísticos de tendencia central y dispersión a la precipitación mensual y, se analizó mediante modelos lineales la capacidad que tiene la estructura del paisaje y la precipitación para explicar la capacidad de regulación hídrica de la subcuenca. En general, los resultados indican que la estructura del paisaje de subcuenca tiene una influencia significativa para explicar el IRH ( $R_{ajustado} = 0.6522$ ), donde fueron los elementos de la composición del paisaje los que resultaron significativos (clases pajonal y bofedal) y explicaron hasta ( $R_{ajustado} = 0.6433$ ). Respecto a los índices de configuración: CONTAG ( $\mu = 34\%$ ); niveles altos de dispersión e interspersión no favorecieron el IRH. LPI fue mayor para la clase suelos desnudos, por lo que SHAPE\_AM ( $\mu$  = 7.98) tampoco favoreció el IRH. SHEI ( $\mu = 0.84$ ); alto grado de diversidad o abundancias proporcionales entre los tipos de parches, sí favoreció el IRH. A nivel de clase: existe una moderada agregación en pajonal  $(\mu = 60\%)$  y bofedal  $(\mu = 71\%)$ , se encontró alta interrelación en los parches de pajonal  $(\mu = 60\%)$ 73%) y baja en bofedal ( $\mu = 39$ %). Alto nivel de conexión física en los parches de pajonal ( $\mu$  = 96.2) y bofedal ( $\mu$  = 91.3). Finalmente, la variabilidad de la precipitación influyó significativamente en el IRH mejorando el ajuste hasta ( $R_{a\mu\nu} = 0.8031$ ), de forma que, a mayor variabilidad de las precipitaciones, disminuye la capacidad de regulación del flujo de agua en el paisaje de subcuenca.

**Palabras clave:** Estructura del paisaje, composición y configuración, pajonal y bofedal, regulación hídrica.

#### **ABSTRACT**

This research evaluated and analyzed the changes that occurred in the structure of the Apacheta sub-basin landscape and the influence of these changes on its water regulation capacity in the period from 1994 to 2019. The landscape is located in the mountain area of the Ayacucho region, between the districts of Paras and Pillpichaca. For this purpose, Landsat TM and OLI images were used and the map legend generated 6 classes. The structure of the landscape was analyzed through metrics of the composition and configuration of the sub-basin landscape. The water regulation index (HRI) and statistics of central tendency and dispersion of monthly precipitation were calculated, and the ability of the landscape structure and precipitation to explain the water regulation capacity of the sub-basin was analyzed using linear models. In general, the results indicate that the structure of the sub-basin landscape has a significant influence in explaining the IRH (R\_*adjusted*=0.6522), where it was the elements of the landscape composition that were significant (*tussock grass* and *wetland* classes) and explained up to  $(R_\text{adjusted}=0.6433)$ . Regarding the configuration indices: CONTAG  $(\mu=34\%)$ ; high levels of dispersion and interspersion did not favor the IRH. LPI was higher for the bare soil class, so SHAPE\_AM ( $\mu$ =7.98) did not favor IRH either. SHEI ( $\mu$ =0.84); high degree of diversity or proportional abundances between the types of patches, did favor the IRH. At the class level: there is a moderate aggregation in tussock grass ( $\mu$ =60%) and wetland ( $\mu$ =71%), a high interrelationship was found in patches of tussock grass  $(\mu = 73\%)$  and low in wetland ( $\mu$ =39%). High level of physical connection in the tussock grass ( $\mu$ =96.2) and wetland  $(\mu=91.3)$  patches. Finally, the variability of the precipitation significantly influenced the IRH, improving the fit up to (R\_*adjusted*=0.8031), so that, the greater the variability of the precipitation, the capacity to regulate the flow of water in the sub-basin landscape decreases.

**Keywords:** Landscape structure, composition and configuration, grassland and wetland, water regulation.

### **I. INTRODUCCIÓN**

<span id="page-14-0"></span>En los últimos años, la actividad humana ha alterado de manera severa los sistemas naturales en distintos niveles, dicha alteración viene generando efectos tales como, influir en los ciclos biogeoquímicos, modificar las comunidades bióticas hasta aumentar la variabilidad de los factores climáticos a escala local y global (Corvalan *et al*. 2017). En consecuencia, existe un impacto negativo sobre la estructura y función de los ecosistemas (Grimm *et al*. 2013, Hickler 2004, Tao y Zhang 2010) que finalmente conducen al impacto en la provisión de los servicios y beneficios ecosistémicos de los paisajes (Qi *et al*. 2020, Costanza *et al*. 2017).

La Ecología del Paisaje es una disciplina de la ecología que comprende el estudio de la estructura y función de los ecosistemas que conforman el paisaje (Forman y Godron 1981). Esta disciplina considera que la estructura (composición y configuración) del paisaje y las propiedades de sus elementos, tienen relación directa con los procesos físicos, ecológicos, biológicos, entre otros (Forman 1995a y 1995b).

Para la Ecología del Paisaje, la estructura del paisaje condiciona el funcionamiento de procesos, y simultáneamente, es el resultado de dichos procesos (Forman y Godron 1986). La estructura del paisaje se estudia bajo un mosaico de parches en una matriz (Forman 1995b), el cual es conocido también como modelo de "parche-corredor-matriz", ya que son éstos los elementos que componen el mosaico de parches.

Estudios concluyeron que la estructura del paisaje determina el intercambio, almacenamiento, y el movimiento de los flujos de agua entre diferentes parches (mosaico de parches) en el paisaje, es decir, tiene la capacidad de regular el flujo de agua a través del paisaje (Baldwin *et al*. 2004, Kearns *et al*. 2005, Shi *et al*. 2013). En este sentido, bajo la necesidad del buen gestionar de los flujos de agua dulce se realizaron muchos estudios a la estructura del paisaje y su influencia en el flujo de recursos hídricos, tales como los realizados en China y Corea (Lee *et al*. 2009, Zhang *et al.* 2014, Liu *et al*. 2020).

En el Perú, no existen estudios que permitan entender la interacción del flujo hidrológico y el paisaje desde el enfoque de la ecología del paisaje, aunque sí se tienen algunos estudios realizados desde este enfoque como: análisis de los cambios en la estructura de un paisaje de Jalca Peruano (Tovar *et al*. 2013), análisis de los efectos del cambio en el paisaje sobre la biodiversidad en Arequipa y Pasco (Polk *et al*. 2005, Luis 2010), dinámica de la estructura de un paisaje urbano a escala fina en Lima (Arnao 2014).

Bajo este escenario, y estudios realizados a nivel local y regional (región Andina) que evidencian cambios importantes en los factores climáticos y ponen en situación de vulnerabilidad a los ecosistemas de montaña tales como los realizados por Poveda *et al*. (2020) sobre impactos de la variabilidad de condiciones climáticas, el aumento de temperatura (Aguilar *et al*. 2019), la disminución de la precipitación en la región sur del Perú (Haylock *et al*. 2006) y muchos otros problemas referentes a la disponibilidad de agua que generan conflictos sociales, y conducen a situaciones de emergencia (D.S. N° 074-2016-PCM 2016). Entonces, resulta imperante disponer de conocimiento sobre la estructura del paisaje y su funcionamiento principalmente relacionado al flujo hidrológico en zonas de captación de agua como es el caso de este estudio y, sirva de herramienta en la adecuada gestión de estas zonas vulnerables.

Desde el enfoque de la ecología del paisaje, esta investigación pretende disminuir en alguna medida la brecha de conocimiento, analizando la influencia de la estructura del paisaje sobre la regulación hídrica a través de métricas de la estructura del paisaje, donde es importante comprender el comportamiento del patrón espacial y composición física de la subcuenca Apacheta.

La secuencia metodológica inicia con la clasificación de las escenas Landsat (22 imágenes) mediante la metodología de clasificación "Random Forest", proceso desarrollado en *software ENVI v5.*3 y la mayor parte en *software R v3.6.3*. Las imágenes clasificadas fueron dispuestas en el software *Fragstats v4.2* para calcular índices de la estructura del paisaje de subcuenca, a nivel de clase y paisaje. El resultado fue dispuesto en el *software Excel* para cada año desde 1994 hasta 2019 junto con el resultado del índice de regulación hídrica y los estadísticos calculados de precipitación, excepto los años con datos faltantes. Los datos de caudal fueron estimados a partir de los datos de miras limnimétricas y datos de aforo provistos por la estación Apacheta. Finalmente, el archivo *Excel* fue transferido al *software R* para realizar los modelos de regresión lineal múltiple.

En un escenario de escasez hídrico, es de gran preocupación y necesidad el garantizar la seguridad hídrica, más aún cuando Perú está reconocido como un país con un alto grado de estrés hídrico a nivel nacional (Urquiza y Billi 2020). En consecuencia, los resultados de esta investigación contribuirán como herramienta en la gestión adecuada de la estructura del paisaje de Subcuenca Apacheta, en relación a su capacidad de regulación hídrica, ya que proporciona información que ayudará en el desarrollo de acciones con el objetivo de lograr la seguridad hídrica y de esta forma también alcanzar los Objetivos de Desarrollo Sostenible (ODS), establecidos por las Naciones Unidas y que forman parte de la Agenda 2030.

#### <span id="page-16-0"></span>**1.1. JUSTIFICACIÓN DE LA INVESTIGACIÓN**

La situación de la gestión del agua en el Perú es crítica y de importancia nacional. Los últimos indicadores han demostrado que existe un déficit de este recurso en la mayoría de las regiones del país, afectando a poblaciones urbanas y rurales y a distintos sectores económicos como la agricultura (CICAJ-DAD 2014).

En los últimos años, el estado peruano ha declarado en estado de emergencia por déficit hídrico a la mayoría de las regiones<sup>1</sup>. La región Ayacucho afectado por escenarios de déficit de agua también fue declarado en estado de emergencia en varias ocasiones<sup>2</sup>.

Ante esta problemática la presente investigación plantea un nuevo enfoque a considerar para iniciar trabajos de gestión a nivel de cabecera de cuenca (subcuenca) y prevenir escenarios de déficit del recurso hídrico, dada la importancia de esta cabecera de cuenca que funciona como una de las principales zonas de captación de agua para consumo humano y otras actividades.

En ese sentido, los aportes de esta investigación fueron los siguientes:

<sup>&</sup>lt;sup>1</sup> Decretos Supremos de declaratoria de emergencia por déficit hídrico a las regiones del Perú: (D.S. N° 074-2016-PCM 2016), (D.S. N° 089-2016-PCM 2016), (D.S. N° 125-2018-PCM 2018), (D.S N° 185-2020-PCM 2020), (ACR N° 96 - 2016-CR/GRM 2016).

<sup>&</sup>lt;sup>2</sup> Decretos Supremos de declaratoria de emergencia por déficit hídrico a la región Ayacucho: (D.S. N° 089-2016-PCM 2016), (D.S. N° 125-2018-PCM 2018) y (D.S N° 185-2020-PCM 2020).

- Se identificaron los elementos de la estructura del paisaje de subcuenca Apacheta, luego se cuantificó tanto la composición como la configuración del paisaje, esto permitió analizar la estructura de la subcuenca a nivel de clase y paisaje. Se descubrió que la composición del paisaje tiene mayor influencia en la capacidad de regulación hídrica (IRH) de la Subcuenca. Los elementos de la composición que mejor explican la regulación hídrica fueron el bofedal y pajonal, pero la cobertura sin vegetación (suelo desnudo) no favoreció a la regulación. En cuanto a la configuración, la alta complejidad de la forma de los paches del paisaje no favoreció el IRH de la subcuenca, porque los parches más grandes corresponden al suelo desnudo, además, se detectó niveles altos de dispersión e interspersión de tipos de parches, lo que tampoco favoreció el IRH
- Se formularon modelos de regresión lineal múltiple con las métricas de la estructura del paisaje y el índice de regulación hídrica (IRH). Se descubrió que los elementos de la composición del paisaje; Bofedal y Pajonal tienen la capacidad de explicar el IRH, porque fueron las únicas variables considerablemente significativas en el modelo, sin embargo, el conjunto de variables de la estructura del paisaje: Pajonal, Bofedal, SHAPE AM y CONTAG lograron estimar el IRH con un ajuste de 0.6522.
- Las lluvias extremas generaron una desviación respecto a la media (SD) que no favorecieron el IRH del paisaje de subcuenca. Se descubrió una correlación negativa  $(SD = -0.59)$  respecto de IRH. Finalmente, se construyeron modelos de regresión consiguiendo buenos ajustes, y el mejor resultó de la participación de Pajonal, Bofedal y SD con un ajuste de 0.7888.

Finalmente, a nivel socioambiental, el desarrollo de esta investigación contribuirá a la construcción de conocimiento respecto al funcionamiento de la estructura de paisaje para la provisión de agua y fomentar la toma de decisión a nivel de cabeceras de cuencas alto andinas del Perú, y de esa forma garantizar la seguridad hídrica; objetivo de desarrollo sostenible de las naciones.

#### <span id="page-18-0"></span>**1.2. OBJETIVOS DE LA INVESTIGACIÓN**

#### **a. Objetivo General**

Analizar cómo los cambios en la estructura del paisaje influyen en la capacidad de regulación hídrica de la subcuenca Apacheta de la cuenca del río Cachi, Región Ayacucho, en el periodo de 1994 a 2019.

#### **b. Objetivos Específicos**

- Determinar para cada año, los elementos de la **composición** e índices de **configuración** de la estructura del paisaje de subcuenca Apacheta.
- Analizar la **influencia** de la **composición y configuración** del paisaje en la capacidad de regulación hídrica de la subcuenca Apacheta en el periodo de 1994 al 2019.
- Analizar el **patrón** a nivel de **clase** de las coberturas que presenten influencia significativa sobre la capacidad de regulación hídrica del paisaje de subcuenca Apacheta.
- Evaluar si el nivel de influencia de la estructura del paisaje es suficiente para estimar con un alto nivel de ajuste, la capacidad de regulación hídrica de la subcuenca Apacheta.

## **II. MARCO TEÓRICO**

<span id="page-19-0"></span>A continuación, se presenta un resumen esquemático del marco teórico para mayor comprensión de los conceptos que se utilizó en esta investigación, los que permitieron conseguir los objetivos trazados.

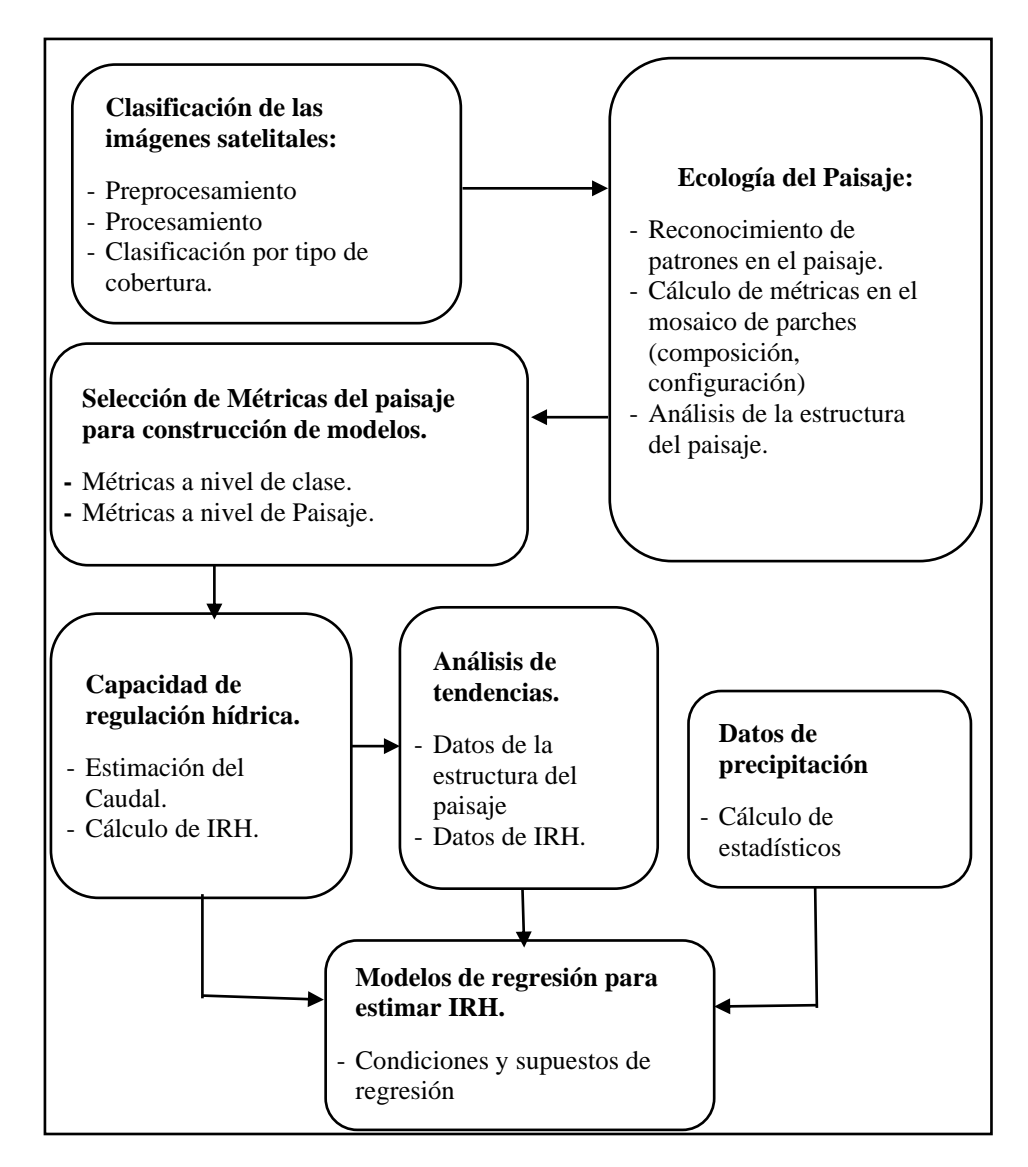

<span id="page-19-1"></span> **Figura 1. Esquema del marco teórico.**

#### <span id="page-20-0"></span>**2.1. TRATAMIENTO DE IMÁGENES SATELITALES LANDSAT**

Respecto a los datos brindados por el satélite Landsat, se usaron 2 tipos: Los 5TM y 8OLI, y según USGS (United States Geological Survey) en su página *https://www.usgs.gov/corescience-systems/nli/landsat* estas misiones tienen las siguientes características:

La misión Landsat 5 fue lanzada en marzo de 1984 y llevó a bordo los instrumentos "Multispectral Scanner (MSS)" y "Thematic Mapper (TM)", y entregó datos hasta el 2012.

El mapeador temático (TM) posee 7 bandas espectrales, incluida una banda térmica y en cuanto al Intervalo de muestreo de tierra (tamaño de píxel) es 30 m reflectantes y 120 m térmicos.

Respecto a Landsat 8, es el satélite Landsat lanzado el 2013 y lleva los instrumentos "Operational Land Imager (OLI)" y "Thermal Infrared Sensor (TIRS)".

Ambos satélites Landsat 5 y 8, tienen una órbita también casi polar sincrónica con el sol, a una altitud de 705 km. Tienen un ciclo de repetición de 16 días con un tiempo de cruce ecuatorial a las 9:45 am y 10:00 am respectivamente (U.S. Geological Survey s. f.).

OLI posee 9 bandas espectrales, incluida una banda pancromática. El tamaño de pixeles es 30m reflectantes y 15m pancromático. Los datos tienen precisión radiométrica de 12 bits, esto se traduce en 4096 niveles de gris, en comparación con 256 niveles de gris en los instrumentos Landsat 1-7 de 8 bits (U.S. Geological Survey s. f.).

Para entender los procesos de tratamiento de las imágenes Landsat, es necesario considerar algunos aspectos teóricos, que a continuación se detalla.

#### <span id="page-20-1"></span>**2.1.1. Fundamentos de Teledetección**

A continuación, definiciones, teorías y principios físicos, radiométricos y electromagnéticos

#### <span id="page-20-2"></span>**2.1.1.1. Principios Físicos**

#### **a. Transferencia de Energía**

Se tiene tres mecanismos (Martín 2018):

- **Radiación:** La energía calorífica emitida es absorbida en forma de haces electromagnéticos por cuerpos que interactúan con ella.
- **Conducción:** La energía se transmite durante la interacción entre partículas, en el contacto directo de cuerpos.
- **Convección:** Se transmite por el movimiento físico de moléculas debido a la diferencia de temperaturas.

Entre estos mecanismos, la radiación es la forma de transferencia de energía más importante ya que es la única manera de transferencia que puede ocurrir en el sistema sol-tierra-sensor (Jensen 2000).

#### **b. Espectro Electromagnético**

Al rango de frecuencias (conjunto de ondas electromagnéticas) de todas las diferentes formas de radiación electromagnética (Figura 2) en el universo, se le denomina *espectro electromagnético* (O'Callaghan 2021). El rango de longitudes de onda comienza en las ondas de baja a alta frecuencia, y depende de la distancia recorrida (O'Callaghan 2021).

Para la teledetección de las coberturas es necesaria la obtención de información de reflectancia de ondas electromagnéticas de las mismas utilizando sensores (Xue y Su 2017). Cuando la luz incidente sobre una cobertura, ciertas longitudes de onda se absorben y otras se reflejan en distintas proporciones, entonces la forma única en que cierto tipo de cobertura refleja y absorbe la luz es conocida como su firma espectral (Graham 1999).

Para estudios de teledetección, la región del espectro electromagnético captado está comprendida entre 0.3 y 15 $\mu$ m (Villegas 2008). La porción entre 0.38 y 3 $\mu$ m se subdivide en 3 regiones: Entre  $0.38$  y  $0.72 \mu m$ ; región del **espectro visible**, donde a su vez se distinguen 3 bandas, azul (0.38 a 0.5  $\mu$ m), verde (0.5 a 0.6  $\mu$ m) y rojo (0.6 a 0.72  $\mu$ m), el rango entre 0.72 y 1.3  $\mu$ m es **infrarrojo cercano**, y el comprendido entre 1.3 y 3.0  $\mu$ m es **infrarrojo medio** (Villegas 2008). Los espectros térmicos operan entre 7 y 15  $\mu$ m, que es una región también conocida como infrarrojo lejano (Villegas 2008) (Figura 2).

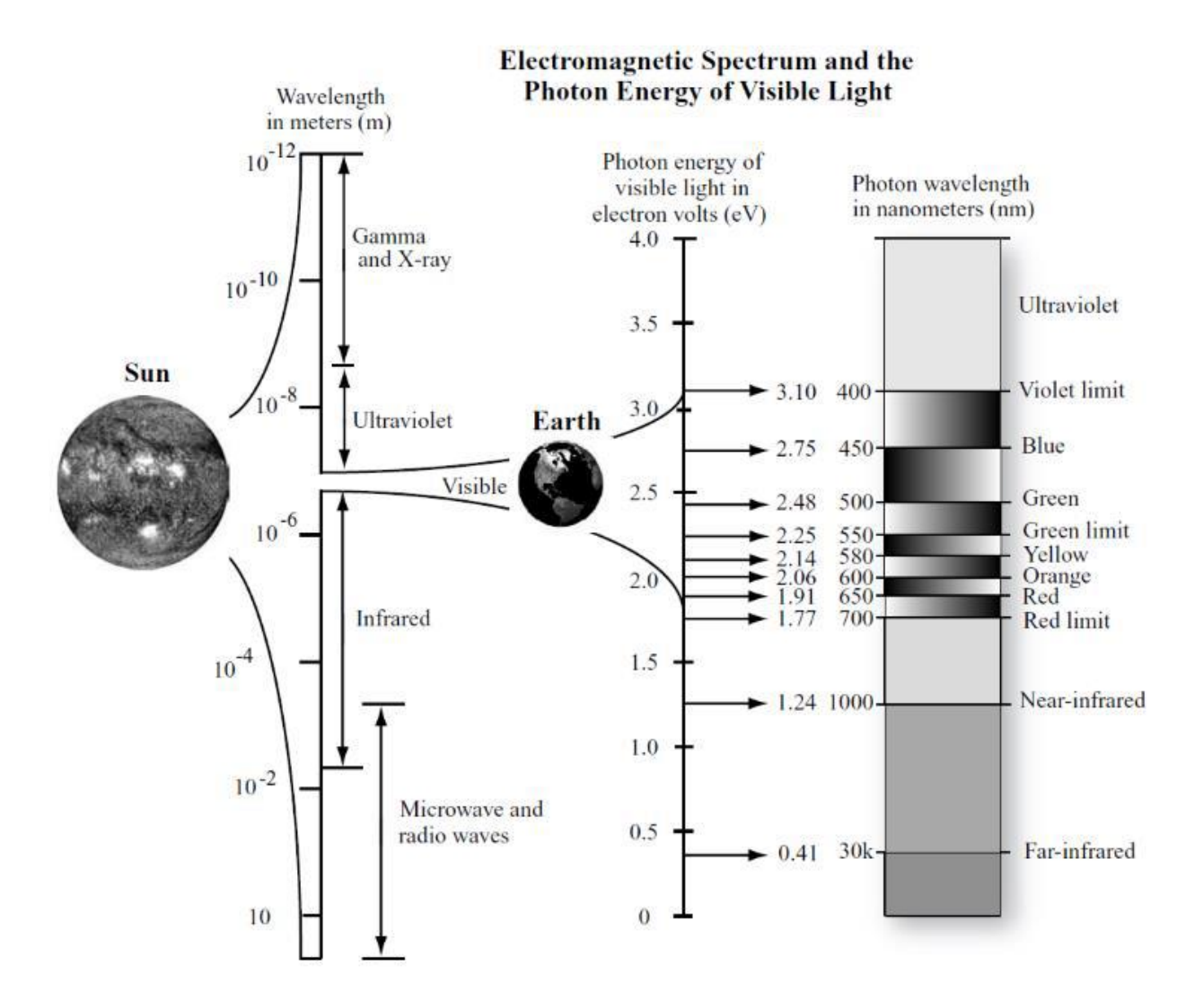

#### <span id="page-22-1"></span>**Figura 2. El espectro electromagnético y la energía del fotón de la luz visible**. **Se mide**  $u$ sando la longitud de onda en  $\mu$ m,  $nm$ ,  $y$  eV.

Fuente**:** Tomado de Jensen (2000)

#### <span id="page-22-0"></span>**2.1.1.2. Definición de términos Radiométricos**

La Tabla 1 presenta unidades de medida para la adecuada interpretación de la naturaleza física que comprenden los **niveles digitales** (ND) guardados por los sensores (Slater 1980).

Para hacer posible la observación remota, la intensidad de la energía reflejada debe ser medida por unidad de superficie y dirección.

A continuación se presenta las unidades de medida más frecuentes tomando como referencia a Slater (1980) y Alonso (2006).

- **Energía Radiante** (Q). Cantidad de energía transferida en forma de radiación electromagnética.
- **Emitancia o exitancia radiante** (*M*). Flujo de energía radiante emitida desde una superficie emisora por unidad de tiempo y superficie (área).
- **Irradiancia** (*ESUN*). Flujo de energía incidente sobre determinada superficie por unidad de área y tiempo.
- **Flujo radiante** (ф). Energía transferida por radiación de la superficie de un cuerpo a otra por unidad de tiempo. Medida en vatios  $(W)$ .
- **Radiancia** (L). Flujo radiante que abandona una unidad de área bajo un ángulo sólido. Es la magnitud que detecta y mide el sensor.
- **Radiancia espectral**  $(L_{\lambda})$ . Radiancia para una porción específica del espectro electromagnético. Su unidad es  $(W.m^{-2}.sr^{-1})$ .
- **Intensidad radiante** (). Flujo radiante por unidad de ángulo sólido (Ω). El ángulo sólido indica la sección de la energía reflejada. Se mide en vatios por estéreo-radián  $(W. sr^{-1}).$
- **Transmisividad**  $(\tau)$ . Es la parte de la irradiancia que transmite la superficie del cuerpo receptor. Matemáticamente es la Relación entre la energía transmitida y la irradiancia espectral. Se mide en tanto por uno.
- **Reflectividad**  $(\rho)$ . Representa a la relación entre radiancia y la irradiancia espectral. No tiene unidad y varía entre 0 a 1, porque se mide en tanto por uno.
- **Absortividad**  $(\alpha)$ . Parte de la irradiancia que absorbe una superficie receptora. Matemáticamente es la relación entre la energía absorbida y la irradiancia espectral. Se mide en tanto por uno.

A los términos radiancia, irradiancia y emitancia se le pueden agregar el término espectral (con el subíndice λ) para referirse a un determinado rango de longitudes de onda.

| <b>Unidad</b>                                                 | <b>Símbolo</b>      | Ecuación                                                                | Unidades utilizadas                                                                   | <b>Abrev. Unidades</b> |
|---------------------------------------------------------------|---------------------|-------------------------------------------------------------------------|---------------------------------------------------------------------------------------|------------------------|
| Energía<br>Radiante                                           | Q                   |                                                                         | Julios<br>Ergios<br>Kilovatio hora                                                    | Erg<br><b>KWh</b>      |
| Irradiancia                                                   | <b>ESUN</b>         | $ESUN = \frac{\partial \Phi}{\partial A}$                               | Vatio (Watt) por metro<br>cuadrado                                                    | $W.m^{-2}$             |
| Radiancia                                                     | L                   | $L = \frac{\partial^2 \Phi}{\partial A \cos \theta \, \partial \Omega}$ | Vatio (Watt) por metro $W \cdot m^{-2} \cdot sr^{-1}$<br>cuadrado y<br>estereorradián |                        |
| Emitancia<br>Radiante                                         | M                   | $M=\frac{\partial \Phi}{\partial A}$                                    | Vatio (Watt) por metro<br>cuadrado                                                    | $W.m^{-2}$             |
| Reflectividad<br>$E_{\text{turbate}}$ Tamada de Claten (1000) | $\boldsymbol{\rho}$ | $=\frac{\Phi_{reflejada}}{2}$<br>$\Phi_{reflejada}$                     | Adimensional                                                                          |                        |

<span id="page-24-1"></span>**Tabla 1: Principales unidades de medida en radiometría**

Fuente**:** Tomado de Slater (1980)

A algunas cantidades relativas como la reflectividad, transmisividad y absortividad se les agrega el término "*ividad* ", y a los términos que indican cantidades absolutas se les agrega "*ancia*", en ambos casos, algunos son dependientes de la longitud de onda por ello es usual agregarle el término "*espectral*".

#### <span id="page-24-0"></span>**2.1.1.3. Radiación Electromagnética y su Interacción con la Atmósfera**

Una de las interacciones que dificultan la percepción remota son con sustancias en la atmósfera como el vapor de agua y aerosoles que modifican el movimiento de ondas de la radiación electromagnética, mediante los procesos de refracción, dispersión y absorción de la radiación en distintos rangos de longitudes de onda (Alonso 2006).

En las imágenes de satélite, este efecto en la atmósfera se verifica en la variación de los valores de los niveles digitales (ND), ya que mide la intensidad de la energía electromagnética reflejada para cada celda (Villegas 2008), así efectos de dispersión significan incremento en valores de ND para longitudes de onda corta, y efectos de absorción es reducción en valores de ND para longitudes de onda larga.

El efecto atmosférico sobre la radiación electromagnética es un problema que la teledetección óptica ha tratado de corregir mediante simulación de modelos de transferencia radiativa a los cuales se suele conocer como correcciones atmosféricas.

#### <span id="page-25-0"></span>**2.1.2. Pre procesamiento de Imágenes de Satélite**

Esta etapa comprende varios procesos para reducir la perturbación que pudiera existir en la información de las imágenes de satélite, además aquí se adecúan las imágenes previo al procesamiento. Se calcularán también variables físicas a partir de los ND de cada imagen.

#### <span id="page-25-1"></span>**2.1.2.1. Calibración Radiométrica**

Permite determinar los valores de reflectividad aparente, es decir, a nivel de la "capa superior de la atmósfera" más conocido por sus siglas en inglés como TOA. Los coeficientes de calibración son tomados de los metadatos de cada escena. Para esto se utilizará la ecuación 1 (IGAC - CIAF 2013)**.**

$$
\rho_{\lambda ij} = \frac{(ND_{\lambda ij} \times M_{\rho}) + A_{\rho}}{\cos(\theta)}
$$
(1)

Donde;  $\rho_{\lambda ij}$ : Reflectividad TOA para el pixel<sub>ij</sub> en la banda  $\lambda$ ,  $ND_{\lambda ij}$ : Nivel digital para cada  $pixel_{ij}$  en la banda  $\lambda$ ,  $M_{\rho}$ : Factor multiplicativo para cada banda  $\lambda$ ,  $A_{\rho}$ : Factor aditivo para cada banda  $\lambda$ ,  $\theta$ : Ángulo cenital solar. TOA es adimensional y varía en [0,1]

Cuando los factores multiplicativos y aditivos no están disponibles en los metadatos de las escenas Landsat, es necesario primero obtener la radiancia espectral, esto mediante la ecuación 2. Se hace uso de los coeficientes de calibración propio de cada sensor (Chander *et al*. 2009).

$$
L_{\lambda ij} = (ND_{\lambda ij} \times G_{\lambda}) + B_{\lambda}
$$
 (2)

Donde; L<sub> $\lambda$ ij</sub>: Radiancia espectral para el *pixel<sub>ij</sub>* en  $\lambda$  (unidad:  $Wm^{-2}sr^{-1}\mu m^{-1}$ ), ND<sub> $\lambda$ ij</sub>: Nivel digital para cada pixel en  $\lambda$ ,  $G_{\lambda}$  y  $B_{\lambda}$ : Coeficientes de calibración para cada  $\lambda$ .

Después del cálculo de la radiancia espectral recién se puede calcular la reflectividad TOA con la ecuación 3. Como se aprecia, esta ecuación es la relación entre la radiancia (energía reflejada) e irradiancia (energía incidente) (Chander *et al*. 2009).

$$
\rho_{\lambda ij} = \frac{\pi \times L_{\lambda ij} \times d^2}{ESUN_{\lambda} \times \cos(\theta)}
$$
(3)

Donde;  $\rho_{\lambda ij}$ : Reflectividad TOA para el pixel<sub>ij</sub> en  $\lambda$ ,  $L_{\lambda ij}$ : Radiancia espectral para el pixel<sub>ij</sub> en la  $\lambda$ ,  $d$  : Distancia tierra-sol en el momento de registro de escena, en unidades astronómicas, ESUN<sub>λ</sub>: Irradiancia espectral para cada λ, cos (θ): Ángulo cenital solar.

#### <span id="page-26-0"></span>**2.1.2.2. Ajuste Geométrico**

Este ajuste busca hacer coincidir con la mayor precisión posible las coordenadas de los pixeles de una imagen satelital con otra de referencia, para ello se efectúa la transformación de coordenadas mediante una transformación polinomial, que se obtiene a partir de un conjunto de pares de puntos (coordenadas) de control en ambas imágenes (Ambrosio *et al*. 2002).

Para la localización de estos puntos se buscan rasgos comunes y singulares en ambas imágenes. Los puntos dependen de la resolución espacial de las imágenes.

Algunos autores plantean precisiones de ajuste mayores al 20 por ciento de la dimensión del píxel, el cual permitiría garantizar un error menor al 10 por ciento en cuanto a la comparación temporal (Townshend *et al*. 1992, Dai y Khorram 1998).

Para ajuste de varias imágenes los puntos de control se pueden generar mediante una matriz "kernel móvil**"** en torno al punto en la imagen de referencia. El punto equivalente es producto de la correlación entre valores radiométricos en ambas imágenes ( Gese y Arribas 2000).

#### <span id="page-26-1"></span>**2.1.2.3. Corrección Atmosférica**

Es importante para corregir o disminuir problemas por efectos causados al flujo de energía radiante que capta el sensor, estos son, condiciones heterogéneas (vapor de agua y aerosoles) que pueden generar el llamado "ruido espectral". Esta corrección busca recuperar la radiancia intrínseca del objeto de estudio, obtenida de la señal recibida por el sensor. Para este fin se debe: 1) convertir los ND de cada banda a valores de radiancia, 2) Transformar la radiancia a valores de reflectividad en "Top of Atmosphere" (TOA) y 3) obtener de valores de reflectividad absoluta o a nivel de superficie (Aguilar *et al*. 2014). Para esto último, se presentan algunos modelos en esta sección

Para Richter (1996) las ventajas de realizar esta corrección son: permite buen análisis comparativo de imágenes obtenidas en diferentes condiciones atmosféricas, eleva la precisión en la estimación de la reflectividad a nivel de superficie, atenúa los efectos causados por la influencia de la atmósfera en la imagen, mejora la capacidad de detección de cambios en las coberturas de la superficie.

#### **a. Fast Line-of-sight Atmospheric Analysis of Hypercubes (FLAASH)**

El vapor de agua produce dispersión de la luz de forma homogénea. Los aerosoles y partículas en suspensión producen distorsiones heterogéneas en la imagen (Aguilar *et al*. 2014). En ambos casos, existen longitudes de onda que permiten identificar dichos aerosoles y vapor de agua y removerlos (ITT 2009). Sin embargo, para la mayoría de los sensores no se tienen estas bandas, por ello se debe aproximar estos valores.

FLAASH es un modelo avanzado de corrección atmosférica disponible en el software ENVI, el cual se basa en los códigos del algoritmo de transferencia de radiación MODTRAN4 (Moderate resolution atmospheric Transmittance and radiance code) (Aguilar *et al*. 2014). Puede corregir en el espectro visible, infrarrojo cercano (NIR) e infrarroja de onda corta (SWIR).

FLAASH inicia el proceso con la ecuación estándar número 4 de radiancia espectral de un pixel recibido por el sensor, en plano lambertiana estándar (o casi lambertiana), que se apoya en el espectro del sol, sin incluir la radiación térmica.

$$
L = \left(\frac{A_{\rho}}{1 - \rho_e S}\right) + \left(\frac{B \rho_e}{1 - \rho_e S}\right) + L_a \tag{4}
$$

Donde; L: radiancia de un pixel,  $\rho_e$ : reflectancia promedio del pixel y de las regiones vecinas, S: Albedo esférico de la atmósfera,  $\rho$ : reflectancia de la superficie para el pixel, A y B: coeficientes,  $L_a$ : radiancia que corresponde a la dispersión atmosférica (Kawishwar 2007).

De acuerdo a la ecuación 4, la reflectancia de la superficie se puede calcular pixel por pixel. FLAASH utiliza la radiancia promedio espacial, para obtener la ecuación 5 y estimar la reflectancia promedio espacial.

$$
L_e = \left(\frac{(A+B)\rho_e}{1-\rho_e S}\right) + L_a \tag{5}
$$

Donde; L<sub>e</sub>: Imagen de la radiación promedio espacial generada por convolución con la imagen de radiación y la función de ponderación espacial (Guo y Zeng 2012). A, B, S y  $L_a$  son determinados por el codigo MODTRAN 4 a partir del angulo acimut y de elevación del Sol.

#### **b. Quick Atmospheric Correction (QuAC)**

Este algoritmo corrige imágenes multiespectrales e hiper espectrales de las ondas visibles y NIR mediante el SWIR (Bernstein 2012). Calcula parámetros de corrección de los espectros de píxel en una escena, y no necesita información adicional. Produce espectros de reflectividad en el intervalo de 10 por ciento de realidad del terreno (Bernstein *et al*. 2012).

Este método admite cualquier ángulo de elevación solar, y supera dificultades de falta de una adecuada calibración radiométrica, falta de información de la intensidad de la iluminación solar, incluso así, tiene la capacidad de recuperar espectros de reflectividad significativamente precisos.

El software ENVI v5.3 contiene este algoritmo y tiene mejoras para lograr alta presión.

Después de la ejecución del método los valores de reflectividad expresados 0 y 1, arrojaran valores entre 0 a 10000, para facilitar el cálculo con números enteros. La siguiente ecuación para la normalización de imágenes.

$$
\left[ (b_e \, le \, 0) \times 0 + (b_\lambda \, ge \, 10^4) \times 1 + (b_\lambda \, gt \, 0 \text{ and } b_\lambda \, lt \, 10^4) \times \left( \frac{float(b_\lambda)}{10000} \right) \right] \tag{6}
$$

Donde;  $b_{\lambda}$ : cada banda espectral, (le, ge, gt y lt) son operadores lógicos del lenguaje de programación en IDL.

#### **c. Dark-Object Subtraction (DOS)**

Esta corrección se fundamenta en los valores inherentes de los píxeles de la escena, para lograr minimizar solamente los efectos de la dispersión.

Extrae un valor de "turbidez inicial" (Starting Haze Value - SHV) calculado mediante el histograma de la banda azul y luego estimando para otras bandas de manera proporcional

mediante factores establecidos por Chavez (1988), en consecuencia se construye un histograma de bandas desplazado a la izquierda.

#### **d. Modelo 6s**

Fue formulada para simular la atmosfera terrestre en cada escena (Vermote *et al*. 1997) y es realizado por el software CLASlite.

El modelo 6S es un método de simulación del proceso de transferencia radiactiva de la atmósfera que permite simular los procesos de la dispersión por aerosoles y moléculas y la absorción por los gases; procesos atmosféricos de la radiancia al ser captada por el sensor. Si la absorción de los gases es despejada de la dispersión, la ecuación **7** formula la transferencia radiativa para un píxel homogéneo Lambertiano con reflectancia  $\rho_{sv}$ .

$$
\rho_{EXO}(\theta_s, \theta_v, \emptyset_s - \emptyset_v) = \tau_g(\theta_s, \theta_v) \left[ \rho_{R+A} + \frac{\rho_{sv} \tau(\theta_s) \tau(\theta_v)}{1 - \rho_{sv} S} \right]
$$
(7)

Donde;  $\rho_{EXO}$ : Reflectancia exo-atmosférica,  $\rho_{sv}$ : Reflectancia del sistema "suelo-vegetación",  $\theta_s$ : Ángulo cenital solar, Ø<sub>s</sub>: Ángulo acimutal solar,  $\theta_v$ : Ángulo cenital, Ø<sub>v</sub>: Ángulo acimutal, S: Albedo esférico,  $\tau$ : Transmitancia atmosférica,  $\tau_g$ : Transmisión total de gases,  $\rho_{R+A}$ : Reflectancia de trayectoria.

La Ecuación 7 puede quedar reducida al quitar los argumentos angulares, como:

$$
\rho_{EXO} = a_{\lambda} + b_{\lambda} \rho_{sv} \tag{8}
$$

Donde; *λ*: Una banda espectral (R o IRC), *a*: constante que representa la radiancia de trayectoria (radiación que no tiene contacto con la superficie terrestre), y *b*: constante multiplicativa.

#### <span id="page-29-0"></span>**2.1.2.4. Corrección Topográfica**

El área de estudio de este trabajo se encuentra en un área con montañas que incluso sobrepasan los 5100 msnm, razón por la cual siempre se generarán sombras de acuerdo a la posición del sol. Este efecto de sombras por la posición del sol y el sensor al momento de la captura de la escena produce ruido espectral, el cual se debe corregir, de manera que se homogenice espectralmente a los pixeles que tengan el mismo tipo de cobertura.

Primero se calcula el modelo de iluminación, para corregir sombras, usando la ecuación 9. (Civco 1989, Colby 1991).

$$
cos\gamma_{ij} = (cos\theta_s \times cos\eta_{ij}) + (sin\theta_s \times sin\eta_{ij} \times cos(\Phi_a - \Phi_0))
$$
(9)

Donde;  $\theta_s$ ,  $\eta$ ij: ángulos de elevación del sol y de la pendiente,  $\Phi a$ : acimut solar y  $\Phi o$ : orientación de la pendiente o aspecto,  $\gamma_{ij}$ : ángulo de incidencia.

Las imágenes Landsat presentan escenarios relativamente pequeños, por lo que se podría plantear un único conjunto de ángulos; pero como se encuentran disponibles es recomendable utilizarlos, en caso de escenas extensas como los productos MODIS o VGT, los ángulos deben arreglarse a las condiciones de las latitudinales y longitudinales. Para determinar la pendiente y el aspecto, es necesario el MED de la misma resolución o superior a la imagen usada.

Después del modelo de iluminación, hay diferentes métodos a seguir, los que se encuentran en la línea que plantea condiciones Lambertianas y los que plantean como direccional a la reflectividad. Dentro del primer caso, el método de mayor relevancia es la corrección del coseno, ecuación 10 (Teillet *et al*. 1982).

$$
\delta \rho_{\lambda ij} = \rho_{\lambda ij} \times \left( \frac{\cos \theta_s}{\cos \gamma_{ij}} \right) \tag{10}
$$

Donde;  $\delta \rho_{\lambda ij}$ : reflectividad normalizada de un pixel<sub>ij</sub> en  $\lambda$ ,  $\rho_{\lambda ij}$ : reflectividad cruda,  $cos\gamma_{ij}$ : iluminación escalada por  $pixel_{ii}$ .

Otra forma es el modelo formulado por Civco (1989), la ecuación 11, que considera condiciones de iluminación promedio.

$$
\delta \rho_{\lambda ij} = \rho_{\lambda ij} + \left(\rho_{\lambda ij} \times \left(\frac{cos\bar{\gamma} - cos\gamma_{ij}}{cos\bar{\gamma}}\right)\right) \tag{11}
$$

Donde;  $cos\gamma_{ij}$ : valor por cada  $pixel_{ij}$ ,  $cos\gamma$ : valor promedio; ambos del modelo de iluminación. Otra alternativo tiene en consideración la irradiación difusa por una estimación semi empírica del factor  $C_{\lambda}$ (ecuación 12). Estos algoritmos incluyen parámetros para cada banda, es decir, la longitud de banda. El más usado es llamado "C-corrección" y fue planteado por Teillet *et al*. (1982).

$$
\delta \rho_{\lambda ij} = \rho_{\lambda,i,j} \times \left( \frac{\cos \theta_s + C_{\lambda}}{\cos \gamma_i + C_{\lambda}} \right) \tag{12}
$$

$$
C_{\lambda} = \frac{b_{\lambda}}{m_{\lambda}} \tag{13}
$$

$$
\rho_{\lambda,i} = b_{\lambda} + (m_{\lambda} \times \cos \gamma_i) \tag{14}
$$

Donde;  $b_{\lambda}$  y  $m_{\lambda}$ : coeficientes de regresión entre cos $\gamma_{ij}$  y la reflectividad  $\rho_{\lambda,i,j}$  en cada banda. Como se vio, estos dos métodos alternativos tienen una base física. Solo los parámetros de corrección complementarias fueron estimados de manera empírica.

#### <span id="page-31-0"></span>**2.1.3. Procesamiento Digital de Imágenes**

Pasos necesarios para conseguir una clasificación robusta de los tipos de cobertura de la superficie de interés.

#### <span id="page-31-1"></span>**2.1.3.1. Clasificación Digital Multivariable.**

La clasificación busca caracterizar cada cobertura en una escena, para un sensor, fecha y área de estudio (Robinove *et al*. 1981).

Durante el procesamiento digital de escenas se desearía que los distintos tipos de coberturas fueran fáciles de diferenciar, sin embargo en la naturaleza es común que el comportamiento espectral de una y otra cobertura puedan presentar similitudes haciendo difícil su diferenciación, lo cual induce a error al momento de clasificarlos, por ello el objetivo de esta etapa es justamente superar esta dificultad, bajo este escenario, no es suficiente trabajar con las bandas multiespectrales, y es necesario considerar algunas variables complementarias que contribuyan en la diferenciación o mejor discriminación de cada cobertura. Cada variable complementaria será definida en los siguientes numerales.

Con el objetico de optimizar los resultados de la clasificación de coberturas se han estudiado diferentes técnicas como el análisis de pixeles individuales. Actualmente, un método bastante conocido y empleado con mayor frecuencia es "extracción y clasificación de objetos homogéneos" (ECHO) de Kettig y Landgrebe (1976) .

En esta investigación se usó el enfoque basado en objetos, al cual se entiende como *"grupos de píxeles contiguos que poseen un comportamiento similar, de manera que la variabilidad entre los píxeles que lo componen es inferior a la variabilidad entre el objeto y su entorno"*(Perea *et al*. 2009).

Los clasificadores basados en objetos primero segmentan una imagen en pequeños objetos homogéneos, en los que los píxeles vecinos (contiguos) espectralmente similares se agrupan para formar un objeto, y el conjunto de ellos permiten la posterior clasificación (Guo *et al*. 2007, Dhingra *et al*. 2016).

Después de conseguir la segmentación, se le asigna un conjunto definido de reglas que permitirán clasificar los objetos segmentados. Las reglas se establecen en función a las propiedades espectrales, espaciales y variables complementarias de los objetos formados (Guo *et al*. 2007, Dhingra *et al*. 2016).

Finalmente, en cualquier forma de clasificación tanto con el análisis de píxeles o segmentos, es necesario realizar la caracterización digital de las categorías, asignación de objetos o píxeles a cada categoría. Por último, para el análisis del nivel de certeza de los resultados de la clasificación se realiza la comprobación de la asignación mediante pruebas de confiabilidad.

#### <span id="page-32-0"></span>**2.1.3.2. Índice de Vegetación de Diferencia Normalizada (NDVI)**

El NDVI de Landsat se utiliza para cuantificar el verdor de la vegetación y es útil para analizar la densidad de la vegetación y evaluar los cambios que pudieran ocurrir en la salud de las plantas (Landsat Missions s. f.). Mide la intensidad de la radiación en ciertas bandas del espectro electromagnético que solo la vegetación emite o refleja. La mayor intensidad de la radiación reflejada de la cobertura vegetal se encuentra en los rangos del infrarrojo cercano (NIR) y rojo visible (RED)

El NDVI fue propuesto por (Rouse *et al*. 1974) y desarrollado mediante el análisis de datos de ERTS-MSS. En este caso deriva de la reflectancia superficial de Landsat Thematic Mapper (TM) y Landsat 8 Operational Land Imager (OLI). El cálculo del **NDVI** se hace mediante la ecuación 15.

$$
NDVI_{i,j} = \frac{\rho_{NIR,i,j} - \rho_{RED,i,j}}{\rho_{NIR,i,j} + \rho_{RED,i,j}}
$$
(15)

Donde;  $\rho_{NIR,i,j}$  y  $\rho_{RED,i,j}$ : son la reflectividad para cada  $pixel_{ij}$  en ondas del infrarrojo cercano y rojo visible respectivamente.

El NDVI varía de -1,0 a 1,0. Características como estéril, arena y nieve corresponden a valores bajos (0,1 o menos), superficies con vegetación esporádica como pastizales y vegetación senescente corresponden a valores (0,2 a 0,5), y cobertura de vegetación alta y densa registra altos índices entre (0.6 a 0.9) (Fire Danger Forecast s. f.). Valores altos indican, alto nivel de vigorosidad de la vegetación, de lo contrario se presenta un estado de alerta debido a la caída de la actividad fotosintética (Antognelli 2018).

#### <span id="page-33-0"></span>**2.1.3.3. Transformación Tasseled Cap (TTC)**

Fue formulada mediante análisis de componentes principales propuesta por Kauth y Thomas (1976), durante el proyecto "Large Area Crop Inventory Experiment - LACIE" desarrollado por NASA y el USDA (Departamento de Agricultura Estadunidense) (Fiz 2011).

Kauth y Thomas analizaron una serie de imágenes multiespectrales Landsat MSS de campos agrícolas y observaron que medida que los cultivos crecen desde la semilla hasta la madurez, existe un aumento neto de infrarrojo cercano y una disminución de reflectancia roja con base en el color del suelo, de esa forma proporcionaron una lógica para los patrones encontrados en las imágenes Landsat como una función del ciclo de vida del cultivo.

Consiste en la conversión de las bandas originales de una imagen Landsat en un nuevo conjunto de bandas mediante una transformación lineal de las bandas de la imagen original, siguiendo el concepto de análisis de componentes principales. En esencia, se transforma los datos una escena Landsat a un sistema de coordenadas ortogonales, de modo que la información de las bandas multiespectrales se reduce a tres componentes principales, los cuales son: brillo espectral (*brightness*) que es la suma ponderada de las cuatro primeras bandas, el verdor espectral (*greenness*) asociado a la actividad fotosintética y la marchitez (*yellowness*) asociado al decaimiento de vigorosidad en la vegetación. (Kauth y Thomas 1976). .

Se obtuvo una figura con aspecto similar a un sombrero con borlas (Tasseled Cap) (Figura 3)

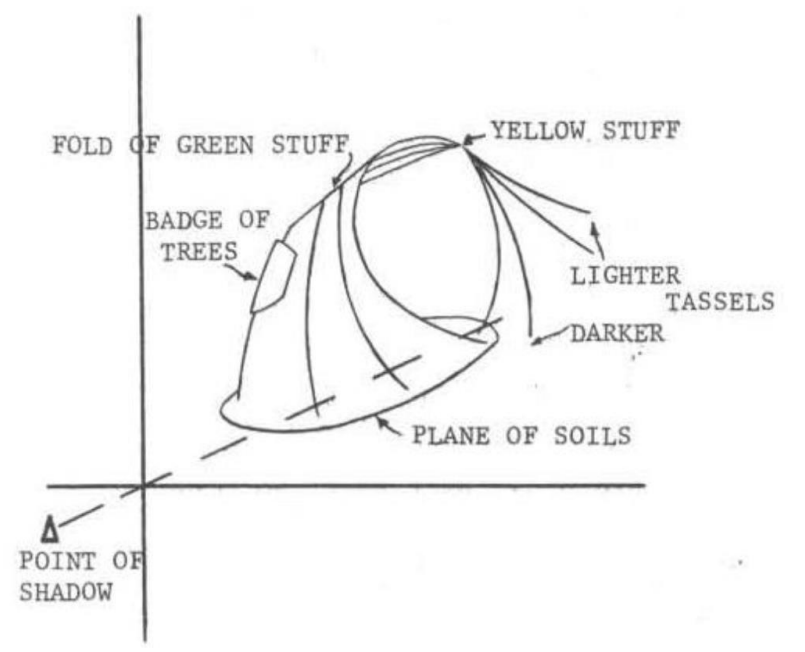

<span id="page-34-0"></span>**Figura 3. Comportamiento temporal del ciclo vegetativo de cultivos en bandas NIR y RED.** Fuente: Tomado de Kauth y Thomas (1976)

La parte baja del sombrero (Figura 3), formado por NIR y RED, determina el tipo de suelo por las características de su color y brillo. A medida que la vegetación obtiene mayor vigorosidad la curva se aleja de la base del sombrero y se acerca al eje del NIR, coincidiendo en un punto de madurez máxima. En el sentido contrario, la curva regresa a la parte baja del sombrero, cuando la vegetación pierde vigorosidad (estado de marchitez).

TTC también fue calculado para los sensores TM, ETM y OLI de la colección Landsat y para productos de diferentes satélites (Fiz 2011). Para los sensores TM, ETM y OLI Se ha determinado un cuarto componente de la TTC que es la humedad espectral (*Wetness*), que está vinculado con la banda del infrarrojo de onda corta (SWIR) (Fiz 2011).

La TTC con bandas en RED, NIR y SWIR muestra 3 ejes de variación: **brillo**; Suma ponderada de 4 bandas incluida la térmica y muestra cambios en la reflectividad total, **verdor**; muestra el contraste entre el RED y el NIR pero también destaca el aporte del SWIR, **humedad**; relacionado con el SWIR, que permite identificar la absorción del agua por la vegetación y suelo (Fiz 2011).

#### <span id="page-35-0"></span>**2.1.3.4. Índice de Agua de Diferencia Normalizado (NDWI)**

Es otro índice de vegetación para la detección remota del agua líquida en la vegetación, ya que el NDWI presenta una medida de las moléculas de agua en las copas de las plantas, que interactúan con la radiación entrante (ecuación 16) (Gao 1996).

Este índice es complementario al NDVI y también utiliza dos canales que, en este caso detectan profundidades similares a través del dosel de vegetación. Presenta la cualidad de ser menos sensible a los efectos de dispersión atmosférica, aunque al igual que el NDVI tampoco tiene la capacidad de eliminar por completo los efectos de reflectancia del suelo (Gao 1996).

$$
NDWI_{i,j} = \frac{\rho_{NIR,i,j} - \rho_{SWIR,i,j}}{\rho_{NIR,i,j} + \rho_{SWIR,i,j}}
$$
(16)

McFeeters (1996) propuso otro método para determinar el índice NDWI (ecuación 17), donde usa la radiación infrarroja cercana y la luz verde visible reflejada para mejorar en la percepción remota, la presencia de agua en el dosel de la vegetación mientras elimina la presencia de características del suelo. McFeeters (1996) sostiene que el NDWI calculada de esta forma, puede proporcionar estimaciones de la turbidez de los cuerpos de agua.

$$
NDWI_{i,j} = \frac{\rho_{GREEN,i,j} - \rho_{NIR,i,j}}{\rho_{GREEN,i,j} + \rho_{NIR,i,j}}
$$
(17)

Xu (2006) modificó el NDWI de McFeeters (1996), sustituyendo la banda del **NIR** por la banda del **SWIR**, para el caso de las Landsat 5 TM (banda del infrarrojo medio - MIR). Xu (2006) sostiene que el NDWI modificado (MNDWI) (ecuación 18) tiene la capacidad de mejorar las características de aguas abiertas entretanto disminuye e incluso elimina el ruido de la vegetación, el suelo, terreno edificado, entre otros.

$$
MNDWI_{i,j} = \frac{\rho_{GREEN,i,j} - \rho_{SWIR,i,j}}{\rho_{GREEN,i,j} + \rho_{SWIR,i,j}}
$$
(18)

Donde;  $\rho_{NIR,i,j}$ ,  $\rho_{SWIR,i,j}$  y  $\rho_{GREEN,i,j}$ : reflectividad para cada  $pixel_{ij}$  del NIR, SWIR y verde. Este estudio utilizó el método de Gao (1996). El rango de variación en los 3 casos es de -1 a 1.
## **2.1.3.5. Índice Topográfico de Humedad (TWI)**

El TWI fue formulado por Beven y Kirkby en 1979. Permite identificar los potenciales lugares donde se concentra la humedad o las zonas de acumulación de agua (GisandBeers 2018), y para ello analiza cada celda y evalúa su tendencia a acumular agua (Gruber y Peckham 2009). La ecuación 21 define el TWI, aquí "a" es el área de pendiente ascendente local que drena a través de un cierto punto y "tan( )" es la pendiente local (Sørensen *et al*. 2006).

Antes de determinar el TWI, se debe calcular el flujo de material sobre la superficie del suelo por efecto de procesos meteorológicos, para esto se determina la dirección de su máxima pendiente. Para determinar la fracción de flujo o drenaje se tiene la ecuación 19, siguiendo la línea de Gruber y Peckham (2009).

$$
d_i = \frac{(\tan \beta_i)^{\gamma}}{\sum_{j=1}^{K} (\tan \beta_j)^{\gamma}}
$$
(19)

Donde;  $d_i$ : la parte que drena en dirección a la celda i,  $tan\beta_i$ : gradiente entre la celda central y la celda en dirección  $i, \gamma$ : coeficiente de dispersión,  $i \gamma j$ : son direcciones de flujo.

Para determinar el área de acumulación de flujo se usa la ecuación 20. Esta es un área de captación, es decir, es una superficie ubicada en la parte superior de la corriente en relación a un punto de observación, que recoge y transita el flujo, planteado por Freeman (1991).

$$
a_i = A + \sum_{i=1}^{k} (A_{d_i} d_i)
$$
 (20)

Donde;  $a_i$ : área de captación acumulada para la celda central  $i$ ,  $A$ : área de captación de la celda central,  $A_{d_i}$ : área de captación de la celda vecina *i* ubicadas aguas debajo de la celda central,  $d_i$ : Fracción de flujo.

Finalmente, se calcula el TWI reemplazando la ecuación 20 en la ecuación 21.

$$
T W I_i = Ln \left[ \frac{a_i}{\tan(\beta_i)} \right] \tag{21}
$$

Donde;  $a_i$ : acumulación de flujo en la celda  $i$  , y  $\beta_i$ : pendiente local en la celda  $i$ .

## **2.1.3.6. Índice de Vegetación Ajustado al Suelo (SAVI)**

Huete (1988) ideó una técnica de transformación con el objetivo de minimizar las influencias del brillo del suelo en los índices espectrales de vegetación, para los índices constituidos por ondas rojas e infrarrojas cercanas.

Esta técnica consiste en agregar un factor "L" a la ecuación de NDVI para corregir los efectos del "ruido*"* generada por el suelo (diferentes tipos y condiciones) (Huete 1988). Entonces, al usar este índice, dos coberturas vegetales de igual actividad fotosintética, pero sobre suelos muy diferentes, resultarán con un índice SAVI (ecuación 22) igual o considerablemente similares.

$$
SAVI = \frac{\rho_{NIR,i,j} - \rho_{RED,i,j}}{\rho_{NIR,i,j} + \rho_{RED,i,j} + L} (1 + L)
$$
 (22)

Donde;  $\rho_{NIR,i,j}$  y  $\rho_{RED,i,j}$ : reflectividad para el  $pixel_{ij}$  del infrarrojo cercano y rojo, L: densidad de la vegetación, varía entre 0 y 1. En este estudio se usó  $L = 0.5$  para las 22 imágenes Landsat.

## **2.1.3.7. Modelo de Clasificación Random Forest (RF)**

El modelo **RF** propuesto por Breiman (2001) es un modelo de regresión y clasificación que está formado por un conjunto de clasificadores estructurados por árboles de decisión, esto es comúnmente conocido como un conjunto "ensemble" de árboles de decisión individuales. Cada uno de los árboles es entrenado con una muestra aleatoria extraída de los datos de entrenamiento originales mediante [muestreo aleatorio con reemplazo,](https://en.wikipedia.org/wiki/Sampling_(statistics)#Replacement_of_selected_units) es decir ["bootstrapping"](https://en.wikipedia.org/wiki/Bootstrapping_(statistics)) (Amat 2020).

Cada árbol se entrena con datos ligeramente distintos, pero de la misma población (una escena). En cada árbol de manera individual, las observaciones se van distribuyendo por bifurcaciones (nodos) construyendo la estructura del árbol hasta conseguir un nodo terminal (Amat 2020). La predicción para las siguientes observaciones se consigue agregando las anteriores predicciones de todos los árboles de decisión individuales que forman el modelo.

De manera matemática; cada árbol trabaja en función a los valores de un vector (ecuación 23). Cada uno de los vectores de entrada en cada árbol, se distribuyen igual a los datos de las variables predictoras, y resulta en la predicción promedio del "bootstrapping" de muchos árboles de decisión no correlacionados (Amat 2020).

$$
h(x, \theta_k)
$$
 donde  $k = \{1, 2, ..., n\}$  (23)

Donde;  $\theta_k$ : vectores independientes extraídos por muestreo con repetición, son idénticamente distribuidos para cada árbol de decisión  $k$ , arrojando un voto de acuerdo a la categoría con mayor frecuencia en la entrada  $x$  (Breiman 2001).

Para empezar el árbol se debe tomar muestras ya que cada árbol de decisión es construido mediante una muestra aleatoria de inicio (Yeh *et al*. 2014), y mientras mayor sea la muestra siempre será mejor para que el modelo entrene y aprenda. El proceso de "aprendizaje" del árbol crece durante el entrenamiento de datos, en este caso mediante el uso de la metodología **CART**  (Classification and Regression Tree). La Figura 4 ilustra el principio operativo del modelo de clasificación RF.

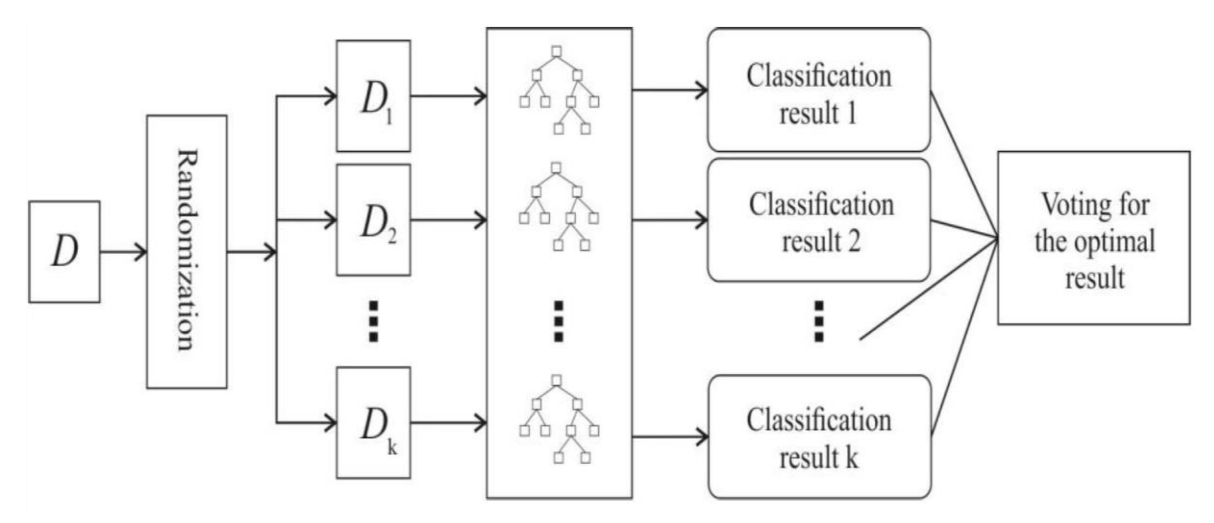

**Figura 4. Árboles de decisión y clasificación en Random Forest.** Fuente: Tomado de Wang y Rudin (2015)

Pasos para la decisión final de RF:

- 1. Se extraen datos del conjunto de entrenamiento  $D, k$  subconjuntos de la muestra de datos de entrenamiento  $\{D_1, D_2, ..., D_k\}$  utilizando el método "**bootstrap sampling**".
- 2. Se construyen  $k$  árboles de decisión en función a los  $k$  subconjuntos y además los  $k$ resultados de clasificación encontrados.
- 3. Cada árbol arroja un resultado para la clase más frecuente de acuerdo a sus atributos, y finalmente se determina la mejor decisión.

Este método ha sido ampliamente usado en la investigación sobre el relieve de la superficie terrestre (Crawford *et al*. 2004, Pal 2005, Read *et al*. 2015, Belgiu y Drăgu 2016). Su principal ventaja es que obtiene un mejor rendimiento de generalización para un rendimiento durante entrenamiento similar. Esta mejora la consigue compensando los errores de las predicciones de los **distintos** árboles de decisión. Cada árbol distinto se entrena con una muestra aleatoria de datos distintos.

Una observación importante es que, RF al estar formado por árboles de decisión, y los árboles son modelos no-paramétricos, los RF tienen las mismas ventajas y desventajas que los modelos no-paramétricos. Una ventaja; pueden aprender cualquier correspondencia entre datos de entrada y resultado a predecir y desventaja; no son buenos extrapolando, porque no siguen un modelo conocido.

## **2.2. EL ENFOQUE DE LA ECOLOGÍA DEL PAISAJE**

Antes de ingresar en detalles, se presenta la definición de algunos términos básicos (Tabla 2) dentro del lenguaje de la Ecología del Paisaje. Estos términos son de uso frecuente y en este trabajo siempre se acudirá a ellos, por lo que resulta necesario su comprensión.

| Estructura del      | Distribución y relaciones espaciales entre los distintos ecosistemas en                                                                                                    |
|---------------------|----------------------------------------------------------------------------------------------------|
| paisaje             | el paisaje.                                                                                                    |
| Función del paisaje | Flujos de energía, materiales y especies entre los ecosistemas<br>componentes de la estructura física.                                                                                                    |
| Cambio en el        | Alteración en la estructura y función del mosaico ecológico a lo largo                                                                                                    |
| paisaje             | del tiempo.                                                                                                    |
| Composición         | Qué y cuánto del paisaje está presente de cada hábitat o tipo de<br>cobertura.                                                                                                    |
| Configuración       | Una disposición específica de elementos espaciales (patrón); a menudo<br>se utiliza como sinónimo de estructura espacial o estructura.                                                                                                    |
| Conectividad        | La continuidad espacial de un hábitat o tipo de cobertura en un paisaje.                                                                                                    |
| Corredor            | Una franja relativamente estrecha y alargada de un tipo particular de<br>cobertura que difiere de áreas adyacentes en ambos lados.                                                                                                    |
| <b>Borde</b>        | La porción de un ecosistema o tipo de cobertura cerca de su perímetro,<br>y dentro de la cual las condiciones ambientales pueden diferir de las<br>ubicaciones interiores del ecosistema; también se utiliza como medida<br>de la longitud de adyacencia entre tipos de cobertura en un paisaje. |
| Fragmentación       | La división de un hábitat o tipo de cobertura en parcelas más pequeñas<br>y desconectadas; a menudo asociado con, pero no equivalente a, la<br>pérdida de hábitat.                                                                                                    |
| Heterogeneidad      | La calidad o el estado de estar formado por elementos diferentes, como<br>ocurre con los hábitats mixtos o la variedad de tipos de cobertura que<br>se encuentran en un paisaje; opuesto a la homogeneidad, en la que los<br>elementos son iguales.                                              |
| Matriz              | La matriz es el elemento dominante, englobante y que contiene parches<br>y corredores. Es la porción del paisaje más conectada, compuesta del<br>tipo de cobertura más contigua y predominante.                                                                                                  |
| Parche              | Una superficie que difiere de su entorno en naturaleza o apariencia.                                                                                                    |
|                     | Representada por polígonos.                                                                                                    |
| Clase               | Conjunto de parches de un tipo.                                                                                                    |
| Escala              | Dimensión espacial o temporal de un objeto o proceso, caracterizado                                                                                                    |
|                     | tanto por grano como por extensión.                                                                                                    |
| <b>Mosaico</b>      | Describe el patrón de parches, corredores y matrices que forman un<br>paisaje en su totalidad.                                                                                                    |
| Red                 | Conjunto de corredores.                                                                                                    |

**Tabla 2: Definición de términos básicos de la Ecología del Paisaje**

Fuente: Adaptados de Forman y Godron (1986) y Forman (1995a)

# **2.2.1. Desarrollo Histórico de la Ecología del Paisaje**

Naveh y Lieberman (1994) sostienen que las raíces de Ecología del Paisaje, tienen lugar a mediados del siglo XIX con la introducción del término científico "Paisaje" por el geógrafo

Alexander Von Humboldt, quien sostenía que los paisajes presentaban coherencia en la distribución espacial y la interconexión de los fenómenos naturales.

Troll (1971) menciona que la "ciencia del paisaje" se inició a partir de 1913, cuando Siegfried Passarge extendiendo el trabajo de Von Humboldt, propuso la "ciencia del paisaje" como un nuevo subcampo de la geografía en 1919. Más adelante A. G. Tansley (1935) planteó el concepto científico de ecosistema, esto llevó a Carl Troll (1971:44) a impulsar el término "ecología del paisaje" desde 1939 y describiéndola como «el estudio de las principales relaciones causales complejas entre las comunidades de vida y su entorno en una sección determinada del paisaje».

La ecología del paisaje surgió como una disciplina casi independiente al finalizar la Segunda Guerra Mundial, en la Unión Soviética y varias naciones de Europa central (Naveh y Lieberman 1994). Por otra parte, aparecían las primeras contribuciones por parte de los científicos alemanes sobre la cuantificación de la estructura del paisaje, y en los Países Bajos, se establecían fundamentos científicos sobre el vínculo de la variación temporal y la heterogeneidad espacial en los paisajes (Forman y Godron 1986). En Australia y Suiza también hubo contribuciones teóricas importantes a la conceptualización de los paisajes como mosaicos de elementos discretos (Naveh y Lieberman 1994).

Mientras los científicos en Europa desarrollaron técnicas para la descripción y análisis de la estructura física de los mosaicos del paisaje a finales del siglo XIX, en Estados Unidos se enfocaron a una línea de estudio diferente, especialmente en comunidades de organismos vivos (Krebs 1994).

En Estados Unidos comenzaron a establecer conexiones entre la estructura del paisaje y sus funciones recién a principios del siglo XX, por ello se encontraban menos desarrollados que los científicos Europeos en cuanto a una verdadera ciencia del paisaje (Troll 1971). En 1925 se publicó la obra "La morfología del paisaje", estudio realizado por el geógrafo estadounidense Carl Ortwin Sauer, que criticó a la ciencia del paisaje europeo y trató de dar un nuevo empuje a la geografía estadounidense, introduciendo la perspectiva de paisaje de mosaico de parches como un enfoque central (Forman y Godron 1986). Luego las primeras investigaciones a nivel de paisaje como por ejemplo la "ecología fisiográfica" de Cowles que dio énfasis a la constante interacción entre comunidades de plantas y las formaciones geológicas subyacentes (Real y Brown 1991). Sin embargo, en Estados Unidos, recién en la década de 1940, una visión holística de las asociaciones de plantas y su interacción con la influencia humana adquirió importancia (Egler 1942).

Forman y Godron (1981) propusieron formalmente la visión moderna de la estructura del paisaje que está compuesta por un mosaico de parches en una matriz. Esta propuesta se define en función al paradigma del mosaico de parches, donde los paisajes se conceptualizan y analizan como mosaicos de parches discretos (Forman 1995b). Al modelo bajo "mosaico de parches" se le conoce también como modelo de "parche-corredor-matriz".

Finalmente, el modelo de mosaico de parches ha permitido considerables avances en la comprensión de las relaciones entre los patrones del paisaje y los procesos ecológicos (Turner 2005). Bajo este escenario, el estado actual de conocimiento sobre las relaciones patrón-proceso del paisaje se basa en una representación categórica de la heterogeneidad espacial de dicho paisaje (Cushman *et al*. 2010).

#### **2.2.2. Definición de "Ecología del Paisaje"**

La Ecología del Paisaje es una ciencia definida de diversas formas, una razón es porque "paisaje" tiene significado diferente para personas cuyos antecedentes científicos y culturales son diferentes.

Para Forman y Godron (1986) y Turner *et al*. (2001) el paisaje es una superficie de tierra espacialmente heterogénea compuesta por un grupo de ecosistemas que interactúan y que se repite de forma similar en todas partes. Para Wu (2008), los paisajes se definen como mosaicos espaciales de componentes biofísicos y socioeconómicos que interactúan (Wu 2008), y presenta un patrón (a cualquier escala) relevante para algún proceso ecológico en consideración (McGarigal y Marks 1995, McGarigal 2015).

En consecuencia, la ecología del paisaje se basa en gran medida en la noción de los patrones ambientales que influyen fuertemente en los procesos ecológicos (Turner 1989), esto significa que, «la ecología del paisaje enfatiza la interacción entre el patrón espacial y el proceso

ecológico, es decir, las causas y consecuencias de la heterogeneidad espacial en una variedad de escalas» (Turner *et al*. 2001:2)

Para Forman (1995b), la ecología del paisaje es «el estudio de la estructura, función y gestión de áreas de tierra heterogéneas», y para Wu (2008) «es la ciencia y el arte de estudiar y mejorar la relación entre el patrón espacial y los procesos ecológicos en una multitud de escalas y niveles organizativos».

Finalmente, aunque la ecología del paisaje fue definida de diversas formas, no son tan distantes los unos de los otros, debido a que cualquier literatura publicada sobre ecología del paisaje muestra casi uniformidad en la adopción de un paradigma de "parche-mosaico" (Cushman *et al*. 2010) y focalizando su atención en tres características: la estructura, funcionalidad y el cambio (Forman y Godron 1986).

### **2.2.3. Efectos del Patrón del Paisaje en el Proceso**

El patrón espacial del paisaje influye en muchos procesos que son ecológicamente importantes, por esta razón, los efectos del patrón en el proceso deben ser considerados en futuros estudios ecológicos, particularmente a gran escala, y en las decisiones de manejo de recursos (Turner 1989).

Varios autores indican que el patrón espacial del paisaje desempeña un papel muy importante en el transporte de agua y nutrientes (Gergel 2005, Alberti *et al*. 2007, Lee *et al*. 2009, Weller *et al*. 2011). Entonces alterar el patrón espacial implica alterar los procesos del ecosistema, lo que significa afectar los servicios hidrológicos. Dentro del patrón del paisaje algunos autores han resaltado los efectos de la composición que los efectos de la configuración del paisaje (Kesner y Meentemeyer 1989, Jones *et al*. 2001, Strayer *et al*. 2003, Read *et al*. 2015).

En este escenario, se realizaron estudios desde la ecología del paisaje a escala de cuenca y grandes áreas geográficas para explorar el patrón del paisaje de las cuencas hidrográficas y sus procesos hidrológicos ante el problema de erosión de suelos (Li Jing y Zixiang 2014), ante problemas de conversión de bosques y pastizales a tierras de cultivo (Wang *et al*. 2010) para la evaluación integral de la seguridad ecológica del paisaje regional (Wei *et al*. 2020), aunque se puede indicar que las métricas de la ecología del paisaje también se han utilizado cada vez con

mayor frecuencia para evaluar y analizar el comportamiento de la cobertura del suelo y su cambio de uso (Hessburg *et al*. 2000, Saunders *et al*. 2002, Fitzsimmons 2003, Ji *et al*. 2006).

En Latinoamérica, no son disponibles estudios sobre el patrón y procesos del paisaje a nivel de cuencas, sin embargo se pueden encontrar investigaciones realizadas en países vecinos como Bolivia y aquí en el Perú, que se relacionan en cierto nivel, como por ejemplo los estudios realizados a nivel de cuencas alto andinas, cordilleras y áreas similares que son vulnerables frente al cambio climático, que muestran sus análisis de la variación del área de los bofedales frente a cambios en el régimen de la precipitación y disminución de la capa glaciar, debido a la gran importancia que tienen los bofedales en el flujo de agua (Polk 2016, Bury *et al*. 2013), además se observaron resultados muy interesantes sobre la cantidad y forma de los parches de bofedales, estos fueron variables importantes para explicar el impacto que tiene la disminución de la capa de glaciares en la capa de los bofedales (Dangles *et al*. 2017)

Otro estudio fue realizado durante el período 1987-2000, para los pastizales de Jalca peruano, ubicado en los Andes tropicales. Con el objetivo de analizar los cambios en la estructura del paisaje, se usaron métricas a nivel de parches para cada clase de cobertura y sus resultados mostraron pérdida en áreas de algunas clases, fragmentación, disminución de áreas grandes que afectó la conectividad entre parches (Tovar *et al*. 2013).

De aquí la importancia de estudiar el efecto del patrón en el proceso de flujo hidrológico a nivel del paisaje de la cabecera de cuenca Apacheta.

#### **2.2.4. Clases de Patrón de Paisaje**

El patrón espacial de los paisajes reales presenta un alto nivel de complejidad en la distribución de sus componentes y cuantificar esos patrones, su dinámica y función son el foco de análisis de patrones de paisaje. Existen diversas formas de cuantificar el patrón del paisaje y dependen de la disponibilidad y tipo de datos, los objetivos de investigación, entre otros.

Para el reconocimiento de los patrones de paisaje es necesario tener presente la escala de estudio, ya que un tipo de patrón no siempre será el mismo en todas las escalas de estudio (McGarigal 2015).

De forma general, se cuenta con cuatro tipos básicos de datos espaciales que comprenden diferentes representaciones de heterogeneidad espacial. A continuación, se define cada uno de ellos:

#### **a. Patrón de puntos**

Los patrones de puntos, representan colecciones de entidades cuyo interés es la ubicación geográfica de estos. El objetivo del análisis es determinar el arreglo espacial, es decir, si los puntos presentan algún comportamiento fuera de lo esperado por casualidad, y de ser así estudiar el comportamiento de ese patrón (Greig-Smith 1983, Dale 1999),

Algunos ejemplos: la ubicación de los centros mineros en el mapa del Perú, ubicación del habitad de alguna especie animal o planta en estado de extinción, ubicación de centros poblados o asentamientos humanos.

#### **b. Patrón de red lineal**

Representa a elementos lineales del paisaje que pueden entrecruzarse o no y pueden formar redes. Por ejemplo, mapa de ríos, mapa de cinturones de protección en un paisaje agrícola, carreteras etc., donde los datos consisten en nodos (intersecciones de las características lineales) y segmentos (características lineales que conectan nodos).

Los datos que interesan son la ubicación geográfica y la disposición de los nodos y segmentos. El análisis de patrones de tales datos permite caracterizar la estructura física (por ejemplo, densidad de red, tamaño de malla, conectividad de red y circuitos) y para este fin fue desarrollado deferentes métricas (Forman 1995b, Bradshaw y Spies 1992)

#### **c. Patrón de superficie**

Representan medidas cuantitativas que varían continuamente a lo largo del paisaje (es decir, sin límites explícitos entre parches), es también conocido como "gradiente de paisaje". Los datos se pueden conceptualizar como la representación de una superficie tridimensional, donde la altura de la superficie representa el valor medido en cada ubicación geográfica. Dentro del análisis de este tipo de patrón el enfocado ha sido de manera considerable en estimar y modelar las dependencias espaciales en la característica medida (Renshaw y Ford 1984, Legendre y Fortin 1989, Bradshaw y Spies 1992).

Ejemplos: el modelo de elevación digital, biomasa vegetal, índice de área foliar, nitrógeno del suelo, densidad de individuos, etc.

#### **d. Patrón de mapa temático o categórico**

Representan datos en los que la propiedad de interés se representa como un mosaico de parches discretos (mosaico de parches). Los parches son áreas relativamente discretas de condiciones ambientales relativamente homogéneas a una escala particular. Los límites del parche se distinguen por discontinuidades abruptas en las características de su entorno (Kotliar y Wiens 1990). Ejemplo: mapa de tipos de cobertura terrestre, con datos en forma de polígonos o celdas, es decir formato vectorial o ráster, y como producto de la clasificación se obtiene clases discretas de cobertura terrestre.

Los parches son producto de la clasificación y/o delimitación de coberturas mediante la interpretación visual de los datos o por técnica modernas de clasificación de tipos de cobertura.

Este tipo de patrón es usual para caracterizar la composición y la configuración espacial del paisaje en el mosaico de parches (Gustafson y Parker 1992).

Estos patrones no son intrínsecos al paisaje en consideración, sino que reflejan una construcción humana referente a la heterogeneidad espacial del paisaje necesarios para el investigador (McGarigal 2015).

#### **2.2.5. Modelo Parche-Corredor-Matriz (Mosaico de Parches)**

Para conceptualizar y representar los elementos o componentes espaciales del paisaje en un patrón de mapa temático (mosaico de parches) se puede utilizar el modelo parche-corredormatriz propuesto por Forman (1995b). Este modelo permite reconocer tres elementos del paisaje, cuya configuración y extensión define el patrón del paisaje.

A continuación se define cada elemento tomando como referencia a Forman (1995b) y McGarigal (2015)

#### **a. Parche**

Los parches que componen el paisaje no son evidentes por sí mismos, sino que deben definirse en relación con el fenómeno en cuestión. Por ejemplo, desde la perspectiva de gestión de áreas verdes en zona urbana, un parche puede corresponder al polígono que contiene sólo masa de plantas de porte bajo, sin embargo, desde la perspectiva de un organismo puede que este parche no funcione como tal dependiendo de su alcance.

Desde la perspectiva de la ecología, los parches representan áreas relativamente discretas (dominio espacial) o períodos (dominio temporal) cuyas condiciones ambientales internas presentan algún grado de homogeneidad. Los parches presentan límites que se distinguen por discontinuidades en las características ambientales de su alrededor, de magnitudes percibidas por el organismo o fenómeno ecológico en cuestión y de interés relevantes para él (Wiens 1976).

Los parches son dinámicos y ocurren en una variedad de escalas espaciales y temporales, éstas varían de acuerdo a la perspectiva del organismo o fenómeno en observación (McGarigal 2015). Un parche posee una estructura interna propia de la irregularidad a escalas más finas en ese parche, y el mosaico que contiene ese parche posee una estructura determinada por la irregularidad a escalas más grandes, por tanto, un paisaje no contiene un solo mosaico de parches, sino una jerarquía de mosaicos de parches en un rango de escalas (McGarigal 2015). Entonces a medida que uno pasa de una resolución espacial más fina a una resolución más gruesa, los parches pueden ser distintos.

#### **b. Corredor**

Son elementos lineales del paisaje que se pueden definir en función de su estructura o función (McGarigal 2015) . Para Forman y Godron (1986) los corredores son «Estrechas franjas de tierra que se diferencian de la matriz en ambos lados. Los corredores pueden ser franjas aisladas, pero generalmente están unidas a un parche de vegetación algo similar». Es decir, el enfoque está en función del aspecto estructural, ya que los corredores estructurales tienen la capacidad de funcionar como conductos para movimiento y dispersión, hábitat o barreras.

Los tipos de corredores estructurales son tres: Corredores lineales (sin condiciones ambientales internas, debido a su estreches), corredores de banda o faja (permiten condiciones ambientales internas debido a su amplitud) y corredores de arroyo o corriente (McGarigal 2015)

Los corredores que se definen de acuerdo a su función en el paisaje presentan las siguientes funciones principales: corredor de hábitat, corredor de movimiento facilitado, corredor de barrera o filtro, fuente de efectos abióticos y bióticos en la matriz circundante (McGarigal 2015)

#### **c. Matriz**

La matriz es el elemento más extenso y más conectado del paisaje (McGarigal 2015), en consecuencia, presenta un papel dominante en el funcionamiento del paisaje (Forman y Godron 1986). Por ejemplo, un paisaje natural de bosques con introducción de agricultura expansiva, los parches de perturbación son el área de cultivo, el bosque constituye la matriz porque es mayor en extensión, ejerce una influencia dominante sobre la flora y fauna de la zona y los procesos ecológicos y además está mayormente conectado. Sin embargo, si el área de bosque fuera reemplazada por la agricultura entonces la matriz cambiaría a esta última y el bosque remanente, pequeños parches del paisaje.

#### **2.2.6. Patrones del paisaje en el mosaico de Parches**

Los índices numéricos desarrollados para cuantificar patrones del paisaje en el mosaico de parches (mapas categóricos) son comúnmente denominados "métricas de paisaje". Dentro del mosaico de parches, las métricas de paisaje son algoritmos o índices que cuantifican el patrón espacial de parches, clases o mosaico de paisaje.

Se tienen dos categorías para cuantificar el patrón en el mosaico de parches; (1) para cuantificar la **composición**, y (2) para cuantificar la **configuración** espacial del paisaje (McGarigal y Marks 1995, Gustafson 1998)

#### **a. Composición**

La composición dentro de la estructura del paisaje, representa características asociadas con la variedad y abundancia de los diferentes clases (tipos de parches) en el paisaje, sin importar el patrón o carácter espacial, ni la ubicación de parches dentro del mosaico (McGarigal y Marks 1995, McGarigal 2015).

Para calcular la composición del paisaje se requiere de todos los tipos de parches en el mosaico de paisaje, por ello estas métricas solo son aplicables a nivel de paisaje (McGarigal 2015) y según el mismo autor sus principales aspectos son:

- *Abundancia proporcional de clase:* Proporción de cada clase en relación a todo el mosaico.
- *Riqueza:* Número de clases.
- *Uniformidad o dominancia:* Abundancia relativa de las clases (dominio relativo). Generalmente se informa como una función de la máxima diversidad posible para una riqueza dada.
- *Diversidad:* Riqueza más uniformidad de tipos de parches.

## **b. Configuración**

La configuración del paisaje se refiere al carácter espacial y la disposición, posición u orientación de parches dentro de la clase o el paisaje (McGarigal 2015). Por ejemplo, para medir el carácter espacial de los parches se puede tener a los indicadores de forma y área central. Para conocer la ubicación de los tipos de parches en relación a otros parches de interés se pueden presentar a los índices de aislamiento, contagio, etc. La configuración también se cuantifica en términos de parches.

De acuerdo a McGarigal y Marks (1995) y McGarigal (2015) , los aspectos principales de la configuración son:

- **-** *Área y borde de parche:* Atributo fundamental del parche. Relativo al tamaño del parche incluido su interior y borde.
- **-** *Complejidad de la forma del parche:* Se refiere a la geometría de los parches, así las tendencias sean simples y compactos o irregulares y enrevesados.
- **-** *Área central:* Área interior de los parches después de eliminar un búfer de borde especificado por el investigador.
- **-** *Contraste:* Diferencia relativa entre los tipos de parche. Por ejemplo, un bosque joven puede tener un borde de menor contraste que el bosque maduro adyacente a un campo abierto. La noción de contraste también es definida por el investigador.
- **-** *Agregación:* Grado de agregación o agrupamiento de los tipos de parches. Conocido también como textura de paisaje. El término general agregación, comprende varios conceptos estrechamente relacionados:

*Dispersión:* Distribución espacial de un tipo de parche. Explica el nivel en el que los parches se encuentran extendido o disperso, sin considerar de manera explícita a ningún otro tipo de parche.

*Interspersión:* Mezcla espacial de diferentes tipos de parches (clase) sin referencia explícita a la dispersión de cualquier tipo de parche.

*Subdivisión:* Grado en que el paisaje se divide o subdivide en parches separados, es decir el nivel en el que los parches del paisaje se fragmentan. No solo el tamaño, sino también la forma, la ubicación relativa o la disposición espacial de esos parches. Es necesario tener presente los términos de la agregación del paisaje; la subdivisión y dispersión, estos son conceptos altamente relacionados, pero la subdivisión se refiere explícitamente al grado de división en parches disyuntos, mientras que la dispersión no respeta los parches per se (ya que se basa en adyacencias de celdas).

*Aislamiento:* Es la tendencia de los parches a estar relativamente aislados en el espacio, de otros parches de la misma clase. El aislamiento y la subdivisión tienen una relación estrecha; ambos se refieren a la subdivisión de tipos de parches, pero el aislamiento se ocupa del grado de aislamiento como tal de los parches entre sí, mientras que la subdivisión no aborda la distancia entre parches, importa que los parches estén disyuntos.

## **2.2.7. Análisis de la Estructura del Paisaje**

Un paisaje se puede caracterizar por su composición y configuración (patrón de paisaje). Estos pueden afectar el paisaje en forma conjunta o individual, o en combinación a los procesos, cambios y organismos. Entonces la estructura del paisaje es el mosaico de diferentes unidades geográficas (tipos de parches) y se caracteriza por: (1) cantidad y ocurrencia de diferentes unidades (composición) y (2) distribución espacial y disposición en el paisaje (configuración) (Turner 1989, McGarigal y Marks 1995).

#### **2.2.8. Principios y Aplicación de la Ecología del Paisaje**

Los siete principios generales formulados por Forman y Godron (1986) son posibles de aplicar a los componentes del paisaje como objeto de investigación ecológica. A continuación, cada uno de ellos:

- a. Estructura y función del paisaje
- b. Diversidad biótica
- c. Flujo de especies
- d. Redistribución de nutrientes
- e. Flujo de energía
- f. Cambio de paisaje

g. Estabilidad del paisaje.

Estos principios fueron profundizados por Forman (1995b), consiguiendo agregar varios principios de segundo o nivel intermedio.

#### **2.2.9. La Heterogeneidad y sus Niveles**

La heterogeneidad se define como ingredientes o componentes diferentes o diversos, mezclados del paisaje y se presenta tanto para atributos espaciales como temporales (Turner 1987).

La mayoría de los paisajes se componen de varios componentes, por ejemplo, un paisaje rural típico está compuesto por tierras de cultivo, bosques, ríos, lagunas, pastos, carreteras, etc. por tanto, se puede decir que es un paisaje heterogéneo ya que consta de componentes disímiles o diversos. Lo anterior hace referencia a una heterogeneidad espacial, sin embargo, el paisaje también es temporalmente heterogénea, esto significa que los procesos ecológicos también ocurren en diferentes escalas de tiempo, por ejemplo, los cultivos anuales sólo tienen un proceso de unos meses; de siembra a cosecha, la recarga de ríos ocurre sólo en los meses de avenida, la sequía ocurre en un periodo de tiempo, los bosques maderables sólo tienen una vida de algunas décadas, algunas especies de animales sólo habitan un área por una temporada, etc. Es este conjunto de procesos que operan dentro de sistemas con diferentes escalas espaciales y temporales, que también conducen a las teorías de la ecología del paisaje.

En la cuantificación y análisis de los componentes espaciales del paisaje mediante métricas de la ecología del paisaje (métricas del patrón), los parches constituyen la base para los mapas categóricos (mosaicos de parches).

Las métricas de patrones de paisaje se enfocan en el carácter espacial y la distribución de parches en la vecindad de cada celda o en todo el paisaje (McGarigal 2015). Aunque los parches de manera individual no poseen muchas características espaciales fundamentales, la colección de ellas pueden tener una amplia variedad de propiedades agregadas. En consecuencia, las métricas del paisaje presentan cuatro niveles de observación que comprenden a un orden jerárquico lógica de heterogeneidad espacial en mosaicos de parches.

Se define las métricas para cada nivel de estudio tomando como referencia McGarigal y Marks (1995) y McGarigal (2015).

#### **a. Métricas a nivel de celda**

En una imagen de tipo ráster, las métricas de celda proporcionan la mejor unidad espacial de resolución para caracterizar patrones espaciales en mapas categóricos. Esta métrica se define para cada celda (cuadrículas individuales) que es la mínima unidad de análisis y logra caracterizar el contexto espacial (vecindad ecológica) de celdas sin considerar de manera explícita el parche o clase

Estas métricas no están centradas en el parche, aunque la vecindad ecológica se caracteriza por la estructura del mosaico de parches que rodea la celda. La vecindad ecológica es definida por el investigador y depende del tipo de estudio. El resultado de estas métricas de celda es un valor único para cada celda (McGarigal 2015).

### **b. Métricas a nivel de parche**

Estas métricas se definen para cada parche de manera individual y caracterizan el patrón espacial y el contexto del parche. En la práctica, las métricas de parche han servido fundamentalmente como base computacional para la determinación de varias métricas del paisaje.

Aunque pueden no tener mucho valor interpretativo los valores calculados para un parche individual, los índices de parche suelen ser muy importantes e informativos a nivel de paisaje. Por ejemplo, muchos organismos (animales y plantas) necesitan parches de hábitat más grandes que un tamaño mínimo y otros se ven afectados negativamente por los bordes ya que dependen del interior de los parches, por ello sería importante conocer el tamaño de parche, el área central, el perímetro, etc. de cada parche. Por otro lado, para comprender el movimiento de un organismo a través del paisaje, sería importante conocer sobre el vecino más cercano del parche y el grado de contraste con su vecindario. De esta forma, conocer información del conjunto de parches en el paisaje podrían ayudar a comprender procesos y funciones del paisaje.

#### **c. Métricas a nivel de clase**

Todos los parches de un solo tipo integran una clase, entonces las métricas de clase se integran en todos los parches de un determinado tipo. Se pueden integrar mediante medidas de tendencia central y de dispersión o reflejar propiedades de agregación en una clase, etc. En varias aplicaciones, interesa la cantidad y distribución de los parches de una clase en particular (McGarigal 2015), por ejemplo, un proceso común a nivel de paisaje es la fragmentación de hábitat, que es la subdivisión y aislamiento de fragmentos por ende de habitad.

Estos índices de clase cuantifican por separado la cantidad (composición) y la configuración espacial de cada clase. En consecuencia, permiten cuantificar la forma, extensión, fragmentación, entre otros, para cada clase del paisaje.

#### **d. Métricas a nivel de Paisaje**

El conjunto de todas las clases compone el paisaje, por tanto, las métricas del paisaje se integran en todas las clases existentes en el interior del paisaje. Similar al caso de las métricas de clase, estas se integran en medidas de tendencia central y de dispersión y pueden explicar propiedades agregadas del mosaico de parches.

Es importante conocer que, aunque muchas métricas tienen contrapartes en varios niveles, la interpretación de estas puede ser algo diferentes. A este nivel se muestran resultados sobre el patrón espacial del mosaico de parches y generalmente se interpretan como índices de heterogeneidad del paisaje ya que miden el patrón del paisaje (McGarigal 2015).

Aunque la mayoría de las métricas de niveles superiores se derivan de las características de los elementos a nivel de parche, no todas se definen en todos los niveles. Por ejemplo, a nivel de clase y paisaje el conjunto de parches tiene propiedades agregadas que no se pueden definir en niveles de parche y celda, por la definición misma que implica la agregación de parches de una clase. Por otro lado, este hecho de derivación de métricas de nivel superior de atributos a nivel de parche implica un problema adicional de correlación con algunas métricas.

#### **2.2.10. Métricas del Paisaje**

Existe gran cantidad métricas tanto a nivel de paisaje como a nivel de clase, aunque no hay una regla que indique cuáles métricas se debe utilizar para determinados tipos de investigación en ambos casos, sin embargo, muchas métricas son comunes y ampliamente usadas dependiendo de la línea de investigación, los objetivos de estudio y la decisión del investigador. En este caso se tomó como referencia estudios dirigidos en la misma o similar línea de investigación que el presente (Li *et al*. 2021, Liu *et al*. 2020, Qiu y Turner 2015, Lee *et al*. 2009, Alberti *et al*. 2007, Kearns *et al*. 2005, Hessburg *et al*. 2000).

Se presenta la ecuación de algunas métricas de la ecología del paisaje tanto para la composición y configuración a nivel de clase y paisaje (Tabla 3 y Tabla 4), que permitieron caracterizar la estructura del paisaje, por ende, el análisis en ambos niveles. Para el uso de estas métricas, se usó el software *Fragstats v4.2* y los mapas fueron ingresados en formato "ráster".

## **a. Métricas a Nivel de Paisaje**

Se presenta cuatro características: área y borde, forma, agregación y diversidad. Parte de las métricas de la Tabla 3 sirvieron para analizar el comportamiento multianual de la estructura del paisaje.

| MÉTRICA    | <b>ABREVIACIÓN</b>           |                                                                                                    |
|------------|------------------------------|----------------------------------------------------------------------------------------------------|
| Área-borde | CA(ha)                       | <b>ECUACIÓN</b><br>CA = $\sum_{i=1}^{n} a_{ij} \left(\frac{1}{10,000}\right)$                                                                                                    |
|            | $ED(m ha^{-1})$              | $ED = \frac{E}{\Lambda}(10,000)$                                                                                                    |
|            | LPI(%)                       | LPI = $\frac{\text{max}(a_{ij})}{\Delta}$ (100)                                                                                                    |
| Forma      | SHAPE_AM (-)                 | $AREA = \sum_{i=1}^{n} \sum_{i=1}^{n} \left[ \left( \frac{0.25p_{ij}}{\sqrt{a_{ij}}} \right) \left( \frac{a_{ij}}{A} \right) \right]$                                                                                  |
| Agregación | <b>PD</b><br>(parches/100ha) | $PD = \frac{N}{4}(10,000)(100)$                                                                                                    |
|            | COHESION (-)                 | COHESION = $\left  1 - \frac{\sum_{i=1}^{m} \sum_{j=1}^{n} P_{ij}^{*}}{\sum_{i=1}^{m} \sum_{i=1}^{n} P_{ij}^{*}} \right  \cdot \left[ 1 - \frac{1}{\sqrt{Z}} \right]^{-1}$ . (100)                                     |
|            | CONTAG (%)                   | $= \left  1 + \frac{\sum_{i=1}^{m} \sum_{k=1}^{m} \left  P_i * \frac{g_{ik}}{\sum_{k=1}^{m} g_{ik}} \right  * \left  \ln \left( P_i * \frac{g_{ik}}{\sum_{k=1}^{m} g_{ik}} \right) \right }{2 \ln(m)} \right  * (100)$ |
|            | IJI $(\% )$                  | $IJI = \frac{-\sum_{i=1}^{m} \sum_{k=i+1}^{m} \left[ \left( \frac{\epsilon_{ik}}{E} \right) \cdot \ln \left( \frac{\epsilon_{ik}}{E} \right) \right]}{\ln(0.5 \left[ m(m-1) \right]}$ . (100)                          |
|            | AI $(\%)$                    | $AI = \left  \sum_{i=1}^{m} \left( \frac{g_{ii}}{\max \rightarrow g_{ii}} \right) P_i \right $ . (100)                                                                                                    |
| Diversidad | $SHEI$ (-)                   | $SHEI = \frac{-\sum_{i=1}^{m} (P_i \cdot ln P_i)}{ln m}$                                                                                                    |

**Tabla 3: Métricas de la ecología del Paisaje a nivel de paisaje**

Fuente: McGarigal y Marks (1995) y McGarigal (2015)

Estas métricas son de bastante interés, ya que permitieron realizar el análisis y modelos de regresión lineal múltiple con ambos tipos de métricas, tanto con la composición como con la configuración y de esa forma llegar a conclusiones sobre las funciones, procesos y cambios en el paisaje.

## **b. Métricas a Nivel de Clase**

Se presenta 3 características: área y borde, forma y agregación. Algunas métricas presentadas en la Tabla 4, sirvieron para analizar y comprender el comportamiento multianual de la estructura del paisaje a nivel de clase.

| <b>MÉTRICA</b> | <b>ABREVIACIÓN</b>           |                                                                                                    |
|----------------|------------------------------|----------------------------------------------------------------------------------------------------|
| Area-borde     | CA(ha)                       | ECUACIÓN<br>CA = $\sum_{i=1}^{n} a_{ij} \left( \frac{1}{10,000} \right)$                                                                                                    |
|                | $ED(m ha^{-1})$              | $ED = \frac{\sum_{k=1}^{m} e_{ik}}{\Delta} (10,000)$                                                                                                    |
|                | PLAND $(\%)$                 | PLAND = P <sub>i</sub> = $\frac{\sum_{j=1}^{n} a_{ij}}{\Delta}$ (100)                                                                                                    |
| Forma          | SHAPE_MN(-)                  | $AREA = \frac{\sum_{j=1}^{n} \left( \frac{0.25p_{ij}}{\sqrt{a_{ij}}} \right)}{1}$                                                                                             |
|                | SHAPE_AM (-)                 | $\text{AREA} = \sum \left  \left( \frac{0.25 p_{ij}}{\sqrt{a_{ij}}} \right) \left( \frac{a_{ij}}{\sum_{i=1}^{n} a_{ij}} \right) \right $                                      |
|                | CONTIG (-)                   | CONTIG_AM = $\sum_{j=1}^{n} \left  \left( \frac{\left( \frac{\Delta r = 1}{a_{ij}^*} - 1}{V - 1} \right) \left( \frac{a_{ij}}{\sum_{j=1}^{n} a_{ij}} \right) \right  \right $ |
| Agregación     | <b>PD</b><br>(parches/100ha) | $PD = \frac{n_i}{\Lambda}(10,000)(100)$                                                                                                    |
|                | COHESION (-)                 | COHESION = $\left  1 - \frac{\sum_{j=1}^{n} P_{ij}^{*}}{\sum_{i=1}^{n} P_{ii}^{*}  a_{ii}^{*} } \right  \cdot \left[ 1 - \frac{1}{\sqrt{Z}} \right]^{-1}$ . (100)             |

**Tabla 4: Métricas de la ecología del Paisaje a nivel de Clase**

Fuente: McGarigal y Marks (1995) y McGarigal (2015)

Estas métricas no se calcularon para todas las clases, sino sólo los de interés a este nivel, es decir para coberturas de vegetales importantes en la regulación hídrica: bofedal, pajonal, y cobertura de mayor área de clase en el paisaje que es el suelo desnudo. Con las métricas a este nivel no se realizará modelos de regresión lineal múltiple.

A continuación, se presentan los detalles de cada ecuación de los dos niveles: clase y paisaje.

| Abreviación<br><b>Índice</b>     |                 | Descripción                                                                   |  |
|----------------------------------|-----------------|-------------------------------------------------------------------------------|--|
| Área de clase                    | CA              | $a_{ij}$ : Área (m <sup>2</sup> ) del parche ij.                              |  |
| Densidad de borde                | ED              | $e_{ik}$ : Longitud total (m) de borde que involucra parches de la<br>clase i |  |
|                                  |                 | A : Área total del paisaje $(m2)$ .                                           |  |
|                                  |                 | E : Longitud total (m) del borde en el paisaje.                               |  |
| Índice de porcentaje de          | <b>PLAND</b>    | P <sub>i</sub> : Proporción del paisaje ocupado por un tipo de parche         |  |
| paisaje                          |                 | perteneciente a cierta clase.                                                 |  |
|                                  |                 | $a_{ij}$ : Área (m <sup>2</sup> ) del parche ij.                              |  |
|                                  |                 | A : Área total del paisaje $(m2)$                                             |  |
| Índice medio de forma de         | SHAPE_MN        | $p_{ij}$ : Perímetro (m) del parche ij.                                       |  |
| parche                           |                 | $a_{ij}$ : Área (m) del parche ij.                                            |  |
| Índice de forma de parche        | SHAPE_AM        | $p_{ij}$ : Perímetro (m) del parche ij.                                       |  |
| medio ponderado por área         |                 | $a_{ij}$ : Área (m) del parche ij.                                            |  |
|                                  |                 |                                                                               |  |
| Índice de contigüidad            | CONTIG_AM       | $c_{ijr}$ : Valor de contigüidad para el píxel r en el parche ij.             |  |
| ponderado por área               |                 | $a_{ij}^*$ : Área del parche ij en términos de número de celdas               |  |
|                                  |                 | V : Suma de los valores en una plantilla de celda de 3 por 3                  |  |
|                                  |                 | (13 en este caso).                                                            |  |
| Densidad de parche               | PD              | $n_i$ : Número de parches en el paisaje pertenecientes a la clase             |  |
|                                  |                 | i.                                                                            |  |
|                                  |                 | A : Área total del paisaje $(m2)$ .                                           |  |
|                                  | <b>COHESIÓN</b> | N : Número total de parches en el paisaje.                                    |  |
| Índice de cohesión del<br>parche |                 | P <sub>ij</sub> : Perímetro del parche ij en términos de número de            |  |
|                                  |                 | superficies de celda.                                                         |  |
|                                  |                 | $a_{ij}^*$ : Área del parche ij en términos de número de celdas.              |  |
|                                  |                 | z: Número total de celdas en el paisaje.                                      |  |
| Índice del parche más            | <b>LPI</b>      | $a_{ii}$ : Área (m <sup>2</sup> ) del parche ij.                              |  |
| grande                           |                 | A: Área total del paisaje (m <sup>2</sup> )                                   |  |
| Índice de contagio               | <b>CONTAG</b>   | $P_i$ : Proporción del paisaje ocupado por el parche de la clase              |  |
|                                  |                 | $g_{ik}$ : Número de adyacencias (uniones) entre píxeles de                   |  |
|                                  |                 | parches de la clase i y k según el método "cuenta<br>doble".                  |  |
|                                  |                 | m: Número de clases presentes en el paisaje, incluido el                      |  |
|                                  |                 | borde del paisaje.                                                            |  |

**Tabla 5: Descripción de elementos que componen las métricas a nivel de clase y paisaje**

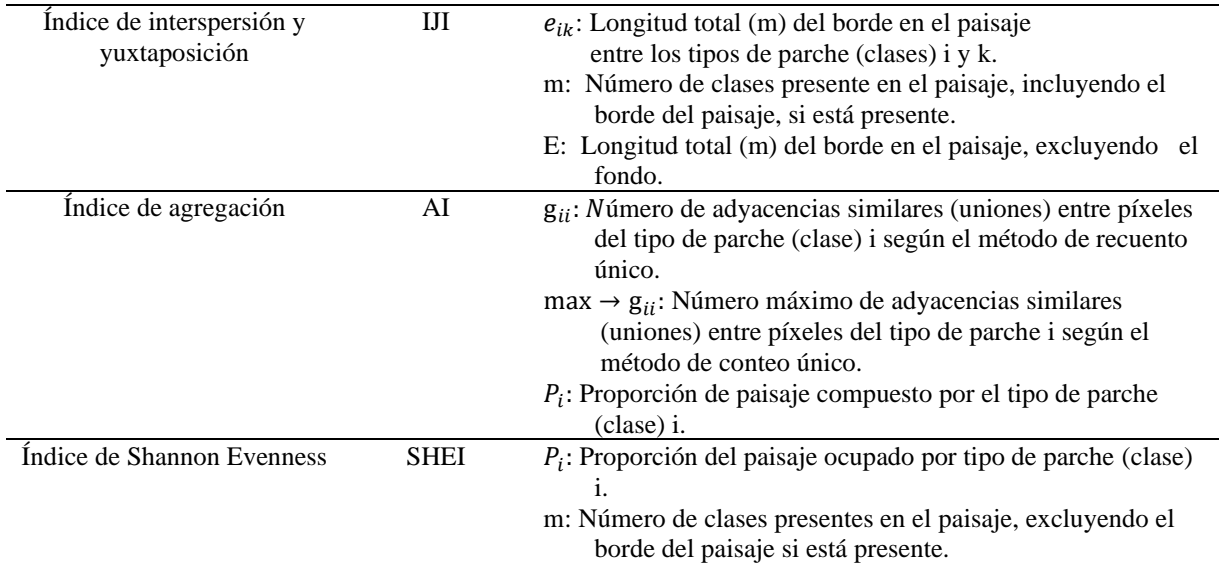

Fuente: McGarigal y Marks (1995) y McGarigal (2015)

Las métricas seleccionadas para el análisis y modelado se presentan de manera específica en las Tablas 13, 14 y 15.

## **2.3. ANÁLISIS DE LA CAPACIDAD DE REGULACIÓN HÍDRICA**

Para la elaboración del análisis de la capacidad de regulación hídrica son utilizados los datos de miras limnimétricas y aforos, los cuales permiten estimar el caudal y calcular el índice que medirá la capacidad de regulación de flujo de agua mediante las curvas de duración de los caudales.

## **2.3.1. Función de Regulación Hidrológica**

Esta función implica un proceso que inicia con la precipitación que incide en la superficie, donde una parte de ella se pierde por evaporación y/o evapotranspiración en caso de cobertura con vegetación, otra parte integra la escorrentía superficial y otra de la infiltración que se almacena en el suelo para beneficio de plantas y el resto se acumula en la napa freática (Jullian *et al*. 2018), en consecuencia, la capacidad de un ecosistema de regular y almacenar el agua depende de estos procesos asociados al balance hídrico, donde las características físicas del suelo y el tipo de vegetación, también condicionan la capacidad de regulación (Grizzetti *et al*. 2016).

La función de regulación es la encargada del mantenimiento de procesos ecológicos esenciales y sistemas de soporte vital, en ese sentido, la función de regulación de flujo de agua se encarga de la influencia de los sistemas naturales en la regulación de los flujos hidrológicos. Esta función es la labor de la cobertura terrestre en la regulación de la escorrentía y la descarga de los ríos (De Groot *et al*. 2002).

La función de regulación de flujo de agua brinda servicios ecosistémicos de regulación de agua, algunos ejemplos de ellos son, la regulación del caudal y la provisión de un medio de transporte (De Groot *et al*. 2002), el mantenimiento del riego y drenaje, la amortiguación de los extremos (orillas) en la descarga de ríos.

#### **2.3.2. Curva de Duración de Caudales (CDC)**

La CDC es una curva dibujada de forma similar a la Figura 5, ‹‹esta es una curva de frecuencia acumulada que indica el porcentaje de tiempo durante el cual descargas específicas se igualaron o superaron durante un período determinado›› (Searcy 1969).

Esta curva proporciona un medio importante para estudiar las características del flujo de caudales y para comparar cuencas, en especial el efecto de la geología de cuencas sobre los caudales, estudiar la potencia de agua, particularmente sobre la capacidad de plantas hidroeléctricas, estudios de contaminación, calidad y cantidad de agua, entre otros (Searcy 1969).

Se plasma algunos ejemplos: determinar el porcentaje de tiempo donde el flujo de agua es demasiado bajo o alto que no permita sostener la vida de un organismo, para determinar el porcentaje de tiempo en el que el caudal excede un determinado valor, y en consecuencia genera impactos negativos como inundaciones, o como en nuestro caso en particular para determinar la capacidad que tienen las cuencas hidrográficas de retener el agua de lluvia para luego regular su salida mediante los ríos.

Para la construcción de la curva es necesario preparar una serie histórica de caudales medios diarios, mensuales o anuales de un punto de aforo. Con los datos ordenados en forma decreciente, se construye una tabla de distribución de frecuencias, donde las frecuencias acumuladas absolutas servirán para dibujar la curva. De esta forma, la gráfica presentará en el eje vertical la descarga o caudales  $(m^3/s)$  y el eje horizontal la probabilidad en porcentaje de que dichos caudales sean igualados o excedidos (conocido también como probabilidad de excedencia). Si la serie de datos históricos es completa para el periodo en estudio, entonces se

puede construir una curva de duración adecuada y que represente el régimen de caudales medios de la cuenca.

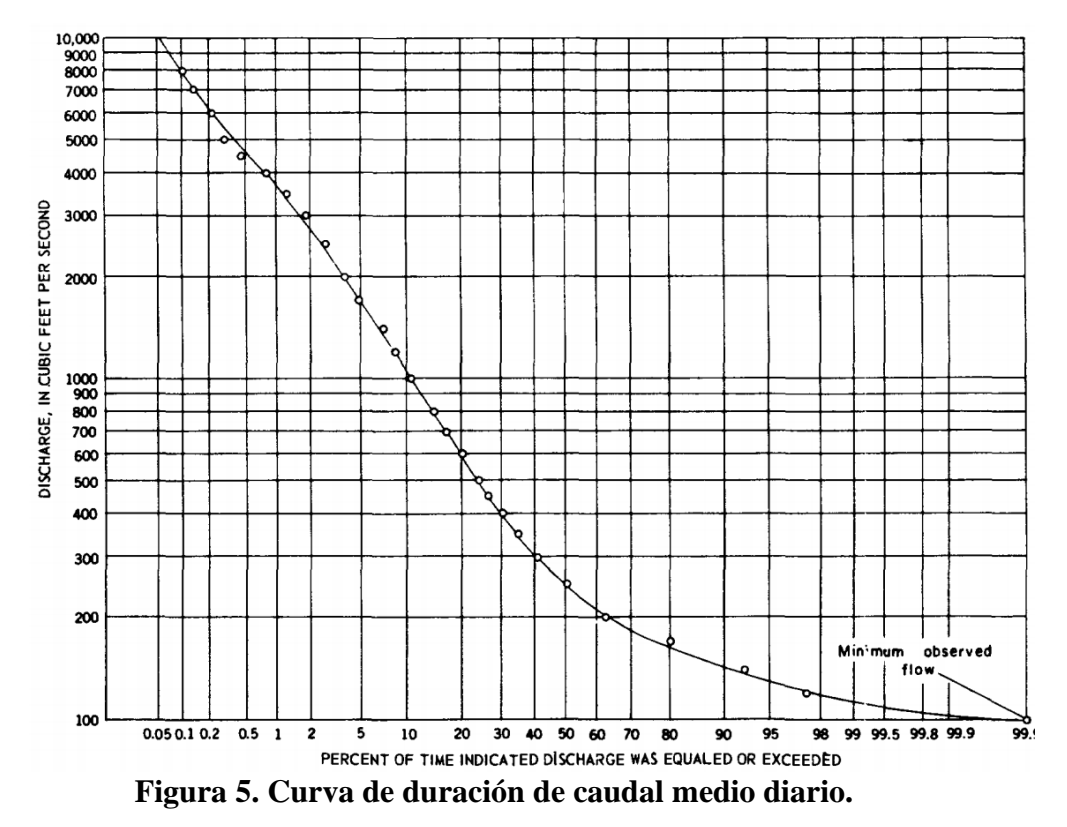

Fuente: Tomado de Searcy (1969)

Las curvas de duración tienen formas diferentes tanto para la misma cuenca si se analiza en diferentes periodos, como con otras cuencas hidrográficas. Las formas dependen principalmente de las características geográficas de las cuencas vertientes. Generalmente en cuencas de montaña, la pendiente pronunciada en el tramo inicial de la curva indica presencia de caudales altos, pero durante períodos cortos, pero en los ríos de llanura las pendientes de los diferentes tramos de la curva no presentan diferencias tan marcadas (Medina 1987).

Finalmente, se pueden utilizar todos los años de registro completos para construir la curva. Deben excluirse los registros de años parciales. Los registros utilizados deben ser de años cuyas condiciones físicas de la cuenca, como cualquier forma de almacenamiento artificial de agua, desviaciones u otras perturbaciones antrópicas, fueron esencialmente las mismas.

## **2.3.3. Índice de Retención y Regulación Hídrica (IRH)**

Las características del régimen hidrológico dependen de su entorno meteorológico, la interacción de los flujos de agua con la cobertura de la superficie y los procesos del agua en el suelo, mismos que influyen en la capacidad de almacenamiento y regulación hídrica (IDEAM 2010)

El IRH determina la capacidad que tienen las cuencas para sostener un régimen de flujo hidrológico o caudales, como resultado de sus características físicas y morfológicas y sobre todo de la interacción del **sistema suelo-vegetación** con los factores climáticos. En el caso de una unidad hidrológica como las cuencas, este indicador permite evaluar la capacidad de regulación del sistema en su conjunto (IDEAM 2010).

Para determinar el IRH, se utiliza la curva de duración de caudales medios diarios para un punto de salida de caudal o una estación en particular. Este índice es equivalente a dividir el volumen que comprende el área que se encuentra por debajo de la línea del caudal medio o percentil 50 (sombreado de amarillo – Figura 6) y el área total bajo la curva de duración de caudales diarios (sombreado de verde – Figura 6).

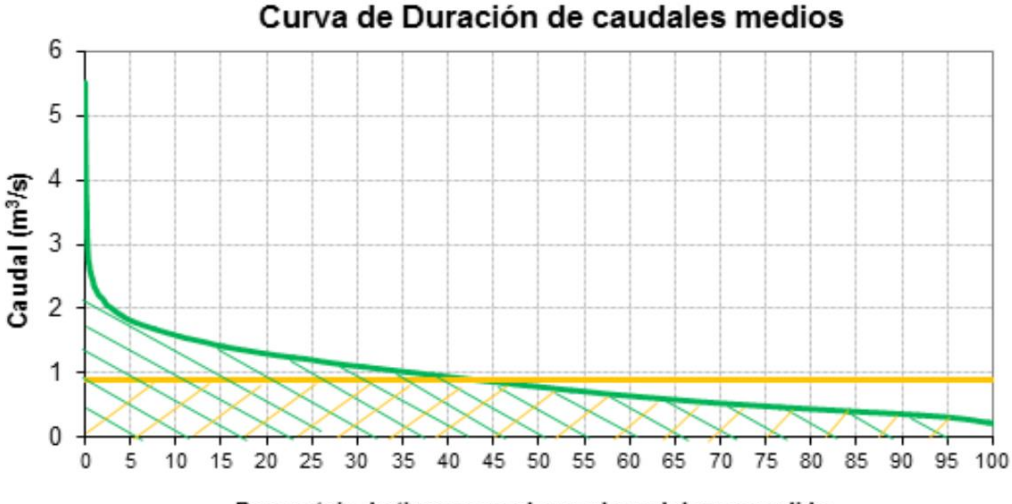

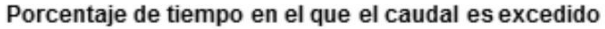

## **Figura 6. Curva de duración de caudales medios diarios y percentil 50 (línea amarilla)**

Fuente: Tomado de MINAMBIENTE (2017)

La ecuación que define el IRH es la siguiente:

$$
IRH = \frac{\Sigma (Q_{Q
$$

Donde, el numerador de la fracción representa el volumen de flujo por debajo del percentil 50  $(Q_{50})$  en la curva de duración de caudal, y el denominador es el volumen total del caudal. La ecuación 24 fue adaptada de (Tocachi *et al*. 2016).

Los valores obtenidos mediante IRH se agrupan en rangos. A cada rango se le asigna una calificación cualitativa ordinal y color (Tabla 6).

| Rango de<br>valores de IRH | <b>Calificación</b> | Descripción                                  |
|----------------------------|---------------------|----------------------------------------------|
| >0.85                      | <b>MUY ALTA</b>     | Muy alta capacidad de retención y regulación |
| $0.75 - 0.85$              | <b>ALTA</b>         | Alta capacidad de retención y regulación     |
| $0.65 - 0.75$              | <b>MODERADA</b>     | Capacidad media de retención y regulación    |
| $0.50 - 0.65$              | <b>BAJA</b>         | Baja capacidad de retención y regulación     |
| < 0.50                     | <b>MUY BAJA</b>     | Muy baja retención y regulación de humedad   |

**Tabla 6: Calificación de los rangos de valores del IRH**

Fuente: Adaptado de IDEAM (2010)

Si bien este índice sólo depende del caudal y no de otros factores como la precipitación, escorrentía, evapotranspiración, etc. se utilizará el **IRH** para medir la **capacidad de regulación hídrica** debido a la limitada disponibilidad de datos.

## **2.4. ANÁLISIS DE TENDENCIAS DE DATOS AMBIENTALES**

Para el análisis de las tendencias de las variables e indicadores se utilizará el test de Mann-Kendal, puesto que es considerada como la prueba más apropiada para analizar tendencias en series climatológicas (Goossens y Berger 1986). Además, esta prueba permite detectar el punto aproximado de quiebre o de inicio de una determinada tendencia.

### **2.4.1. [Prueba de Tendencia de Mann-Kendall](https://www.esdat.net/ESdatDesktop.aspx)**

Esta prueba se utiliza para el análisis de tendencias de datos históricos que se recopilan durante un período, estos datos deben permitir representar tendencias continuas de aumento o disminución (tendencias crecientes o decrecientes) en los valores observados (Alemu y Dioha 2020).

La prueba Mann-Kendall permite evaluar la tendencia en series de datos principalmente ambientales, como datos hidrológicos (datos climáticos) (Alemu y Dioha 2020). Consiste fundamentalmente en la comparación entre los valores que componen una misma serie temporal. Un ejemplo de ello se presenta en el análisis de tendencia de precipitación y temperatura realizado por Robaa y Al-Barazanji (2015) y Asfaw *et al*. (2018).

La prueba Mann-Kendall es no paramétrica, por lo tanto, se aplica a todos los tipos de distribuciones. En consecuencia, no necesita cumplir los supuestos de normalidad. Sin embargo, los datos de serie temporal deben ser independientes.

Considera las hipótesis de prueba:

0*: No existe ninguna tendencia monótona específica en la serie bajo análisis.* 1*: Existe una tendencia. La tendencia puede ser de naturaleza negativa o positiva.*

A continuación, los detalles de la prueba y cálculo de Z.

Sean  $x_1, x_2, \ldots$ ,  $x_n$  los valores observados de la variable en observación, enumerados en el mismo orden de recopilación a lo largo del tiempo.

Se determina el signo de la diferencia de cada par de valores al comparar sus magnitudes  $(x_j - x_k)$  con (j > k). Existen  $n(n - 1)/2$  posibles diferencias. Este paso es de acuerdo con lo siguiente:

$$
signo(x_j - x_k) = \begin{cases} 1 si (x_j - x_k) > 0 \\ 0 si (x_j - x_k) = 0 \\ -1 si (x_j - x_k) < 0 \end{cases}
$$
 (25)

A continuación, se obtiene el estadístico  $S$  de Mann Kendall, mediante la ecuación:

$$
S = \sum_{k=1}^{n-1} \sum_{j=k+1}^{n} signo(x_j - x_k)
$$
 (26)

Del resultado; si  $S$  es positivo entonces la tendencia es creciente, de lo contrario si  $S$  es negativo la tendencia es decreciente.

Se estima una varianza para el estadístico  $S$  de Mann Kendall, que considera el caso de los empates (signo  $x_j - x_k = 0$ ) obtenidos en la ecuación 25, para ello se utiliza la ecuación 27.

$$
Var[S] = \frac{1}{18} \left[ n(n-1)(2n+5) - \sum_{q=1}^{g} t_q(t_q - 1)(2t_q + 5) \right]
$$
 (27)

Finalmente, se calcula el estadístico Z mediante:

$$
Z = \begin{cases} \frac{S-1}{[Var(S)]^{1/2}} & \text{si} > 0\\ 0 & \text{si} \quad S = 0\\ \frac{S+1}{[Var(S)]^{1/2}} & \text{si} < 0 \end{cases} \tag{28}
$$

Para la toma de decisión sobre las hipótesis planteadas, es a partir del estadístico  $Z$ , de la ecuación 28. Las hipótesis pueden ser planteadas de la siguiente forma:

- a.  $H_0$ . No hay tendencia vs  $H_1$ : Hay tendencia decreciente
- b.  $H_0$ . No hay tendencia vs  $H_1$ : Hay tendencia creciente

La prueba de Mann-Kendal presenta un valor de significancia o *p-valor*, de forma que si es inferior a 0.05, garantiza que la hipótesis adoptada tiene alto grado de certeza (estadísticamente significativo). A medida que el valor crece hacia 1, la probabilidad de certeza se hace nula.

Todos los procedimientos anteriores utilizados para calcular la prueba de tendencia de Mann-Kendall fueron plasmados tomando como referencia a Kendall (1975) y Pohlert (2020).

## **2.5. MODELO DE REGRESIÓN LINEAL MÚLTIPLE**

Un modelo de regresión donde intervienen más de una variable regresora es denominado modelo de regresión múltiple (Montgomery 2002), esto es, la relación de la **respuesta** (variable dependiente)  $y$  con  $k$  regresoras (variables independientes).

La forma general del modelo es:

$$
y = \beta_0 + \beta_1 x_1 + \beta_2 x_2 + \dots + \beta_k x_k + \varepsilon \tag{29}
$$

Los parámetros  $\beta_j$  con  $j = 0, 1, ..., k$  son los coeficientes de regresión. Este modelo describe a un hiperplano en el espacio de k dimensiones de las variables regresoras  $x_j$ . El parámetro  $\beta_j$ representa el cambio esperado en la respuesta y por. cambio unitario en  $x_i$  cuando todas las demás variables regresoras  $x_i$   $(i \neq j)$  se mantienen constantes. Por esta razón, a los parámetros  $\beta_i$  con  $j = 0, 1, ..., k$  se les conoce con frecuencia como coeficientes de regresión parcial, y  $\varepsilon$ es el residuo o error; la diferencia entre el valor observado y el estimado por el modelo.

Previo al desarrollo del modelo, es importante tener en cuenta que la magnitud de cada coeficiente de regresión parcial depende de las unidades de la variable predictora a la que corresponde, por ello a veces ayuda trabajar con regresores y variables de respuesta escalados, que produzcan coeficientes de regresión adimensionales (llamados también coeficientes estandarizados de regresión). Para poder determinar qué impacto tienen en el modelo cada una de las variables, se emplea  $(z_{ij} = \frac{x_{ij} - \bar{x}_j}{s}$  $\frac{d^{2} (x)}{s_j}$  a las variables predictoras, previo ajuste del modelo. Para esta construcción, se tomó como referencia los libros de Montgomery (2002) y Bingham y Fry (2010).

#### **2.5.1. Condiciones Para la Regresión Lineal Múltiple**

Para la elaboración de una regresión lineal múltiple son necesarias que algunas condiciones sean cumplidas, que son: no colinialidad o multicolinialidad; relación lineal entre los predictores numéricos y la variable respuesta; y el análisis de los residuales de estimación. Tales condicionantes tienen la finalidad de validar la regresión lineal múltiple y se detallan a continuación.

#### **2.5.1.1. No Colinialidad o Multicolinialidad**

En los modelos lineales múltiples los predictores deben ser independientes, no está permitido la colinealidad (dependencia lineal alta entre dos predictores o regresores) ni la multicolinealidad (dependencia lineal alta entre varios predictores o combinación lineal de otros predictores).

A continuación, la explicación teórica de la multicolinealidad tomando como referencia los libros de Montgomery (2002) y Bingham y Fry (2010).

Sea el modelo de regresión múltiple,

$$
y = X\beta + \varepsilon \tag{30}
$$

Donde y es un vector de  $n \times 1$  respuestas, X es una matriz de  $n \times p$  de las variables regresoras,  $\beta$  es un vector de  $p \times 1$  constantes y  $\varepsilon \sim NID(0, \sigma^2)$  vector de errores aleatorios  $n \times 1$ .

Las variables regresoras y la respuesta han sido centrados y escalados a longitud unitaria, entonces  $X'X$  es una matriz de correlaciones de dimensión  $p \times p$ .

Ahora bien, sea  $X_j$  la  $j$  – ésima columna de la matriz X, de modo que  $X = [X_1, X_2, ..., X_p]$ , entonces,  $X_i$  contiene los *n* niveles de la  $j - \acute{\textbf{e}} \underline{\textbf{s}}$  variable regresora, se define la multicolinealidad en términos de la dependencia lineal de las columnas de  $X$ , entonces los vectores  $X_1, X_2, ..., X_p$  son linealmente dependientes si hay un conjunto de constantes  $t_1, t_2, ..., t_p$  no todas cero, tal que

$$
\sum_{j=1}^{p} t_j X_j = 0 \tag{31}
$$

Si la ecuación (31) es aproximadamente válida para algún subconjunto de las columnas de  $X$ , entonces habrá una dependencia casi lineal en  $X'X$  y se dirá que existe el problema de multicolinealidad (Montgomery 2002).

En conclusión, la multicolinealidad implica una dependencia casi lineal entre los regresores, los cuales son las columnas de la matriz  $X$ , así es claro que una dependencia lineal exacta causaría una matriz  $X'X$  singular.

Los elementos de la diagonal principal en la inversa de la matriz  $X'X$  en forma de correlación se llama con frecuencia factor de inflación de varianza (VIF, de variance inflation factors), y es un diagnóstico importante de la multicolinealidad. Este factor es una forma sencilla de detectar el problema de multicolinealidad. Los factores VIF mayores que 10 implican problemas graves de multicolinealidad.

#### **2.5.1.2. Relación Lineal Entre los Predictores Numéricos y la Variable Respuesta**

Las variables regresoras o predictoras " $x_i$ " deben estar linealmente relacionado con la variable respuesta "y" mientras los demás predictores se mantienen constantes, de lo contrario no es

posible su introducción en el modelo. Una forma común de comprobarlo es representando los residuales del modelo frente a cada uno de los predictores (Montgomery 2002). Si la relación es lineal, los residuales se distribuyen de forma aleatoria alrededor de cero. Esta técnica es solo una aproximación, puesto que no existe una forma de saber si realmente la relación es lineal mientras el resto de las variables regresoras se mantienen constantes (Montgomery 2002).

#### **2.5.1.3. Análisis de los Residuales de Estimación**

Los modelos de regresión deben cumplir todas las premisas respecto a los residuos de estimación: la relación entre la respuesta y y los regresores es lineal al menos en forma aproximada, los errores tienen distribución normal, el término de error  $\varepsilon$  tiene media cero, el término de error  $\varepsilon$  tiene varianza  $\sigma^2$  constante, los errores no están correlacionados (Montgomery 2002).

A continuación, se plasma cada uno de ellos siempre tomando como referencia los libros de Montgomery (2002), Weisberg (2005) y Bingham y Fry (2010).

#### **a. Distribución normal de los errores**

Los errores deben seguir una distribución normal,

$$
\varepsilon_i \sim N(0, \sigma^2) \tag{32}
$$

En consecuencia

$$
y_i \sim N(\beta_0 + \beta_1 x_{i1} + \dots + \beta_k x_{ik}, \sigma^2)
$$
 (33)

Existen varias maneras para determinar la normalidad de los errores. En este caso utilizaremos los más comunes, como son:

- Gráfica de residuales en función de los valores ajustados  $\hat{y}_i$ .

Es frecuente una gráfica de residuales  $\varepsilon_i$  (o los residuales escalados) en función de los valores ajustados correspondientes  $\hat{y}_i$  para detectar algunos tipos frecuentes de inadecuaciones del modelo. Si esta gráfica se parece a una nube de puntos horizontal sin ningún patrón, así los residuales se pueden encerrar en una banda horizontal, entonces no hay defectos obvios del modelo. Si las gráficas de  $\varepsilon_i$  en función de  $\hat{y}_i$  presentan un patrón, entonces son síntomas de deficiencias del modelo.

#### Histograma y cuantiles normales.

Es una manera muy simple y común de visualizar el comportamiento de la distribución de los residuos. A medida los datos se distribuyan alrededor de la media 0, mayor es la seguridad de la normalidad de los datos.

En cuanto a la gráfica "Q-Q", si los puntos se distribuyen encima de recta entonces mayor certeza de la normalidad de los errores.

Test de Normalidad de Shapiro Wilk.

Permite verificar de manera numérica, la normalidad de los errores.

El test plantea la hipótesis nula; los errores provienen de una distribución normal versus la hipótesis alternativa de no normalidad. El nivel de significancia depende de la elección del investigador, y en este caso se trabajará con  $\alpha = 0.05$ .

Se tiene:  $H_0: X \sim N(\mu, \sigma^2)$  $H_1: X \nsim N(\mu, \sigma^2)$ 

El test Shapiro-Wilks intenta rechazar la hipótesis nula a un nivel de significancia  $\alpha = 0.05$ .

#### **b. Variabilidad constante de los residuos (homocedasticidad)**

‹‹La varianza de los residuos debe ser constante en todo el rango de observaciones. Si la varianza es constante, se distribuyen de forma aleatoria manteniendo una misma dispersión y sin ningún patrón específico›› (Montgomery 2002). En los modelos de regresión, el escenario más deseado es que la varianza de los residuos sea constante.

$$
Var(\varepsilon_i) = \sigma^2 \tag{34}
$$

Una manera sencilla de detectar la no homocedasticidad es graficar los residuos frente a los valores ajustados por el modelo, e identificar si existe un patrón cónico u otro patrón. Idealmente deberían distribuirse de forma aleatoria en torno a 0.

Cuando la gráfica no es suficiente para detectar este problema, es necesario un enfoque algorítmico para verificar la heterocedasticidad de modo que pueda cuantificar su presencia. Para ello, hay pruebas que resultan útiles para establecer la presencia o no de heterocedasticidad: la **prueba de Breush-Pagan** y la **prueba de puntuación de NCV (Varianza no constante)**.

Ambas pruebas tienen un valor p menor que un nivel de significancia de 0.05, entonces se rechaza la hipótesis nula de que la varianza de los residuos es constante y aceptar que la heteroscedasticidad está presente. Este resultado y la gráfica se complementan.

#### **c. No autocorrelación de los errores (Independencia)**

Los errores  $\varepsilon_i$  deben ser independientes entre sí (Montgomery 2002 y Bingham y Fry 2010), entonces lo que se espera es que:

$$
E[u_i u_j] = 0 \, para \, i \neq j \tag{35}
$$

Esto es especialmente importante de comprobar cuando se trabaja con mediciones temporales. Para este fin se puede emplear el test de hipótesis de Durbin-Watson.

## **2.6. SELECCIÓN DE LOS PREDICTORES DEL MODELO**

Un paso importante en el proceso de modelo de regresiones es la selección de los predictores o regresores que deben formar parte del modelo. Se pueden seguir varios métodos, a continuación se detalla cada método siguiendo a Montgomery (2002) y Joaquín (2016).

- *Método jerárquico*: Ingresan las variables predictoras por la jerarquía de su importancia.
- *Método de entrada forzada:* Todos los predictores participan simultáneamente.
- *Método paso a paso (stepwise):* Emplea criterios matemáticos para decidir qué predictores contribuyen y en qué orden se deben introducir. Se diferencian tres:

*Dirección forward:* Al principio se tiene el parámetro  $\beta_0$  luego se generan posibles modelos introduciendo una variable a la vez, el más significativo queda seleccionada. La siguiente variable introducida debe ser la segunda mejor (entre las variables restantes).

*Dirección backward:* Se inicia con todas incluidas como predictores. Se elimina el predictor de menor aporte al modelo. Evalúa el comportamiento de cada variable en presencia de las otras.

*Stepwise en ambas direcciones*: Se realiza la selección en dirección forward y backward al mismo tiempo. Al final sólo quedan los regresores que mejor expliquen a la variable respuesta.

# **III. MATERIALES Y MÉTODOS**

En este capítulo se presenta el área de estudio objeto de la investigación, los materiales y métodos utilizados en el pre procesamiento y procesamiento y de datos hidrológicos y satelitales. Del mismo modo, se precisa los datos recogidos en campo.

## **3.1. CARACTERÍSTICAS GENERALES DEL ÁREA DE ESTUDIO.**

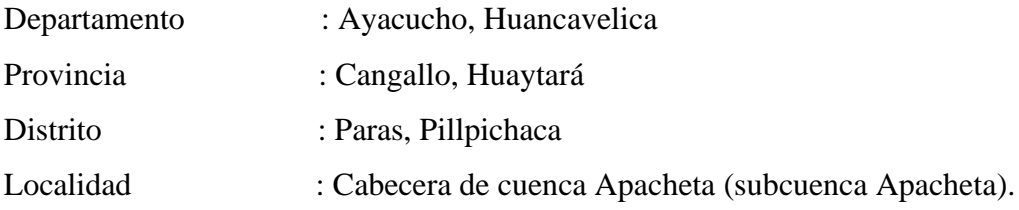

La subcuenca Apacheta, es una cabecera de cuenca que se encuentra en las coordenadas UTM Datum WGS-84 Zona 18S. La parte más baja está en las coordenadas E 538402m y N 8524082m y a una altitud promedio de 4,473 msnm (Figura 7).

La subcuenca Apacheta, se extiende desde la cota 4182 hasta 5128 msnm. El "Divortium acuarium", presenta una configuración topográfica bastante marcada en cuanto a la pendiente de las montañas que facilita su distinción y permite la delimitación adecuada de la subcuenca. Varía desde áreas con ligera ondulación y colina con laderas de gradiente moderada, hasta áreas con altas pendientes fuertes y relieves de quebradas propios de montañas con nevados o con hielo derretido. Es escarpado y abrupto, y se encuentra cortada por profundas quebradas, en algunos casos presenta afloramientos rocosos en las cimas similares a los de la figura 8, obtenido en la segunda campaña de campo, aquí nos encontramos en compañía de algunos pobladores de pequeñas casas unifamiliares dispersas en el lugar.

La figura 7, muestra el área de estudio que se encuentra entre los departamentos de Ayacucho y Huancavelica y específicamente entre los distritos de Huamanga, Cangallo, Huaytará y Angaraes, y a través de él se extiende la ruta nacional "Vía Los Libertadores" y algunas vías

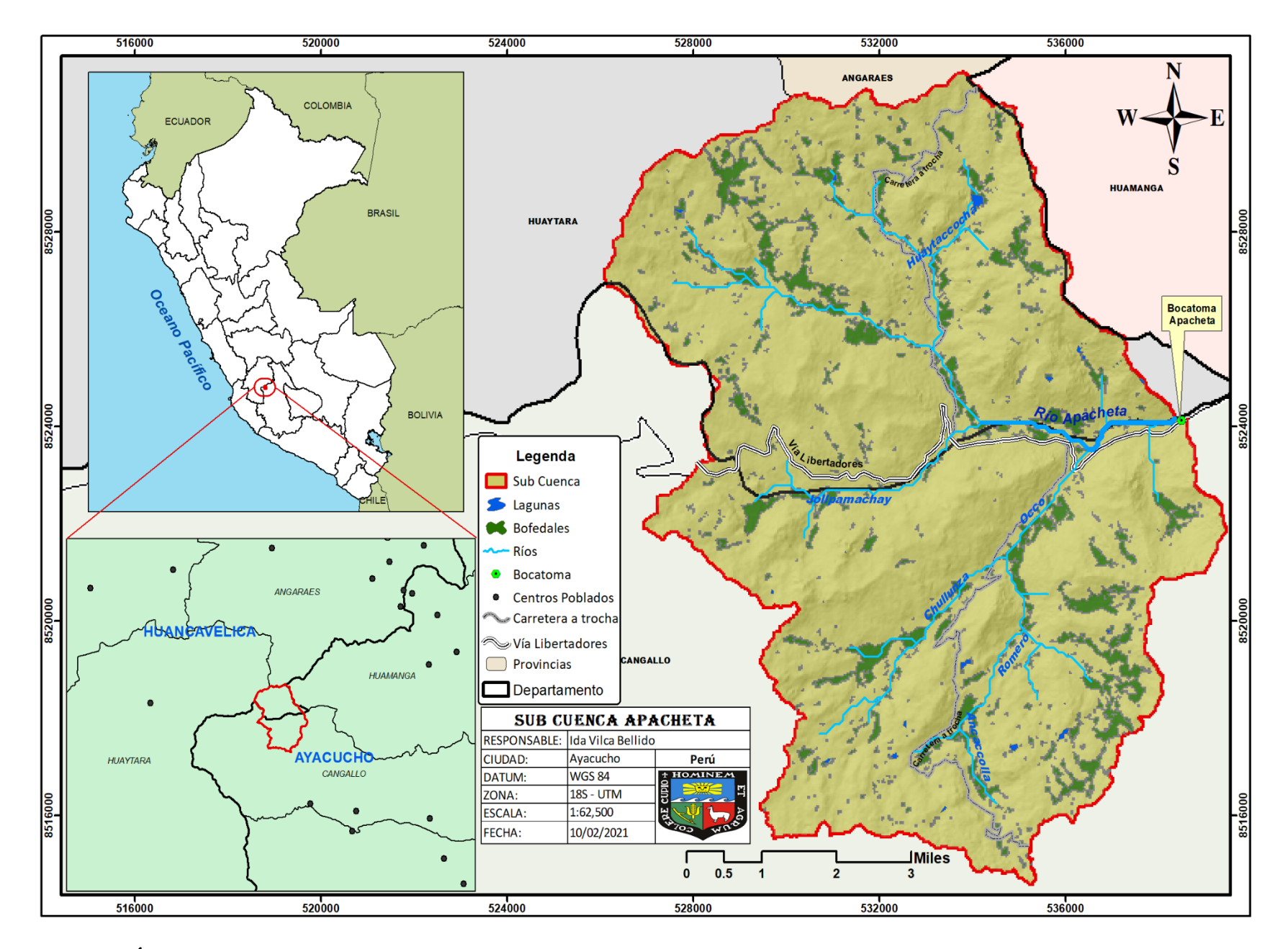

**Figura 7. Área de estudio subcuenca Apacheta.**

secundarias de trocha. En esta cabecera de cuenca nace el río Apacheta y tiene como contribuyentes a algunos ríos secundarios como Huaytaccocha, Chullunza, Ancaccolla, putungo, entre otros. La estación hidrometeorológica se encuentra instalada en la salida del río principal en la parte mas baja del límite de la subcuenca.

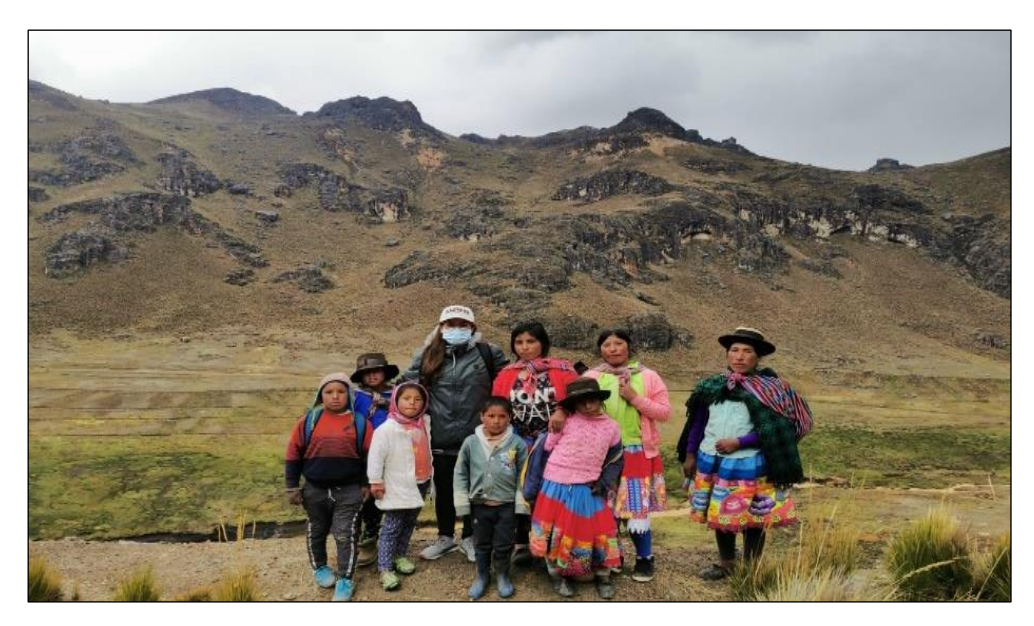

 **Figura 8. Características de la zona de estudio Apacheta.**

## **3.1.1. Parámetros Fisiográficos**

A continuación, son presentados16 parámetros fisiográficos calculados para la subcuenca Apacheta. Tales parámetros fueron definidos por su relevancia a la tesis.

| <b>PARAMETROS FISIOGRAFICOS DE LA SUBCUENCA APACHETA.</b> |                                  |          |     |  |
|-----------------------------------------------------------|----------------------------------|----------|-----|--|
| 1                                                         | Area                             | 135.2461 | Km2 |  |
| 2                                                         | Perímetro                        | 77.93    | Km  |  |
| 3                                                         | Longitud de Cuenca               | 11.6     | Km  |  |
| 4                                                         | Ancho                            | 11.64    | Km  |  |
| 5                                                         | Longitud del río principal       | 11.46    | Km  |  |
| 6                                                         | Factor de Forma                  | 1.02809  |     |  |
| 7                                                         | Índice de Compacidad.            | 1.87785  |     |  |
| 8                                                         | Altitud Media de la Cuenca       | 4658.76  |     |  |
| 11                                                        | Densidad de drenaje              | 0.84605  |     |  |
| 12                                                        | Extensión media de escurrimiento | 0.24102  |     |  |
| 13                                                        | Frecuencia de ríos               | 0.91837  |     |  |
| 14                                                        | Pendiente media de río principal | 11.78088 |     |  |
| 15                                                        | Coeficiente de torrencialidad    | 0.47400  |     |  |
| 16                                                        | Coeficiente de masividad         | 34.5039  |     |  |

**Tabla 7: Parámetros fisiográficos calculados para la subcuenca Apacheta**
#### **3.1.2. Descripción y Parámetros Climatológicos**

La subcuenca Apacheta se encuentra al sur oeste de la Ciudad de Huamanga, entre los distritos de Paras; Provincia de Cangallo y el distrito de Pillpichaca; Provincia de Huaytara. Esta subcuenca es una cabecera de cuenca que aporta agua mediante el río Apacheta a la cuenca del río Mantaro, que al mismo tiempo pertenece a la región hidrográfica del Amazonas.

Esta área dentro de la región natural, está clasificada como región "Andina" (Vertiente Occidental Andina e Interandina y Puna), y macro provincia de humedad es "Subhúmedo – superhúmedo" (MINAM. 2015) y su clima es de Tundra seca de alta montaña. .

En cuanto a la temperatura se tiene la siguiente Tabla 8, calculados a partir de los datos existentes en la estación hidrometeorológica Apacheta durante el año 2000 al 2018. Las temperaturas más altas se alcanzaron en los meses de julio y octubre que son meses de estiaje en la región. En cuanto a las temperaturas bajas fue notoria la diferencia en los meses de julio y agosto. Las temperaturas extremas de acuerdo a esta tabla, coexisten en los meses de julio y agosto.

|                                                                    | <b>TEMPERATURAS (°C) MENSUALES DURANTE 2000 AL 2018</b> |  |                                                                                                    |  |  |  |  |  |  |  |  |  |
|--------------------------------------------------------------------|---------------------------------------------------------|--|----------------------------------------------------------------------------------------------------|--|--|--|--|--|--|--|--|--|
|                                                                    |                                                         |  | Ene. Feb. Mar. Abr. May. Jun. Jul. Ago. Sep. Oct. Nov. Dic.                                                       |  |  |  |  |  |  |  |  |  |
| Media                                                              |                                                         |  | $\begin{bmatrix} 6.84 & 6.94 & 6.90 & 6.60 & 5.75 & 5.12 & 4.99 & 5.62 & 5.96 & 7.18 & 7.48 & 6.73 \end{bmatrix}$ |  |  |  |  |  |  |  |  |  |
| Mínima   -4 -2.4 -2 -2.8 -7 -6 -8.4 -8.4 -6.8 -4.4 -4.4 -4.8       |                                                         |  |                                                                                                    |  |  |  |  |  |  |  |  |  |
| Máxima   18.2 18.8 16.4 16.6 17.4 17.6 19.8 19.4 18.4 20 18.6 19.2 |                                                         |  |                                                                                                    |  |  |  |  |  |  |  |  |  |

**Tabla 8: Temperaturas mensuales con datos de la estación Apacheta**

En cuanto a la humedad relativa mensual (Tabla 9), los registros disponibles de la estación meteorológica Apacheta indican que no hay marcada variación. Oscilan en el intervalo de 62.6 por ciento (noviembre) a 75.6 por ciento (Julio).

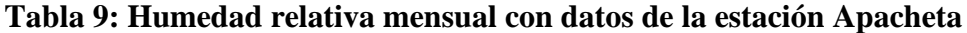

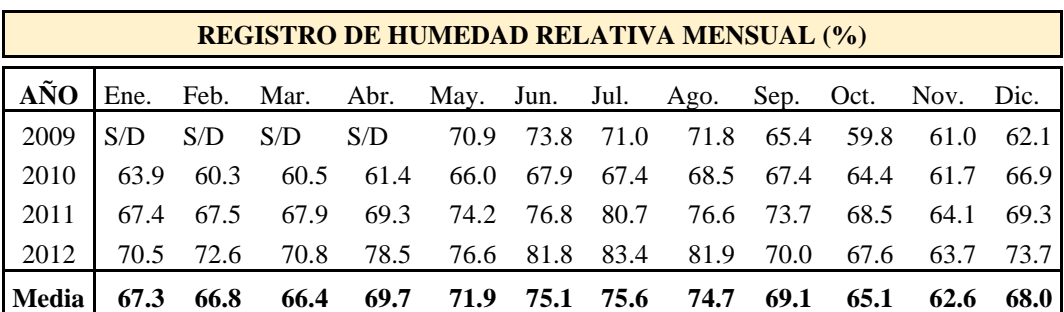

La precipitación mensual (Tabla 10), durante el año de 1991 al 2018, muestra que los meses de mayor precipitación son los meses de diciembre, enero, febrero y marzo (meses de avenida), al cabo del cual el descenso de la precipitación es muy marcado a partir del mes de abril hasta noviembre (meses de estiaje).

**Tabla 10: Precipitación mensual con datos de la estación Apacheta**

|                                                                                           |      | <b>REGISTRO DE PRECIPITACIONES MENSUALES (mm) DURANTE 1991 AL 2018</b> |  |  |                                                   |  |  |  |
|-------------------------------------------------------------------------------------------|------|------------------------------------------------------------------------|--|--|---------------------------------------------------|--|--|--|
|                                                                                           | Ene. | Feb.                                                                   |  |  | Mar. Abr. May. Jun. Jul. Ago. Sep. Oct. Nov. Dic. |  |  |  |
| Media   168.97 138.27 132.83 47.126 16.283 6.9489 6.5633 17.112 54.044 56.17 52.09 145.09 |      |                                                                        |  |  |                                                   |  |  |  |
| Mínima   271.2 293.8 227.35 95 59.5 45.3 41.405 99.708 112.73 169.2 120.8 241.6           |      |                                                                        |  |  |                                                   |  |  |  |
| Máxima 78.333 63.392 81.048 2.8467 0.4355                                                 |      |                                                                        |  |  | 0 0 1.3795 13.981 24.33 17.47 55.511              |  |  |  |

#### **3.2. MATERIALES**

Los datos recopilados fueron imágenes satelitales, modelo de elevación digital, datos recogidos en campo para la validación de la clasificación, datos hidrológicos de la estación hidrometeorológica Apacheta.

#### **3.2.1. Información de Productos Satelitales**

Para el tratamiento de las coberturas de suelo, el conjunto de datos empleados fueron productos satelitales (óptico y radar), los mismos que fueron clasificados y verificados con campañas de campo, logrando así la caracterización del área de estudio.

#### **3.2.1.1. Obtención de Imágenes Multiespectrales**

Las imágenes (Tabla 11), fueron obtenidas de la plataforma Earth Explorer (https://earthexplorer.usgs.gov/) del "Servicio Geológico de los Estados Unidos - USGS", de acceso libre. Pertenecen al satélite Landsat, a los sensores TM y OLI. Son productos multiespectrales L1TP que tienen corrección de terreno estándar y ortorrectificación básica, así las escenas se superponen pixel a pixel (U.S. Geological Survey s. f.). Las imágenes para esta zona de estudio corresponden al *path* 06 y *row* 69. La información contenida en estas imágenes es fundamental para el estudio de la estructura de paisaje.

| Año  | Día/<br><b>Mes</b> | <b>Sensor</b>                           | <b>Resolución Espectral</b>                    | <b>Resolución</b><br><b>Espacial</b> | <b>Resolución</b><br>Radiométrica |
|------|--------------------|-----------------------------------------|------------------------------------------------|--------------------------------------|-----------------------------------|
| 1994 | 23/7               | Thematic Mapper (TM)                    | 6 bandas (Visible, NIR, SWIR)                  | 30 <sub>m</sub>                      | 8 bits                            |
| 1995 | 11/8               | Thematic Mapper (TM)                    | 6 bandas (Visible, NIR, SWIR)                  | 30 <sub>m</sub>                      | 8 bits                            |
| 1996 | 28/7               | Thematic Mapper (TM)                    | 6 bandas (Visible, NIR, SWIR)                  | 30 <sub>m</sub>                      | 8 bits                            |
| 1997 | 31/7               | Thematic Mapper (TM)                    | 6 bandas (Visible, NIR, SWIR)                  | 30 m                                 | 8 bits                            |
| 1998 | 3/8                | Thematic Mapper (TM)                    | 6 bandas (Visible, NIR, SWIR)                  | 30 <sub>m</sub>                      | 8 bits                            |
| 1999 | 6/8                | Thematic Mapper (TM)                    | 6 bandas (Visible, NIR, SWIR)                  | 30 <sub>m</sub>                      | 8 bits                            |
| 2001 | 11/8               | Thematic Mapper (TM)                    | 6 bandas (Visible, NIR, SWIR)                  | 30 <sub>m</sub>                      | 8 bits                            |
| 2003 | 1/8                | Thematic Mapper (TM)                    | 6 bandas (Visible, NIR, SWIR)                  | 30 <sub>m</sub>                      | 8 bits                            |
| 2004 | 3/8                | Thematic Mapper (TM)                    | 6 bandas (Visible, NIR, SWIR)                  | 30 m                                 | 8 bits                            |
| 2005 | 22/8               | Thematic Mapper (TM)                    | 6 bandas (Visible, NIR, SWIR)                  | 30 <sub>m</sub>                      | 8 bits                            |
| 2006 | 9/8                | Thematic Mapper (TM)                    | 6 bandas (Visible, NIR, SWIR)                  | 30 <sub>m</sub>                      | 8 bits                            |
| 2007 | 27/7               | Thematic Mapper (TM)                    | 6 bandas (Visible, NIR, SWIR)                  | $30\ {\rm m}$                        | 8 bits                            |
| 2008 | 14/8               | Thematic Mapper (TM)                    | 6 bandas (Visible, NIR, SWIR)                  | 30 <sub>m</sub>                      | 8 bits                            |
| 2009 | 17/8               | Thematic Mapper (TM)                    | 6 bandas (Visible, NIR, SWIR)                  | $30\ {\rm m}$                        | 8 bits                            |
| 2010 | 20/8               | Thematic Mapper (TM)                    | 6 bandas (Visible, NIR, SWIR)                  | 30 <sub>m</sub>                      | 8 bits                            |
| 2011 | 7/8                | Thematic Mapper (TM)                    | 6 bandas (Visible, NIR, SWIR)                  | 30 <sub>m</sub>                      | 8 bits                            |
| 2013 | 11/7               | <b>Operational Land Imager</b><br>(OLI) | 7 bandas (Coastal Blue, Visible, NIR,<br>SWIR) | 30 <sub>m</sub>                      | 16 bits                           |
| 2015 | 2/8                | <b>Operational Land Imager</b><br>(OLI) | 7 bandas (Coastal Blue, Visible, NIR,<br>SWIR) | 30 m                                 | 16 bits                           |
| 2016 | 4/8                | <b>Operational Land Imager</b><br>(OLI) | 7 bandas (Coastal Blue, Visible, NIR,<br>SWIR) | 30 m                                 | 16 bits                           |
| 2017 | 7/8                | <b>Operational Land Imager</b><br>(OLI) | 7 bandas (Coastal Blue, Visible, NIR,<br>SWIR) | 30 <sub>m</sub>                      | 16 bits                           |
| 2018 | 23/6               | <b>Operational Land Imager</b><br>(OLI) | 7 bandas (Coastal Blue, Visible, NIR,<br>SWIR) | 30 m                                 | 16 bits                           |
| 2019 | 12/7               | <b>Operational Land Imager</b><br>(OLI) | 7 bandas (Coastal Blue, Visible, NIR,<br>SWIR) | 30 m                                 | 16 bits                           |

**Tabla 11: Lista de las escenas Landsat de la zona de estudio**

Para este proceso de clasificación de coberturas se utilizó como criterio de clasificación el "Mapa Nacional de Cobertura Vegetal" (MINAM 2015) (Tabla 12) que fue homologado a las categorías de la clasificación de Cobertura de la Tierra "CORINE LAND COVER".

A continuación, detalles de elementos que se encontró en la clasificación de las escenas Landsat, es decir, los tipos de cobertura en el área de estudio de acuerdo al "Mapa Nacional de Cobertura Vegetal" (MINAM 2015) .

# **Tabla 12: Descripción de los tipos de cobertura en la subcuenca en base al "Mapa Nacional de Cobertura Vegetal 2015", brindado por el MINAM para el Perú**

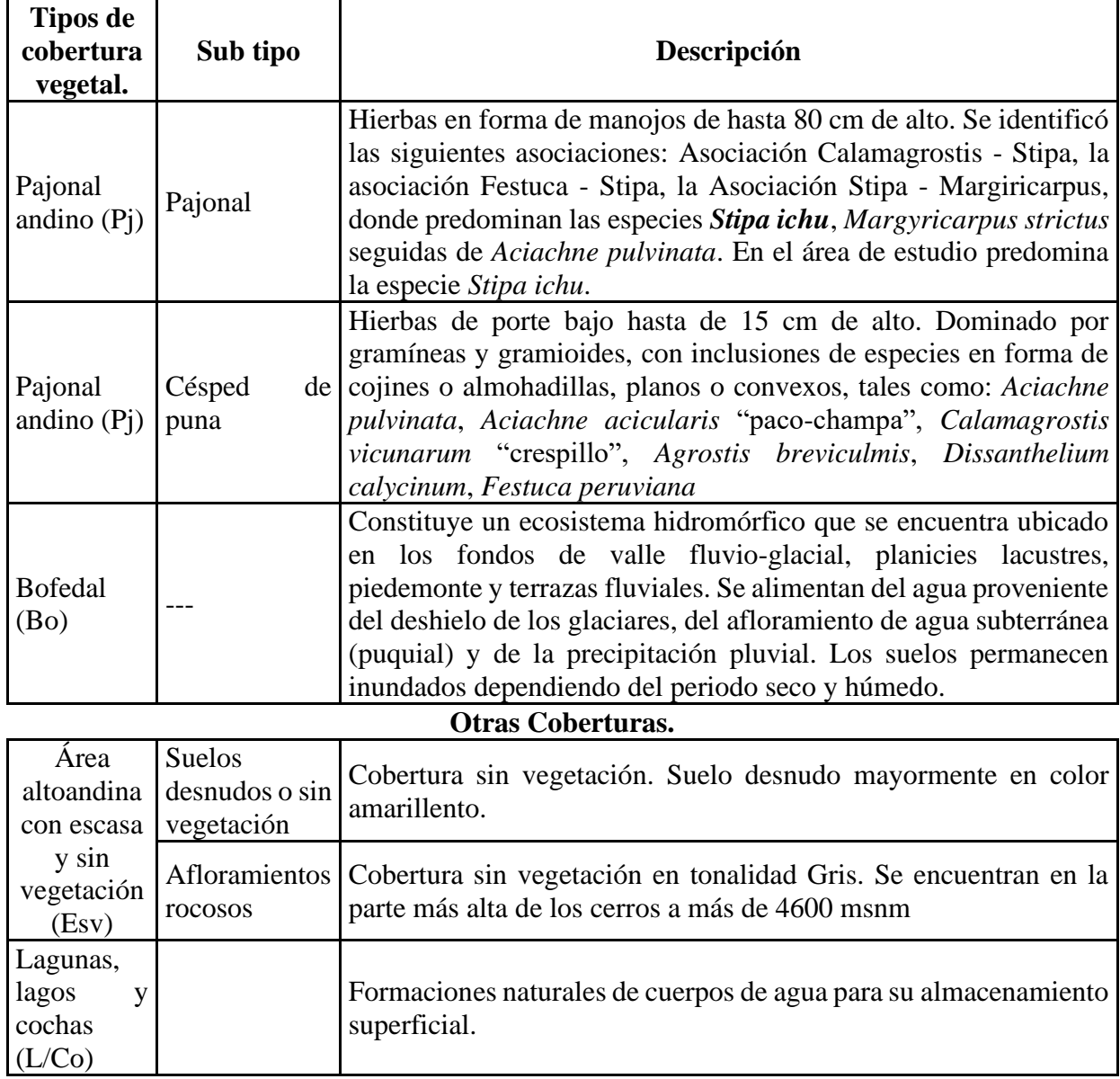

Fuente: Elaborado en base a MINAM (2015)

Cabe señalar que la subcuenca Apacheta, según el Mapa nacional de cobertura vegetal 2015, se encuentra en la región natural Andina (Vertiente Occidental Andina e Interandina y Puna), en la macro provincia de humedad; Subhúmedo – superhúmedo.

Para mayor detalle sobre la homologación del mapa de cobertura vegetal y el sistema de clasificación de cobertura de la tierra Corine Land Cover; realizado por el MINAM, se puede ver el Anexo 1, en la Tabla 29.

#### **3.2.1.2. Obtención del Modelo de Elevación Digital (MED)**

Los productos MED fueron obtenidos de la plataforma Alaska Satellite Facility, que entrega datos provistos por el sensor radar ALOS-1 PALSAR. Los MED tienen una resolución espacial de 12.5m. Están disponibles en ( https://www.asf.alaska.edu/sar-data/palsar/) para cada año desde el 2006 al 2011.

#### **3.2.1.3. Recolección de Datos en Campo**

Dada la necesidad de validar la clasificación de los tipos de cobertura encontrados en la subcuenca Apacheta, se realizó campañas de campo para recolectar información.

La caracterización de las respectivas coberturas se realizó los días 22 y 24 de noviembre de 2020. Se formó sólo una brigada de 2 integrantes, con el que se logró capturar un total de 59 puntos (Figura 7) distribuidos en el interior de la subcuenca Apacheta.

En vista que el área en estudio se encuentra a una altura mayor a 4182 msnm hasta los 5128 msnm y una topografía accidentada con montañas y laderas de pendiente elevada, es inaccesible en muchas de sus partes, por lo que no fue posible tomar datos mediante un tipo de muestreo considerando las mismas probabilidades de participación para todas las partes de la subcuenca.

Por temas de accesibilidad los 59 puntos fueron capturados en áreas contiguas a la vía Libertadores y hasta donde fue posible acceder mediante caminatas.

Para los cuerpos de agua no fue posible tomar datos y en caso de los afloramientos rocosos sólo se logró tomar 2 puntos. El mayor objetivo siempre fue tomar datos de Pajonal y Césped ya que éstos dos tipos de coberturas fueron difíciles de distinguir en las escenas Landsat. En caso de Bofedal y Suelo desnudo no presentaron dificultad para ser distinguidos de las otras coberturas y sí se logró tomar varios puntos de Bofedal, aunque sólo 2 en suelo desnudo.

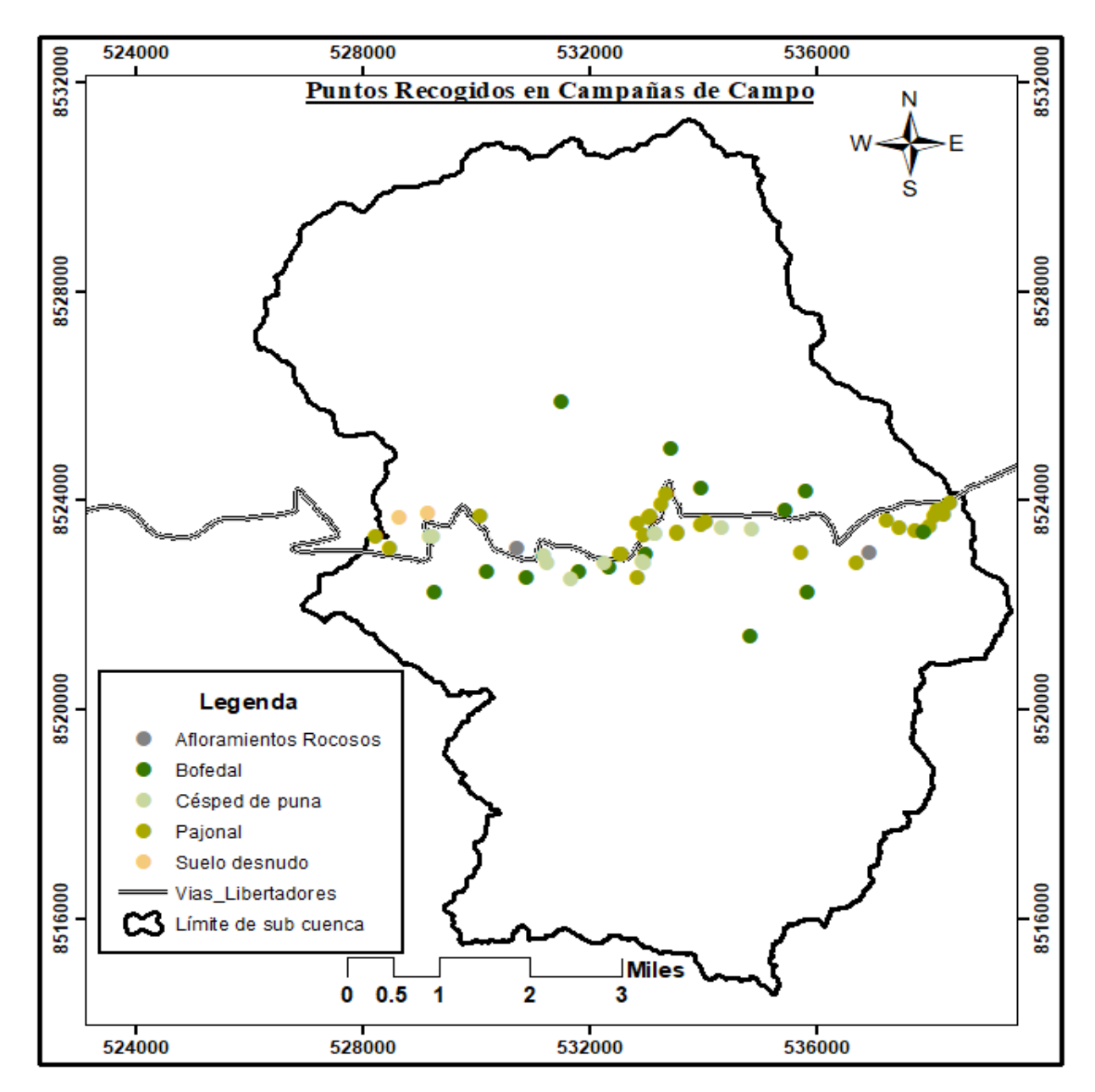

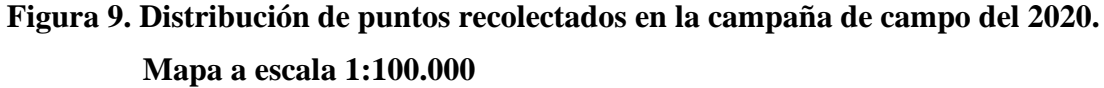

### **3.2.2. Información Hidrológica**

## **3.2.2.1. Datos de la Estación Hidrometeorológica Apacheta**

Los datos hidrológicos fueron proporcionados por la oficina de operación y mantenimiento del gobierno regional de Ayacucho (OPEMAN), encargada de gestionar el Sistema Hidráulico Cachi, dentro de cuyo ámbito se encuentra el área de estudio. Los datos utilizados en esta investigación fueron los registrados en la salida del río principal; río Apacheta, en la estación "Apacheta" gestionados por OPEMAN.

La ubicación de la estación es Latitud 13º20'53" S, Longitud 74º38'42" W, Altitud 4160 m.s.n.m. que es el mismo lugar donde está ubicado la bocatoma Apacheta (Figura 7). Aquí se recoge información sobre parámetros hidrometeorológicos del área de estudio. A continuación, detalles de los datos de flujo de corriente y precipitación gestionados por OPEMAN:

- Para datos de Aforo:

Para calcular el Aforo se usa el correntómetro de hélices, utilizado para la medición de velocidad del agua en el punto de control, usando el método de vadeo en el río y el molinete es del tipo A-OTT. La toma de datos normalmente se realiza en horas de la mañana, entre las 9:00am a 11:00am.

El aforado se realiza casi en la misma sección donde está ubicado el limnímetro. El caudal estimado tiene unidad en m/s<sup>2</sup>.

Para datos del limnímetro:

Las horas de lectura son: 6:00am, 12:00pm y 6:00pm. La unidad de medida es en metros (m).

- Para datos de Precipitación:

Las horas de lectura son: 7:00am y 7:00pm y la unidad de medida es milímetros (mm)

### **3.3. METODOLOGÍA**

A continuación, la secuencia metodológica para conseguir la clasificación de las escenas Landsat, cálculo de las métricas de la estructura del paisaje de subcuenca, tratamiento de datos hidrológicos y finalmente modelado y análisis estadístico, lo cual se plasma en el siguiente esquema para su mayor comprensión.

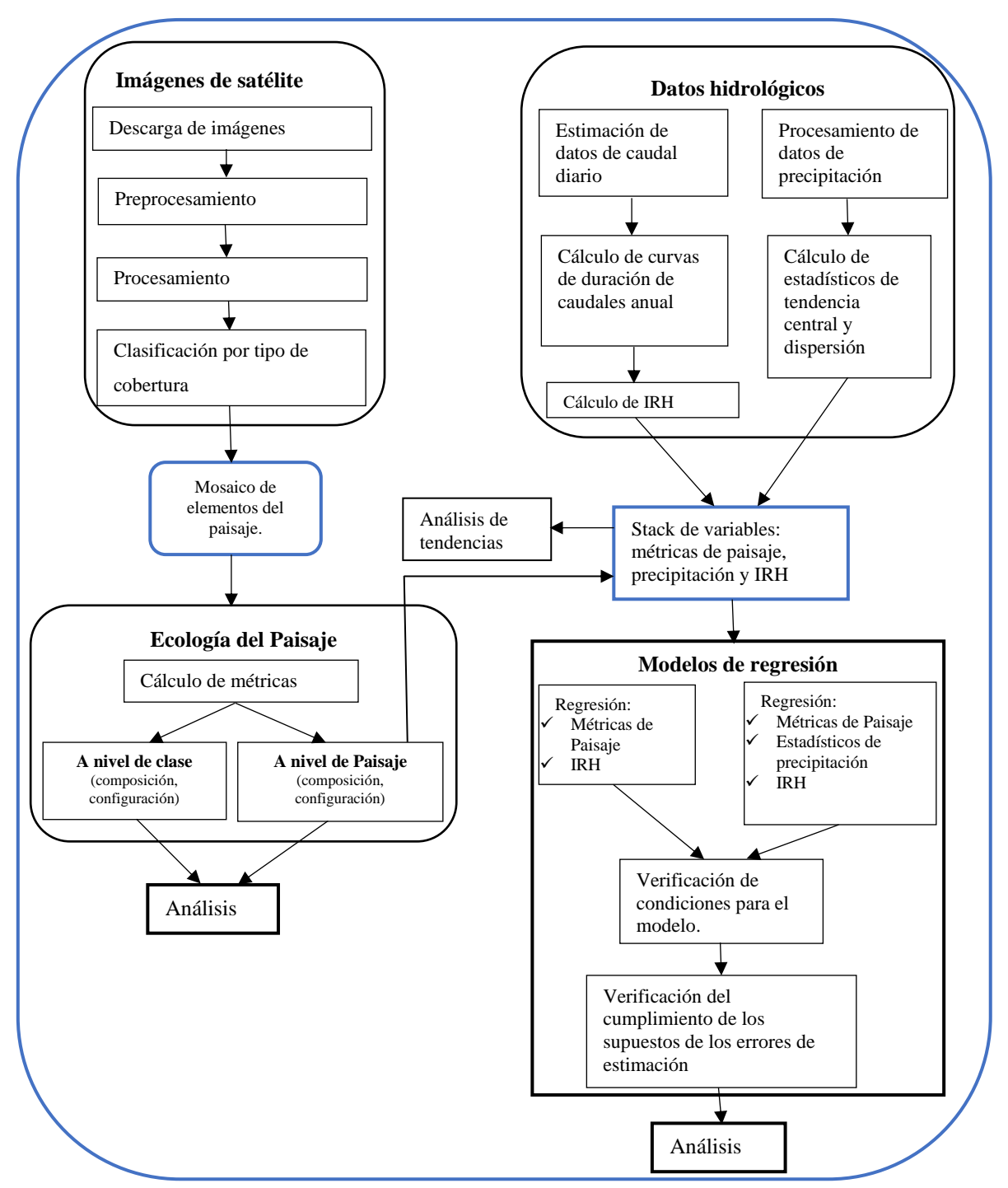

**Figura 10. Esquema de la metodología de procesamiento y análisis de datos.**

### **3.3.1. Pre Procesamiento Digital de Imágenes Satelitales**

Para el pre procesamiento de las escenas Landsat es necesario realizar calibraciones y correcciones, los mismos que se presentan a continuación en forma secuencial:

#### - Calibración radiométrica.

Las 22 escenas Landsat descritas anteriormente en la Tabla 11, han sido calibrados a valores físicos de reflectividad en la capa superior de la atmosfera TOA, ya que se encontraba en niveles digitales. Se utilizaron las ecuaciones 1, 2 y 3.

- Ajuste geométrico

Como se trabajó con las escenas Landsat, éstas ya cuentan con una corrección de terreno estándar, tal como se vio en el punto 3.2.1.1, por lo que no hizo falta un ajuste geométrico, sólo se reproyectó a WGS\_1984\_UTM zona \_18S, y así las escenas Landsat se superponen pixel a pixel.

### - Corrección atmosférica

Para este fin se utilizó el software ENVI 5.3, del cual se eligió el módulo de Corrección Atmosférica para obtener la reflectancia espectral, llamada "Quick Atmospheric Correction (QUAC)" (Bernstein *et al*. 2012). QUAC trabaja en el espectro visible y NIR a través del SWIR como se vio en el punto 2.1.2.3. No necesita información adicional porque calcula los parámetros de corrección de los espectros de pixel observado. Para este proceso se usó la librería de representantes espectrales conocidos como "enbembers". Finalmente se obtuvo la reflectividad absoluta o de superficie y se normalizaron los valores (0-10000) de salida según la ecuación 6.

#### - Corrección topográfica

La característica topográfica del relieve de la zona de estudio induce a un error en el momento de captura de una imagen multiespectral por las sombras que se generan en ella, por esta razón, con el fin de minimizar estos efectos de sombra, se hizo necesaria una corrección topográfica. Para esto se ejecutó la primera y segunda etapa del algoritmo formulado por Civco (1989) para los que se usó los códigos del software R.

Antes de la transformación lineal de cada banda espectral TM y OLI, se ejecutó un doble filtro de paso con (Kernel 3x3) al MED, luego se hizo un remuestreo en cada escena.

Mediante la ecuación 9 se simularon las condiciones de iluminación, para los que se usó los datos contenidos en la metadata de cada escena y también del MED. El resultado fue escalado a 8 bits.

En la primera etapa se realizó la normalización topográfica con la ecuación 11, sin embargo, no se pudo remover por completo el ruido espectral por efecto de sombras, por lo que se hizo necesaria una segunda etapa de normalización. Se estimó parámetros por tipo de cobertura y banda espectral (Mcdonald *et al*. 2000, Kobayashi y Sanga-Ngoie 2009) y se usó un umbral de NDVI para cada escena. Se calcularon los coeficientes de corrección usando la ecuación 35.

$$
C_{\lambda} = \frac{\left[\frac{\mu_{\lambda} - N_{\lambda}}{\mu_{\lambda} - N_{\lambda}} - (\mu_{\lambda} - N_{\lambda}')\right] + \left[\frac{\mu_{\lambda} - S_{\lambda}}{\mu_{\lambda} - S_{\lambda}} - (\mu_{\lambda} - S_{\lambda}')\right]}{2}
$$
(35)  

$$
\delta \rho_{\lambda i j} = \rho_{\lambda i j} + \left(\left(\rho_{\lambda i j} \times \left(\frac{cos\overline{\gamma} - cos\gamma_{ij}}{cos\overline{\gamma}}\right)\right) \times C_{\lambda}\right)
$$
(36)

Donde:

- $C_{\lambda}$ : Coeficiente de corrección **para cada banda**  $\lambda$  por tipo de cobertura (ptc).
- $\mu_{\lambda}$ : Media global de reflectividad para  $\lambda$  ptc.
- $N_{\lambda}$ : Media de reflectividad para  $\lambda$  ptc en sombra (imagen sin corregir)
- $N_{\lambda}'$ : Media de reflectividad para  $\lambda$  ptc en sombra, en imagen normalizada (1era. etapa),
- $S_{\lambda}$ : Media de reflectividad para λ ptc en solana (imagen sin corregir)
- $-S'_\lambda$ : Media de reflectividad para  $\lambda$  ptc en solana, en imagen normalizada (1era. etapa).
- $\delta \rho_{\lambda i j}$ : Reflectividad normalizada del pixel<sub>ij</sub> (2da. etapa), en la banda  $\lambda$
- $\rho_{\lambda ij}$ : Reflectividad del pixel<sub>ij</sub> (1era. etapa), en la banda  $\lambda$
- $\cos \overline{\gamma}$ : Promedio del modelo de iluminación escalado (0 255)
- $cos\gamma_{ii}$ : Valor de iluminación escalada (0 255) por pixel<sub>ii</sub>
- $C_{\lambda}$ : Coef. de corrección ptc y λ en sombra y solana.

En la segunda etapa del modelo Civco se ejecutó la ecuación 36 de normalización y se consiguió reducir en gran medida el ruido espectral introducido por efecto de las sombras.

### **3.3.2. Procesamiento Digital de Imágenes Satelitales**

Se calcularon las variables complementarias como el DEM, índices de vegetación y otros, que junto con la información multiespectral construyeron un modelo de clasificación multivariable por tipo de cobertura y finalmente se realizará el análisis de la efectividad del modelo y análisis de cambio por tipo de cobertura.

### **3.3.2.1. Segmentación o discretización de unidades**

Dado que se buscaba clasificar las coberturas orientada a objetos, se tuvo que segmentar cada escena Landsat, es decir, se discretizó cada escena en segmentos u objetos considerando para cada pixel del segmento, la homogeneidad espectral, espacial y radiométrica. Para este fin se usó el software ENVI 5.3 y los resultados obtenidos fueron archivos raster y shape segmentados para las 22 escenas Landsat.

## **3.3.2.2. Cálculo de Variables Complementarias**

Las figuras presentadas para los índices NDVI, Tasseled Cap, NDWI, TWI y SAVI se presentan a modo de ejemplo para la escena Landsat 5TM del 28 de julio de 1996. Cada índice fue calculado para las 22 escenas Landsat. Se usó el software *R* versión *3.6.3*.

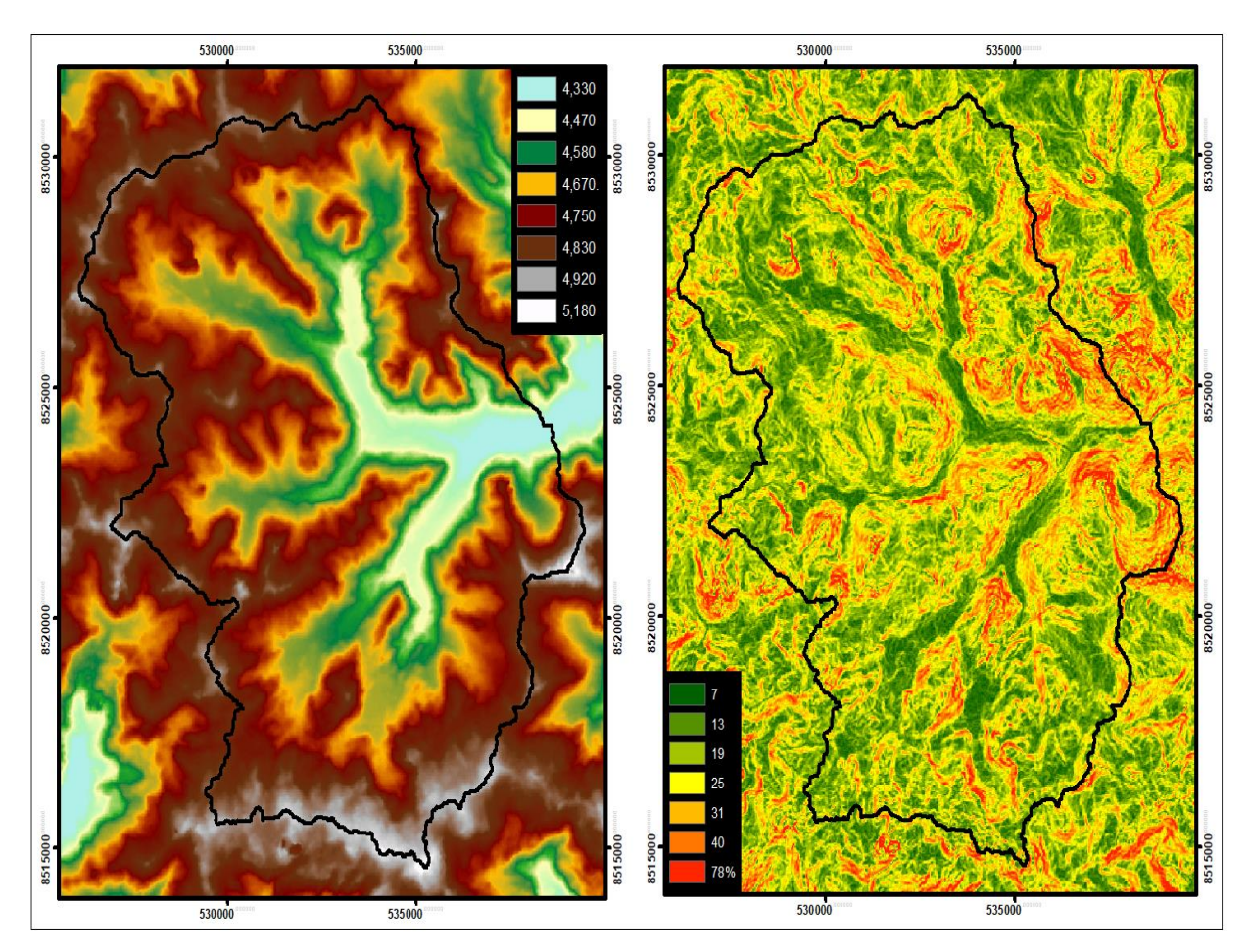

### **- DEM y modelo de pendientes.**

**Figura 11. Imagen a la izquierda, DEM Alos Palsar 1 de 12.5 m de resolución e imagen a la derecha, el modelo de pendientes.**

La función "slopeAspect" del paquete "raster" en *R* versión *3.6.3,* permitió conseguir el modelo de pendiente con la ayuda del DEM. Tiene unidades en grados sexagesimales.

## - **Índice de Vegetación de Diferencia Normalizada (NDVI).**

Formulado por Rouse *et al*. (1974). En esta investigación fue calculado (Figura 12) mediante códigos "spectralIndices" del paquete "RStoolbox" (Benjamin *et al*. 2018)*.* Se tuvo presente el orden de las bandas espectrales, ya que las bandas de TM son diferentes a las del sensor OLI.

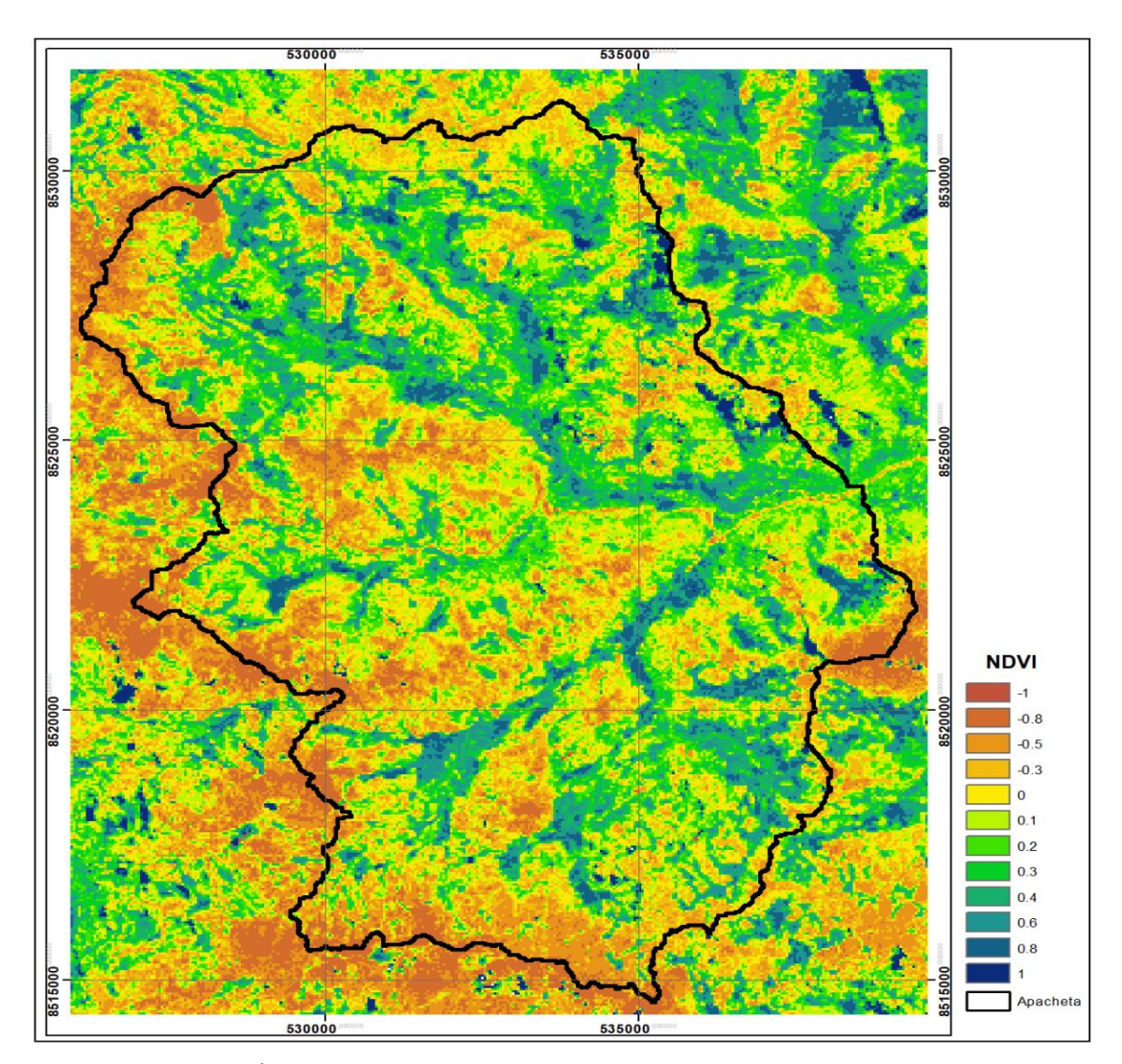

 **Figura 12. Índice de Diferencia Normalizada de Vegetación para la imagen Landsat 5TM del 28 de julio de 1996 en la subcuenca Apacheta.**

### - **Transformación espectral Tasseled Cap**

Se aplicó esta transformación Tasseled Cap (Figura 13) para estimar propiedades físicas de brillo, verdor y humedad, y fue realizada mediante el paquete "RStoolbox" (Benjamin *et al*. 2018)*,* calculado para cada escena. Para este paso, se utilizó los factores propuesto para imágenes landsat TM (Crist 1985) y OLI (Baig *et al*. 2014).

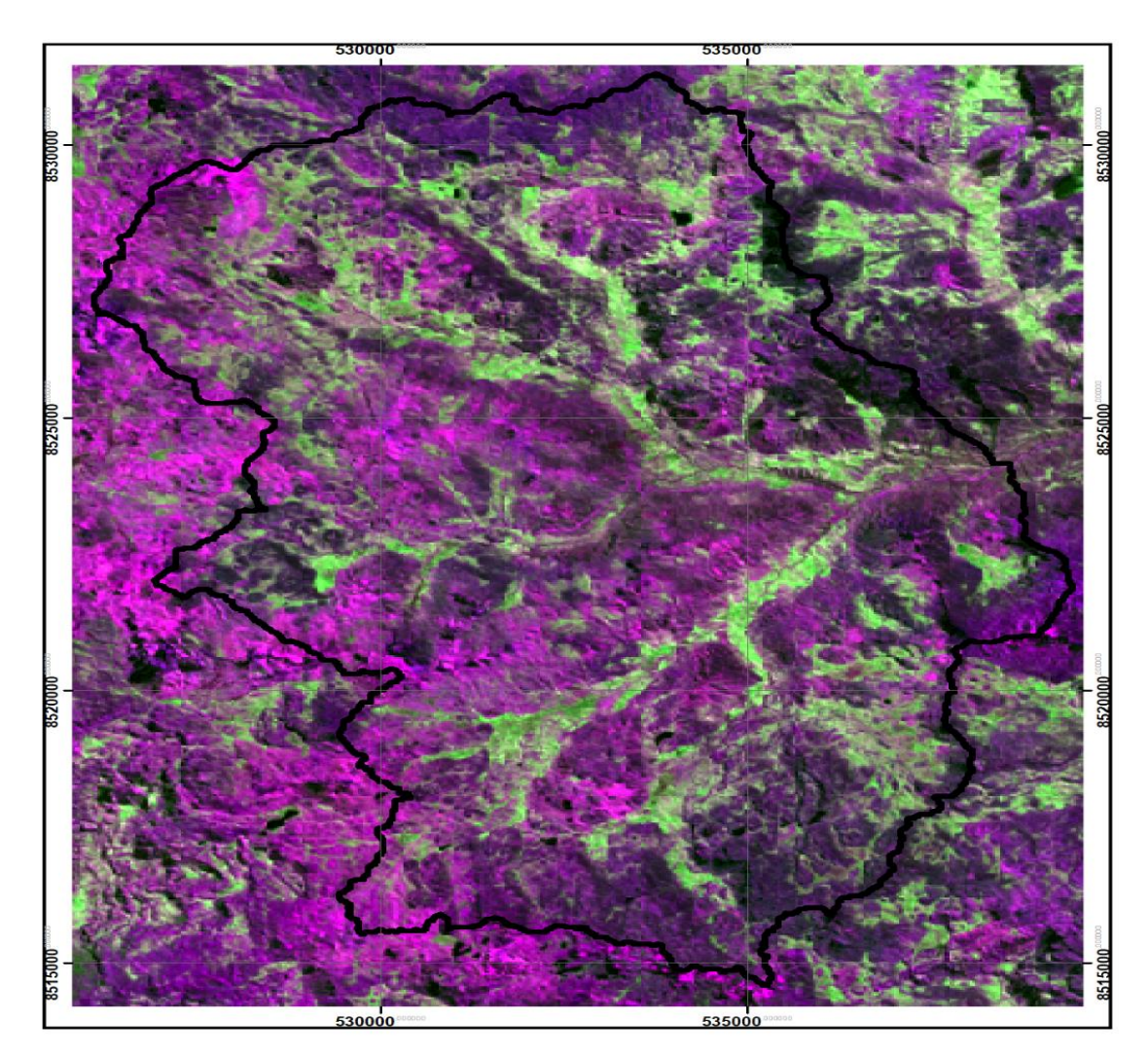

 **Figura 13. Transformación espectral Tasseled Cap, para la imagen Landsat 5TM del 28 de julio de 1996 en la subcuenca Apacheta.**

## - **Índice de Diferencia de Agua Normalizado (NDWI)**

El índice NDWI (McFeeters 1996) fue calculado (Figura 14) mediante códigos "spectralIndices" del paquete "RStoolbox" (Benjamin *et al*. 2018)*.* Se cuidó el orden de las bandas de cada escena del sensor TM y OLI ya que son diferentes.

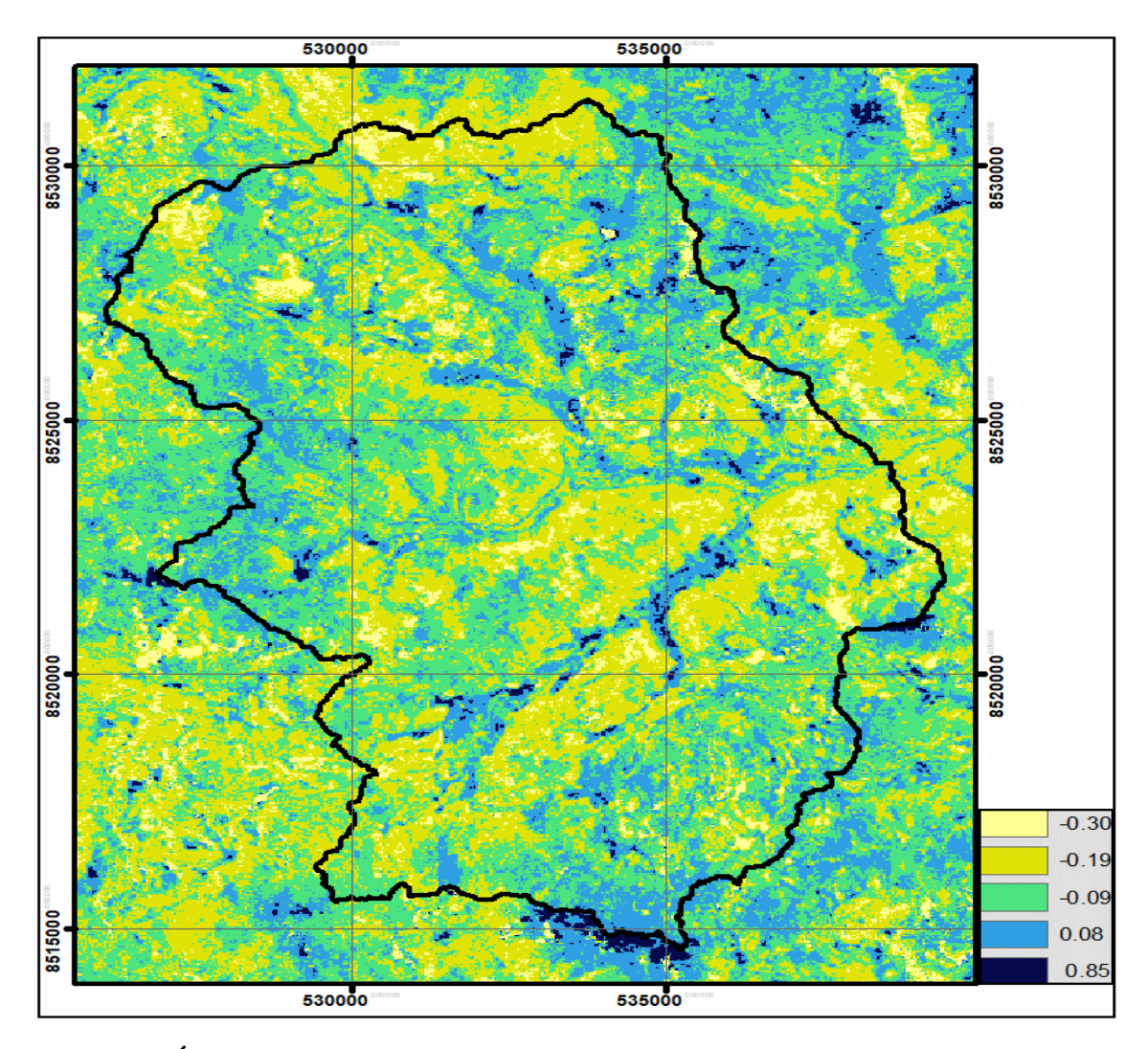

 **Figura 14. Índice de diferencia de agua normalizado, calculada para la imagen Landsat 5TM del 28 de julio de 1996 en la subcuenca Apacheta.**

## - **Índice Topográfico de Humedad (TWI)**

El índice TWI fue calculado (Figura 15) mediante códigos de la librería "ta\_hydrology" del paquete "RSAGA" (Brenning *et al*. 2018), y también se tuvo cuidado con el orden de las bandas del sensor TM y OLI por ser diferentes.

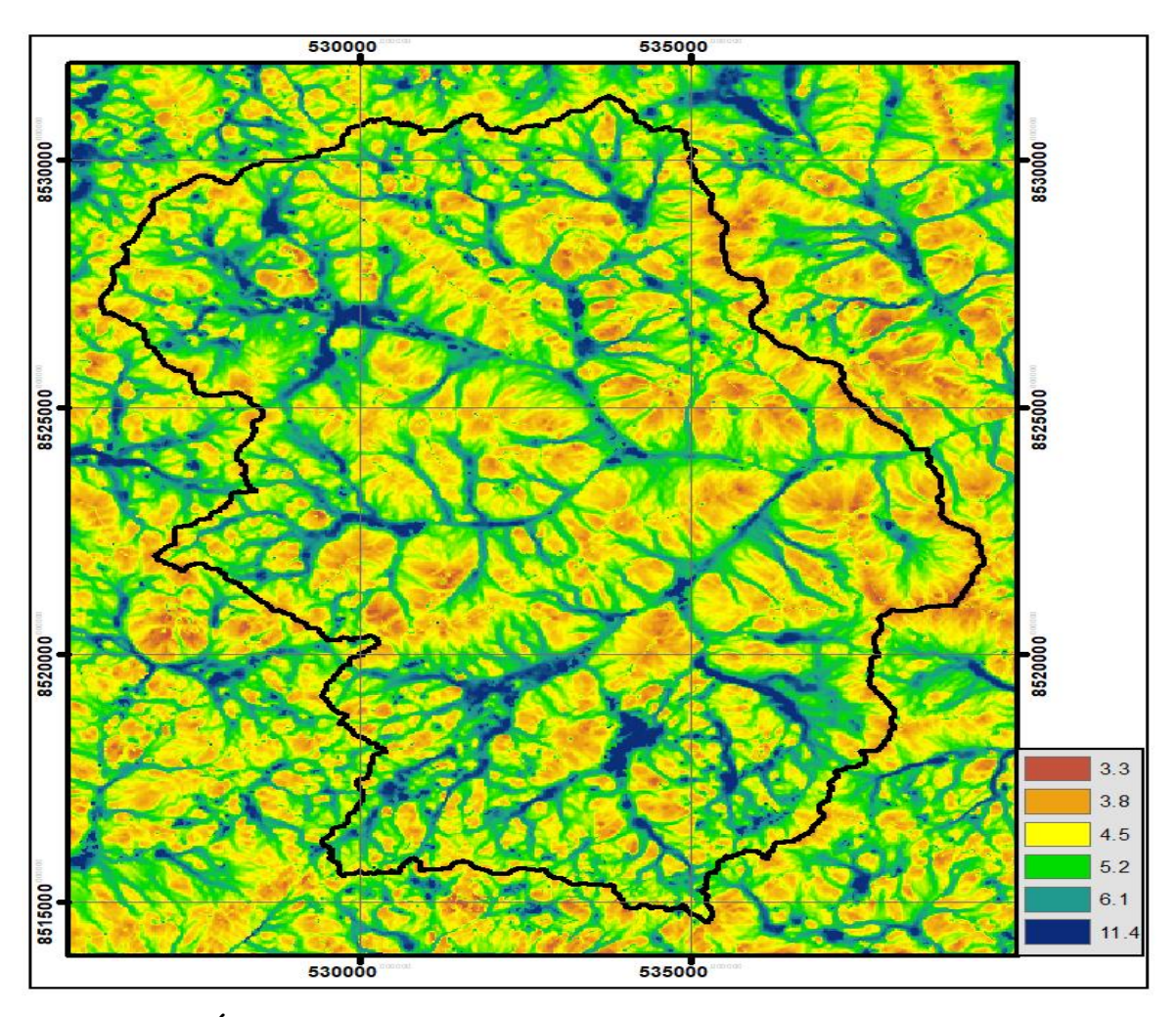

 **Figura 15. Índice topográfico de humedad, calculada para la imagen Landsat 5TM del 28 de julio de 1996 en la subcuenca Apacheta.**

## - **Índice de Vegetación Ajustado al Suelo (SAVI).**

El índice SAVI (Huete 1988) también fue calculado (Figura 16) mediante códigos "spectralIndices" del paquete "RStoolbox" (Benjamin *et al*. 2018)*.* y también se tuvo cuidado con el orden de las bandas espectrales, para cada escena del sensor TM y OLI.

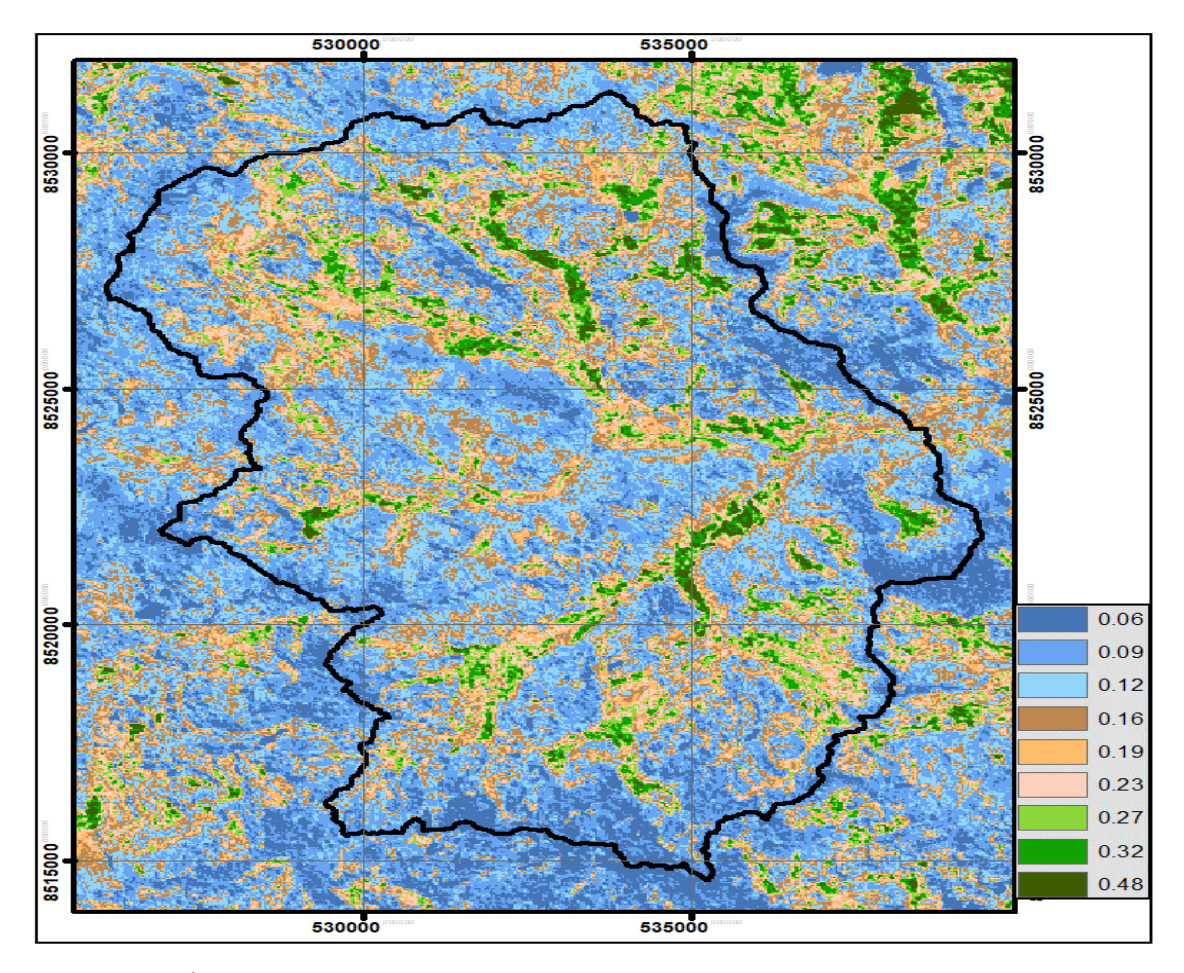

 **Figura 16. Índice de Vegetación Ajustado al Suelo, calculada para la imagen Landsat 5TM del 28 de julio de 1996 en la subcuenca Apacheta.**

## **3.3.2.3. Clasificación Multivariable de imágenes**

Cada uno de las 3 fases se desarrolló en la plataforma del software R v3.6.3.

## **a. Fase 1**. Segmentación y Stack de variables.

Para conseguir la consistencia de la segmentación se efectuó un filtro de disolución de acuerdo a cada banda a la matriz del producto "raster", para cada una de las 22 imágenes, de esta forma fue posible la manipulación de cantidad de objetos en el producto "vector".

Fue necesario también el cálculo de estadísticos descriptivos de las variables complementarias, para comprender el comportamiento de éstas en los segmentos.

Por último, se obtuvo el "stack" de todas las variables predictoras en un "dataframe" llamado "df" como último producto, esto previo análisis de la compatibilidad geométrica, como son extensión del conjunto de valores y resolución espacial de las variables predictoras tanto multiespectrales y complementarias.

#### **b. Fase 2**. Entrenamiento y testeo del modelo.

Se efectuó el cruce tabular de puntos de entrenamiento "random.sample" con el producto "df" y se extrajo datos de las variables espectral y complementaria de cada segmento preparado anteriormente. Finalmente se obtuvo los productos "training" y "testing" con los datos extraídos y sus características para cada segmento.

La ubicación de los polígonos, conocidos como puntos de entrenamiento varían en cada escena, sin embargo, tienen el mismo número en cada una de ellas que en total son 303 polígonos.

Para la identificación y caracterización de los puntos de entrenamiento "training" por tipo de cobertura, se usó como referencia "El mapa nacional de cobertura vegetal"(MINAM. 2015) que fue homologado a las categorías de la clasificación de Cobertura de la Tierra (CORINE LAND COVER) (Tabla 3).

Para el proceso de entrenamiento con el modelo Random Forest primero se compilaron las variables espectrales y complementarias (Breiman 2001, Pal 2005) y se utilizó los algoritmos de los paquetes "randomForest" y "caret"(Breiman, L. and Cutler 2018). El software R v3.6.3. contempla este modelo multivariado bajo la función "randomForest" los que permitieron la construcción de los árboles de decisión (500 en total).

Con la ayuda de las variables predictoras que resultaron significativas, que no entorpecieran el modelo, se volvió a ejecutar la función "randomForest", con una muestra que comprende el 30 por ciento del total de áreas de entrenamiento. Este proceso permitió una pre-validación con indicadores de porcentaje global de aciertos y el índice Kappa.

Finalmente se proyectó el modelo entrenado y también se predijo el tipo de cobertura (clasificación), esto para cada segmento del producto "df".

#### **c. Fase 3**. Validación y edición vectorial.

Al producto obtenido en la clasificación se sometió a las pruebas de confiabilidad como son; las matrices de confusión (Congalton 1991) y el índice de Kappa (Cohen 1960) (Ecuación 37).

$$
kappa = \frac{P_0 - P_e}{1 - P_e} \qquad \qquad \dots (37)
$$

Donde;  $P_0$  : Coincidencia relativa entre datos evaluados,  $P_e$  : Probabilidad hipotética de coincidencia debido al azar.

Kappa varía de 0 a 1, donde, "1" es equivalente a una alta probabilidad de certeza de que los datos estimados (clasificados) sean igual a los datos observados (reales) y "0" el caso opuesto.

Por último, se realizó la edición vectorial (corrección de asignaciones incorrectas) a aquellos objetos mal asignados. La unidad mínima de mapeo considerada fue 0.5 ha.

#### **3.3.2.4. Detección de Cambio de Cobertura**

Para la cuantificación de la clasificación, las siguientes ecuaciones fueron las usadas: el indicador PCT y TCA.

$$
PCT = \frac{S_2 - S_1}{S_{total}} \times 100\% \dots \quad (38)
$$

$$
TCA = \frac{1}{t_2 - t_1} \times \ln\left(\frac{S_2}{S_1}\right) \dots (39)
$$

Donde; PCT: Porcentaje de cambio total (%), TCA: Tasa de cambio anual (%/año),  $S_2$  y  $S_1$ : Áreas en el año final  $(t_2)$  e inicial  $(t_1)$  respectivamente.

Se usó la fórmula derivada de la ley de interés compuesto (Ecuación 39) propuesto por (Puyravaud 2003), puesto que tiene la capacidad de no subestimar la TCA cuando este es muy grande.

Finalmente se construyeron matrices de cambio o matriz de cambio cruzada (Pontius *et al*. 2004), esto permitió evaluar la transición de coberturas, detectar los patrones de cambio.

#### **3.3.2.5. Esquema Metodológico de Clasificación de Cobertura de la Tierra**

El siguiente esquema (Figura 17) presenta el procedimiento seguido por las escenas landsat para el pre-procesamiento, procesamiento, clasificación y detección de cambio de coberturas del área de estudio.

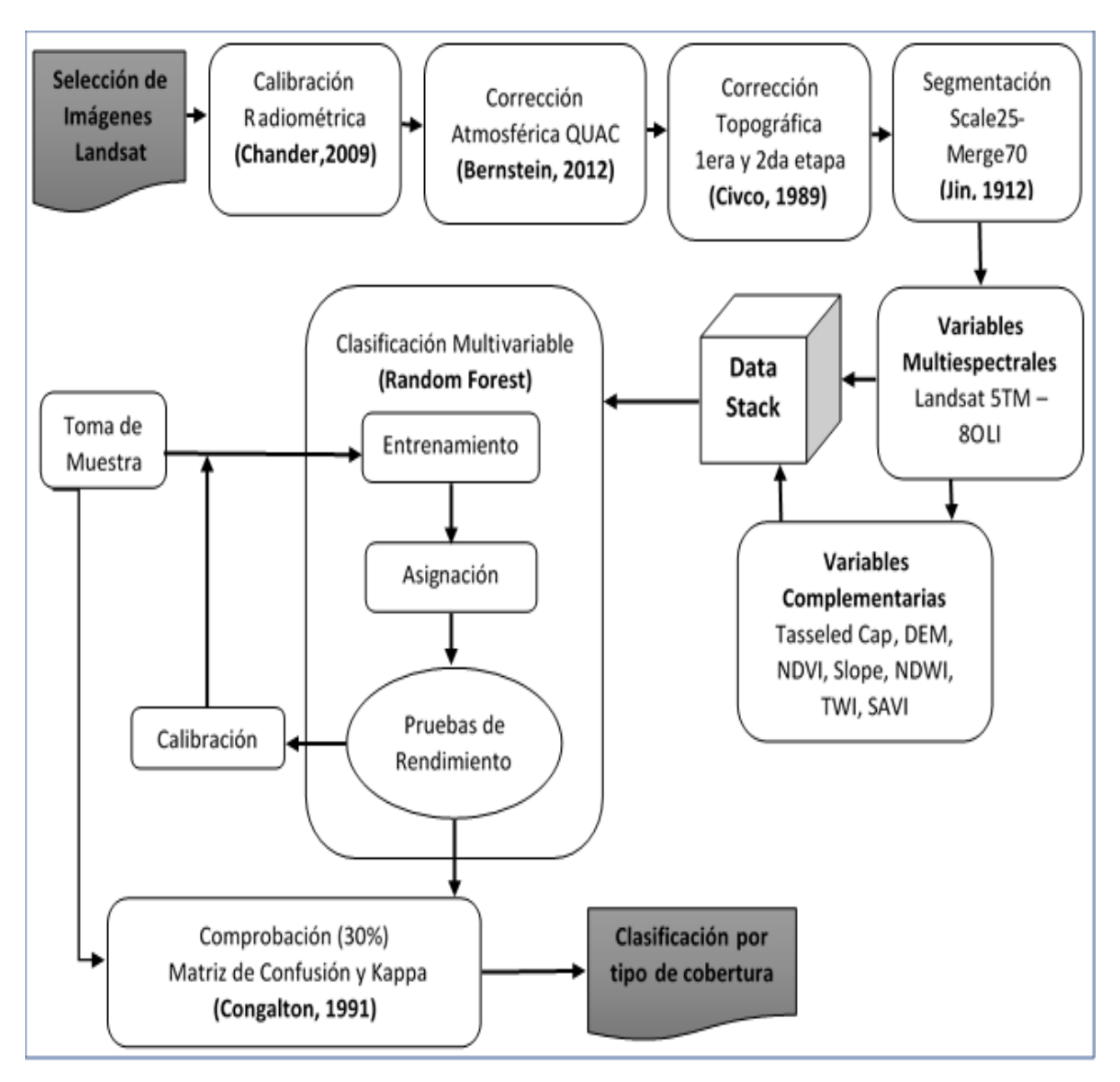

**Figura 17. Esquema metodológico del pre procesamiento, procesamiento y clasificación de imágenes satelitales Landsat.**

## **3.3.3. Métricas de la Ecología del Paisaje**

En esta etapa se utilizó el software Fragstats versión v4.2.1, en el que se introdujo todas las escenas (mosaicos) clasificadas en formato "GeoTIFF grid (.tif)", además se ingresó el nombre (atributo) de cada cobertura (clase) en formato (.txt).

Fragstats nos permitió realizar cálculos al mosaico a nivel de clase "Class metrics" y a nivel de paisaje "Landscape metrics" y para cada uno de ellos, índices de composición y configuración (McGarigal 2015).

Finalmente, el producto fue estructurado en el software Excel para posteriormente volver a trabajar en el software R.

## **3.3.3.1. Métricas de Composición y Configuración de la Estructura del Paisaje**

## ✓ **Métricas a nivel de clase**

Las métricas seleccionadas para este análisis fueron las que se muestran en la (Tabla 13). Estas métricas no fueron utilizados para hacer modelos, pero permitieron entender el comportamiento espacial de la estructura del paisaje a nivel de clase (a nivel de cada cobertura) (McGarigal 2015). En este caso las clases de nuestro interés fueron las que corresponden a coberturas con vegetación, que la clasificación de imágenes permitió reconocer (3 coberturas).

 **Tabla 13**: **Índices seleccionados para análisis de la composición y configuración del paisaje**

| <b>COMPOSICIÓN</b> |  |                                                         |  |                |             |         |  |
|--------------------|--|---------------------------------------------------------|--|----------------|-------------|---------|--|
| Area-Edge          |  |                                                         |  | Shape          | Aggregation |         |  |
| СA                 |  | PLAND   ED CONTIG   SHAPE MN   SHAPE AM   PD   COHESION |  |                |             |         |  |
| <b>B</b> ofedal    |  |                                                         |  | Césped de puna |             | Pajonal |  |

## ✓ **Métricas a nivel de paisaje**

Las métricas que describen del paisaje proveen información de gran utilidad para entender las relaciones espaciales en el paisaje (O'Neill *et al*. 1988). En estudios a nivel de paisaje, el análisis es a todo el mosaico (McGarigal 2015), por lo que, la (Tabla 14) presenta métricas para todas las coberturas existente en la clasificación de la superficie de la subcuenca Apacheta (6 coberturas). Esto significa que se calculó tanto el área de clase (CA) y densidad de parche (PD) para cada una de las coberturas y además se calculó PD para el mosaico completo.

**Tabla 14: Índices seleccionados para análisis de la composición del paisaje**

| <b>COMPOSICIÓN</b>        |                   |                |                       |                             |                          |  |  |  |  |  |
|---------------------------|-------------------|----------------|-----------------------|-----------------------------|--------------------------|--|--|--|--|--|
| <b>AREA DE CLASE (CA)</b> |                   |                |                       |                             |                          |  |  |  |  |  |
| Pajonal                   | Césped de<br>Puna | <b>Bofedal</b> | Superficie<br>de Agua | Cobertura sin<br>vegetación | Afloramientos<br>rocosos |  |  |  |  |  |

Las métricas seleccionadas para este análisis fueron las que se muestran en la (Tabla 15), esta selección se hizo tratando de evitar la multicolinealidad entre ellas. Cada métrica presenta un indicador sobre el mosaico en general y no distingue entre coberturas. Estas métricas fueron usadas en varios estudios y son bastante comunes (Liu *et al*. 2020, Aspinall y Pearson 2000).

**Tabla 15**: **Índices seleccionados para análisis de la configuración del paisaje**

|                                   | <b>CONFIGURACIÓN</b> |          |               |              |                 |     |           |      |  |  |  |
|-----------------------------------|----------------------|----------|---------------|--------------|-----------------|-----|-----------|------|--|--|--|
| Shape<br>Area-Edge<br>Aggregation |                      |          |               |              |                 |     | Diversity |      |  |  |  |
| LPI                               | ED                   | SHAPE AM | <b>CONTAG</b> | $_{\rm III}$ | <b>COHESION</b> | PD. |           | SHEI |  |  |  |

#### **3.3.4. Tratamiento de Datos Hidrológicos**

El tratamiento de datos hidrológicos comprende una secuencia de análisis y procesamientos que incluyen: el cálculo de caudal del río Apacheta; la determinación del índice de regulación hídrica de la subcuenca; el análisis de datos de precipitación, etc.

#### **3.3.4.1. Cálculo de Caudal en la bocatoma Apacheta**

Los datos de Caudal que se obtuvieron de la oficina de OPEMAN fueron a partir del año 1994 hasta el año 2007, estos datos fueron estimados, previa calibración de ecuación de caudales, con datos que se obtuvieron siempre en el mismo lugar de aforo incluso hasta la actualidad.

Se obtuvo los registros de las miras limnimétricas del año 2003 al 2019, además las medidas de los aforos desde el 2009 al 2019, sin embargo, estos últimos carecían de información como altura de mira en muchos casos, por lo que los aforos con información incompleta no fueron considerados para la calibración de la curva que calcularía el caudal (ecuación 40 y 41). La ecuación 41, fue utilizada para estimar el caudal a partir de las miras limnimétricas registradas a diario (6:00am, 12:00pm y 6:00pm) del año 2008 en adelante, esto por presentar el mejor ajuste casi en todos los casos, y en algunos pocos, ecuaciones como logarítmica o exponencial.

$$
(H - h_0) = aQ^b \dots (40)
$$

$$
Q = \left(\frac{(H - h_0)}{a}\right)^{\frac{1}{b}} \dots (41)
$$

Donde; H: Nivel observado a diario (m),  $h_0$ : Altura de referencia inicial (m), Q: caudal estimado  $\left(\frac{m^3}{2}\right)$  $\frac{a}{s}$ ), a: coeficiente de curva potencial, b: exponente de curva potencial.

Como es usual, los datos de caudal no siempre son completos y continuos para todos los años. En este caso, se tuvo datos faltantes en algunos años principalmente en periodos de avenida (Tabla 16). Los años cuyos datos faltantes excedió al 5 por ciento (18 observaciones de 365), no fueron considerados en este estudio, ya que la curva de duración de caudales podría ser sensibles y por ende afectar el cálculo del IRH (Índice de regulación hídrica), más aún si los datos faltantes son de periodos de avenida como enero, febrero y marzo. La Tabla 16 muestra detalles al respecto. Los cuadros sombreados de gris son los seleccionados para la siguiente etapa.

| AÑO  | $N^{\circ}$ Datos $(\% )$ | AÑO  | $N^{\circ}$ Datos $(\% )$ |
|------|---------------------------|------|---------------------------|
| 1994 | $DF = 4.5$                | 2008 | DC                        |
| 1995 | $DF = 1$                  | 2009 | DC                        |
| 1996 | DC                        | 2010 | DC                        |
| 1997 | DC                        | 2011 | DC                        |
| 1998 | $DF = 4$                  | 2012 | DC                        |
| 1999 | $DF = 100$                | 2013 | $DF = 4.9$                |
| 2000 | $DF = 5$                  | 2014 | DC                        |
| 2001 | $DF = 4$                  | 2015 | DC                        |
| 2002 | $DF = 5$                  | 2016 | <b>DC</b>                 |
| 2003 | DC                        | 2017 | $DF = 20$                 |
| 2004 | DC                        | 2018 | DC                        |
| 2005 | $DF = 3$                  | 2019 | <b>DC</b>                 |
| 2006 | DC                        |      |                           |
| 2007 | $DF = 28$                 |      |                           |

**Tabla 16: Disponibilidad de datos de caudal. Porcentaje calculado sobre 365 datos**

DF: Datos faltantes, DC: Datos completos

### **3.3.4.2. Determinación del Índice de Regulación Hídrica de la Subcuenca**

Para calcular el IRH, fue necesario primero calcular las curvas de duración de caudales (Figura 33) para cada año seleccionado previamente, en color gris en la Tabla 16.

A cada una de las curvas se le realizó una regresión con diferentes ecuaciones, sin embargo, la ecuación logarítmica y exponencial presentaron mejor ajuste (coeficiente de determinación). Estas curvas (exponencial y logarítmica) permitieron realizar los cálculos por debajo de la curva de duración de caudales, los mismos que sirvieron para encontrar el IRH.

#### **3.3.4.3. Análisis de Datos de Precipitación**

Sólo se obtuvo datos de precipitación media mensual (en mm) a partir del año 1994 al 2019. Estos datos fueron tomados en la misma estación Apacheta. No hubo datos faltantes.

Se calculó estadísticos de tendencia central y dispersión (media, mediana, desviación estándar y varianza), cada uno calculado a los datos de precipitación mensual, obteniendo un valor para cada año. Se calculó también las anomalías para compararlo con las anomalías del caudal.

### **3.3.5. Análisis de Tendencias, Análisis Estadístico y Modelado**

En esta etapa se realizó el análisis de regresión lineal múltiple con datos como son; la variable dependiente el IRH y las variables independientes a las métricas de la estructura del paisaje. A las variables que participaron en este proceso, se les analizó previamente la tendencia mediante la prueba de tendencia de Mann Kendall.

Previo al modelado se dispuso la Tabla 17. Las casillas en blanco respecto de IRH, se consideran "sin datos" debido a lo expuesto en la Tabla 16 y respecto a mapas de cobertura, "sin datos" debido a lo expuesto en la Tabla 11. Los 17 pares fueron utilizados para el modelo de regresión.

| Año  | <b>IRH</b>              | Mapas / Métricas del paisaje |
|------|-------------------------|------------------------------|
| 1994 | $\checkmark$            | $\checkmark$                 |
| 1995 | $\overline{\checkmark}$ | $\checkmark$                 |
| 1996 | $\checkmark$            | $\checkmark$                 |
| 1997 | $\overline{\checkmark}$ | $\checkmark$                 |
| 1998 | $\checkmark$            | $\checkmark$                 |
| 1999 |                         | $\checkmark$                 |
| 2000 | ✓                       |                              |
| 2001 | $\checkmark$            | ✓                            |
| 2002 | $\overline{\checkmark}$ |                              |
| 2003 | $\overline{\checkmark}$ | $\checkmark$                 |
| 2004 | $\overline{\checkmark}$ | $\overline{\checkmark}$      |
| 2005 | $\overline{\checkmark}$ | $\overline{\checkmark}$      |
| 2006 | $\overline{\checkmark}$ | $\overline{\checkmark}$      |
| 2007 |                         | $\overline{\checkmark}$      |
| 2008 | $\checkmark$            | $\overline{\checkmark}$      |
| 2009 | $\overline{\checkmark}$ | $\checkmark$                 |
| 2010 | $\overline{\checkmark}$ | $\checkmark$                 |
| 2011 | $\overline{\checkmark}$ | $\checkmark$                 |
| 2012 | $\checkmark$            |                              |
| 2013 | $\checkmark$            | $\checkmark$                 |
| 2014 | $\overline{\checkmark}$ |                              |
| 2015 | $\overline{\checkmark}$ |                              |
| 2016 | $\checkmark$            | $\checkmark$                 |
| 2017 |                         | $\checkmark$                 |
| 2018 |                         | $\overline{\checkmark}$      |
| 2019 |                         | $\checkmark$                 |

**Tabla 17: Disponibilidad de datos de IRH y mapas de cobertura.**

Finalmente, todos los datos tanto de IRH, y la estructura del paisaje calculados a partir de mapas de cobertura son acomodados en el software Excel, en una tabla cuyos componentes de fila son observaciones para cada año y los verticales corresponden a las métricas del paisaje, para su posterior conversión al formato *dataframe* en el software R *v* 3.6.3 y proceder con el modelo de regresión.

#### **3.3.5.1. Condiciones Para la Construcción del Modelo**

No todas las bases de datos pueden servir para construir un modelo de regresión lineal múltiple, sino que debe cumplir condiciones necesarias para garantizar la calidad de estimación, los cuales se detallan en los pasos siguientes y en concordancia con lo establecido en el punto 2.5.1. Los pasos que se siguieron para realizar el modelo de regresión lineal múltiple fueron:

- 1. Se realizó la normalización y estandarización mediante el método escalamiento normal unitario (Montgomery 2002) a las variables regresoras y la variable de respuesta contenidas en "datos", esto debido a que las variables poseen unidades diferentes  $(\%$ ,  $m/ha$ ,  $N^{\circ}/100$  ha y sin unidades).
- 2. Con el objetivo de analizar el problema de colinealidad o multicolinealidad entre las variables regresoras o predictoras se construyó la matriz de correlaciones de Pearson mediante las funciones "cor" y "corrplot" de las librerías "dplyr" (Wickham and François 2020) y "corrplot" (Wei and Simko 2017). "La multicolinealidad entre los predictores ocurre cuando un predictor está linealmente relacionado con uno o varios de los otros predictores del modelo" (Montgomery 2002). En consecuencia, en presencia de la multicolinealidad el efecto individual de cada variable colineal sobre la variable respuesta, no es posible identificar en forma precisa, y en caso de las métricas del paisaje es usual encontrarse con este problema.
- 3. Con las variables seleccionadas se procedió a realizar el modelo de regresión lineal múltiple mediante la función "lm" y se pidió un resumen del resultado del modelo mediante la función "summary".

A las variables utilizadas en el modelo se le aplicó la prueba de factor de inflación de varianza mediante la función "vif" de la librería "car" (Fox and Weisberg 2019), para ver que no presenten una multicolinealidad entre las variables regresoras.

- 4. Para ver la adecuación del modelo se realizó el gráfico de variables agregadas o regresión parcial. En esta gráfica, se determina la regresión de la variable de respuesta  $y \, y \, e$ l regresor  $x_j$  respecto a los demás regresores en el modelo, y de los residuales obtenidos para cada regresión (Montgomery 2002). Para esto se utilizó la función "avplots" de la librería "car" (Fox and Weisberg 2019).
- 5. Se necesitó averiguar a qué nivel las variables regresoras estaban relacionadas con la variable respuesta (IRH) en presencia de las restantes. Para esto se calculó todas las correlaciones parciales entre la variable respuesta y las variables regresoras. Se utilizó la función "parcor" de la librería "ggm" (Marchetti 2020).

### **3.3.5.2. Cumplimiento de Supuestos de Estimación**

Esto corresponde a lo establecido en el punto 2.5.1.3, respecto a los supuestos que deben cumplir los residuos de estimación.

1. Problema de homocedasticidad.

La varianza de los errores no debe ser constante. Para ver la distribución de los errores, primero se realizó una gráfica mediante la función "plot", para tener una idea general y luego se efectuó la prueba de puntuación para varianza del error no constante a través de la función "ncvTest" de la librería *car* (Fox and Weisberg 2019).

2. Normalidad de los errores.

Los errores de estimación deben seguir una distribución normal. Para ver esto, se extrajo los residuos con la función "residuals" de la librería "stats" (R Core Team 2020) y luego se dibujó un histograma con los residuos extraídos, finalmente se realizó la prueba de normalidad de Shapiro Wilk mediante la función "shapiro.test" de la librería "stats" (R Core Team 2020).

3. Autocorrelación de los errores.

Los errores de estimación no deben estar autocorrelacionados. Para analizar esto, se realizó la prueba de Durbin Watson mediante la función "dwtest" de la librería "lmtest" (Zeileis 2002).

# **IV. RESULTADOS Y DISCUSIÓN**

A continuación, resultados y discusión de lo obtenido con los pasos detallados en la metodología. Los temas principales de discusión fueron los relativos a las métricas de la ecología del paisaje, la regulación hidrológica y modelos de regresión.

## **4.1. CLASIFICACIÓN DE COBERTURAS**

Aquí los resultados obtenidos en la clasificación de las coberturas mediante el método Random Forest, al que se calculó la precisión de la clasificación, los porcentajes de cambio y mapas categóricos.

## **4.1.1. Precisión de la Clasificación**

La precisión de la clasificación en las 22 escenas evaluadas entre los años 1994 a 2019 alcanzaron valores por encima del 96.01 por ciento de coincidencia global con un índice de Kappa superior a 0.952 en cada una de ellas.

En la (Tabla 18) se detalla la matriz de confusión con las precisiones y el índice Kappa de los eventos del año 1996. Se observó que la precisión del usuario, que corresponde a la cantidad de pixeles clasificados de manera correcta respecto al total, el registro más alto fue para la cobertura de superficies de agua (100 por ciento) y el resto de las coberturas tuvo una precisión del usuario mayor a 95 por ciento en todas las escenas.

La precisión del productor, que corresponde a la cantidad de píxeles que coinciden con el número total de muestras utilizadas para la validación, mostró los valores más altos de coincidencia, 100 por ciento en cobertura de áreas sin vegetación (suelos desnudos) y en superficies de agua, y en el resto fue mayor al 93 por ciento de precisión.

La matriz para el resto de las escenas se encuentra en la sección de Anexos 2 a mayor detalle para cada una de ellas.

|      |           |                                   |          |                      |         |                      | <b>Datos Observados</b> |                        |              |                             |       |
|------|-----------|-----------------------------------|----------|----------------------|---------|----------------------|-------------------------|------------------------|--------------|-----------------------------|-------|
|      |           | Tipo de<br>cobertura de<br>tierra | Bofedal  | Superfici<br>es agua | Pajonal | Césped<br>de<br>puna | Aflor_<br>rocosos       | Cobert.<br>sin<br>veg. | <b>Total</b> | Precisión<br>del<br>usuario | Kappa |
|      |           | <b>Bofedal</b>                    | 304      | $\theta$             | 0       | 5                    | 0                       | 0                      | 309          | 0.98                        |       |
|      |           | Superficies_agua                  | $\theta$ | 30                   |         | $\theta$             | 0                       | 0                      | 30           | 1.00                        |       |
|      |           | Pajonal                           | $\theta$ | $\theta$             | 209     | 6                    | $\mathfrak{D}$          | 0                      | 217          | 0.96                        |       |
|      | Predichos | Césped de puna                    |          | $\overline{0}$       | 4       | 230                  |                         |                        | 243          | 0.95                        |       |
| 1996 |           | Aflor_rocosos                     | 0        | $\theta$             | 2       | $\Omega$             | 103                     | 0                      | 105          | 0.98                        |       |
|      |           | Cobert. sin veg.                  | 0        | $\theta$             | 9       | $\Omega$             | 5                       | 364                    | 378          | 0.96                        |       |
|      | Datos     | <b>Total</b>                      | 311      | 30                   | 224     | 241                  | 111                     | 365                    | 1282         |                             |       |
|      |           | Precisión del                     |          |                      |         |                      |                         |                        |              |                             |       |
|      |           | productor                         | 0.98     | 1.00                 | 0.93    | 0.95                 | 0.93                    | 1.00                   |              | 96.72%                      |       |
|      |           | Kappa                             |          |                      |         |                      |                         |                        |              |                             | 0.958 |

 **Tabla 18: Matriz de confusión (unidad de píxeles), precisión e índice de kappa para la clasificación de cobertura para el año 1996**

Respecto a la precisión del usuario, los registros más altos (100 por ciento) se encuentran en la cobertura de superficies de agua (Cuerpos de agua) con 18 escenas, Bofedales con 3 escenas y afloramientos rocosos con una escena. El resto de las coberturas tiene una precisión del usuario mayor a 94 por ciento en todas las escenas.

Por otra parte, la precisión del productor mostró los valores más altos de coincidencia, del 100 por ciento en coberturas de áreas sin vegetación (suelos desnudos) en 14 escenas, 9 escenas en superficies de agua, y en el resto fue mayor al 92 por ciento de precisión.

Finalmente, el modelo de clasificación por el método Random Forest y variables complementarias resultó bastante bueno para clasificar los tipos de coberturas de la superficie terrestre en condiciones altoandinas

## **4.1.2. Mapas de Cobertura**

A continuación, se presentan dos mapas temáticos que fueron producto del proceso de clasificación Random Forest, estos corresponden a los años 1994 y 2019; el primer y último año de estudio. El objetivo de presentar estos dos mapas en esta sección fue para permitir una inspección visual y apreciar los cambios que pudieron haber ocurrido en el lapso de los 26 años. Para visualizar los mapas temáticos restantes se puede acudir a Anexo 3 ; Figuras 45, 46.

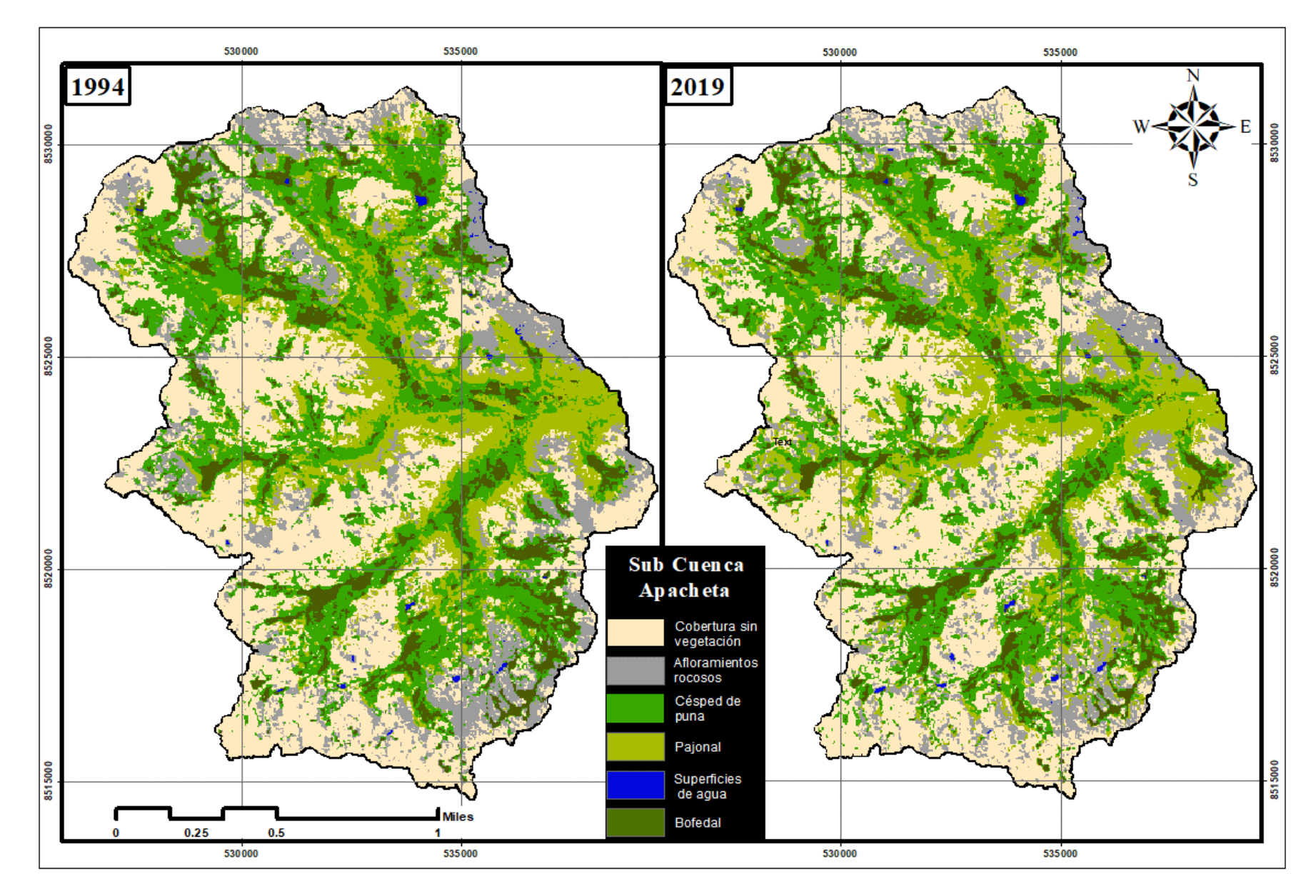

**Figura 18. Mapas de coberturas clasificadas con 6 categorías. subcuenca Apacheta, para los años 1994 y 2019.**

#### **4.1.3. Cambio multianual en la Cobertura**

El gráfico de barras de la Figura 19 muestra el cambio de cobertura en la subcuenca Apacheta durante los años 1994 y 2019. Desde un panorama general, se puede observar a los 6 tipos de cobertura donde predomina la cobertura sin vegetación (suelo desnudo), seguido por césped de puna (pasto), pajonal (*Stipa ichu*), afloramientos rocosos, bofedal y finalmente superficies de agua (cuerpos de agua) que representan aproximadamente 34, 26, 16, 14.5, 9 y 0.2 por ciento respectivamente, según la Figura 19.

Con estos resultados se resalta la cobertura sin vegetación (suelo desnudo) que presentó mayor variación entre estos años. En el año 1994, esta área representaba el 34.5 por ciento del área total y en el año 2019 representó el 36.7 por ciento.

## **4.2. MÉTRICAS DE LA ECOLOGÍA DEL PAISAJE**

El interés principal de esta etapa fue el análisis del patrón espacial (es decir, la composición y configuración) de todo el mosaico del paisaje, esto es equivalente a cuantificar y analizar la estructura del paisaje, en consecuencia, se analizó las métricas **a nivel de paisaje y clase** y en cada uno de ellos, la estructura. Para este fin se usó los productos obtenidos en la clasificación de coberturas en la etapa 4.1, es decir los mapas como Figura 18.

#### **4.2.1. Métricas a Nivel de Paisaje**

Aunque el área de estudio de este trabajo se localiza dentro de las regiones de Ayacucho y Huancavelica, la mayor información disponible se encontró en el estudio referencial de la Zonificación ecológica y económica "ZEE-Ayacucho 2013" (GRA 2013). De acuerdo a este estudio, las coberturas que destacan son el Césped de Puna y Pajonal en un 21.98 por ciento y 20.73 por ciento respectivamente, donde el pajonal presenta una predominancia de especies como: *Stipa obtusa*, *Stipa ichu*, *Calamagrostis macteylla* y *Aciachne pulvinata*.

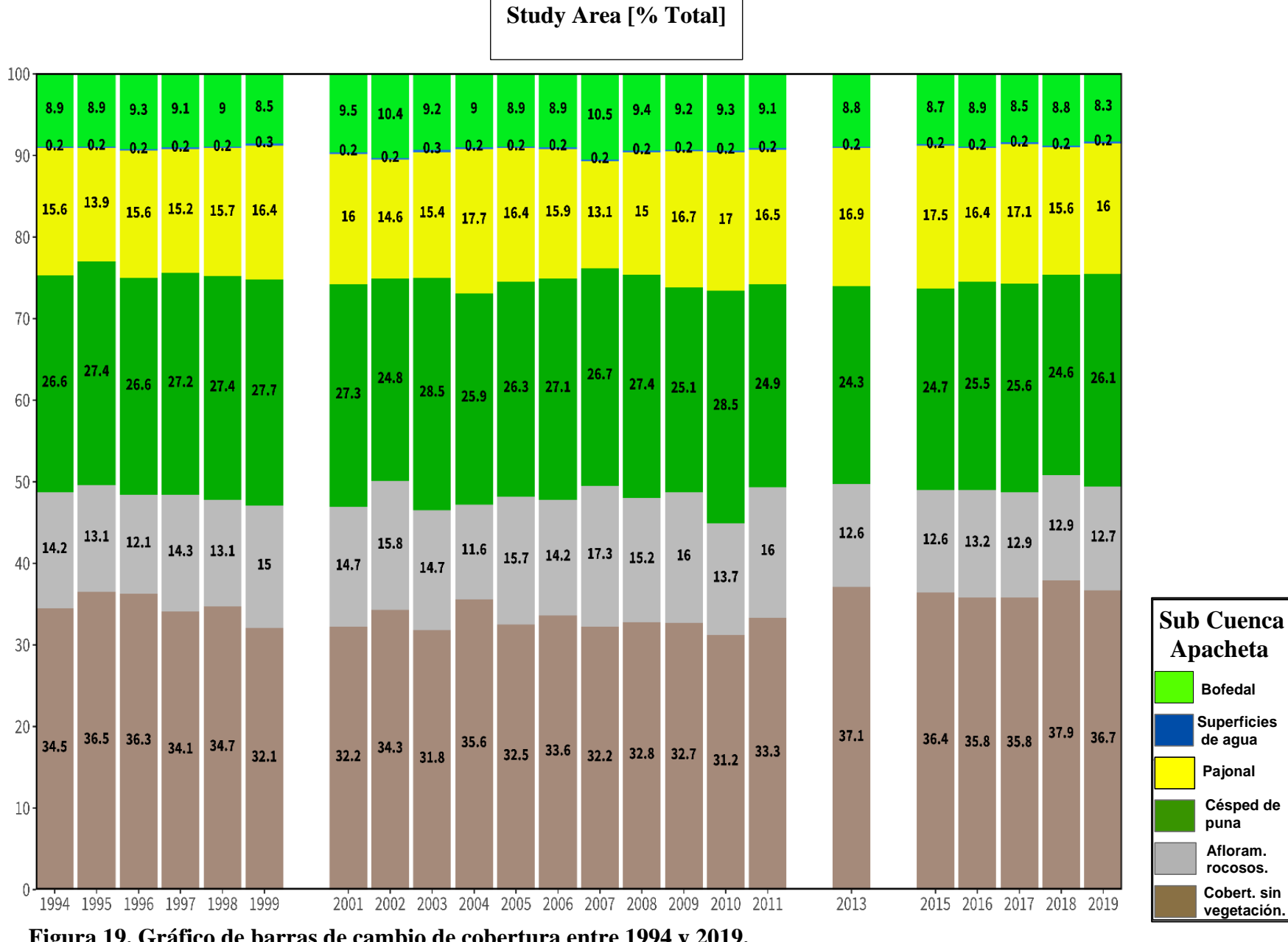

 **Figura 19. Gráfico de barras de cambio de cobertura entre 1994 y 2019.**

Otros estudios realizados en áreas aledañas, mostraron que la característica de la cobertura pajonal contiene especies dominantes; *Stipa ichu*, seguido de *Festuca weberbaueri* y *Astragalus garbancillo* (Parra Rondinel *et al*. 2004, Gutiérrez P y Castañeda S 2017). En los pastizales de Huillcani se observó especies de porte alto como el *Stipa ichu* y *Stipa obtusa* (García Noa 2010). En el caso del presente estudio se evaluó el pajonal, con clara presencia y predominio de la especie *Stipa Ichu*, el cual se verificó con trabajo de campo, aunque, no se presenta detalles al respecto puesto que no fue el objetivo de estudio.

Para los fines de este estudio se analizó estadísticamente la tendencia de las métricas de la estructura del paisaje, que se detallaron en la Tabla 20 **(Estadístico de Mann-Kendall)**. Los resultados indicaron que la clase **Pajonal** presenta una tendencia creciente (positiva)  $Z_{MK}$  = 2.169, la cual es significativa debido al valor  $p - value < 0.05$ , por lo que se aceptó la hipótesis alternativa de la existencia de tendencia, ayudó observar la Figura 20. La clase pajonal presenta un área promedio de 2162 ha (16 por ciento del área total) (Tabla 19) y es el segundo más grande entre las coberturas con vegetación. Al momento de este informe no se encontró estudio alguno sobre la tendencia de esta cobertura.

De acuerdo a la información del MINAM (2014), el pajonal altoandino y los páramos están en procesos de transformación, desertificación y erosión debido principalmente a las actividades de sobrepastoreo. Las comunidades ubicadas sobre los 4000 msnm, usan las tierras exclusivamente en ganadería INIA (2016), lo cual tendría algún nivel de contradicción con lo que se explicó respecto a la tendencia de las coberturas pajonal y posiblemente contribuir a los resultados respecto a la cobertura de césped de puna, sin embargo, no se conoce el nivel de pastoreo en el área de interés.

|       |         |                   | <b>COMPOSICIÓN</b> |                              |                           |            |               |                            |                       | <b>CONFIGURACIÓN</b> |            |         |             |
|-------|---------|-------------------|--------------------|------------------------------|---------------------------|------------|---------------|----------------------------|-----------------------|----------------------|------------|---------|-------------|
| AÑO   | Pajonal | Césped<br>de Puna | <b>Bofedal</b>     | <b>Superficie</b><br>de agua | Cobert.<br><b>Sin Veg</b> | <b>LPI</b> | <b>ED</b>     | <b>SHAPE</b><br>$\Delta M$ | <b>PD</b><br>(parches | <b>CONTAG</b>        | <b>IJI</b> | AI      | <b>SHEI</b> |
|       | (ha)    | (ha)              | (ha)               | (ha)                         | (ha)                      | (% )       | $(m ha^{-1})$ | $(-)$                      | $/100h$ )             | (% )                 | (% )       | (% )    | $(-)$       |
| 1994  | 2105.1  | 3601              | 1208.1             | 25.47                        | 4668.03                   | 12.4181    | 160.326       | 8.8309                     | 40.5558               | 34.9487              | 74.2994    | 75.9472 | 0.8447      |
| 1995  | 1877.7  | 3710              | 1197.2             | 33.57                        | 4935.69                   | 13.6398    | 165.1683      | 8.69                       | 46.4266               | 35.1803              | 74.4765    | 75.213  | 0.833       |
| 1996  | 2108.3  | 3600              | 1258.5             | 22.32                        | 4902.66                   | 7.7226     | 169.6268      | 7.7298                     | 45.5689               | 34.7259              | 73.584     | 74.5411 | 0.8353      |
| 1997  | 2052.2  | 3679.9            | 1226.1             | 25.38                        | 4611.51                   | 7.4318     | 166.9273      | 7.9733                     | 47.3804               | 34.2615              | 75.1841    | 74.9506 | 0.8452      |
| 1998  | 2118    | 3700.9            | 1215.8             | 30.42                        | 4693.05                   | 7.1217     | 169.5692      | 7.3235                     | 46.3009               | 34.2556              | 74.5345    | 74.5522 | 0.8418      |
| 1999  | 2224    | 3746.3            | 1152.6             | 33.84                        | 4339.98                   | 6.96       | 158.6069      | 8.216                      | 38.2859               | 34.5296              | 75.0946    | 76.2103 | 0.852       |
| 2001  | 2170    | 3694.9            | 1285.9             | 30.42                        | 4353.57                   | 8.6988     | 157.7751      | 8.689                      | 38.2563               | 34.3162              | 76.3886    | 76.3355 | 0.8552      |
| 2003  | 2087.5  | 3851.6            | 1242.7             | 46.62                        | 4303.26                   | 7.493      | 167.9455      | 7.8328                     | 46.0865               | 33.4107              | 76.1418    | 74.8024 | 0.8548      |
| 2004  | 2395.6  | 3502.2            | 1211.3             | 26.73                        | 4814.55                   | 7.9349     | 170.4542      | 7.4143                     | 44.8739               | 34.3642              | 74.0479    | 74.4175 | 0.8388      |
| 2005  | 2212.7  | 3554.6            | 1206.5             | 29.7                         | 4391.73                   | 7.1337     | 159.0927      | 7.2318                     | 41.4357               | 34.2139              | 76.0449    | 76.1371 | 0.8554      |
| 2006  | 2156.8  | 3667.1            | 1204.8             | 30.15                        | 4541.67                   | 7.135      | 166.6389      | 7.6198                     | 43.6539               | 34.03                | 75.2329    | 74.9961 | 0.8481      |
| 2007  | 1770.4  | 3606.4            | 1417.4             | 26.55                        | 4357.53                   | 12.7508    | 158.6801      | 8.3987                     | 41.7167               | 34.0119              | 77.0926    | 76.1997 | 0.8573      |
| 2008  | 2031    | 3706.2            | 1269.1             | 27.72                        | 4431.78                   | 7.5509     | 159.9888      | 7.8107                     | 41.5614               | 34.3314              | 75.6523    | 76.0012 | 0.8519      |
| 2009  | 2264.7  | 3397.6            | 1244.9             | 28.71                        | 4423.32                   | 7.3        | 157.8194      | 8.0142                     | 37.9236               | 34.2675              | 75.9913    | 76.3296 | 0.8582      |
| 2010  | 2301.8  | 3852.1            | 1261.4             | 31.59                        | 4220.91                   | 7.682      | 166.9206      | 8.0283                     | 46.19                 | 33.647               | 75.2854    | 74.9561 | 0.8542      |
| 2011  | 2229.6  | 3361.6            | 1233.5             | 27.81                        | 4509.99                   | 8.2024     | 159.1393      | 8.061                      | 38.2489               | 34.2449              | 75.786     | 76.1301 | 0.8559      |
| 2013  | 2286.1  | 3287              | 1196.1             | 25.83                        | 5020.02                   | 6.8329     | 179.3314      | 7.8205                     | 49.6356               | 34.0542              | 72.5842    | 73.077  | 0.8372      |
| 2015  | 2364.8  | 3337.7            | 1169.9             | 27.81                        | 4919.85                   | 7.4604     | 175.3054      | 7.4749                     | 47.447                | 34.2843              | 72.4898    | 73.6861 | 0.8392      |
| 2016  | 2224.4  | 3445              | 1197.9             | 27.54                        | 4840.47                   | 6.4256     | 177.4127      | 7.4284                     | 48.0237               | 33.8972              | 72.7429    | 73.3685 | 0.8416      |
| 2017  | 2310.6  | 3461.9            | 1146.2             | 21.33                        | 4835.25                   | 6.4243     | 176.8182      | 7.6373                     | 48.0903               | 34.1275              | 72.4002    | 73.457  | 0.8385      |
| 2018  | 2115.2  | 3330.7            | 1184.9             | 22.05                        | 5129.28                   | 9.1913     | 170.4099      | 9.3413                     | 46.6041               | 35.0398              | 73.1827    | 74.4206 | 0.832       |
| 2019  | 2159.7  | 3535.9            | 1123.9             | 27.72                        | 4962.96                   | 7.3506     | 174.1342      | 8.4153                     | 46.7519               | 34.6569              | 72.3695    | 73.8608 | 0.8331      |
| $\mu$ | 2162.10 | 3574.1            | 1220.8             | 28.60                        | 4645.78                   | 8.22       | 166.73        | 7.99                       | 44.14                 | 34.31                | 74.57      | 74.98   | 0.85        |

**Tabla 19: Elementos de la composición e índices de la configuración del paisaje dispuestos en columnas para análisis a nivel de paisaje y modelado**

Estos elementos e índices fueron considerados variables independientes y la variable dependiente es IRH.

Con respecto a la clase de **césped de puna**, se observó una tendencia decreciente (negativa)  $Z_{MK} = -2.425$ , que es significativa según el  $p-value < 0.05$  (Tabla 20), además se observó la Figura 20. De acuerdo a la Figura 19 y la Tabla 19, esta clase presenta un área promedio de 3574 ha (26.4 por ciento del área total). En consecuencia, la clase césped de puna resultó ser la cobertura vegetal de mayor tamaño en esta cabecera de cuenca.

En la clase **Bofedal** (Tabla 20) se observó una ligera tendencia decreciente (negativa)  $Z_{MK}$  =  $-1.8611$  que **no es significativa**, puesto que el  $p - value > 0.05$ , además se observó la Figura 20. La clase Bofedal (Tabla 19 y Figura 19) presentó un área promedio de 1220.8 ha (9 por ciento del área total), cobertura vegetal de menor área en el paisaje. Al respecto, en un estudio realizado en la cabecera de cuenca del río Santa, se presentó también una disminución en la clase Bofedal. Se indicó que la extensión espacial de los bofedales es altamente dependiente de la precipitación y que los diferentes tipos de bofedales dependen en gran medida de la cantidad, la dinámica temporal y los tipos de precipitación, además de los glaciares (Garcia y Otto 2015). En este sentido, se subraya los "cambios en los patrones de precipitación en la región andina" (Buytaert *et al*. 2011), además se observó una disminución de la precipitación en la región Andina, al sur del Perú (Haylock *et al*. 2006).

Otros estudios realizados por Polk *et al*. (2017) y Dangles *et al*. (2017), muestran que un aumento del área de la cobertura bofedal es probablemente por efecto del acelerado deshielo glaciar, hasta llegar al momento de quiebre, en donde empieza una disminución continua del área del bofedal. Sin embargo, esta área también presenta una correlación positiva con la intensidad de las precipitaciones. En áreas sin glaciar la disminución del área del bofedal sería altamente dependiente de los cambios en la estacionalidad de las precipitaciones (Baiker 2018).

## ÁREA DE CLASE (CA)

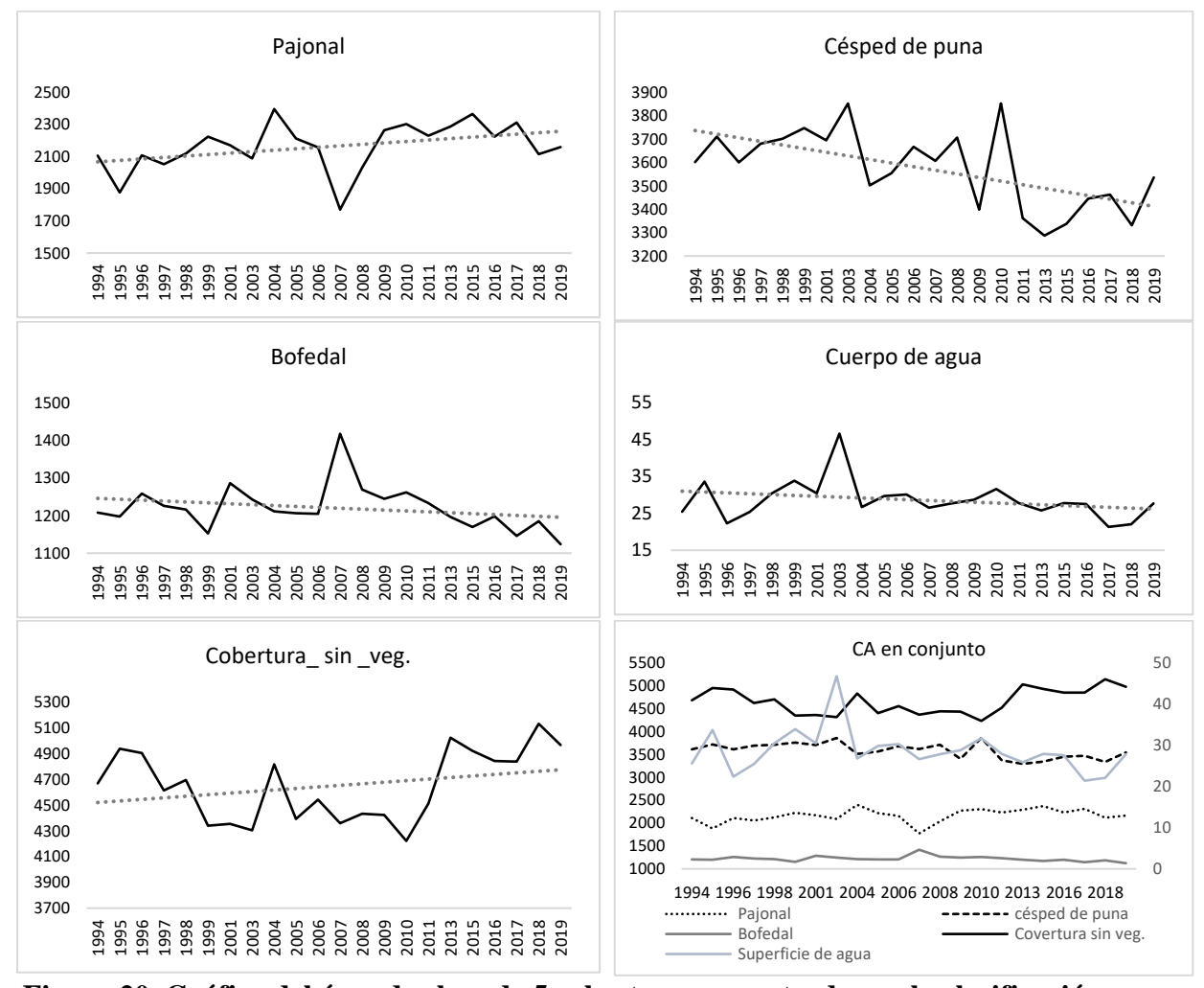

**Figura 20. Gráfica del área de clase de 5 coberturas encontradas en la clasificación.** Para la clase **cuerpos de agua** o **superficies de agua**, se observa una ligera tendencia decreciente (negativa)  $Z_{MK} = -1.3833$ , que **no es significativa estadísticamente** ( $p -$  > 0.05), se observó también la Figura 20. Esta clase presentó un área promedio de 28.6 ha (0.21 por ciento del área total) (Tabla 19 y Figura 19), que representó el elemento de la composición de menor tamaño en el paisaje.

Por otra parte, para la clase **suelo desnudo** o cobertura sin vegetación se observó una ligera tendencia creciente (positiva)  $Z_{MK} = 0.2363$ , **no significativa** ( $p - value > 0.05$ ), además se observó la Figura 20. Esta clase presentó un área promedio de 4645.7 ha (34.35 por ciento del área total) (Tabla 19 y Figura 19) y es el componente de mayor área en el paisaje. Una de las posibles causas de esta tendencia es la actividad económica que está ligada a la ganadería. En

el trabajo de campo se pudo verificar el pastoreo de camélidos y vacunos en pequeños grupos, esta área incluso es parte del "proyecto Vicuña" liderado por el Gobierno Regional de Ayacucho (GORE), sin embargo, no se conoce el impacto de esta actividad sobre la cobertura vegetal.

|                    | <b>Estadístico de Mann-Kendall</b> |            |                |        |  |  |  |  |  |  |  |  |  |
|--------------------|------------------------------------|------------|----------------|--------|--|--|--|--|--|--|--|--|--|
| Cobertura          | p-value                            | ZMK        | Hipótesis Nula |        |  |  |  |  |  |  |  |  |  |
| Pajonal            | 0.02785                            | 2.1994     | Se rechaza     | Sig    |  |  |  |  |  |  |  |  |  |
| Césped de puna     | 0.01531                            | $-2.425$   | Se rechaza     | Sig    |  |  |  |  |  |  |  |  |  |
| <b>Bofedal</b>     | 0.06274                            | $-1.8611$  | Se acepta      | No sig |  |  |  |  |  |  |  |  |  |
| Superficie de agua | 0.1666                             | $-1.3833$  | Se acepta      | No sig |  |  |  |  |  |  |  |  |  |
| Cobert_sin_veg     | 0.2363                             | 1.1843     | Se acepta      | No sig |  |  |  |  |  |  |  |  |  |
| <b>LPI</b>         | 0.1426                             | $-1.4663$  | Se acepta      | No sig |  |  |  |  |  |  |  |  |  |
| <b>ED</b>          | 0.08042                            | 1.7483     | Se acepta      | No sig |  |  |  |  |  |  |  |  |  |
| <b>SHAPE AM</b>    | 0.7351                             | $-0.33838$ | Se acepta      | No sig |  |  |  |  |  |  |  |  |  |
| <b>PD</b>          | 0.1946                             | 1.2971     | Se acepta      | No sig |  |  |  |  |  |  |  |  |  |
| <b>CONTAG</b>      | 0.1426                             | $-1.4663$  | Se acepta      | No sig |  |  |  |  |  |  |  |  |  |
| III                | 0.1586                             | $-1.4099$  | Se acepta      | No sig |  |  |  |  |  |  |  |  |  |
| AI                 | 0.08042                            | $-1.7483$  | Se acepta      | No sig |  |  |  |  |  |  |  |  |  |
| <b>SHEI</b>        | 0.7351                             | $-0.33838$ | Se acepta      | No sig |  |  |  |  |  |  |  |  |  |
| IRH                | 0.1015                             | $-1.6374$  | Se acepta      | No sig |  |  |  |  |  |  |  |  |  |

**Tabla 20: Estadístico de prueba de tendencia para métricas de la estructura del paisaje**

Por otro lado, en estos ecosistemas de montaña al tener una topografía accidentada, las lluvias intensas pueden generar fuertes escorrentías superficiales, deslizamientos de tierra, movimientos en masa y/o erosión, entre otros efectos erosivos (J. Carrasco, G. Casassa 2011). En este sentido, una tendencia creciente en el suelo desnudo puede indicar procesos de perturbación que provoquen desertificación y erosión de suelos, además la Figura 30 ayuda a percibir un cambio en la intensidad de la precipitación desde el año 2009 en adelante, y en consecuencia una mayor variación en el caudal.

Además un estudio realizado en esta cabecera de cuenca demuestra que el retroceso de capa de nieve y hielo presenta una tendencia decreciente significativa y una tendencia al aumento de temperatura (Moncada 2018), entonces es probable que estos factores contribuyen a la erosión del suelo en la zona.

Respecto a las métricas de configuración del paisaje se tienen:

Métricas de área y borde; el índice LPI y ED en el paisaje de la cabecera de cuenca. Respecto a LPI (porcentaje del paisaje que comprende el parche más grande), oscila en el intervalo [7,13] por ciento y un promedio de 8.22 por ciento (Tabla 19). Según la Tabla 20 para LPI hay una tendencia decreciente (negativa)  $Z_{MK} = -1.4663$ , y es **no significativa** ( $p - value > 0.05$ ). Este indicador informa sobre el dominio del tamaño del parche de suelo desnudo, césped o pajonal, puesto que estos presentan coberturas más grandes (Figura 21). Respecto a ED, éste presenta  $Z_{MK} = 1.7483$ , una tendencia creciente (positiva) pero **no significativa**, y una media de 167 m de borde/ha.

Aunque las tendencias de las dos métricas no son significativas, responden a un comportamiento lógico, puesto que si los parches más grandes del paisaje se están fragmentando (tendencia decreciente), entonces los parches son cada vez más pequeños, lo que significa que se generará mayor cantidad de borde por unidad de área, que implica mayor densidad de borde (tendencia creciente).

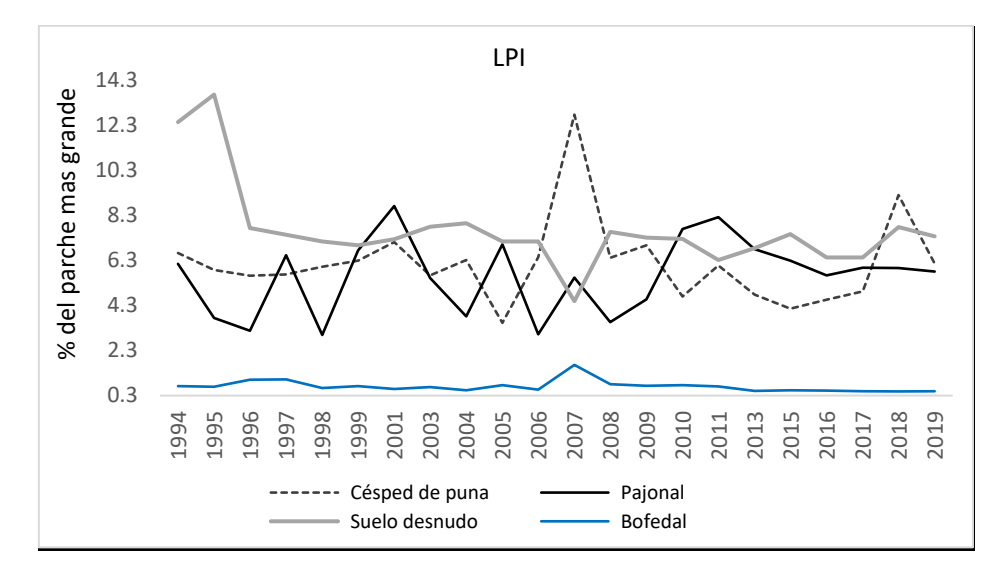

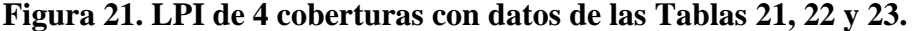

Para la métrica de forma SHAPE\_AM; Índice de forma de parche medio ponderado por área, la Tabla 20 muestra que los valores presentan una tendencia decreciente (negativa)  $Z_{MK}$  = −0.33838 , no significativa. Este índice mide la complejidad de la forma del parche en comparación con una forma estándar (cuadrado) del mismo tamaño.  $SHAPE_{AM} = 7.99$  (Tabla 19) y mientras más se aleja de 1, más compleja o irregular es la forma de los parches.
Los paisajes influenciados por perturbaciones naturales como geográficas, climáticas, etc. en lugar de antropogénicas pueden responder de manera diferente. Por ejemplo respecto a la forma, las perturbaciones naturales aumentan la complejidad del paisaje (Turner 1989), paisajes intervenidos por la agricultura presentan bordes con geometría definida, por ende son menos complejas. Debido a la gran altitud en la que se encuentra el área de estudio, la actividad común es la ganadería de unos pocos hogares unifamiliares y no es usual encontrar áreas dedicadas a la agricultura, en este caso los parches presentan mayor complejidad en su forma.

En cuanto a las métricas de agregación o agrupación se tienen a las métricas de subdivisión y contagio e interspersión; PD (pendiente positiva), CONTAG (pendiente negativa), IJI (pendiente negativa), y AI (pendiente negativa), pero ninguno resulta estadísticamente significativo según el  $p$  valor en la (Tabla 20).

En la Tabla 19, el promedio de PD es 44 parches por cada 100 ha y oscila en un intervalo de [37,48]. A partir de 2013 en adelante, el número de parches presenta un aumento, lo cual coincide con lo dicho anteriormente sobre la fragmentación, sin embargo, no presenta una tendencia significativa según la Tabla 20.

El índice CONTAG que incluye tanto la dispersión como la intercalación de los parches, se emplea para estudiar la tendencia de los tipos de parches a agregarse espacialmente (ocurrir en distribuciones grandes, agregadas o contagiosas). El nivel de agregación del paisaje analizado es bajo, pues CONTAG tiene un promedio igual a 34 por ciento (Tabla 19); esto es un paisaje con tipos de parches desagregados o dispersos.

El contagio es afectado por la dispersión y la intercalación de los tipos de parches en el mosaico heterogéneo. Por lo tanto, niveles bajos de contagio, indica niveles altos de dispersión (es decir, baja proporción de adyacencias similares) y niveles altos de interspersión del tipo de parche (es decir, la distribución desigual de adyacencias por pares).

Aunque las tendencias de CONTAG Y ED no son estadísticamente significativas, su comportamiento es razonable, puesto que estas dos métricas teóricamente están inversamente relacionadas. En este caso, CONTAG tiene un porcentaje bajo y una tendencia decreciente, mientras que ED tiene una tendencia positiva por tanto una alta densidad de borde. Claro está que el escenario deseable es tener un contagio alto, implica que una clase ocupe un porcentaje grande del paisaje.

El índice IJI, tiene un promedio de 74.5 por ciento (Tabla 19). Indica una alta interrelación entre tipos de parches, esto ocurre cuando los parches son igualmente adyacentes a todos los demás tipos de parches en este porcentaje de veces.

El índice AI presenta una 74.9 por ciento de agregación (Tabla 19), esto significa que el tipo de parche focal es cada vez más agregado. Es decir, los tipos de parches se agregan en un buen nivel a un parche compacto.

Finalmente, para estimar la diversidad se utilizó el Índice de uniformidad de Shannon (SHEI). El valor promedio estimado es cercano a 0.85 (Tabla 19) que indica que, la distribución del área entre los tipos de parches tiene un buen nivel de uniformidad (las abundancias proporcionales son casi las mismas).

## **4.2.2. Métricas a Nivel de Clase**

En este apartado se detalla el comportamiento de los elementos de la estructura del paisaje a nivel de clase, pero sólo de las coberturas que resultaron influyentes en el IRH, previo un análisis estadístico exploratorio.

### **a. Cobertura sin vegetación o suelo desnudo**

El suelo desnudo en la gran mayoría de las veces se encuentra en la cima de montaña y laderas. Es común que se entremezcle con los afloramientos rocosos y la cobertura de pajonal (Figura 22)

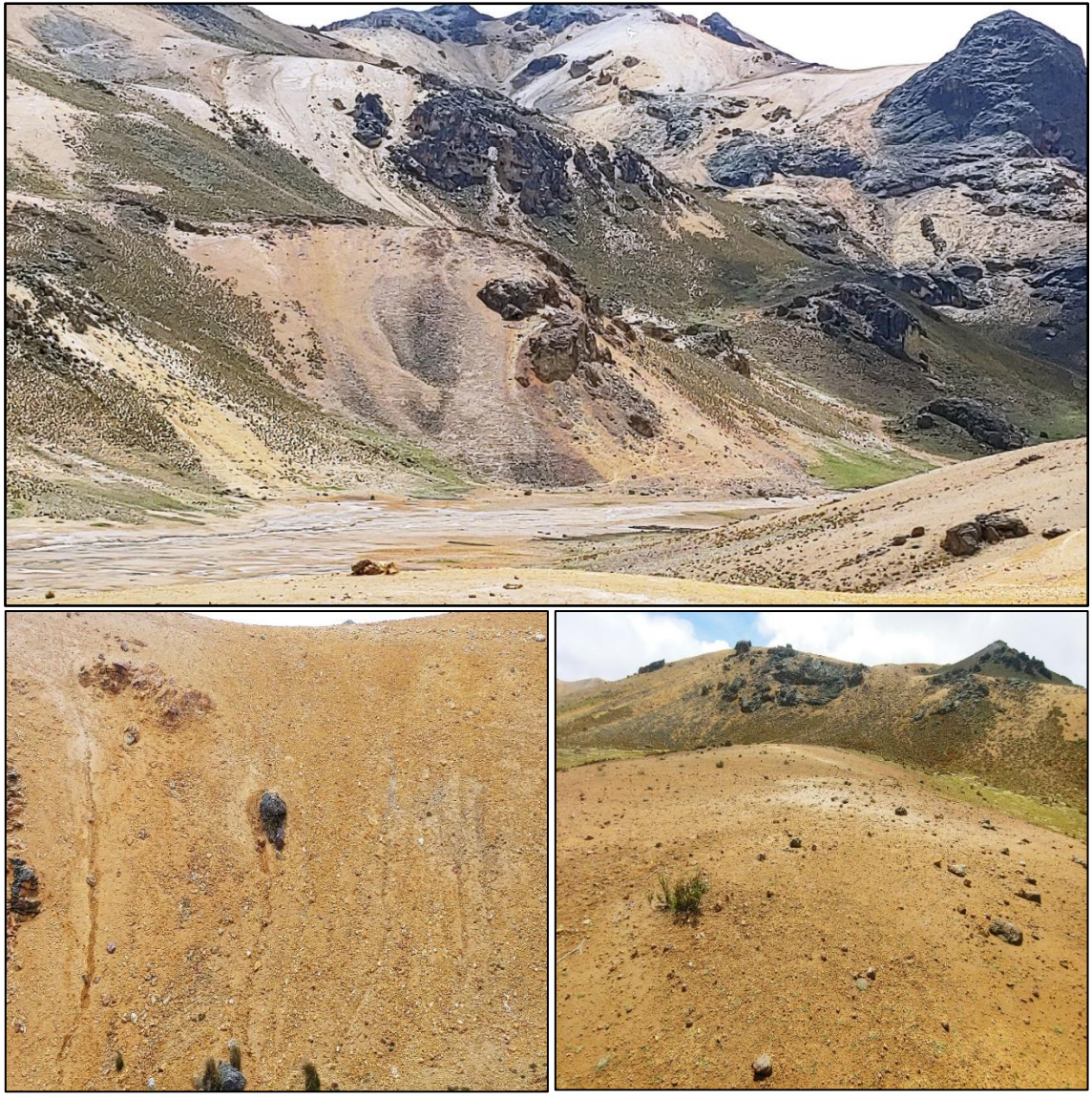

**Figura 22. Cobertura sin vegetación o suelo desnudo en la subcuenca Apacheta.**

La clase cobertura sin vegetación, como ya se vio anteriormente, es la cobertura de mayor extensión en el paisaje. La densidad de parche (PD) indica que existen entre 7 a 8 parches por cada 100 ha (Tabla 21 y Figura 23), entonces es claro que estos parches son bastante grandes en comparación a los otros 5 tipos de parches.

|       | TYPE: COBERTURA SIN VEGETACIÓN |                    |               |                 |            |  |  |  |
|-------|--------------------------------|--------------------|---------------|-----------------|------------|--|--|--|
|       |                                | <b>COMPOSICIÓN</b> | CONFIGURACIÓN |                 |            |  |  |  |
|       | CA                             | <b>PD</b>          | <b>ED</b>     | <b>SHAPE AM</b> | <b>LPI</b> |  |  |  |
|       | (ha)                           | (parches/100ha)    | $(m ha^{-1})$ | $(-)$           | $(\%)$     |  |  |  |
| 1994  | 4668.03                        | 7.5862             | 77.4302       | 9.6513          | 12.4181    |  |  |  |
| 1995  | 4935.69                        | 7.2978             | 80.5135       | 10.3833         | 13.6398    |  |  |  |
| 1996  | 4902.66                        | 7.9855             | 83.599        | 8.4613          | 7.7226     |  |  |  |
| 1997  | 4611.51                        | 7.2239             | 75.3784       | 7.8548          | 7.4318     |  |  |  |
| 1998  | 4693.05                        | 8.4365             | 80.2961       | 7.3845          | 7.1217     |  |  |  |
| 1999  | 4339.98                        | 7.6084             | 72.7942       | 7.5909          | 6.96       |  |  |  |
| 2001  | 4353.57                        | 6.6398             | 70.556        | 7.1544          | 7.2308     |  |  |  |
| 2003  | 4634.64                        | 6.3958             | 71.1017       | 7.0811          | 7.7872     |  |  |  |
| 2004  | 4814.55                        | 7.9559             | 82.9047       | 8.0606          | 7.9349     |  |  |  |
| 2005  | 4391.73                        | 6.7876             | 70.7557       | 7.8875          | 7.1337     |  |  |  |
| 2006  | 4541.67                        | 8.2516             | 77.5145       | 6.8451          | 7.135      |  |  |  |
| 2007  | 4357.53                        | 7.2313             | 73.3399       | 7.016           | 4.4852     |  |  |  |
| 2008  | 4431.78                        | 7.4013             | 73.6859       | 7.4179          | 7.5509     |  |  |  |
| 2009  | 4423.32                        | 6.7729             | 70.4695       | 6.796           | 7.3        |  |  |  |
| 2010  | 4220.91                        | 6.8542             | 70.647        | 8.5812          | 7.2375     |  |  |  |
| 2011  | 4509.99                        | 6.9725             | 74.6774       | 8.0236          | 6.2999     |  |  |  |
| 2013  | 5020.02                        | 8.577              | 90.4398       | 8.8291          | 6.8329     |  |  |  |
| 2015  | 4919.85                        | 8.1777             | 87.2789       | 8.212           | 7.4604     |  |  |  |
| 2016  | 4840.47                        | 8.4735             | 88.7474       | 7.9576          | 6.4256     |  |  |  |
| 2017  | 4835.25                        | 8.4956             | 89.1045       | 8.4799          | 6.4243     |  |  |  |
| 2018  | 5129.28                        | 6.9281             | 84.9033       | 9.2576          | 7.7725     |  |  |  |
| 2019  | 4962.96                        | 8.6287             | 89.923        | 8.9989          | 7.3506     |  |  |  |
| $\mu$ | 4660.84                        | 7.58               | 78.91         | 8.09            | 7.62       |  |  |  |

 **Tabla 21: Métricas de composición y configuración para la clase cobertura sin vegetación o suelo desnudo**

Respecto al índice ED presenta un promedio de 78.9 m de borde/ha. (Tabla 21 y Figura 23). Longitudes de borde más grandes, que indican probablemente parches más grandes o complejos.

El índice de forma de parche medio ponderado por área (SHAPE\_AM), se aleja bastante de la unidad, en promedio es igual a 8.09 (Tabla 21 y Figura 23), entonces la complejidad de la forma del parche es alta, o tiene una forma muy irregular, en comparación con una forma estándar (cuadrado) del mismo tamaño.

El LPI presenta un promedio de 7.6 por ciento (Tabla 21) y es mayor que las demás coberturas (Figura 21).

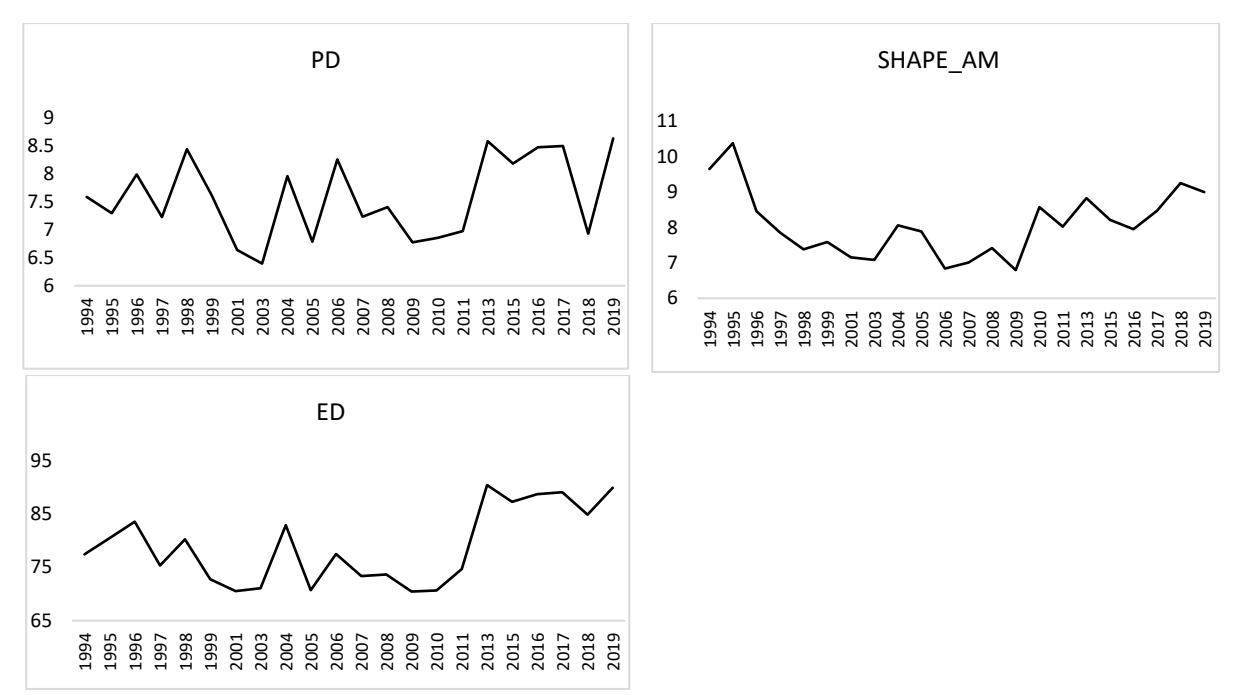

**Figura 23. Gráfica de índices para la cobertura sin vegetación o suelo desnudo.**

# **b. Cobertura de Pajonal o Stipa Ichu**

En esta área de estudio la clase pajonal se encuentra en la mayoría de las veces entre el bofedal y el suelo desnudo, ocupando así en gran parte las laderas de las montañas, entremezclándose con los afloramientos rocosos y el suelo desnudo. En algunos casos se les puede encontrar también en las planicies aluviales (Figura 24).

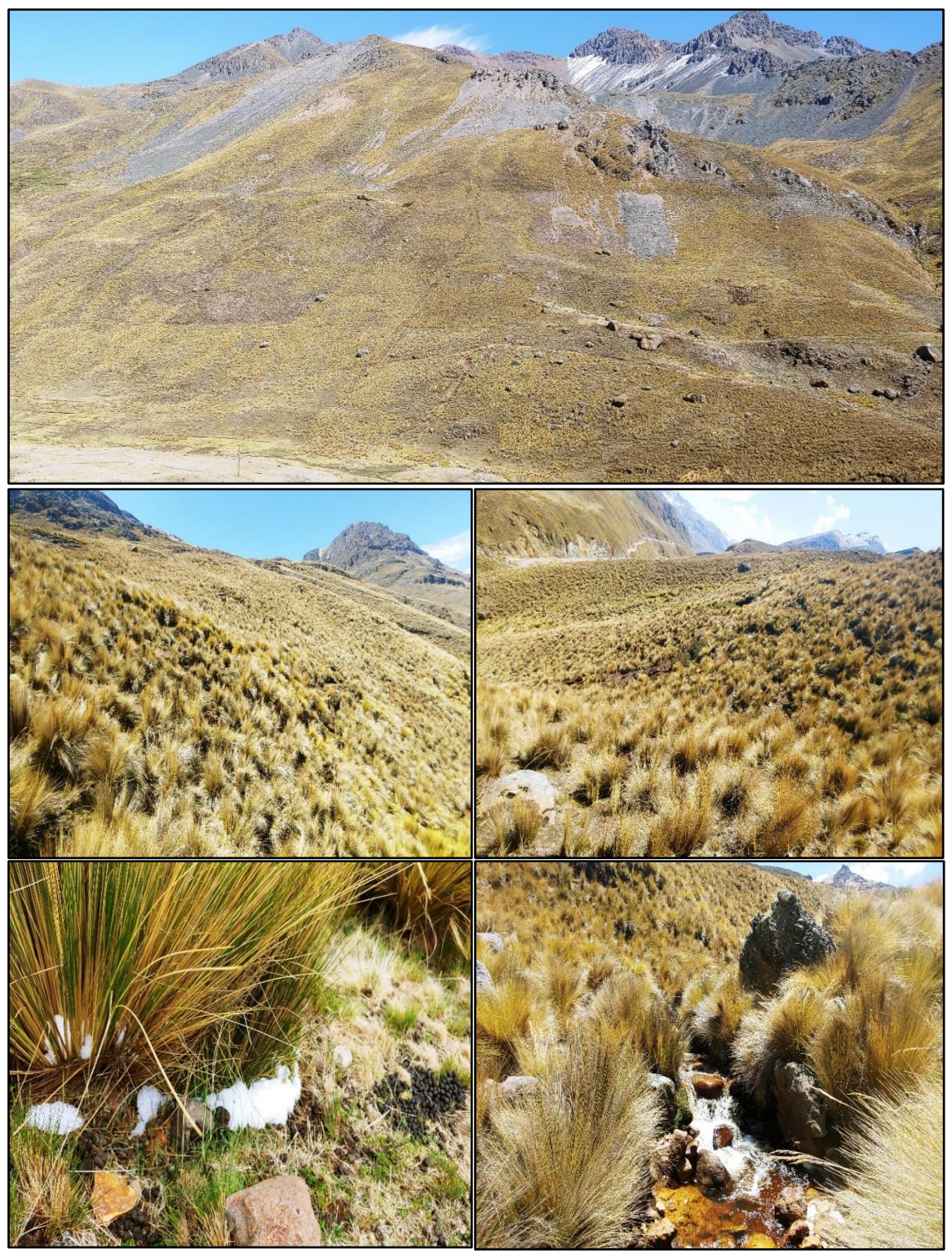

 **Figura 24. Cobertura pajonal (Stipa Ichu) en subcuenca Apacheta.**

|       | <b>TYPE: PAJONAL</b> |                                  |                            |                             |                          |                       |                                      |            |                                 |
|-------|----------------------|----------------------------------|----------------------------|-----------------------------|--------------------------|-----------------------|--------------------------------------|------------|---------------------------------|
|       |                      | <b>COMPOSICIÓN</b>               |                            |                             |                          | <b>CONFIGURACION</b>  |                                      |            |                                 |
|       | <b>CA</b><br>(ha)    | <b>PD</b><br>(parches/<br>100ha) | <b>ED</b><br>$(m ha^{-1})$ | <b>SHAPE</b><br>AM<br>$(-)$ | <b>CLUMPY</b><br>$(\% )$ | <b>IJI</b><br>$(\% )$ | <b>COHESION</b><br>$\left( -\right)$ | AI<br>(% ) | <b>LPI</b><br>$\left( -\right)$ |
| 1994  | 2105.1               | 10.8839                          | 64.4139                    | 8.1367                      | 0.6368                   | 68.8651               | 96.4551                              | 69.3334    | 6.1422                          |
| 1995  | 1877.67              | 14.714                           | 65.483                     | 7.422                       | 0.5928                   | 71.74                 | 95.5103                              | 64.9347    | 3.7458                          |
| 1996  | 2108.34              | 14.9062                          | 76.4564                    | 6.1541                      | 0.5681                   | 73.8654               | 94.3216                              | 63.545     | 3.1762                          |
| 1997  | 2052.18              | 15.6234                          | 71.5343                    | 9.6877                      | 0.5862                   | 72.5572               | 96.5996                              | 64.8992    | 6.5141                          |
| 1998  | 2117.97              | 15.897                           | 79.0672                    | 6.3067                      | 0.5547                   | 74.7422               | 94.2694                              | 62.4415    | 2.9866                          |
| 1999  | 2223.99              | 9.8635                           | 66.4457                    | 9.4938                      | 0.6417                   | 72.384                | 97.072                               | 70.0613    | 6.7357                          |
| 2001  | 2169.99              | 9.5012                           | 61.4748                    | 12.2203                     | 0.6622                   | 70.5966               | 97.9043                              | 71.6433    | 8.6988                          |
| 2003  | 2087.46              | 15.3277                          | 73.5705                    | 8.2789                      | 0.5806                   | 74.2094               | 95.9526                              | 64.5357    | 5.5146                          |
| 2004  | 2395.62              | 14.2481                          | 82.7516                    | 7.5726                      | 0.5779                   | 75.3667               | 95.6498                              | 65.2668    | 3.8157                          |
| 2005  | 2212.74              | 12.1113                          | 66.3725                    | 9.2251                      | 0.6402                   | 73.5353               | 96.9658                              | 69.9108    | 6.9973                          |
| 2006  | 2156.76              | 13.7454                          | 74.7905                    | 6.6221                      | 0.5855                   | 74.7599               | 94.9753                              | 65.1581    | 3.0185                          |
| 2007  | 1770.39              | 8.2221                           | 50.8253                    | 8.0392                      | 0.6696                   | 73.8461               | 96.6403                              | 71.2885    | 5.5306                          |
| 2008  | 2031.03              | 12.6658                          | 62.9432                    | 7.2054                      | 0.6343                   | 73.8568               | 95.9064                              | 68.9224    | 3.5562                          |
| 2009  | 2264.67              | 9.6565                           | 67.2088                    | 8.5372                      | 0.6428                   | 72.7421               | 96.7375                              | 70.2628    | 4.5577                          |
| 2010  | 2301.84              | 17.5902                          | 80.4469                    | 10.6052                     | 0.576                    | 73.9917               | 96.9089                              | 64.8135    | 7.682                           |
| 2011  | 2229.57              | 9.1315                           | 66.5788                    | 12.0648                     | 0.6416                   | 74.471                | 97.7507                              | 70.0656    | 8.2024                          |
| 2013  | 2286.09              | 16.1632                          | 85.7218                    | 10.0576                     | 0.5458                   | 75.7789               | 96.4751                              | 62.2566    | 6.7863                          |
| 2015  | 2364.84              | 14.9358                          | 82.9402                    | 8.5355                      | 0.5725                   | 75.8805               | 96.1064                              | 64.7251    | 6.2739                          |
| 2016  | 2224.44              | 14.5957                          | 77.8938                    | 7.6191                      | 0.5787                   | 75.9023               | 95.6053                              | 64.7963    | 5.6298                          |
| 2017  | 2310.57              | 15.1502                          | 81.0325                    | 8.036                       | 0.5747                   | 75.3312               | 95.8459                              | 64.7389    | 5.9638                          |
| 2018  | 2115.18              | 14.2555                          | 69.9815                    | 7.9588                      | 0.6064                   | 74.3736               | 96.0547                              | 66.7987    | 5.9578                          |
| 2019  | 2159.73              | 14.0263                          | 74.5754                    | 8.0752                      | 0.5871                   | 74.5402               | 95.9302                              | 65.3007    | 5.7968                          |
| $\mu$ | 2162.1               | 13.33                            | 71.93                      | 8.54                        | 0.60                     | 73.79                 | 96.17                                | 66.62      | 5.60                            |

**Tabla 22: Métricas de composición y configuración para la clase pajonal**

La clase pajonal, tiene una PD que en promedio es igual a 13.3 parches por cada 100 ha (Tabla 22 y Figura 25). Claramente esta clase se encuentra más fragmentado que la clase del suelo desnudo antes descrito. ED presenta un promedio de 71.9 m de borde/ha.

Para entender el comportamiento de la forma de los parches grandes de la clase pajonal, se usa el índice SHAPE\_AM, esta métrica analiza la forma de los parches, pero los pondera por su tamaño. Su promedio es 8.5 (Tabla 22 y Figura 25), entonces los parches son bastante irregulares o complejas en comparación con una forma estándar (cuadrado) del mismo tamaño.

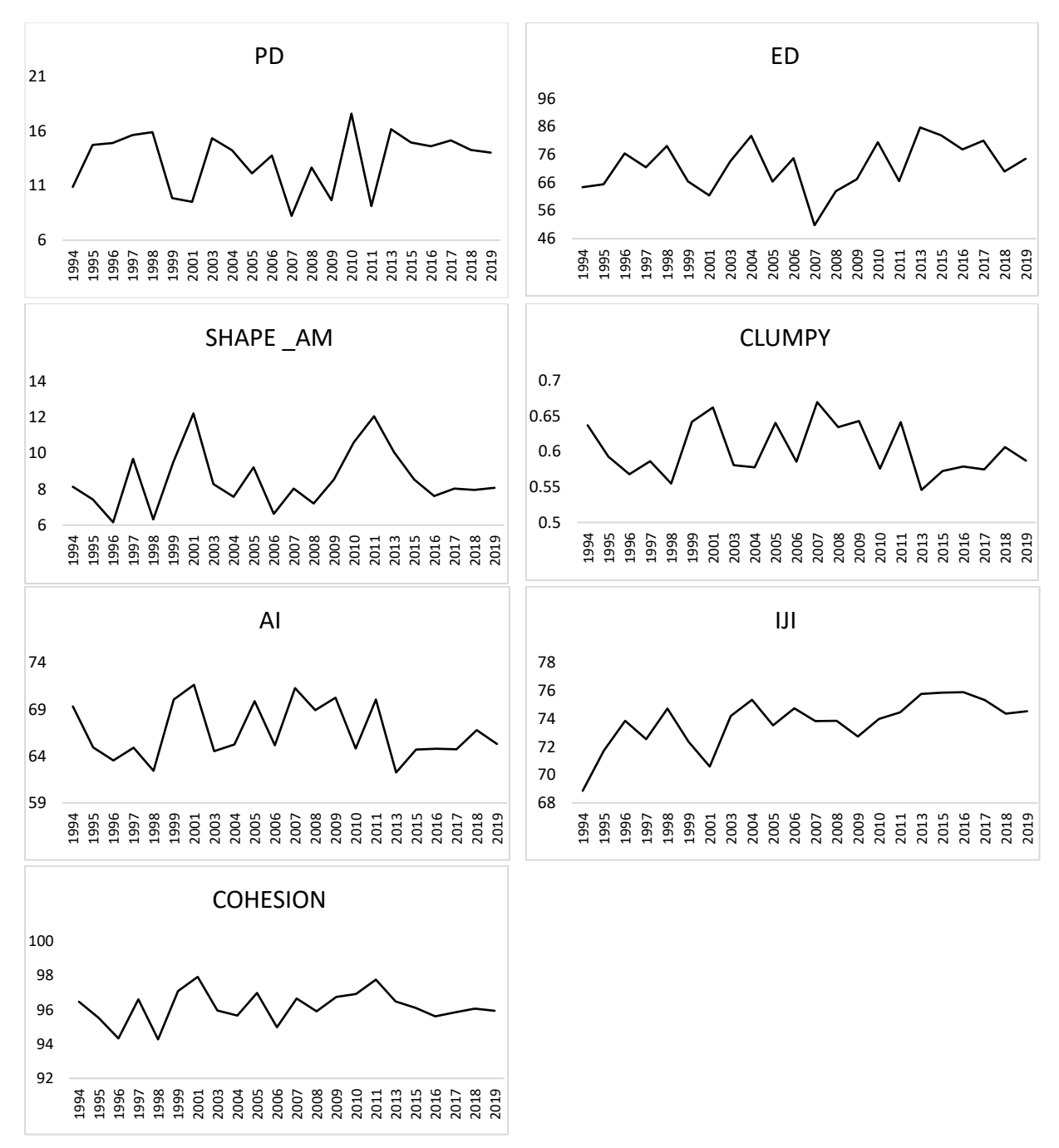

**Figura 25. Gráfica de índices para la cobertura pajonal o clase pajonal.**

Dentro de las métricas de agregación se tienen a CLUMPY (índice de aglomeración), IJI (índice de interspersión y yuxtaposición) y COHESION (índice de cohesión del parche), los cuales presentan un promedio de 60 por ciento, 73.7 por ciento y 96.2 (Tabla 22 y Figura 25) respectivamente.

Como el índice CLUMPY proporciona una medida que aísla el componente de configuración del componente área, entonces brinda un índice de fragmentación de la clase focal que no se confunde con cambios en el área de clase (McGarigal 2015). CLUMPY se acerca a 100 por ciento cuando el tipo de parche se agrega al máximo, entonces con 60 por ciento (Tabla 22 y Figura 25) el pajonal tiene una agregación o agrupación moderada.

El IJI indica que los parches de la clase pajonal son igualmente adyacentes a todos los demás parches de las demás clases (Bofedal, suelo desnudo, césped, afloramientos rocosos y cuerpos de agua) en 73 por ciento (Tabla 22 y Figura 25) de las veces, esto implica una alta interrelación de los parches de pajonal con los demás. Es decir, los parches de la clase pajonal están considerablemente bien intercalados, sin embargo, esto no significa necesariamente parches dispersos del pajonal.

Cabe mencionar que la conectividad se considera como un "elemento vital de la estructura del paisaje"(Taylor *et al*. 1993), esta conectividad o "conexión funcional" entre parches, depende del organismo o proceso de interés; como flujo de semillas, movimiento para los organismos o flujo hidrológico (Fahrig y Merriam 1985, McGarigal 2015). En este trabajo se usarán principalmente a las métricas COHESION (a nivel de clase), CONTAG (A nivel de paisaje) como índices de conectividad, aunque las otras métricas de agregación también ayudan a ver la conectividad físicas de los parches, como AI (a nivel de clase y paisaje).

La conexión física de los parches de pajonal es considerablemente alta, pues La COHESION es en promedio 96.2 (Tabla 22 y Figura 25). Según este indicador los parches de tipo pajonal son bastante agrupados o agregados en su distribución; por ende, bien conectado físicamente.

#### **c. Cobertura de Bofedal**

En esta cabecera de cuenca, la clase bofedal se distribuye entre las coberturas césped de puna y pajonal y se encuentran ubicados al pie de las montañas, en partes como valles inter-montañosos, terrazas bajas de planicies aluviales, valles glaciares y fluvio-glaciares de montaña (Figura 26)

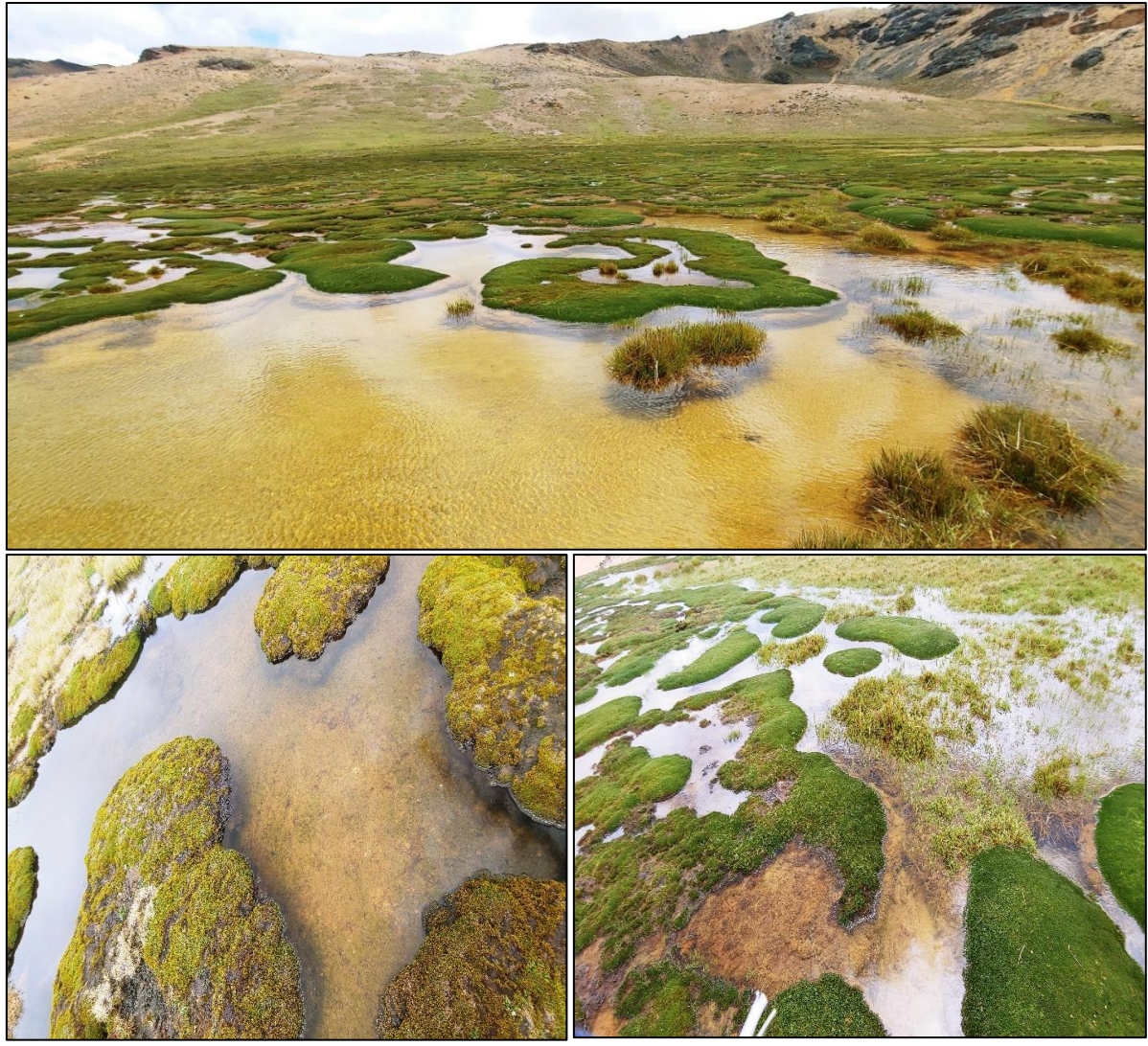

**Figura 26. Cobertura bofedal en la subcuenca Apacheta.**

En un estudio realizado en la Cordillera Real de Bolivia, examinaron los cambios de cobertura de 1689 bofedales de gran altitud (Dangles *et al*. 2017). Se descubrió una tendencia creciente en el área total y en el número promedio de humedales, principalmente relacionada con la aparición de parches de pastizales húmedos durante los años más húmedos. El área de los humedales para un año determinado se correlacionó positivamente con la intensidad de las precipitaciones. Además, los humedales redondos ubicados en cuencas altamente glaciarizados eran menos propensos a secarse, mientras que los humedales relativamente pequeños con contornos de forma irregular sufrieron las tasas más altas de secado en las últimas tres décadas (Dangles *et al*. 2017).

Como se mencionó en el párrafo anterior, en el paisaje que se está estudiando es necesario conocer, además del área de las clases (CA), el número de parches de bofedal en el paisaje (PD), la forma de los parches (SHAPE) y la forma cómo éstos se agregan y conectan (CLUMPY, IJI, COHESION).

|       | <b>TYPE: BOFEDAL</b>                |                                 |                            |                             |                      |             |                                      |               |                   |
|-------|-------------------------------------|---------------------------------|----------------------------|-----------------------------|----------------------|-------------|--------------------------------------|---------------|-------------------|
|       | <b>COMPOSICIÓN</b><br>CONFIGURACIÓN |                                 |                            |                             |                      |             |                                      |               |                   |
|       | CA<br>(ha)                          | <b>PD</b><br>(parches<br>/100ha | <b>ED</b><br>$(m ha^{-1})$ | <b>SHAPE</b><br>AM<br>$(-)$ | <b>CLUMPY</b><br>(%) | IJI<br>(% ) | <b>COHESION</b><br>$\left( -\right)$ | AI<br>$(\% )$ | <b>LPI</b><br>(%) |
| 1994  | 1208.07                             | 4.6582                          | 31.8753                    | 3.0975                      | 0.713                | 36.5469     | 91.7098                              | 73.8596       | 0.718             |
| 1995  | 1197.18                             | 4.5695                          | 31.221                     | 3.1654                      | 0.7167               | 32.615      | 91.9951                              | 74.1781       | 0.6927            |
| 1996  | 1258.47                             | 4.5029                          | 32.0195                    | 3.2749                      | 0.7223               | 35.9212     | 92.459                               | 74.817        | 1.0055            |
| 1997  | 1226.07                             | 4.8135                          | 32.3034                    | 3.188                       | 0.7129               | 36.7371     | 91.9853                              | 73.8894       | 1.0095            |
| 1998  | 1215.81                             | 4.4512                          | 31.4006                    | 2.9905                      | 0.7191               | 37.393      | 91.6141                              | 74.4372       | 0.6368            |
| 1999  | 1152.63                             | 4.0297                          | 30.0054                    | 3.1369                      | 0.7185               | 36.8814     | 91.954                               | 74.2467       | 0.724             |
| 2001  | 1285.92                             | 5.2497                          | 34.9542                    | 3.1104                      | 0.7017               | 45.0187     | 91.5118                              | 73.0025       | 0.5896            |
| 2003  | 1242.72                             | 3.9632                          | 31.2143                    | 3.066                       | 0.7264               | 39.8865     | 92.0619                              | 75.1497       | 0.6788            |
| 2004  | 1211.31                             | 4.429                           | 31.1855                    | 2.8898                      | 0.7201               | 41.5208     | 91.3611                              | 74.5138       | 0.541             |
| 2005  | 1206.45                             | 4.6286                          | 31.811                     | 3.0344                      | 0.7132               | 43.3876     | 91.5634                              | 73.8769       | 0.7566            |
| 2006  | 1204.83                             | 4.2959                          | 31.6402                    | 2.8655                      | 0.7145               | 39.6951     | 91.0914                              | 73.9922       | 0.5577            |
| 2007  | 1417.41                             | 5.2867                          | 36.3516                    | 3.4081                      | 0.7154               | 51.8975     | 92.6854                              | 74.5192       | 1.659             |
| 2008  | 1269.09                             | 4.0962                          | 31.6003                    | 3.1162                      | 0.7281               | 38.812      | 92.2522                              | 75.3648       | 0.8059            |
| 2009  | 1244.88                             | 4.9466                          | 33.6454                    | 3.0957                      | 0.7048               | 45.9186     | 91.5292                              | 73.1989       | 0.7287            |
| 2010  | 1261.35                             | 4.0889                          | 31.3097                    | 3.1407                      | 0.7293               | 40.6738     | 92.3299                              | 75.4543       | 0.7633            |
| 2011  | 1233.54                             | 4.4733                          | 32.0084                    | 2.9835                      | 0.7173               | 46.6704     | 91.5674                              | 74.3092       | 0.7087            |
| 2013  | 1196.1                              | 4.8504                          | 33.0975                    | 2.7574                      | 0.6989               | 37.8467     | 90.2577                              | 72.5492       | 0.5057            |
| 2015  | 1169.91                             | 4.7321                          | 32.0128                    | 2.7006                      | 0.7031               | 36.2823     | 90.1529                              | 72.8783       | 0.537             |
| 2016  | 1197.9                              | 4.7099                          | 33.417                     | 2.8091                      | 0.6963               | 33.6521     | 90.3634                              | 72.3218       | 0.525             |
| 2017  | 1146.15                             | 4.9466                          | 32.6051                    | 2.7086                      | 0.6916               | 36.6125     | 89.782                               | 71.7755       | 0.4918            |
| 2018  | 1184.94                             | 5.3458                          | 34.1645                    | 2.711                       | 0.686                | 40.9936     | 89.6553                              | 71.3547       | 0.4838            |
| 2019  | 1123.92                             | 4.8135                          | 31.709                     | 2.6009                      | 0.6949               | 32.6668     | 89.478                               | 72.0225       | 0.4884            |
| $\mu$ | 1220.67                             | 4.63                            | 32.34                      | 2.99                        | 0.71                 | 39.44       | 91.33                                | 73.71         | 0.71              |

**Tabla 23: Métricas de composición y configuración de la clase Bofedal**

Otro estudio realizado en el Parque Nacional del Huascarán muestra que el área de bofedales aumentó de 1987 a 1999 y luego disminuyó de 1999 a 2010 (Polk 2016). Asimismo, en la cuenca del río Santa el área de los bofedales disminuyó de 2000 a 2011 (Bury *et al*. 2013). Ambos estudios realizados bajo el concepto de "pico de agua" (aumento inicial en descarga del arroyo durante las primeras etapas de la desglaciación, seguida de una disminución a medida que el volumen del glaciar se vuelve demasiado pequeño para sostener los flujos).

En el caso de la cabecera de cuenca Apacheta, la cobertura de nieve mostró una tendencia a disminuir en el periodo del 2000 al 2016 (Moncada 2018). Por otro lado, en el escenario de "pico de agua" se podría pensar que se encuentra en la 2da etapa de disminución de descarga de arroyo y en consecuencia la disminución del área de los bofedales, tal como lo estudiado por Polk (2016). En contraste en la Figura 27 se percibe una ligera tendencia a la disminución del área de los bofedales en el periodo del 2001 al 2019, con excepción del año 2007.

Los resultados obtenidos para la clase bofedal mostraron que la PD presenta un promedio igual a 4.6 parches por cada 100 ha (Tabla 23). Esta clase en comparación a la clase pajonal tiene menor presencia por cada 100 ha. Además, el índice ED presenta una cantidad menor de borde (promedio de 32.3m de borde/ha), aunque el área de clase de pajonal es más del doble del de bofedal.

Para entender el comportamiento de la forma de los parches grandes de la clase bofedal, se usó el índice SHAPE\_AM. Su promedio es 2.9 (Tabla 23), los parches son irregulares o complejas en comparación con una forma estándar (cuadrado) del mismo tamaño.

Se comparó SHAPE\_AM de pajonal y bofedal, y quedó claro que la clase pajonal presenta mayor irregularidad en cuento a la forma de sus parches. Una posible explicación de estos resultados es que el pajonal presenta parches con mayor área y su distribución no está limitada a la forma de las laderas, como los bofedales sí lo están, a las características de las quebradas y valles y pueden crecer hasta donde estas áreas y el sistema hidrológico se los permitan, sin embargo, el pajonal puede extenderse desde los bordes del bofedal hasta las partes más altas de las montañas y son resistentes a situaciones extremas del ciclo hidrológico y además son plantas perennes.

Cabe señalar que, el tamaño y la disposición de los parches también pueden reflejar factores ambientales, como la topografía, el tipo de suelo, drenaje, pendiente, régimen de perturbación (Turner 1989), y en efecto, como se explicó en el párrafo anterior, el área de la clase pajonal (Tabla 20) es mayor y su disposición (configuración) (Tabla 22) es diferente respecto a los parches de la clase bofedal.

Dentro de las métricas de agregación se tienen a los indicadores CLUMPY, IJI y COHESION, que presentan un promedio de 71 por ciento, 39 por ciento y 91.3 respectivamente (Tabla 23).

Como CLUMPY se acerca a 100 por ciento cuando el tipo de parche se agrega al máximo, entonces con 71 por ciento (Tabla 23) el bofedal tiene una agregación o agrupación buena.

Según CLUMPY; en comparación con la clase pajonal, la clase bofedal se encuentra más agregada o agrupada, entonces la clase pajonal se encuentra un poco más fragmentado que el bofedal, además si se observa PD del pajonal es 13.3 parches por cada 100 ha y bofedal sólo 4.6 parches por cada 100 ha (Tabla 23).

El IJI indica que los parches de la clase bofedal son igualmente adyacentes a todos los demás parches de las demás clases sólo en 39 por ciento de las veces (Tabla 23), esto implica una baja interrelación (intercalación) de los parches de bofedal con los demás tipos de parches de las diferentes clases.

Si se compara el IJI para las clases pajonal y bofedal entonces, la clase pajonal presenta un mayor grado de intercalación o interrelación con los demás parches de las diferentes clases. El IJI de la clase bofedal tiene un valor bajo debido a que esta cobertura se interrelaciona principalmente con el césped y el pajonal ya que se encuentra distribuido al pie de las montañas (Zonas inundables). No suele interactuar con el suelo desnudo ni afloramientos rocosos, esto por las características de su ubicación, en cambio la clase pajonal se interrelaciona con todas las clases, ya que se pueden encontrar sus parches incluso en partes muy altas de las montañas hasta en el borde de los ríos o junto a los bofedales.

La conexión física de los parches de la clase bofedal es considerablemente alta, pues La COHESION es en promedio 91.3 (Tabla 23). Según este indicador los parches de tipo bofedal son bastante agrupados o agregados en su distribución; por ende, bien conectado físicamente.

Para el índice COHESION, tanto los parches del pajonal y bofedal presentan un promedio elevado, lo que indica que los parches de cada clase poseen un buen nivel de conexión física.

AI es en promedio 73.7 por ciento (Tabla 23), entonces los parches de pajonal presentan un alto nivel de agregación a un parche compacto, es decir al parche focal.

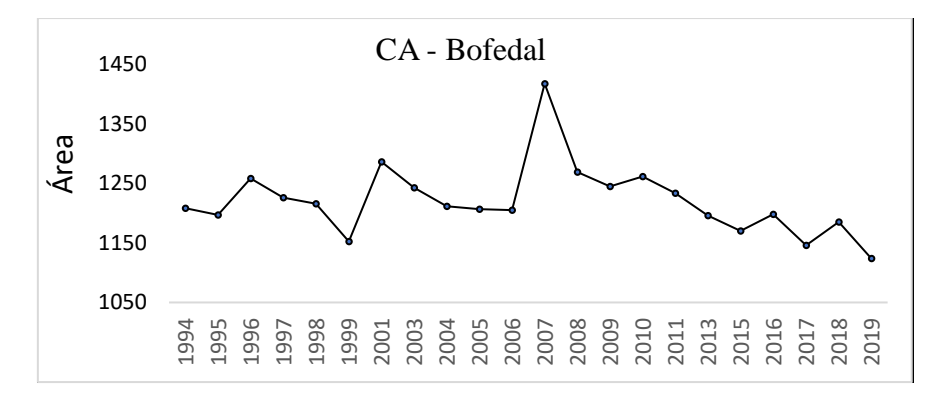

 **Figura 27. Área de la clase Bofedal. 4.3. CAUDAL, PRECIPITACIÓN Y SUS ANOMALÍAS**

El caudal estimado con ayudas de datos de aforo en la estación Apacheta, dispuestos en forma de caudal mensual, permitieron los siguientes cálculos:

**a.** La Figura 28, muestra que los meses de mayor variabilidad son diciembre, enero febrero, marzo y abril, sin embargo, los meses de mayor avenida son los meses de enero, febrero y marzo, meses en los que las fuertes intensidades de la precipitación producen mayor escorrentía superficial contribuyendo de manera inmediata al incremento del caudal. Los meses de mayo a noviembre presentan menor variabilidad ya que son meses de estiaje.

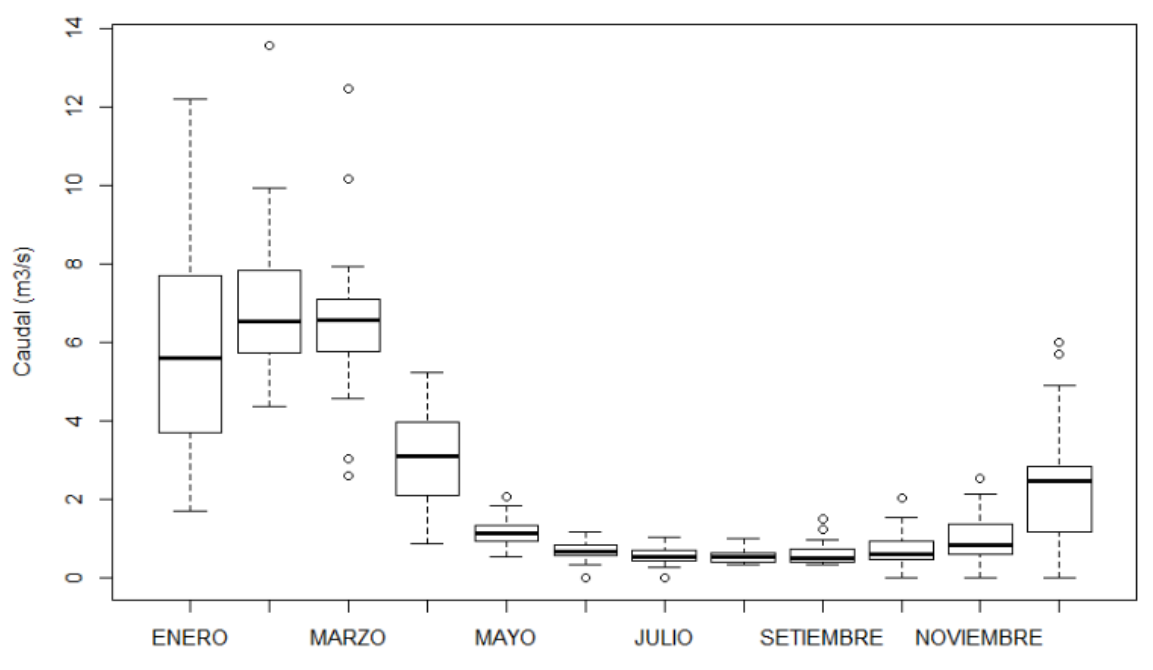

 **Figura 28. Variabilidad de caudal mensual en la bocatoma Apacheta (1994 – 2019).**

La Figura 28 muestra datos atípicos, principalmente el mes de marzo con dos datos por debajo y dos por encima de las cajas. Los meses de estiaje junio y julio también presentan datos atípicos pero inferiores al primer cuartil.

**b.** Como era de esperar, en todas las cajas (Figura 29) la mediana se encuentra más próximo al primer cuartil, entonces el 50 por ciento de los datos son menor a  $1m^3/s$  y muy pocas veces es mayor, pero nunca superan los  $2m^3/s$ , este comportamiento suele ser usual en regiones montañosas de los andes del sur del Perú, ya que como se vio en la Figura 28 los meses de máxima avenida sólo con 3, y es aquí cuando sucede mayor variabilidad generando mayor rango de variabilidad en el tercer cuartil y alcanzando valores máximos altos en el último 25 por ciento de datos.

A partir del año 2009 se observa mayor variabilidad de los datos, principalmente los años 2009, 2011, 2012, 2015, 2019, además 7 datos atípicos siempre hacia la parte superior de las cajas.

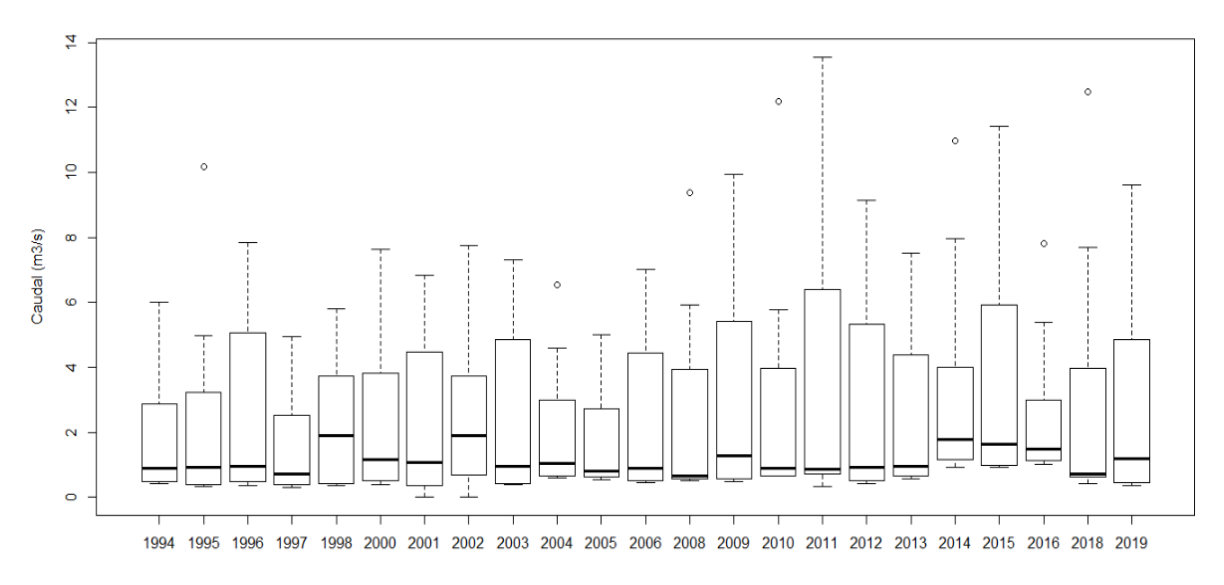

## **Figura 29. Variabilidad de caudal mensual por año en la bocatoma Apacheta.**

**c.** La gráfica de caudal presenta discontinuidades debido a la falta de datos. Los datos de precipitación mensual están completos.

El comportamiento de la curva de la precipitación y el caudal son bastante similares, y casi se sobreponen a la percepción de la vista humana. Se observa mayor variabilidad a partir de 2009 tanto para la precipitación como para el caudal.

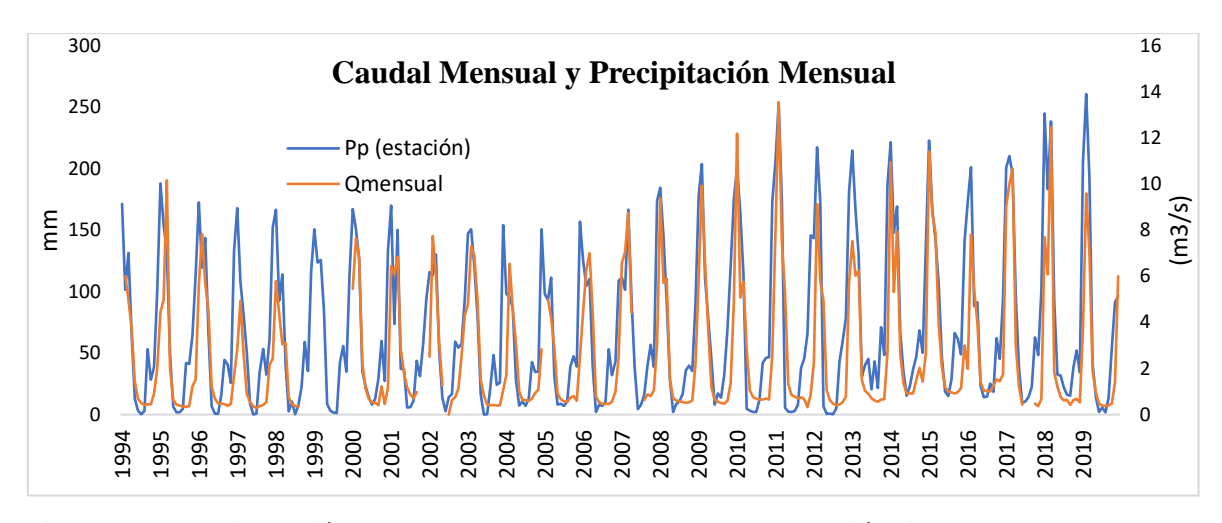

 **Figura 30. Precipitación y caudal mensual con datos de estación Apacheta.**

**d.** Las anomalías tanto de precipitación como del caudal del río Apacheta fueron calculadas para comparar y comprender el patrón de variaciones de ambas variables, ya que son variables altamente relacionadas. Como se puede ver en la Figura 31, ambas variables se comportan de manera similar en la mayoría de las veces en cuanto a sus quiebres, aunque existen periodos no claros.

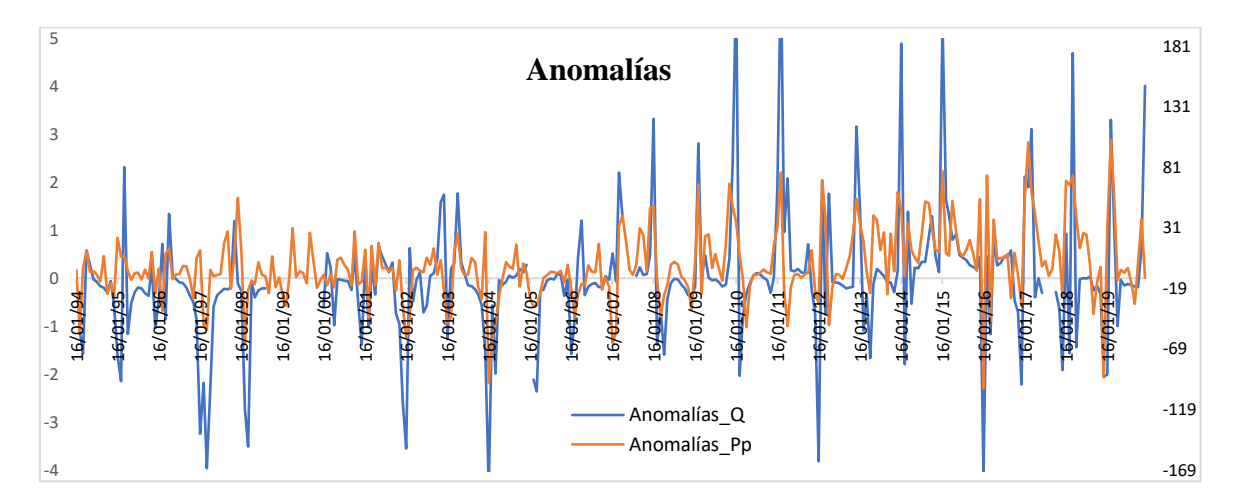

 **Figura 31. Anomalías de precipitación y caudal mensual con datos de estación Apacheta. e.** La Tabla 24 presenta la precipitación promedio anual (Pp), y los estadísticos de tendencia central y dispersión.

Se recuerda que para el apartado 4.6, donde se realizó modelos con estos datos, no se utilizaron todo el conjunto de estos datos, sino que algunos serán descartados en concordancia a las Tablas 15 y 16.

|      | <b>MEDIA</b> | <b>MEDIANA</b> | <b>SD</b> | <b>VAR</b> |
|------|--------------|----------------|-----------|------------|
| 1994 | 59.28        | 46.10          | 56.235    | 3162.388   |
| 1995 | 68.28        | 45.51          | 68.291    | 4663.720   |
| 1996 | 64.33        | 42.84          | 61.824    | 3822.160   |
| 1997 | 68.47        | 55.75          | 63.654    | 4051.880   |
| 1998 | 57.48        | 38.38          | 58.524    | 3425.061   |
| 1999 | 64.82        | 64.14          | 55.151    | 3041.656   |
| 2000 | 65.71        | 36.45          | 57.076    | 3257.630   |
| 2001 | 64.71        | 40.50          | 59.385    | 3526.530   |
| 2002 | 60.56        | 54.82          | 45.538    | 2073.665   |
| 2003 | 63.20        | 41.39          | 57.550    | 3312.038   |
| 2004 | 50.05        | 44.80          | 38.950    | 1517.113   |
| 2005 | 56.48        | 39.10          | 53.804    | 2894.879   |
| 2006 | 57.44        | 40.95          | 52.446    | 2750.606   |
| 2007 | 75.79        | 76.38          | 57.832    | 4470.387   |
| 2008 | 60.95        | 35.65          | 66.861    | 4470.387   |
| 2009 | 89.25        | 73.85          | 72.983    | 5326.476   |
| 2010 | 65.99        | 44.05          | 74.782    | 5592.276   |
| 2011 | 68.38        | 42.05          | 81.587    | 6656.451   |
| 2012 | 76.61        | 51.45          | 83.505    | 6973.106   |
| 2013 | 87.60        | 54.00          | 69.278    | 4799.471   |
| 2014 | 93.88        | 75.70          | 63.680    | 4055.114   |
| 2015 | 94.75        | 63.95          | 75.685    | 5728.181   |
| 2016 | 65.16        | 53.80          | 60.917    | 3710.917   |
| 2017 | 94.39        | 71.55          | 87.757    | 7701.208   |
| 2018 | 84.83        | 36.53          | 87.900    | 7726.493   |
| 2019 | 83.49        | 47.82          | 91.087    | 8296.784   |

 **Tabla 24: Estadísticos de tendencia central y dispersión de la precipitación**

# **4.4. ÍNDICE DE REGULACIÓN HÍDRICA PARA LA SUBCUENCA APACHETA**

La Figura 32 presenta la curva de duración de caudales por mes en el periodo de 1994 a 2019 en el que se destaca 3 grupos, el primero integrado por los meses enero, febrero y marzo, el segundo por abril y diciembre y el tercer grupo integrado por el resto de meses que quedan.

Si con el objetivo de entender se analiza el 10 por ciento de excedencia para todos los meses, entonces se puede aproximar que, para el primer grupo el 10 por ciento de tiempo el caudal es excedido por  $14m^3/s$ , mientras que para el segundo grupo el 10 por ciento de tiempo el caudal es excedido por  $6m^3/s$  y el tercero aún mas difícil de aproximar.

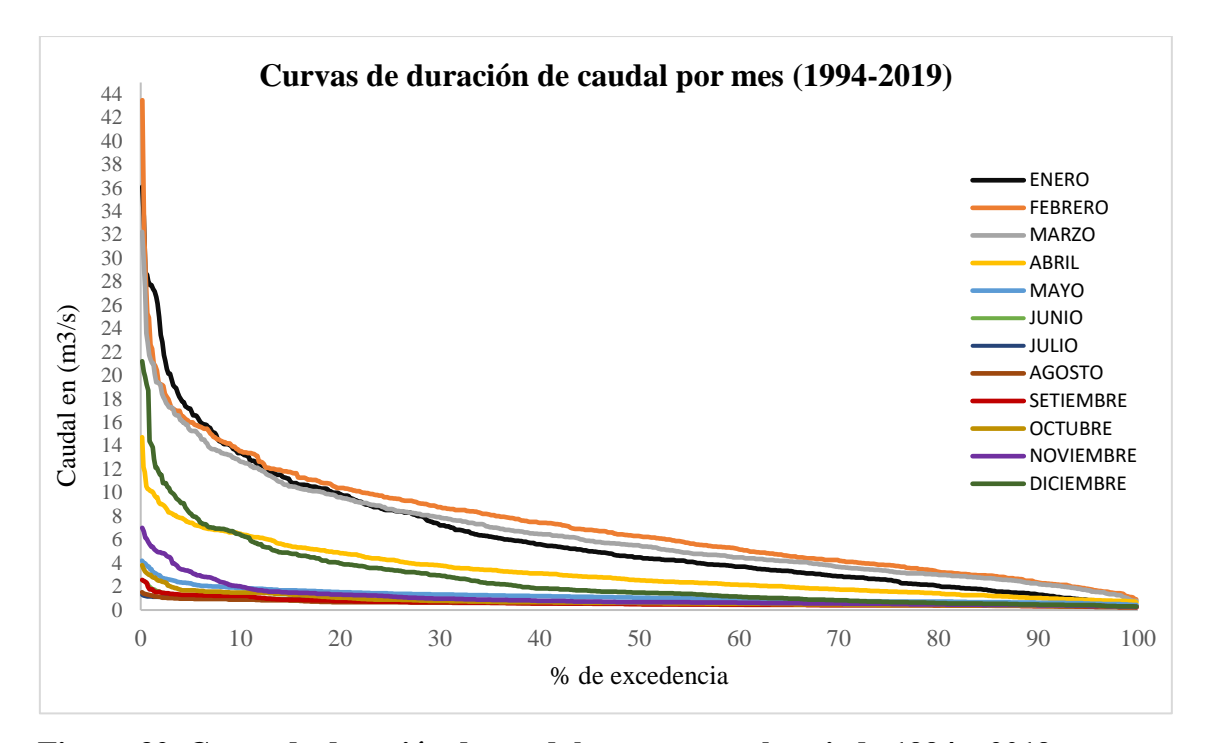

 **Figura 32. Curva de duración de caudal por mes en el periodo 1994 a 2019.**

Se construyó las curvas de duración anual (Figura 33) para ver el comportamiento anual de los caudales, pero sobre todo porque a partir de estas curvas se calcularon el IRH para cada año. La función que mejor se ajustó a estas curvas fue la función logarítmica que tuvo mejor ajuste que la función exponencial.

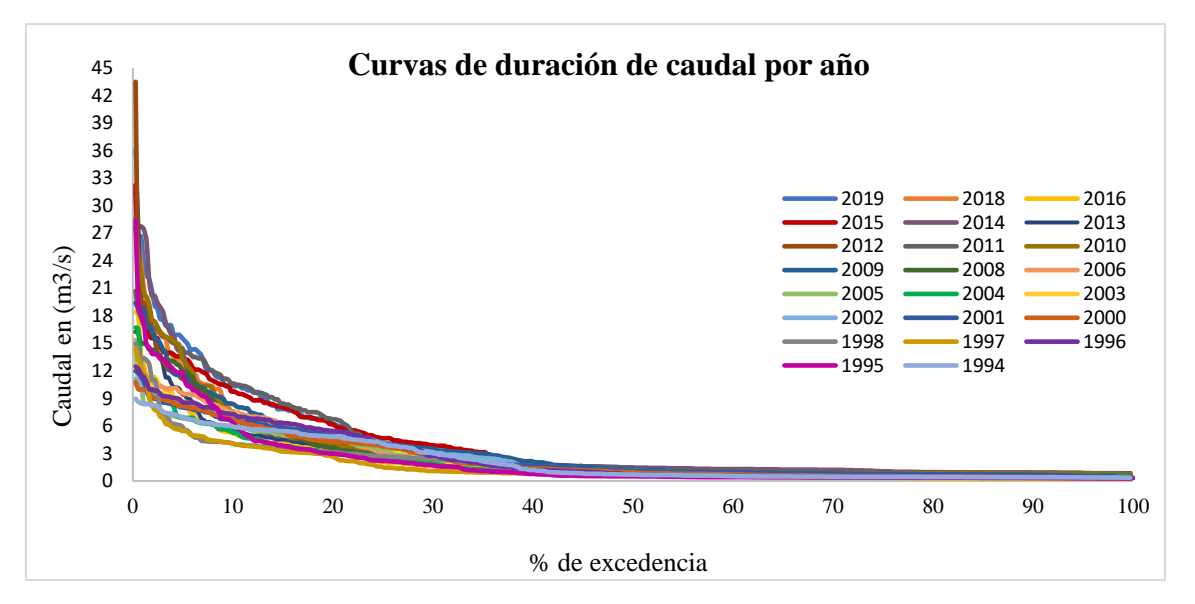

 **Figura 33. Curva de duración de caudales diarios calculada para cada uno de los 18 años seleccionados.**

A continuación, se presenta los resultados de los cálculos del índice de retención y regulación hídrica (IRH) calculada para cada año, a partir de las curvas (Figura 33). Los espacios en blanco no presentan información debido a la falta de datos de caudal para esos años.

| Año  | IRH     | Año  | IRH     |
|------|---------|------|---------|
| 1994 | 0.55954 | 2007 |         |
| 1995 | 0.51141 | 2008 | 0.53648 |
| 1996 | 0.57295 | 2009 | 0.55233 |
| 1997 | 0.54991 | 2010 | 0.58026 |
| 1998 | 0.55097 | 2011 | 0.56242 |
| 1999 |         | 2012 | 0.52626 |
| 2000 | 0.60458 | 2013 | 0.56777 |
| 2001 | 0.60048 | 2014 | 0.52959 |
| 2002 | 0.62546 | 2015 | 0.56551 |
| 2003 | 0.55902 | 2016 | 0.55105 |
| 2004 | 0.58996 | 2017 |         |
| 2005 | 0.57538 | 2018 | 0.49299 |
| 2006 | 0.55038 | 2019 | 0.50495 |

**Tabla 25: Índice de regulación y retención hidrológica anual, calculada a partir de la curva de duración de caudales**

Este índice fue usado en estudios similares sobre impactos de uso de tierra en el flujo de arroyos (Ochoa-Tocachi, Buytaert, De Bie`vre 2016b), monitoreos hidrológicos (Ochoa-tocachi 2019), impactos de uso de tierra en la respuesta hidrológica de cuencas de captación (Ochoa-Tocachi *et al*. 2016a), estudios relacionados a la gestión del agua (IDEAM 2010), entre otros.

A continuación, se plasma la gráfica de la Tabla 25 en la Figura 34.

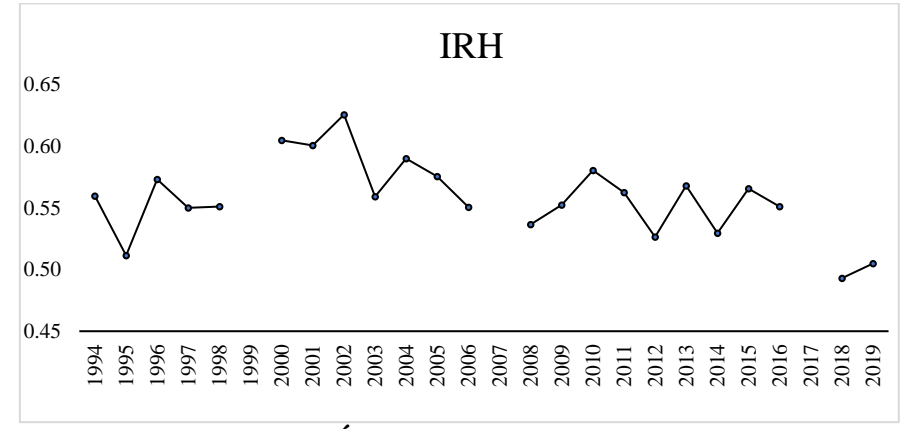

 **Figura 34. Gráfica del Índice de Retención y Regulación Hidrológica.**

Por otro lado, según la clasificación presentada en la Tabla 6, el IRH anual presentada en la Tabla 25, se encuentra en el rango [0.5-0.65] correspondiente a una BAJA capacidad de retención y regulación de agua.

# **4.5. REGULACIÓN HIDROLÓGICA EN FUNCIÓN A LA ESTRUCTURA DEL PAISAJE**

Los modelos de regresión lineal están siendo ampliamente utilizados en estudios que buscan explicar patrones espaciales y procesos ecosistémicos, por ejemplo, para modelar patrones hidrológicos en función a las características del paisaje (Julian *et al*. 2012, McDonough *et al*. 2015, Epting *et al*. 2018), para comprender la influencia de la estructura del paisaje en los flujos de agua (Liu *et al*. 2020), sabiendo que la regulación de flujos depende de componentes naturales que contribuyen en el almacenamiento de agua en la napa freática, componentes que están influenciados en gran parte por la vegetación y propiedades físicas del suelo (Chen *et al*. 2010).

En este caso se utilizó la regresión lineal múltiple para explicar la influencia de la estructura del paisaje en su regulación hídrica. El análisis de este modelo se realizó a nivel de paisaje en vista que, a nivel de clase las métricas calculadas no tuvieron la capacidad de explicar el IRH por sí solos, con ninguna de las clases, pues incluso analizando todos los componentes del paisaje sólo se logró un ajuste de 0.65 (Tabla 26), en consecuencia, se utilizaron los datos de la Tabla 19 y la Tabla 25 para realizar este proceso.

Antes de empezar el proceso de modelado, se realizó una inspección rápida del diagrama de dispersión, y mediante el cual se pudo entender que existe una relación lineal de la variable respuesta y los predictores, y además se hizo un diagnóstico de multicolinealidad. La matriz de correlaciones (Figura 32) muestra las 13 variables regresoras y la respuesta IRH, todas en forma normalizada o estandarizada.

Una forma de ver la multicolinealidad es inspeccionar los elementos  $r_{ij}$  no diagonales en la matriz (Figura 35) y se considerarán casi linealmente dependientes si  $|r_{ij}|$  será próximo a la unidad (Montgomery 2002)

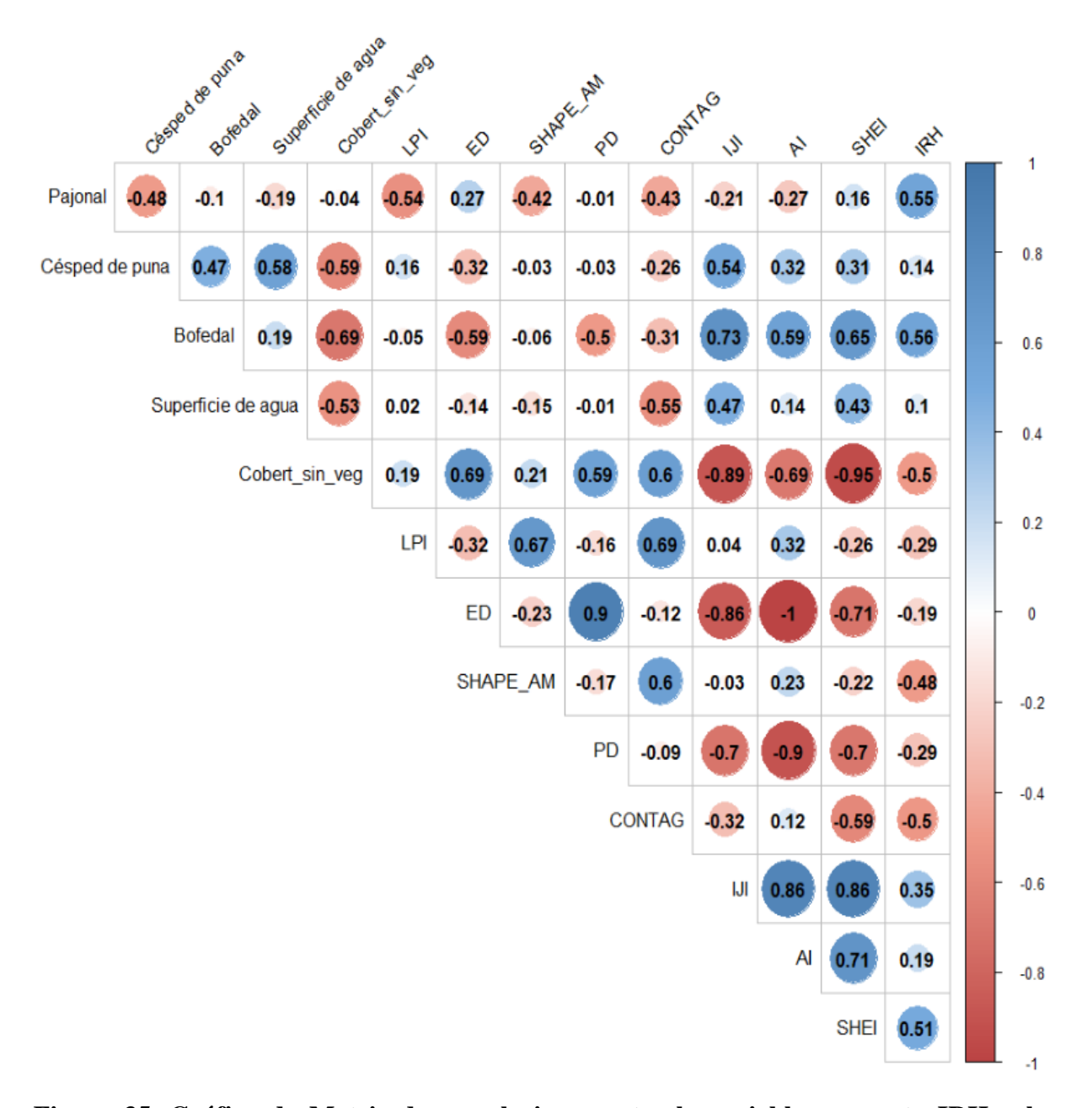

**Figura 35. Gráfico de Matriz de correlaciones entre la variable respuesta IRH y los predictores; los componentes de la estructura del paisaje.**

El pajonal, se presenta dominado por la especie **"***Stipa ichu***"**, al respecto son escasos los estudios respecto a su capacidad de infiltración, regulación o retención de flujo de agua en condiciones similares a esta área de estudio. Sin embargo, se tienen estudios para áreas con pajonal dentro de ecosistemas de páramo en países vecinos (Célleri *et al*. 2004, Crespo *et al*. 2014), y en el Perú (Josse *et al.* 2009), subrayando la gran importancia que tiene en la regulación hidrológica (Correa *et al*. 2020).

En la Figura 35, se observa una dependencia lineal moderada positiva de  $r_{1,13} = 0.55$  de la variable **Pajonal** respecto a IRH, y se encuentra dentro del grupo de variables que mejor podría explicar el comportamiento del IRH. Esto podría justificarse en que el *Stipa Ichu* es una planta que permanece perenne por lo que interactúa con la lluvia en cada época, y que su estructura de densos manojos que posee podría favorecer la infiltración y retención de flujos de agua y además, sus hojas lineales (sin superficie plana) permitir baja evapotranspiración, además cabe destacar el tamaño de estas plantas que varían desde los 30 cm hasta incluso más de 1 metro, los mismos que fueron reportados en el proceso de trabajo de campo que se realizó.

La Figura 35 también presenta la mayor dependencia lineal positiva de  $r_{2,13} = 0.56$  de la variable **Bofedal** respecto a IRH. Según esta matriz el elemento de la composición; cobertura de bofedal, es importante en la regulación de flujo de agua. Diversos autores afirman que los bofedales desempeñan un rol muy importante en la regulación de los flujos hídricos (Edwin 2016, Cuadros *et al*. 2020, Clarkson *et al*. 2013, Ochoa-Tocachi *et al*. 2018).

En cuanto a la **cobertura sin vegetación**, existe una dependencia lineal moderada negativa  $r_{5,13} = -0.50$ , respecto de IRH, lo que significaría que el suelo desnudo no favorece la regulación hídrica en esta cabecera de cuenca, además son inversamente proporcionales. Se sabe que la velocidad de infiltración varía considerablemente según el tipo o textura del suelo (Brouwer, C. 1988), pero en este trabajo no se realizó estudio de suelos por lo que no se tiene información precisa, aunque estudios de los alrededores del área de estudio indican suelos de tipo franco arenosa, franco arcillo arenoso, etc. y color pardo rojizo y amarillento claro y oscuro (VALE s.f.).

Respecto al parche más grande (LPI), este índice presenta una correlación débil y negativa de  $r_{6,13} = -0.29$  respecto de IRH. Como se vio, en las métricas a nivel de paisaje, el LPI oscila en promedio en 8.2 por ciento (Tabla 19) respecto del área total del paisaje. Este indicador es consistente debido a que a nivel de clase el elemento de la composición del paisaje que posee mayor LPI es el suelo desnudo, y en ocasiones el césped y pajonal (Figura 25) y en esta misma matriz el suelo desnudo tiene una relación lineal negativa respecto de IRH.

El índice ED presenta una dependencia lineal negativa bastante baja  $r_{7,13} = -0.19$  respecto de IRH. Se encontró que en promedio la longitud del borde por unidad de área es 166.7314 m/ha (Tabla 19). Esto se produce debido a la fragmentación de parches de las coberturas, a mayor cantidad de parches de un tipo de cobertura se generará mayor longitud de borde en el perímetro de ellos. En los últimos años este indicador aumentó notoriamente (Figura 36).

Otro indicador de la configuración del paisaje que presenta una dependencia lineal negativa con IRH es SHAPE\_AM con  $r_{8,13} = -0.48$ . Esto significa que la forma irregular de los parches no favorece el IRH. Este resultado es coherente respecto a lo que se explicó sobre el índice LPI, ya que fue mayor para la cobertura de los suelos desnudos (Figura 21), entonces al ser este índice ponderado por el área del parche, refleja la configuración de los parches más grandes.

La PD tiene una correlación negativa débil de  $r_{9,13} = -0.29$  respecto de IRH. Este índice está en el intervalo de 38.25 y 48.09 (Tabla 19) y muestra un incremento a partir del año 2013 en adelante (Figura 36). Como el área del paisaje no varía, la única forma que PD se incremente es por el aumento en la cantidad de parches. Esto significaría un proceso de fragmentación de las coberturas y pérdida de conectividad entre parches que afectaría el proceso de regulación de flujos. Se tiene presente que la Figura 36 muestra que PD no presenta una tendencia clara.

CONTAG (Figura 35) presenta una dependencia lineal moderada negativa de  $r_{10,13} = -0.50$ respecto de IRH. Al oscilar alrededor de los 34 por ciento (Tabla 19 y Figura 21) indica que los tipos de parche se encuentran bastante desagregados, es decir, el paisaje presenta niveles altos de dispersión (baja proporción de adyacencia de celdas similares) y niveles altos de interspersión (intercalación) de las unidades de las diferentes clases (distribución desigual alta) por tanto, bajo nivel de contagio. Entonces, este paisaje posee muchos parches pequeños y dispersos lo cual no favorece el IRH del paisaje. La Figura 36 muestra un descenso no muy marcado del contagio.

Basándose en la adyacencia de parches; IJI, presenta una correlación lineal baja de  $r_{11,13} = 0.35$ respecto de IRH (Figura 35) y se encuentra alrededor del 74 por ciento (Tabla 19) e indica que el paisaje presenta tipos de parches bien intercalados o entremezclados (igualmente adyacentes entre sí, pero no necesariamente dispersos), lo cual favorece la regulación del flujo de agua. Según esto, unos pocos parches grandes ubicados en una sola zona del paisaje no son favorables a la IRH, puesto que el agua por cualquier vía (lluvia u otro) ingresa a la cuenca por todas sus partes y cada una de estas necesitan estar adecuadamente estructuradas para permitir una buena regulación.

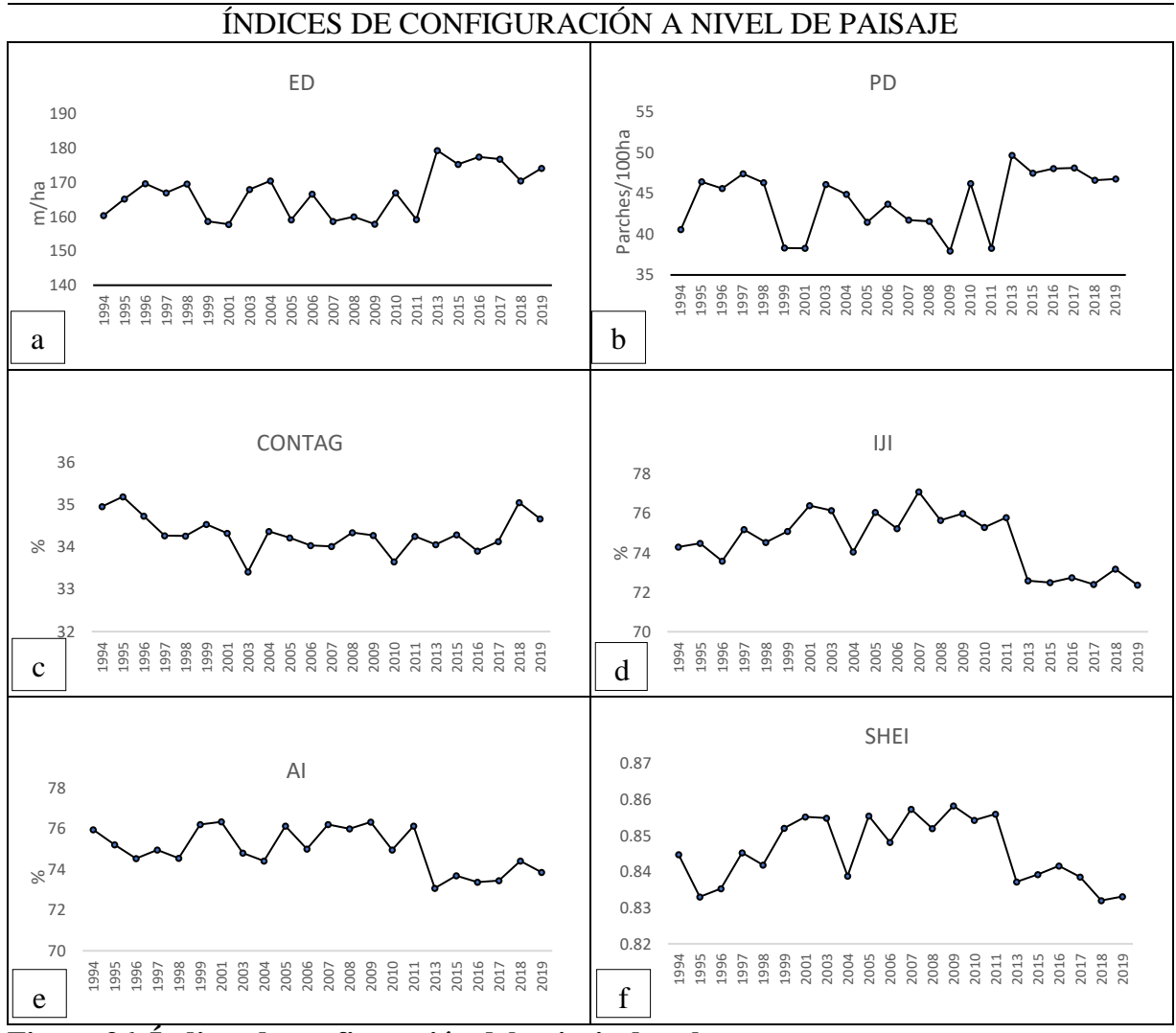

**Figura 36. Índices de configuración del paisaje de subcuenca.**

El índice AI presenta una correlación positiva bastante baja de  $r_{12,13} = 0.19$  respecto de IRH. Su valor promedio es de 74 por ciento (Tabla 19), el cual corresponde a un paisaje cuyos tipos de parches se encuentran con un alto nivel de agregación o agrupación en sus elementos, lo cual favorece la regulación del flujo hidrológico. Este indicador presenta una disminución marcada a partir del año 2013 (Figura 36).

Respecto al índice SHEI presenta una dependencia lineal positiva moderada de  $r_{13 \, 13} = 0.51$ respecto de IRH, y está alrededor de 0.84 (Tabla 19), entonces, la distribución del área entre los diferentes tipos de parches tiene un alto grado de uniformidad, es decir alto grado de diversidad o abundancias proporcionales entre los tipos de parches. Según esto, que los tipos de parches presenten una buena diversidad, favorece la regulación del flujo hidrológico, pero si de los 6

tipos de clases o coberturas sólo 1 de ellos fueran del dominio (sólo uno de ellos ocupa más del 50 por ciento de superficie) del paisaje, entonces el IRH no sería favorecido.

De las 13 variables que se muestran en la Figura 35, no todas las variables fueron consideradas para el modelo puesto que; (a) el número de observaciones que se tienen son menos de 20 por lo que sólo se puede considerar un número reducido de variables en el modelo, (b) la correlación entre los predictores y la variable respuesta debe ser alta pero la correlación entre las predictoras debe ser bastante baja, esto significa que deben ser independientes (Bingham; Fry 2010).

Elección de variables en base a la Figura 35:

- Las variables que mejor correlación o dependencia lineal presentaron respecto de IRH, son "Pajonal", "Bofedal", "Cobertura sin vegetación", "SHAPE\_AM", "CONTIG" y "SHEI", de los cuales los dos primeros quedaron seleccionados por ser elementos de la composición del paisaje que mejor se correlacionan con IRH, en consecuencia, cualquier predictor (de los que ya fueron seleccionados) que presente alta correlación con estos dos no serán considerados en el modelo.
- La variable "CONTAG" presenta una correlación de  $r_{19} = -0.43$  con la variable "Pajonal" sin embargo no es una correlación alta, por lo que no se prescindirá de ella.
- La variable "Bofedal" presenta una correlación alta de  $r_{4,3} = -0.69$  con la variable "Cobertura sin vegetación" y por esta razón se prescinde de esta última.
- La variable "SHEI" presenta una alta correlación de  $r_{123} = 0.65$  con la variable "Bofedal", por esta razón también se prescindirá de ella.
- La variable "SHAPE\_AM" y la variable CONTAG presentan una correlación de  $r_{9,8}$  = 0.6 por lo que se debe elegir solo uno de ellos, en este caso sería la variable "CONTAG" en vista que presenta mayor correlación respecto de IRH, aunque  $r_{98} = 0.6$  no es demasiado grande, por ello se probará el modelo con y sin "SHAPE\_AM" y ver su comportamiento dentro del modelo.

A continuación, se presenta un resumen de los resultados del modelo de regresión múltiple.

|                      | Modelo Coeficientes:                   |              |            |          |                    |  |  |
|----------------------|----------------------------------------|--------------|------------|----------|--------------------|--|--|
| $\mathbf{N}^{\circ}$ |                                        | Estimados    | Std. Error | t valor  | Pr(> t )           |  |  |
|                      | (Intercepto)                           | -2.788e-15   | 1.353e-01  | 0.000    | 1,00000            |  |  |
| $\mathbf{1}$         | Pajonal                                | 5.368e-01    | 1.631e-01  | 3.290    | $0.00537$ **       |  |  |
|                      | Bofedal                                | 6.224e-01    | 1.534e-01  | 4.058    | $0.00118$ **       |  |  |
|                      | SHAPE AM                               | -2.702e-01   | 1.797e-01  | $-1.504$ | 0.15491            |  |  |
|                      | CONTAG                                 | 8.573e-02    | 1.951e-01  | 0.439    | 0.66714            |  |  |
|                      |                                        |              |            |          |                    |  |  |
|                      |                                        |              |            |          |                    |  |  |
|                      | Desy. Estándar de los residuos: 0.5898 |              |            |          |                    |  |  |
|                      | R-cuadrado ajustado: 0.6522            |              |            |          |                    |  |  |
|                      | estadístico-F: 9.438,                  |              |            |          | p-valor: 0.0006475 |  |  |
| 2                    | Coeficientes:                          |              |            |          |                    |  |  |
|                      |                                        | Estimados    | Std. Error | t valor  | Pr(> t )           |  |  |
|                      | (Intercepto)                           | $-2.618e-15$ | 1.370e-01  | 0.000    | 1,000000           |  |  |
|                      | Pajonal                                | 6.143e-01    | 1.415e-01  | 4.342    | $0.000505$ ***     |  |  |
|                      | Bofedal                                | 6.181e-01    | 1.415e-01  | 4.369    | 0.000477 ***       |  |  |
|                      |                                        |              |            |          |                    |  |  |
|                      |                                        |              |            |          |                    |  |  |
|                      | Desy. Estándar de los residuos: 0.5972 |              |            |          |                    |  |  |
|                      | R-cuadrado ajustado: 0.6433            |              |            |          |                    |  |  |
|                      |                                        |              |            |          |                    |  |  |

**Tabla 26: Modelo de regresión lineal múltiple para variables seleccionadas**

Claramente el modelo 2 indica que las variables pajonal y bofedal son altamente significativas y tienen la capacidad de explicar el IRH con un buen nivel de ajuste.

Se analizará los resultados del modelo 1:

Respecto a las variables, sólo se pueden observar dos variables significativas<sup>3</sup> como son "Pajonal" y "Bofedal" y las otras dos, no son estadísticamente significativas.

Lo que se espera de la desviación estándar de los residuos es que sea lo más pequeño posible, pues esto indica la precisión del modelo, y en este caso equivale a 0.5898 y es pequeña.

Respecto al ajuste del modelo, el mejor indicador es el  $R^2$  ajustado = 0.652 que indica el grado de ajuste de las variables del modelo hacia IRH.

El estadístico F, que mide la significancia global del modelo es mayor a 5 lo cual es bueno según la teoría.

<sup>&</sup>lt;sup>3</sup> Grados de significación:  $0^{1***}$  0.001<sup>\*\*</sup> 0.01<sup>\*</sup> 0.05 '.' 0.1'' 1 Donde el nivel de significación va del más alto ('\*\*\*') al más bajo ( )

El  $p$  – valor es menor que 0.05, lo que indica que el modelo es estadísticamente significativo, es decir, que el modelo sí tiene la capacidad de explicar el IRH y por lo tanto sirve.

Como se decidió ingresar la variable "SHAPE\_AM" en el modelo, fue necesario ver el factor de inflación de varianza (VIF) para cada variable y descartar dudas de multicolinealidad. Como se puede apreciar a continuación, los valores son menores a 10 por lo que se concluyó que no existe multicolinealidad entre las variables.

Pajonal: 1.377477 Bofedal: 1.217694 SHAPE\_AM: 1.670936 CONTAG: 1.970611

Se presenta también el gráfico de variables agregadas o regresión parcial (Figura 37).

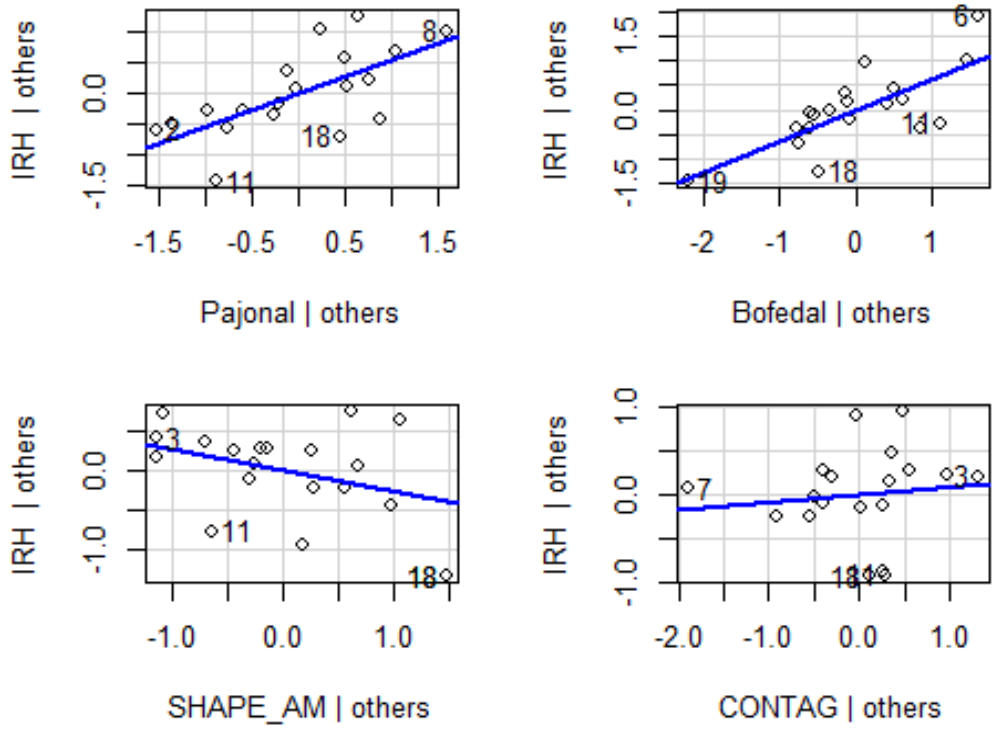

# **Added-Variable Plots**

 **Figura 37. Gráfico de variables agregadas o regresión parcial.**

La Figura 37 considera el papel marginal de un regresor dados los demás regresores que ya están en el modelo (Montgomery 2002). En esta gráfica, por ejemplo, para el primer componente de la izquierda, se determina la regresión de la variable respuesta **IRH** y el regresor, la variable

**Pajonal,** dados los demás regresores en este modelo y de los residuales obtenidos para esta regresión en particular. La relación lineal entre ambos casos y las distancias de los residuales se aprecia, aunque, algunas observaciones están un poco alejadas de la recta azul que describe aparentemente bien el resto de los datos.

La correlación parcial es el coeficiente de correlación ordinario entre cantidades representadas en una gráfica de variables agregadas (Weisberg 2005). Fue calculada por el método de Pearson, del que se extrajo la Covarianza.

Pajonal: 0.66 Bofedal: 0.74 SHAPE\_AM: -0.37 CONTAG: 0.12 IRH: 1:00

Tal como se observó en la matriz de correlaciones y la gráfica de variables agregadas el Pajonal y Bofedal presentan una relación alta respecto a IRH, aunque es Bofedal el mayor entre todas las variables del modelo. SHAPE\_AM y CONTAG presenta una relación bastante baja tanto negativa y positiva respectivamente.

#### **Supuestos de los residuos de regresión.**

#### **1. Homocedasticidad de los residuos.**

En la siguiente gráfica (Figura 38) se presenta la distribución de los valores estimados y los residuos. Lo que se espera de esta gráfica es que la nube de puntos no presente un patrón marcado, esto significa que la varianza de estos residuos debe ser constante (la heterocedasticidad no está permitida).

Según Montgomery (2002) si la nube de puntos de los residuales se pueden encerrar en una banda horizontal, entonces no hay defectos obvios del modelo.

La gráfica muestra que los residuos no presentan un patrón marcado sin embargo no se puede estar seguros de que los puntos puedan ser encerrados en con una banda horizontal.

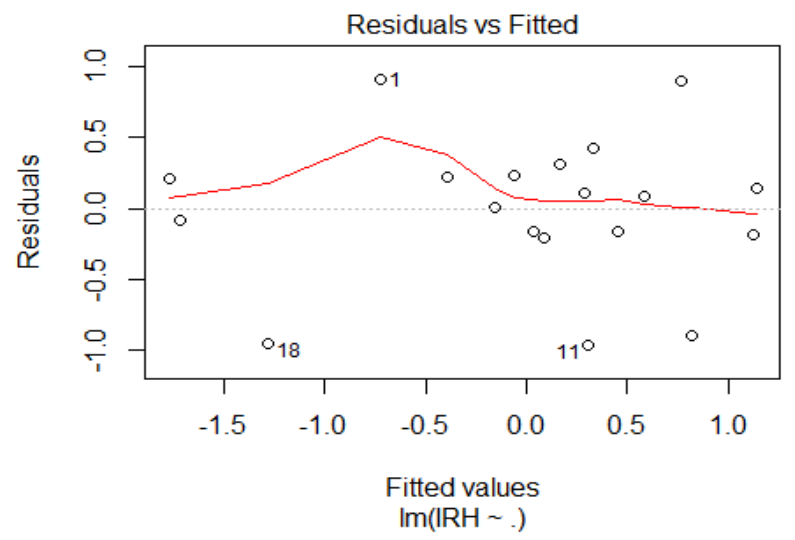

 **Figura 38. Gráfico de residuales vs valores estimados de IRH.**

La prueba de **puntuación para la varianza del error no constante (NCV),** es un algoritmo que nos permitirá verificar con certeza la existencia o no de la heterocedasticidad (Prabhakaran 2016)

Esta prueba tiene un *valor p* mayor que un nivel de significancia de 0.05, entonces se acepta la hipótesis nula de que la varianza de los residuales es constante.

Prueba de puntuación de varianza no constante

 Fórmula de varianza: ~ valores ajustados Chi cuadrado =  $0.01008657$ , Df = 1, p =  $0.92$ 

#### **2. Normalidad de los residuos.**

La siguiente gráfica (Figura 39a) permite ver si la distribución de los residuos sigue una Normal, y en efecto, los puntos se ubican encima de la línea recta, aunque algunos puntos se alejan de ella, sin embargo, aún se puede decir que los residuos se distribuyen según una Normal, además el histograma (Figura 39b) apoya esta conclusión.

Para confirmar la conclusión anterior se aplicará la prueba de *Shapiro wilk* y como el *valor p* es mayor que 0.05 se acepta la hipótesis nula de normalidad en la distribución de los residuos.

Prueba de normalidad de Shapiro-Wilk  $W = 0.93019$ , valor de p = 0,1746

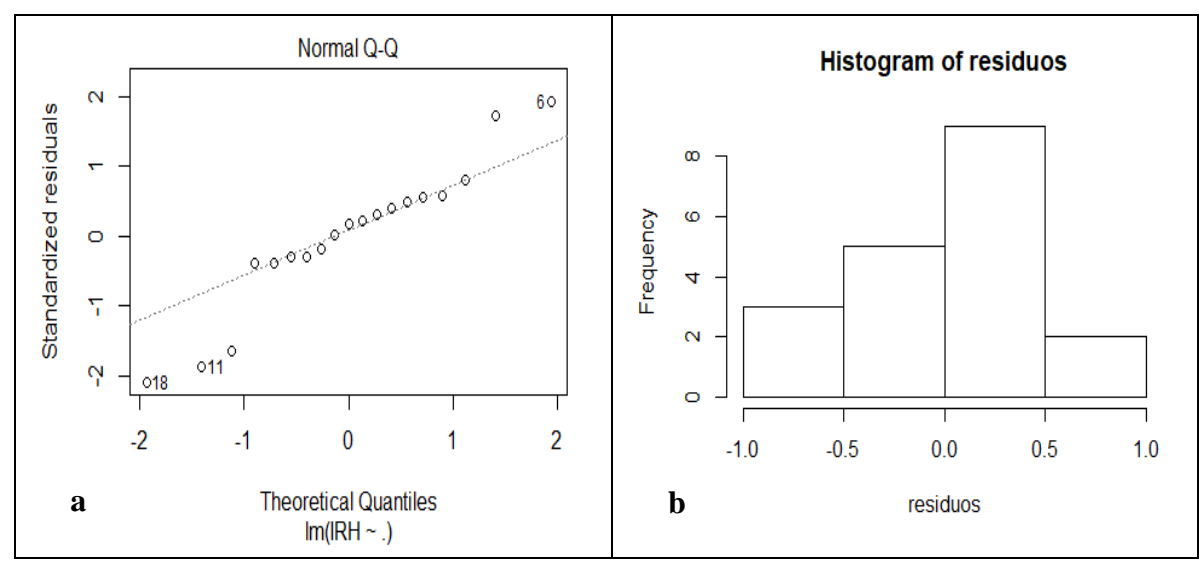

 **Figura 39. Gráficas sobre la normalidad de los residuos del modelo.**

#### **3. Problema de autocorrelación.**

Los residuos no deben presentar autocorrelación. Para determinar la existencia de autocorrelación o no de los residuos se aplica la prueba de *Durbin Watson*, y como se puede observar *DW* es mayor que 1, por lo que podemos aceptar la hipótesis nula de no autocorrelación de los residuos.

#### Prueba de Durbin-Watson

DW = 1,1567, valor  $p = 0.01168$ hipótesis alternativa: la verdadera autocorrelación es mayor que 0

Está claro que los elementos de la **composición (clases Pajonal y Bofedal)** son variables que mejor explican el IRH de la subcuenca, ya que, en el modelo estas dos variables resultan significativas y los elementos de la configuración (SHAPE\_AM Y CONTAG) son variables no significativas, su capacidad de explicar el IRH es baja.

En resumen, dos elementos de la composición y dos indicadores de la configuración explican el IRH de la subcuenca ( $R_{ajustado} = 0.6522$ ), sin embargo, los índices de la configuración no mostraron mayor relevancia especto a la composición, ya que, no fueron variables significativas para el modelo (Tabla 26), aunque según la matriz de correlación (Figura 35) existe una dependencia lineal considerable de las métricas de diversidad, borde – área, forma y agregación respecto a IRH.

Estos resultados son un tanto contradictorio a lo obtenido en China donde se descubrió que los flujos y variaciones hidrológicos podrían predecirse eficazmente mediante los elementos de la composición y configuración del paisaje, sin embargo, la **configuración** del paisaje tuvo influencias más importantes que la composición (Liu *et al*. 2020), ellos descubrieron que, las métricas de diversidad y borde de área explicaron mejor los flujos hidrológicos y las métricas de agregación y forma, las variaciones hidrológicas.

Sin embargo, en otro estudio realizado por Qiu y Turner (2015) descubrieron que tanto la composición como la configuración del paisaje afectan el suministro de servicios hidrológicos (la calidad del agua superficial, suministro de agua dulce, calidad del agua subterránea). Sus resultados a nivel cuenca agrícola indican que la composición fue consistentemente más importante que la configuración para los servicios de cantidad y calidad de agua.

Los estudios sobre la relación entre los patrones del paisaje y los procesos hidrológicos aún son mixtos, por eso no está claro cómo y en qué medida la composición o configuración del paisaje contribuye a la cantidad de agua (Li *et al.* 2021), sin embargo, existe una relación funcional específica entre la composición y la configuración del paisaje (Long *et al*. 2010).

No obstante, hay científicos del paisaje que consideran que la composición del paisaje es uno de los factores más importantes para los flujos hidrológicos (Glavan *et al*. 2013, Mwangi *et al*. 2016, Zhang *et al*. 2017, Kundu *et al*. 2017, Zhang *et al*. 2019), mientras que otros argumentan que la configuración del paisaje puede ser más importante para las funciones hidrológicas (Shi *et al*. 2013, Ziegler *et al*. 2007).

La importancia de los elementos de la composición sobre la configuración, sin embargo, ha sido más estudiado en temas de biodiversidad, por ejemplo Rodewald *et al*. (2001) estudiaron los efectos del tamaño del parche y el aislamiento en las comunidades de aves en paisajes muy fragmentados. Kennedy *et al*. (2013) modelaron los efectos de la estructura del paisaje sobre la abundancia y riqueza de las abejas, siendo esta mayor en paisajes que comprenden hábitats de mayor calidad (composición) y los efectos de la configuración fueron débiles. Fahrig (2002) resaltó la importancia de la pérdida de habitad (composición) por efectos de la fragmentación (configuración).

Por otro lado, desde la conectividad hidrológica Epting *et al*. (2018) cuantificaron la variabilidad estacional en patrones de conectividad hidrológica superficial (SHC) entre humedales, y encontró que las métricas del paisaje podrían usarse para predecir la duración del SHC en función del área de captación del complejo de humedales, el área de humedales, el número de humedales y el almacenamiento de agua disponible en el suelo. Se puede valorar que también usando métricas del paisaje diferentes al de esta investigación los elementos de la composición como las áreas y números juegan un papel importante en los patrones de SHC.

# **4.6. REGULACIÓN HIDROLÓGICA EN FUNCIÓN A LA PRECIPITACIÓN Y ESTRUCTURA DEL PAISAJE**

Como se mencionó en el punto 3.2.2. se dispone de datos de precipitación mensual que es un factor climático fundamental para las cuencas, y las características de ésta influirán de manera directa en la capacidad de regulación de flujo de agua de los ecosistemas de dicha cuenca.

Por otro lado, en el punto anterior (4.5) se pudo analizar la influencia de la estructura del paisaje de la subcuenca Apacheta sobre el IRH, sin embargo, en la complejidad del ecosistema de los paisajes, existen muchas variables que se interrelacionan. Alguna de esas variables importantes son la precipitación, temperatura, evapotranspiración, entre otros (que suelen ser no disponibles en regiones de montaña). La precipitación, es la principal forma de ingreso de agua en las cuencas hidrográficas por lo que es claro, que influye en los procesos de flujo de agua.

En este escenario, se analizó estadísticas de tendencia central y de dispersión de la precipitación (Tabla 24) para posteriormente analizar su relación con la regulación hidrológica. El objetivo aquí fue analizar las variables ya modeladas (Pajonal, Bofedal, SHAPE\_AM, CONTAG) en el título 4.5., en presencia de estadísticos de tendencia central y dispersión de la precipitación de la Tabla 24, y construir otro modelo de regresión que permita explicar el IRH de la subcuenca.

La matriz de correlaciones (Figura 40) presenta las variables regresoras; 4 métricas de la estructura del paisaje y 3 estadísticos para describir la precipitación mensual: media (MEDIA), desviación estándar (SD) y varianza (VAR). Como en procesos anteriores, es necesario **alta** correlación de los predictores e IRH, pero **baja** entre las predictoras mismas.

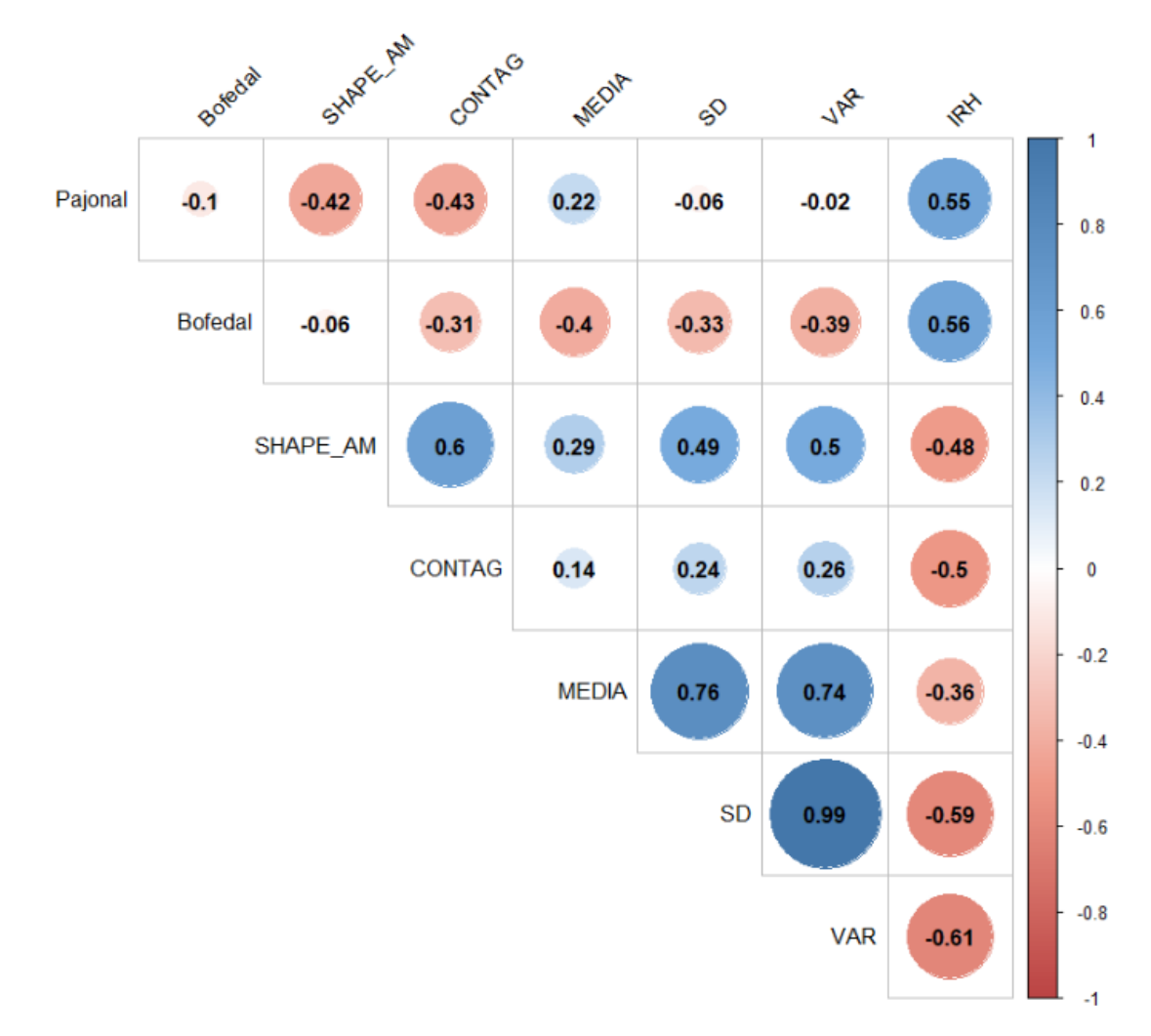

## **Figura 40. Gráfico de Matriz de correlaciones entre variable respuesta IRH y los predictores; los componentes de la estructura del paisaje y estadísticos de tendencia central y dispersión de la Pp.**

En la Figura 40, los valores de  $r_1$  7,  $r_2$  7,  $r_3$  7,  $r_4$  7, son los mismos a los ya analizados en la Figura 35. La media;  $r_{57} = -0.36$  presenta una dependencia lineal negativa muy baja respecto de IRH. La SD y VAR con  $r_{67}$  = -0.59 y  $r_{77}$  = -0.61 respectivamente, tienen una dependencia lineal negativa relativamente alta respecto de IRH, esto significa que, a mayor **variabilidad** de las precipitaciones, disminuye el IRH del paisaje de subcuenca.

Aparte de las métricas de la estructura del paisaje ya elegidas (4), se debe decidir sobre el o los estadísticos de precipitación que deben ingresar en el modelo. VAR presenta mayor correlación con Bofedal y SHAPE\_AM, por lo que se prescinde de él, tampoco se elegirá la MEDIA por tener menor correlación con IRH. La alta correlación entre SD y VAR, es normal ya que el primero es la raíz cuadrada del otro. En conclusión, sólo queda SD para modelar.

A continuación, se presenta 4 modelos para estimar IRH.

| <b>Modelo</b>           | Coeficientes                | <b>Estimados</b>                       | Std. Error | t valor  | Pr(> t )               |
|-------------------------|-----------------------------|----------------------------------------|------------|----------|------------------------|
| $\mathbf{1}$            | (Intercepto)                | $-2.272e-15$                           | 1.131e-01  | 0.000    | 1.00000                |
|                         | Pajonal                     | 5.674e-01                              | 1.369e-01  | 4.144    | $0.00115$ **           |
|                         | <b>Bofedal</b>              | 4.813e-01                              | 1.389e-01  | 3.466    | $0.00418$ **           |
|                         | SHAPE AM                    | $-1.999e-02$                           | 1.775e-01  | $-0.113$ | 0.91205                |
|                         | CONTAG                      | $-3.596e-03$                           | 1.666e-01  | $-0.022$ | 0.98311                |
|                         | SD                          | $-3.901e-01$                           | 1.472e-01  | $-2.650$ | $0.02003$ *            |
|                         | $- - -$                     |                                        |            |          |                        |
|                         |                             | Desv. Estándar de los residuos: 0.4932 |            |          | estadístico-F:<br>12.2 |
|                         | R-cuadrado ajustado: 0.7568 |                                        |            |          | p-valor: 0.000155      |
| $\overline{2}$          | (Intercepto)                | $-2.291e-15$                           | 1.090e-01  | 0.000    | 1.000000               |
|                         | Pajonal                     | 5.683e-01                              | 1.264e-01  | 4.496    | 0.000503 ***           |
|                         | Bofedal                     | 4.826e-01                              | 1.202e-01  | 4.016    | $0.001277$ **          |
|                         | SHAPE AM                    | $-2.202e-02$                           | 1.449e-01  | $-0.152$ | 0.881348               |
|                         | <b>SD</b>                   | $-3.895e-01$                           | 1.390e-01  | $-2.803$ | $0.014099$ *           |
|                         | $- - -$                     |                                        |            |          |                        |
|                         |                             | Desv. Estándar de los residuos: 0.4753 |            |          | estadístico-F: 16.42   |
|                         | R-cuadrado ajustado: 0.7741 |                                        |            |          | p-valor: 3.496e-05     |
| 3                       | (Intercepto)                | $-2.232e-15$                           | 1.091e-01  | 0.000    | 1.000000               |
|                         | Pajonal                     | 5.706e-01                              | 1.291e-01  | 4.420    | 0.000582 ***           |
|                         | <b>Bofedal</b>              | 4.767e-01                              | 1.279e-01  | 3.728    | $0.002248$ **          |
|                         | CONTAG                      | $-1.357e-02$                           | 1.361e-01  | $-0.100$ | 0.921995               |
|                         | <b>SD</b>                   | $-3.989e-01$                           | 1.202e-01  | $-3.319$ | 0.005065 **            |
|                         | $- - -$                     |                                        |            |          |                        |
|                         |                             | Desv. Estándar de los residuos: 0.4755 |            |          | estadístico-F:<br>16.4 |
|                         | R-cuadrado ajustado: 0.7739 |                                        |            |          | p-valor: 3.518e-05     |
| $\overline{\mathbf{4}}$ | (Intercept)                 | $-2.308e-15$                           | 1.054e-01  | 0.000    | 1.000000               |
|                         | Pajonal                     | 5.768e-01                              | 1.094e-01  | 5.273    | 9.38e-05 ***           |
|                         | Bofedal                     | 4.811e-01                              | 1.158e-01  | 4.154    | $***$<br>0.000848      |
|                         | <b>SD</b>                   | $-4.003e-01$                           | 1.154e-01  | $-3.468$ | 0.003443 **            |
|                         |                             | Desy. Estándar de los residuos: 0.4595 |            |          |                        |
|                         | estadístico-F: 23.42        |                                        |            |          |                        |
|                         | R-cuadrado ajustado: 0.7888 |                                        |            |          | p-valor: 6.527e-06     |

**Tabla 27: Modelos de regresión considerando la estructura del paisaje y la precipitación**

Analizando los resultados de los estadísticos de la estimación:

- **Modelo 1**: Se consideran todas las variables del modelo anterior (Tabla 26 (1)), y se incluye también SD, con ello el  $R^2_{ajustado}$  mejora de 0.6522 a 0.7568 (Tabla 27(1)) y DS resulta significativa.
- **Modelo 2**: Se descarta la variable CONTAG. En este escenario,  $R^2_{ajustado}$  aumenta a 0.7741 y Pajonal se vuelve una variable altamente significativa.
- **Modelo 3**: Se descarta la variable SHAPE\_AM, entonces  $R^2_{ajustado}$  aumenta a 0.7739 pero lo más importante es que SD se convierte en una variable considerablemente significativo y Pajonal en una variable altamente significativa.

**Modelo 4**: Se descarta CONTAG y SHAPE\_AM, entonces  $R^2_{ajustado}$  aumenta a 0.7888 y Pajonal y Bofedal se vuelven variables altamente significativas, mientras SD es considerablemente significativa.

Los 4 modelos presentados tienen un p-valor menor a 0.05 por lo que son válidos todos.

Los cuatro modelos presentados (Tabla 27) cumplen con todas las condiciones de regresión lineal y además los supuestos para los errores de estimación, sin embargo, sólo se muestra análisis para el modelo 4 ya que el resto de los modelos, presentan resultados similares.

Respecto a VIF, no existe multicolinealidad entre las variables ya que los valores que se muestran a continuación son menores a 10.

VIF Pajonal: 1.020238 Bofedal: 1.143324 SD: 1.135700

En el siguiente gráfico de regresión parcial (Figura 41) se observa la tendencia positiva o dependencia lineal positiva del Pajonal y Bofedal y una dependencia lineal negativa respecto de IRH, similar a lo observado en la Figura 40.

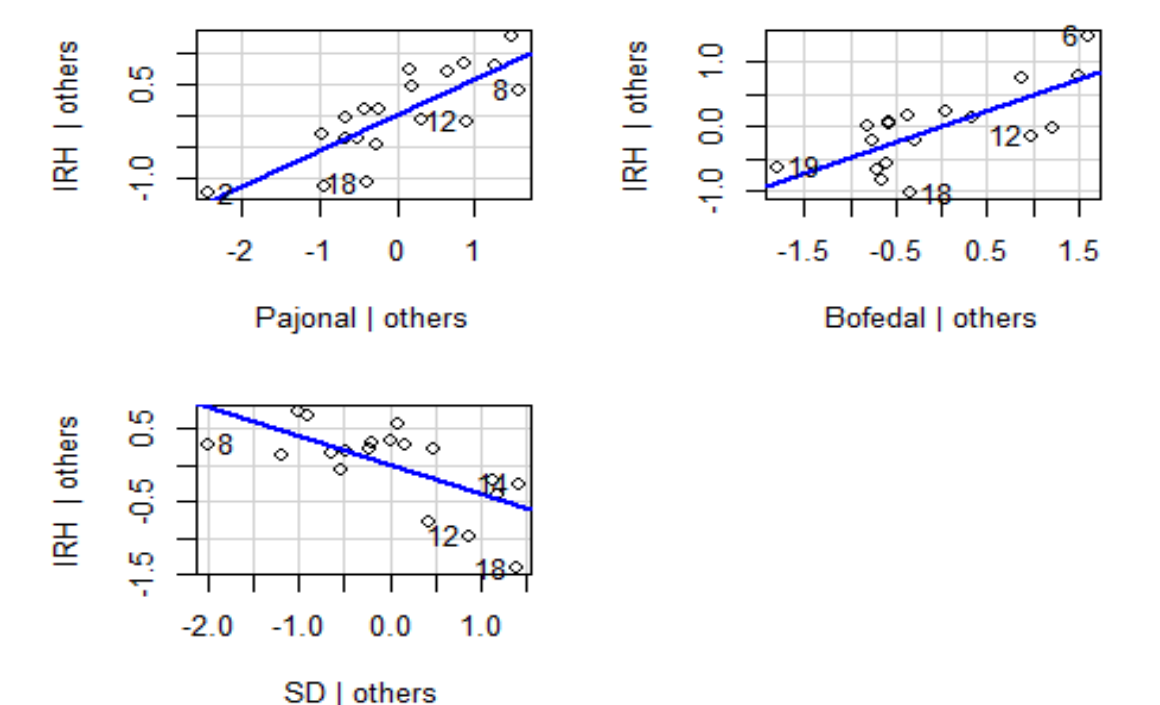

# **Added-Variable Plots**

 **Figura 41. Gráfico de regresión parcial para variables del modelo 4. Las 3 variables consideradas respecto a IRH.**

La matriz de correlaciones parciales entre pares de variables dado el resto, es decir IRH respecto a uno de las variables y dado el resto. Se observa una relación alta de cada uno de ellos respecto de IRH, aunque a diferencia de la matriz de correlación parcial encontradas en el punto 4.4, aquí el aporte de Pajonal es mayor que Bofedal para IRH, en presencia de SD de la precipitación mensual.

```
Pajonal: 0.81 Bofedal: 0.73 SD: -0.67 IRH: 1.00
```
#### **Supuestos sobre los residuos de regresión.**

### **1. Homocedasticidad de los residuos.**

La Figura 42 indica que no existe un patrón marcado en el comportamiento de la nube de puntos y pareciera que sí se puede encerrar en una banda horizontal, sin embargo, no se puede estar seguros.

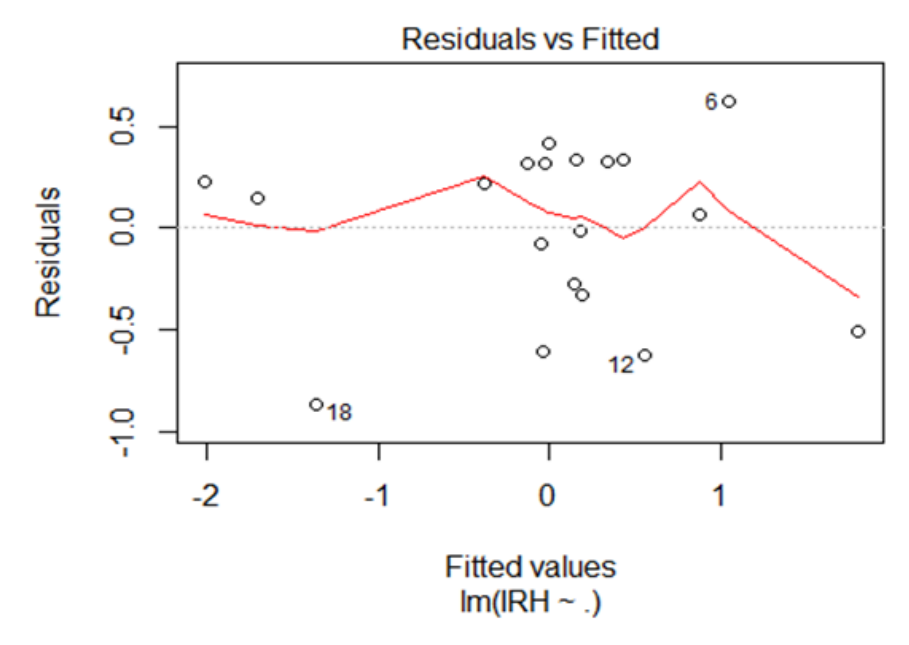

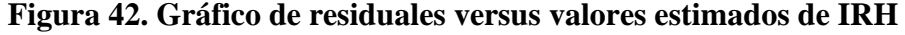

Para tener Certeza sobre la homocedasticidad de los residuos, la prueba de puntuación para la varianza del error no constante. Según los siguientes resultados el p\_valor es mayor que 0.05, entonces se puede decir que los errores de estimación sí se distribuyen de manera constante.

Prueba de puntuación de varianza no constante

Fórmula de varianza: ~ valores ajustados Chi cuadrado =  $0,0005657953$ , Df = 1, p =  $0,98102$
#### **2. Normalidad de los residuos.**

La Figura 43, muestra que los residuos podrían distribuirse según una normal ya que la secuencia de puntos se encuentra alrededor de la línea recta, sin embargo, no se puede estar seguro de ello.

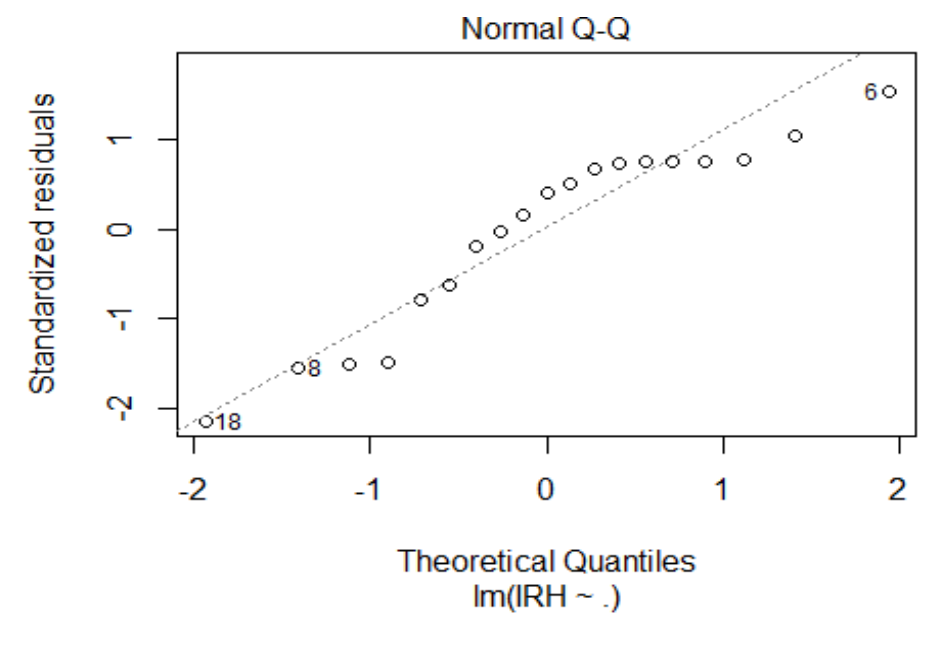

 **Figura 43. Gráfico Q-Q para la normalidad de los residuos.**

En la siguiente prueba de normalidad de Shapiro Wilk se puede observar que el p\_valor es apenas mayor a 0.05, sin embargo, se acepta la hipótesis de normalidad en la distribución de los errores.

Prueba de normalidad de Shapiro-Wilk

 $W = 0.90317$ , valor  $p = 0.05554$ 

#### 3. **Problema de autocorrelación.**

Según la prueba de DURBIN-WATSON, para ver la autocorrelación de los errores, se puede afirmar que como el índice es igual a 1.608, mayor que 1, entonces no hay autocorrelación en los errores.

Prueba de Durbin-Watson  $DW = 1.608$ , valor  $p = 0.08373$  Claramente el modelo 4 indica que a mayor superficie de las coberturas de la clase bofedal y pajonal, el IRH también es mayor, mientras que a mayor desviación estándar de la precipitación mensual el IRH disminuye. Esto es, los años con lluvias marcadas estacionalmente presentan mayor SD, en consecuencia, generan una estacionalidad marcada en el caudal, ya que el IRH del paisaje de subcuenca **disminuye** (a mayor **variabilidad** de las precipitaciones, disminuye el IRH), y en efecto, para Liu *et al*. (2020) la influencia de la composición del paisaje en los flujos y variaciones hidrológicas en las cuencas está limitada en función a la geomorfología de cuencas, propiedades del suelo, y la **heterogeneidad de las precipitaciones**, este último, claramente observadas en la sección 4.3.

Además, en un estudio realizado en China sobre alteraciones hidrológicas inducidas por el cambio climático y el paisaje a nivel de cuenca, también se evidenció que las diferencias en los procesos hidrológicos fueron causadas principalmente por cambios en la composición del paisaje y las precipitaciones, y en sus análisis consideraron también la intensidad de las lluvias (Zhang *et al*. 2019).

Al momento de este informe no se encontraron estudios sobre la frecuencia e intensidad de lluvias en esta zona o zonas vecinas, debido básicamente a la falta de datos.

Una de las zonas ampliamente estudiadas en sus diferentes características son los Páramos Andinos del Ecuador (Célleri *et al*. 2004, Buytaert *et al*. 2006a, Buytaert *et al.* 2006b, Crespo *et al*. 2014, Ochoa-Tocachi *et al*. 2016b). Los páramos reciben una baja intensidad de precipitaciones (Buytaert *et al*. 2006b) y hay una alta capacidad de retención y regulación de agua en los humedales de páramo, donde un factor importante es la entrada de **precipitaciones de baja intensidad** durante todo el año (Lazo *et al*. 2019).

Incluso, siendo los Páramos ecosistemas ampliamente estudiados en comparación a los ecosistemas también de alta montaña que involucran pajonales y bofedales andinos como el nuestro, los estudios fueron centrados en los factores que controlan su capacidad de producción de agua (Buytaert y Beven 2011, Crespo *et al*. 2011, Mosquera *et al.* 2015, Polk *et al*. 2017) pero aún no se han estudiado en detalle los factores que controlan su capacidad de regular el flujo de agua (Lazo *et al*. 2019).

132

Si bien en este caso no se analiza la frecuencia, ni la intensidad de la precipitación, sí se estudia el nivel en que la precipitación mensual varía respecto a la media, y según los resultados estas variaciones en la precipitación sí afectan el IRH de la subcuenca. En cuanto al modelo, mejoró la estimación del IRH en un 0.1046 puntos en el  $R^2_{ajustado}$  y otro importante es que, presenta una correlación parcial de 0.67 respecto de IRH. Aunque sin ser menos rigurosos se podría optar por otro estadístico (VAR), y con ello obtener mejores resultados (Tabla 28) con un aumento de 0.1509 en el  $R^2_{ajustado}$  y también cumpliendo todas las condiciones de estimación.

| paisaje                                   |              |            |                    |                   |
|-------------------------------------------|--------------|------------|--------------------|-------------------|
| Coeficientes:                             |              |            |                    |                   |
|                                           | Estimados    | Std. Error | t valor            | $Pr(\cdot   t  )$ |
| (Intercepto)                              | $-2.238e-15$ | 1.018e-01  | 0.00               | 1,00000           |
| Pajonal                                   | 5.907e-01    | 1.053e-01  | 5.61               | $4.98e-05$ ***    |
| <b>Bofedal</b>                            | 4.503e-01    | 1.143e-01  | 3.94               | $0.00131$ **      |
| VAR.                                      | $-4.253e-01$ | 1.137e-01  | $-3.74$            | $0.00197$ **      |
|                                           |              |            |                    |                   |
| Desv. Estándar de los residuos:<br>0.4437 |              |            |                    |                   |
| R-cuadrado ajustado: 0.8031               |              |            | p-valor: 3.884e-06 |                   |

 **Tabla 28: Modelo considerando la varianza de la precipitación y la estructura del** 

Como el modelo 4 de la Tabla 27, mostró que la variación en la SD de la precipitación es un factor muy importante para el IRH de la subcuenca Apacheta, entonces, se planteó un escenario haciendo una simulación para ver el funcionamiento de los demás elementos de la estructura del paisaje frente a una mayor variación en SD. Como ya se dijo, los meses de mayor precipitación son enero, febrero y marzo (Tabla 10), lo que provoca mayores variaciones en el régimen de precipitación, incluso se puede ver mayores picos en los últimos años (Figura 30).

Se simuló incrementando el 10 por ciento de la precipitación anual, a la precipitación de los meses de enero y febrero para ver el nivel de variación del IRH. El resultado indicó que el IRH de la subcuenca disminuyó en promedio en 0.01242 4 tal como lo muestra la Tabla 31, y la Figura 44 que ilustra dicha variación. Bajo este escenario, si el área de la clase bofedal permaneciera constante y se deseara que el IRH no disminuya por efecto del incremento en la precipitación,

 $4$  A los coeficientes estandarizados o normalizados del modelo N°4 de la Tabla 27 se les transformó para volver a las unidades originales de las variables y poder realizar estimaciones y simulación.

entonces, el área de la clase pajonal tendría que incrementarse en 2268.31 ha, y en el caso que el área de la clase pajonal permaneciera constante, entonces el área de la clase bofedal tendría que incrementarse en 1253.65 ha aproximadamente.

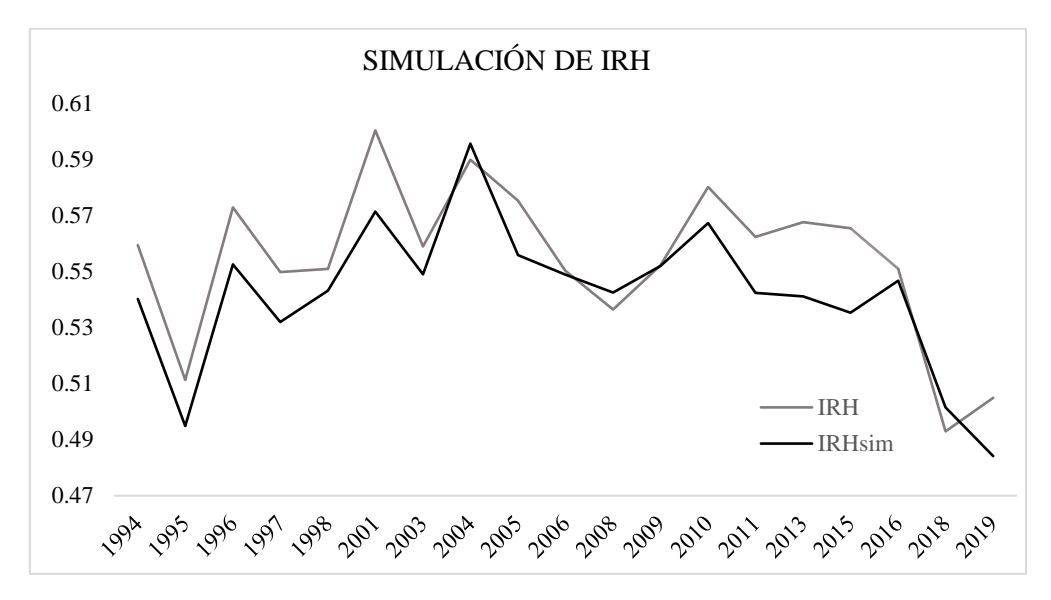

 **Figura 44. Simulación de IRH con modelo de regresión 4 de la Tabla 27. es el índice de regulación hídrica simulada.**

## **V. CONCLUSIONES**

**Objetivo 1**: Determinar para cada año, los elementos de la **composición** e índices de **configuración** de la estructura del paisaje de subcuenca Apacheta.

- Dentro de la estructura del paisaje de subcuenca Apacheta, son elementos de la **composición**: pajonal, bofedal, césped de puna, superficies o cuerpos de agua, cobertura sin vegetación o suelo desnudo y afloramientos rocosos.
- Se determinó 7 índices de **configuración** a nivel de **clase** y 9 índices a nivel de **paisaje** para analizar: área, borde, forma, agregación y diversidad de los tipos de parches.
- **Objetivo 2:** Analizar la **influencia** de la **composición y configuración** del paisaje en la capacidad de **regulación hídrica** de la subcuenca Apacheta en el periodo de 1994 al 2019.
	- Significativamente, sólo las clases pajonal ( $r_{1,13} = 0.55$ ) y bofedal ( $r_{2,13} = 0.56$ ) influyen de manera favorable al IRH y la cobertura sin vegetación ( $r_{5,13} = -0.50$ ) no favorece al IRH. De estas variables, sólo la clase pajonal presenta una tendencia significativa y positiva.
	- La complejidad de la forma de los parches no favorece el IRH, SHAPE\_AM ( $r_{8,13}$  =  $-0.48$ ,  $\mu = 7.99$ ), ya que, los parches más grandes corresponden al suelo desnudo, mismo que no favorece el IRH.
	- Los tipos de parches presentan bajo nivel de contagio (parches desagregados), CONTAG  $(r_{10\,13} = -0.5, \mu = 34.3$  por ciento ). El paisaje es heterogéneo y posee muchos parches pequeños con altos niveles de dispersión e interspersión, lo cual no favorece el IRH de la subcuenca.
	- La distribución del área de los diferentes tipos de parches tiene un alto grado de uniformidad (alto grado de diversidad o abundancias proporcionales), SHEI ( $r_{13,13} = 0.51$ ,  $\mu = 0.85$ ), que favorece el IRH.
- De los elementos de la composición, sólo **pajonal** y **bofedal** resultaron considerablemente significativas para explicar IRH, logrando un ajuste ( $R_{a\mu\nu} = 0.6433$ ). La influencia de los índices de la configuración en el IRH resultó no significativa en presencia de los elementos de la composición. Al incluir SHAPE\_AM y CONTAG en el modelo, este sólo mejoró el ajuste en 0.01 ( $R_{ajustado} = 0.6522$ ).
- **Objetivo 3:** Analizar el **patrón** a nivel de **clase** de las coberturas que presenten influencia significativa sobre la capacidad de regulación hídrica del paisaje de subcuenca Apacheta.

El patrón espacial de las clases pajonal y bofedal presentó las siguientes características:

- El CA, PD, ED y la complejidad de la forma de los parches de pajonal es en promedio: 2164.41 ha, 13.3 parches/100 ha, 71.9 m de borde/ha y 8.5 respectivamente y de bofedal: 1215.39 ha, 4.6 parches/100 ha, 32.3m de borde/ha y 2.99.
- El pajonal y bofedal presentaron una agregación o agrupación moderada de sus parches, en promedio 60 por ciento y 71 por ciento respectivamente.
- Los parches de la clase pajonal son igualmente adyacentes a todos los demás parches de las demás clases en 73.7 por ciento de las veces, esto implica una alta interrelación (intercalación) de los parches de pajonal con los demás tipos de parches (no necesariamente dispersos). Para la clase bofedal es solo el 39 por ciento.
- La conexión física de los parches de pajonal es considerablemente alta, en promedio 96.2. Parches bastante agrupados o agregados en su distribución; por ende, bien conectado físicamente. Para la clase bofedal es 91.3.
- **Objetivo 4:** "Determinar si el **nivel de influencia de la estructura** del paisaje es suficiente para estimar con un **alto nivel de ajuste**, la capacidad de regulación hídrica de la subcuenca Apacheta".
	- En la variabilidad de la precipitación mensual respecto de su media, se observó mayor variabilidad principalmente a partir del 2009, y coincidió con la variabilidad del caudal.
	- La SD y VAR de la precipitación mensual presentaron una correlación de  $r_{6,7} = -0.59$  y  $r_{77} = -0.61$  respectivamente frente a IRH, una dependencia lineal negativa relativamente

alta respecto de IRH, esto significó que, a mayor **variabilidad** de las precipitaciones, disminuye el IRH en el paisaje de subcuenca.

- Al ingresar SD y VAR en el modelo construido con los elementos de la estructura del paisaje, éste mejoró el ajuste de  $R_{ajustado} = 0.6522$ , con la variable SD a  $R_{ajustado} =$ 0.78888, y con la variable VAR a  $R_{ajustado} = 0.8031$ .
- A mayor superficie de las coberturas de la clase bofedal y pajonal el IRH aumenta, y cuando aumenta la desviación estándar de la precipitación mensual el IRH disminuye. Esto es, los años con lluvias marcadas estacionalmente presentan mayor SD, en consecuencia, generan estacionalidad marcada en el caudal, ya que el IRH del paisaje de subcuenca disminuye.

Finalmente, dados los problemas expuestos alrededor del agua, y la constante preocupación por garantizar su provisión y evitar su déficit, que es un problema actual en la región Ayacucho, además considerando la brecha de conocimiento existente sobre el funcionamiento de la estructura del paisaje a nivel de cuencas alto andinas y cómo este influye en la capacidad que tienen estos paisajes para regular el flujo de agua, este trabajo pretendió atender el problema desde la ecología del paisaje y proporcionar información para la mejor comprensión del funcionamiento de estos paisajes.

El objetivo general fue "analizar cómo los cambios en la estructura del paisaje influyen en la capacidad de regulación hídrica de la subcuenca Apacheta", en consecuencia, se determinó que, los cambios ocurridos en la estructura del paisaje en el periodo de 1994 a 2019, han influido de manera significativa en el IRH de la subcuenca, con un ajuste de  $R_{a\mu} = 0.652$ , donde sólo los elementos de la composición, Pajonal y Bofedal resultaron considerablemente significativos.

En cuanto a la configuración del paisaje, los tipos de parches se encuentran bastante desagregados (altos niveles de dispersión e interspersión) lo que se tradujo en un bajo nivel de contagio, esto no favoreció el IRH, al igual que la complejidad de la forma de los parches grandes (corresponden a suelo desnudo) tampoco fueron favorables. La estructura del paisaje no fue suficiente para explicar el IRH del paisaje de subcuenca, ya que la influencia de la variación de la precipitación fue significativa logrando un ajuste de hasta  $R_{ajustado} = 0.8031$ .

# **VI. RECOMENDACIONES**

Respecto al empleo de los datos de la estación hidrometeorológica Apacheta, es necesario realizar un control de calidad previo a su utilización. Durante el acopio y revisión de estos datos se registraron las siguientes observaciones:

- Los datos registrados del limnímetro en el periodo del 1994 al 2019 en algunos casos presentaron datos atípicos, estos no superaron el 0.4 por ciento del total de datos.
- En algunos documentos se informa la toma de datos 2 veces al día y en otros 3 veces (6am, 12pm y 6pm) y en otros documentos, en otro horario (5am, 5pm).
- Los datos de aforo para cada año en algunos casos no fueron suficientes y algunos años no tienen estos datos, hubo casos donde no se informó sobre la altura de mira y tampoco hay información sobre la hora de toma de estos datos.
- El libre acceso a los datos de la estación con fines de estudio, facilitaría el trabajo y ahorraría tiempo. No se consiguió datos diarios de precipitación, tampoco fue posible la obtención de datos de otros factores climáticos medidos en esta estación.
- Respecto al índice IRH, buscar más índices o métodos para medir la capacidad de regulación del flujo de agua que no necesite del uso de muchas variables para su cálculo pero que sean robustos, de esta forma se tendría más opciones de análisis. Ayudaría conocer la intensidad de la precipitación, escorrentía, evapotranspiración, entre otros.
- Respecto a las imágenes de satélite Landsat, estas tienen un tamaño de celda de 30m x 30m y los resultados de la clasificación están sujetos a esta resolución, más aún, cuando los índices de la **configuración** del paisaje son sensibles a ella, en este sentido el uso de imágenes de mayor resolución siempre será mejor para el análisis del patrón del paisaje

La investigación futura debe estar dirigida a la investigación de la resiliencia de los pajonales y bofedales de cabeceras de cuenca alto andinas de la zona sur, para sostener la función de regulación de los flujos de agua, sin embargo, queda investigar de manera específica la relación del flujo base y flujo directo en la capacidad de regulación de las coberturas pajonal y bofedal, la conectividad de las coberturas pajonal y bofedal con imágenes de mayor resolución, etc.

# **VII. REFERENCIAS BIBLIOGRÁFICAS**

- Achim Zeileis, TH. 2002. Diagnostic Checking in Regression Relationships (en línea). s.l., R News. Consultado 29 mar. 2021. Disponible en https://cran.r-project.org/doc/Rnews/.
- ACR N° 96 2016-CR/GRM. 2016. Declaran en situación de emergencia, por peligro inminente de déficit del Recurso Hídrico en las Fuentes Naturales de Agua en el ámbito de la Región Moquegua, las Cuencas de Moquegua - Ilo - Alto Tambo. Lima, Perú, s.e.; 22 dic.:1-2.
- Aguilar-Lome, J; Espinoza-Villar, R; Espinoza, JC; Rojas-Acuña, J; Willems, BL; Leyva-Molina, WM. 2019. Elevation-dependent warming of land surface temperatures in the Andes assessed using MODIS LST time series (2000–2017) (en línea). International Journal of Applied Earth Observation and Geoinformation 77(April 2018):119-128. DOI: https://doi.org/10.1016/j.jag.2018.12.013.
- Aguilar Arias, H; Mora Zamora, R; Vargas Bolaños, C. 2014. Metodología para la corrección atmosférica de imágenes Aster, Rapideye, Spot 2 y Landsat 8 con el módulo Flaash del software envI (en línea). Revista Geográfica de América Central, 2(53),39-59 :39-59. Consultado 5 mar. 2022. https://www.redalyc.org/pdf/4517/451744544002.pdf.
- Alberti, M; Booth, D; Hill, K; Coburn, B; Avolio, C; Coe, S; Spirandelli, D. 2007. The impact of urban patterns on aquatic ecosystems: An empirical analysis in Puget lowland sub-basins (en línea). Landscape and Urban Planning 80(4):345-361. DOI: https://doi.org/10.1016/j.landurbplan.2006.08.001.
- Alemu, ZA; Dioha, MO. 2020. Climate change and trend analysis of temperature: the case of Addis Ababa, Ethiopia (en línea). Environmental Systems Research 9(1):1-15. DOI: https://doi.org/10.1186/s40068-020-00190-5.
- Alexander Brenning, JB and OC. 2018. SAGA Geoprocessing and Terrain Analysis (en línea). s.l., s.e. Consultado 9 mar. 2021. Disponible en https://github.com/r-spatial/RSAGA.
- Alonso Sarría, F. 2006. SIGMUR SIG y Teledetección. Tema 1. Fundamentos físicos de la teledetección (en línea). Murcia, s.e. Consultado 3 mar. 2022. Disponible en https://www.um.es/geograf/sigmur/teledet/tema01.pdf.
- ASF [\(Alaska Satellite Facility\)](https://www.facebook.com/AKSatellite/). 2021. ALOS PALSAR (en línea, sitio web). Consultado 3 mar. 2021. Disponible en https://asf.alaska.edu/data-sets/sar-data-sets/alos-palsar/.
- Ambrosio, G; Gonzáles, J; Arévalo, V. 2002. Corrección radiométrica y geométrica de imágenes para la detección de cambios en una serie temporal (en línea). Dpto. Ingeniería de Sistemas y Automática. Universidad de Málaga. http://mapir.isa.uma.es/varevalo/drafts/ambrosio2002crg.pdf.
- Antognelli, S. 2018. NDVI and NDMI vegetation indices: instructions for use. (en línea, sitio web). Disponible en https://www.agricolus.com/en/vegetation-indices-ndvi-ndmi/.
- Arnao Sayán, L. 2014. Dinámica de la estructura del paisaje del campus universitario de la UNALM desde 1970 hasta 2011. Lima, UNALM. 128 p. Consultado 12 ago. 2021. http://repositorio.lamolina.edu.pe/bitstream/handle/UNALM/1904/P01\_A755- T.pdf?sequence=1&isAllowed=y.
- Asfaw, A; Simane, B; Hassen, A; Bantider, A. 2018. Variability and time series trend analysis of rainfall and temperature in northcentral Ethiopia: A case study in Woleka sub-basin. Weather and Climate Extremes 19:29-41. DOI: https://doi.org/10.1016/j.wace.2017.12.002.
- Aspinall, R; Pearson, D. 2000. Integrated geographical assessment of environmental condition in water catchments: Linking landscape ecology, environmental modelling and GIS (en línea). Journal of Environmental Management 59(4):299-319. DOI: https://doi.org/10.1006/jema.2000.0372.
- Baig, MHA; Zhang, L; Shuai, T; Tong, Q. 2014. Derivation of a tasselled cap transformation based on Landsat 8 at-satellite reflectance (en línea). Remote Sensing Letters 5(5):423-431. DOI: https://doi.org/10.1080/2150704X.2014.915434.
- Baiker, JR. 2018. Los Bofedales Altoandinos: Ecosistemas claves para la adaptación pasada y futura al cambio climático (en línea). s.l., s.e. p. 1-13. Disponible en https://www.researchgate.net/project/Climate-change-and-human-impacts-on-high-mountainwetland-ecosystems-bofedales-of-the-Central-Andes-Implications-for-Ecosystem-based-Adaptation-in-the-Ampay-National-Sanctuary-Apurimac-Peru/update/5994d0b9b53d2ff30bda3.
- Baldwin, DJB; Weaver, K; Schnekenburger, F; Perera, AH. 2004. Sensitivity of landscape pattern indices to input data characteristics on real landscapes: Implications for their use in natural disturbance emulation. Landscape Ecology 19(3):255-271. DOI: https://doi.org/10.1023/B:LAND.0000030442.96122.ef.
- Belgiu, M; Drăgu, L. 2016. Random forest in remote sensing: A review of applications and future directions (en línea). ISPRS Journal of Photogrammetry and Remote Sensing 114:24- 31. DOI: https://doi.org/10.1016/J.ISPRSJPRS.2016.01.011.

Benjamin, A., Horning, N., Schwalb-willmann, J., Hijmans, R. J., Leutner, MB. 2018. R:

RStoolbox: Tools for Remote Sensing Data Analysis. (en línea). s.l., s.e. Consultado 9 mar. 2021. Disponible en https://cran.r-project.org/package=RStoolbox.

- Bernstein, LS. 2012. Quick atmospheric correction code: algorithm description and recent upgrades. Optical Engineering 51(11):111719. DOI: https://doi.org/10.1117/1.oe.51.11.111719.
- Bradshaw, GA; Spies, TA. 1992. Characterizing Canopy Gap Structure in Forests Using Wavelet Analysis. The Journal of Ecology 80(2):215. DOI: https://doi.org/10.2307/2261007.
- Breiman, L. 2001. Random forests. Random Forests :1-32. DOI: https://doi.org/10.1201/9780429469275-8.
- Breiman, L; Cutler, A. 2018. Breiman and Cutler's Random Forests for Classification and Regression. (en línea). s.l., CRAN. DOI: https://doi.org/10.1023/A.
- Brouwer, C.; Prins, K.; Kay, M.; Heibloem, M. 1988. Irrigation water management: Irrigation methods. Training manual no 5. FAO Land and water development division, FAO (en línea, sitio web). Disponible en http://www.fao.org/3/s8684e/s8684e00.htm.
- Bury, J; Mark, BG; Carey, M; Young, KR; Mckenzie, JM; Baraer, M; French, A; Polk, MH. 2013. New Geographies of Water and Climate Change in Peru: Coupled Natural and Social Transformations in the Santa River Watershed (en línea). Annals of the Association of American Geographers 103(2):363-374. DOI: https://doi.org/10.1080/00045608.2013.754665.
- Buytaert(a), W; Iñiguez, V; Celleri, R; De Bièvre, B; Wyseure, G; Deckers, J. 2006. Analysis of the Water Balance of Small Páramo Catchments in South Ecuador. :271-281. DOI: https://doi.org/10.1007/1-4020-4228-0\_24.
- Buytaert(b), W; Célleri, R; De Bièvre, B; Cisneros, F; Wyseure, G; Deckers, J; Hofstede, R; Ecopar, D. 2006. Human impact on the hydrology of the Andean páramos (en línea). DOI: https://doi.org/10.1016/j.earscirev.2006.06.002.
- Buytaert, W; Beven, K. 2011. Models as multiple working hypotheses: Hydrological simulation of tropical alpine wetlands (en línea). Hydrological Processes 25(11):1784-1799. DOI: https://doi.org/10.1002/hyp.7936.
- Buytaert, W; Cuesta-Camacho, F; Tobón, C. 2011. Potential impacts of climate change on the environmental services of humid tropical alpine regions (en línea). Global Ecology and Biogeography 20(1):19-33. DOI: https://doi.org/10.1111/j.1466-8238.2010.00585.x.
- Célleri Alvear, R; De Biévre, B; Vicente, I. 2004. Efectos de la cobertura vegetal en la regulación hidrológica de microcuencas de páramo (en línea). :1-23. Disponible en

https://condesan.org/wp-content/uploads/2017/07/Articulo1.pdf.

- Chander, G; Markham, BL; Helder, DL. 2009. Summary of current radiometric calibration coefficients for Landsat MSS, TM, ETM+, and EO-1 ALI sensors (en línea). Remote Sensing of Environment 113(5):893-903. DOI: https://doi.org/10.1016/j.rse.2009.01.007.
- Charles J. Krebs. 1994. Ecology: The Experimental Analysis of Distribution and Abundance. 4 ed. HarperCollins College Publishers (ed.). Universidad de Michigan, s.e.
- Chavez, PS. 1988. An improved dark-object subtraction technique for atmospheric scattering correction of multispectral data. Remote Sensing of Environment 24(3):459-479. DOI: https://doi.org/10.1016/0034-4257(88)90019-3.
- Chen, L; Wang, J; Wei, W; Fu, B; Wu, D. 2010. Effects of landscape restoration on soil water storage and water use in the Loess Plateau Region, China (en línea). Forest Ecology and Management 259(7):1291-1298. DOI: https://doi.org/10.1016/J.FORECO.2009.10.025.
- CICAJ-DAD (Centro de Investigación, Capacitación y Asesoría Jurídica del Departamento Académico de Derecho). 2014. El derecho frente a la crisis del agua en el Perú: Primeras jornadas de derecho de aguas. (en línea). Lima, Perú, s.e. Disponible en http://jornada.pucp.edu.pe/derecho-de-aguas/wp-content/uploads/sites/8/2013/07/El-Derecho-frente-a-la-crisis-del-agua-en-el-Perú.pdf.
- Civco, DL. 1989. Topographic Normalization of Landsat Thematic Mapper Digital Imagery (en línea). Consultado 4 mar. 2021. Disponible en https://www.asprs.org/wpcontent/uploads/pers/1989journal/sep/1989\_sep\_1303-1309.pdf.
- Clarkson, BR; , Anne-Gaelle E. Ausseil, PG. 2013. Wetland ecosystem services. Disponible en http://www.mwpress.co.nz/\_\_data/assets/pdf\_file/0020/77042/1\_14\_Clarkson.pdf.
- Cohen, J. 1960. A Coefficient of Agreement for Nominal Scales (en línea). Educational and Psychological Measurement 20(1):37-46. DOI: https://doi.org/10.1177/001316446002000104.
- Colby, JD. 1991. Topographic normalization in rugged terrain (en línea). Photogrammetric Engineering & Remote Sensing 57(5):531-537. Disponible en https://www.researchgate.net/publication/234225542\_Topographic\_normalization\_in\_rugged \_terrain.
- Congalton, RG. 1991. A Review of Assessing the Accuracy of Classifications of Remotely Sensed Data (en línea). 46(April):35-46. https://doi.org/10.1016/0034-4257(91)90048-B.
- Correa, A; Ochoa-Tocachi, BF; Birkel, C; Ochoa-Sánchez, A; Zogheib, C; Tovar, C; Buytaert, W. 2020. A concerted research effort to advance the hydrological understanding of tropical páramos. (en línea) Hydrological Processes 34(24):4609-4627. DOI:

https://doi.org/10.1002/hyp.13904.

- Corvalan, C; Hales, S; McMichael, A. 2017. Ecosystems and human well-being. Sarukhán, J; Whyte, A (eds.). s.l., s.e., vols.1-5. 185-197 p. DOI: https://doi.org/10.1016/B978-0-12- 809665-9.09206-5.
- Costanza, R; de Groot, R; Braat, L; Kubiszewski, I; Fioramonti, L; Sutton, P; Farber, S; Grasso, M. 2017. Twenty years of ecosystem services: How far have we come and how far do we still need to go? (en línea). Ecosystem Services 28:1-16. DOI: https://doi.org/10.1016/j.ecoser.2017.09.008.
- Crawford, MM; Ham, J; Chen, Y; Ghosh, J. 2004. Random forests of binary hierarchical classifiers for analysis of hyperspectral data (en línea). 2003 IEEE Workshop on Advances in Techniques for Analysis of Remotely Sensed Data :337-345. DOI: https://doi.org/10.1109/WARSD.2003.1295213.
- Crespo, P; Célleri, R; Buytaert, W; Ochoa, B; Cárdenas, I; Iñiguez, V; Borja, P; De Bièvre, B. 2014. Impactos del cambio de uso de la tierra sobre la hidrología de los páramos húmedos andinos (en línea). Avances en investigación para la conservación de los páramos andinos, CONDESAN, s.e. Consultado 4 abr. 2021. Disponible en https://www.researchgate.net/publication/264416399 Impactos del cambio de uso de l a\_tierra\_sobre\_la\_hidrologia\_de\_los\_paramos\_humedos\_andinos.
- Crespo, PJ; Feyen, J; Buytaert, W; Bücker, A; Breuer, L; Frede, HG; Ramírez, M. 2011. Identifying controls of the rainfall-runoff response of small catchments in the tropical Andes (Ecuador) (en línea). Journal of Hydrology 407(1-4):164-174. DOI: https://doi.org/10.1016/j.jhydrol.2011.07.021.
- Crist, EP. 1985. A TM Tasseled Cap equivalent transformation for reflectance factor data (en línea). Remote Sensing of Environment 17(3):301-306. DOI: https://doi.org/10.1016/0034- 4257(85)90102-6.
- Cuadros, J; Ochoa-Tocachi, B; Buytaert, W. 2020. Hydrology of high-Andean bofedales wetlands (en línea). Perú., s.e. Consultado 4 abr. 2021. Disponible en https://agu2020fallmeeting-agu.ipostersessions.com/Default.aspx?
- D.S. N° 074-2016-PCM. 2016. Decreto Supremo que declara el Estado de Emergencia por peligro inminente ante déficit hídrico en los distritos de Cocachacra, Dean Valdivia, Punta de Bombón, Mejía y Mollendo, provincia de Islay, departamento de Arequipa. Perú:3-4.
- D.S. N° 089-2016-PCM. 2016. Declaran el Estado de Emergencia por peligro inminente por déficit hídrico en los departamentos de Apurímac, Ancash, Ayacucho, Cajamarca, Cusco, Huancavelica, Ica, Junín, Lambayeque, La Libertad, Pasco, Piura, Puno, Tacna y Tumbes, así como en siete (07). Lima, Perú, s.e.; 7 dic.:4-7.
- D.S. N° 125-2018-PCM. 2018. Decreto Supremo que declara el Estado de Emergencia en algunas provincias de los departamentos de Apurímac, Ayacucho, Cusco, Junín y Huancavelica, por impacto de daños a consecuencia de bajas temperaturas y déficit hídrico. Lima, Perú, s.e.; 21 dic.:5-7.
- D.S N° 185-2020-PCM. 2020. Decreto Supremo que declara el Estado de Emergencia en varios distritos de algunas provincias de los departamentos de Tumbes, Piura, Lambayeque, La Libertad, Cajamarca y Ancash, por peligro inminente ante déficit hídrico. Perú:4-7.
- Dai, X; S. Khorram. 1998. The effects of image misregistration on the accuracy of remotely sensed change detection. IEEE Transactions on Geoscience and Remote Sensing 36(5 PART 1):1566-1577. DOI: https://doi.org/10.1109/36.718860.
- Dale, MRT. 1999. Spatial Pattern Analysis in Plant Ecology (en línea). s.l., Cambridge University Press. DOI: https://doi.org/10.1017/cbo9780511612589.
- Dangles, O; Rabatel, A; Kraemer, M; Zeballos, G; Soruco, A; Jacobsen, D; Anthelme, F. 2017. Ecosystem sentinels for climate change? Evidence of wetland cover changes over the last 30 years in the tropical Andes (en línea). PLOS ONE 12(5):e0175814. DOI: https://doi.org/10.1371/journal.pone.0175814.
- Dhingra, P; Siddiqui, A; Jain, S; Reddy K., V; Kumar, V. 2016. Object-based and Knowledgebased classification techniques in urban areas using Hyperspectral imagery and LiDAR data (en línea). *In* Conference: ISG-ISRS National SymposiumAt: Dehradun. National Institute of Technology, Warangal, Indian Institute of Remote Sensing ISRO, Dehradun, s.e. https://www.researchgate.net/publication/312172775\_Object-based\_and\_Knowledgebased\_classification\_techniques\_in\_urban\_areas\_using\_Hyperspectral\_imagery\_and\_LiD AR\_data.
- Edwin, GA. 2016. Estado de salud de los bofedales de las cabeceras de las microcuencas de San Luis y San Nicolás (en línea). Perú s.e. Disponible en https://mountain.pe/recursos/attachments/article/146/12.-Estado-de-Salud-de-los-Bofedales---Edwin-Giraldo.pdf.
- Egler, FE. 1942. Vegetation as an Object of Study (en línea). s.l., University of Chicago Press, vol.9. DOI: https://doi.org/10.1086/286769.
- Epting, SM; Hosen, JD; Alexander, LC; Lang, MW; Armstrong, AW; Palmer, MA. 2018. Landscape metrics as predictors of hydrologic connectivity between Coastal Plain forested wetlands and streams (en línea). Hydrological Processes 32(4):516-532. DOI: https://doi.org/10.1002/hyp.11433.
- Fahrig, L. 2002. Effect of habitat fragmentation on the extinction threshold: A synthesis (en línea). Ecological Applications 12(2):346-353. DOI: https://doi.org/10.1890/1051-

0761(2002)012[0346:EOHFOT]2.0.CO;2.

- Fahrig, L; Merriam, G. 1985. Habitat Patch Connectivity and Population Survival (en línea). Ecology 66(6):1762-1768. DOI: https://doi.org/10.2307/2937372.
- Fire Danger Forecast. 2022. Weekly NDVI (en línea, sitio web). Consultado 9 mar. 2022. Disponible en https://www.usgs.gov/fire-danger-forecast/weekly-ndvi.
- Fitzsimmons, M. 2003. Effects of deforestation and reforestation on landscape spatial structure in boreal Saskatchewan, Canada (en línea). Forest Ecology and Management 174(1-3):577- 592. DOI: https://doi.org/10.1016/S0378-1127(02)00067-1.
- Fiz, I. 2011. Fuentes, cartografía, teledetección y sIg: Claves para reconstruir el paisaje del nomo OxIrrInquita (en línea). s.l., Universidad Rovira i Virgili / Instituto Catalán de Arqueología Clásica. p. 145-186. Consultado 9 mar. 2022. Disponible en https://www.icac.cat/wpcontent/uploads/2013/09/2011-Fiz-Fuentes.pdf.
- Forman, RTT; Godron, M. 1981. Patches and structural components for a landscape ecology. BioScience 31(10):733-740. DOI: https://doi.org/10.1016/j.athoracsur.2007.01.061.
- Freeman, TG. 1991. Calculating catchment area with divergent flow based on a regular grid. Computers & Geosciences 17(3):413-422. DOI: https://doi.org/10.1016/0098-3004(91)90048-I
- Gao, BC. 1996. NDWI A normalized difference water index for remote sensing of vegetation liquid water from space. Remote Sensing of Environment 58(3):257-266. DOI: https://doi.org/10.1016/S0034-4257(96)00067-3.
- Garcia, E; Otto, M. 2015. Caracterización ecohidrológica de humedales alto andinos usando imágenes de satélite multitemporales en la cabecera de cuenca del río Santa, Ancash, Perú (en línea). Ecología Aplicada 14(2). Consultado 15 abr. 2021. Disponible en http://www.scielo.org.pe/pdf/ecol/v14n2/a04v14n2.pdf.
- García Noa, A. 2010. Diversidad genética de pastos nativos, mediante AFLP, en ocho zonas altoandinas de Ayacucho y Huancavelica. (en línea). s.l., UNSCH. 0-69 p. Disponible en http://repositorio.unsch.edu.pe/handle/UNSCH/3224.
- Gergel, SE. 2005. Spatial and non-spatial factors: When do they affect landscape indicators of watershed loading? (en línea). Landscape Ecology 20(2):177-189. DOI: https://doi.org/10.1007/s10980-004-2263-y.
- Giovanni M. Marchetti, MD and KS. 2020. ggm: Graphical Markov Models with Mixed Graphs (en línea). s.l., s.e. Consultado 29 mar. 2021. Disponible en https://cran.rproject.org/web/packages/ggm/index.html.
- GisandBeers. 2018. Cálculo del Indice Topográfico de Humedad TWI (en línea, sitio web). Consultado 11 mar. 2022. Disponible en http://www.gisandbeers.com/calculo-del-indice-

topografico-de-humedad-twi/.

- Glavan, M; Pintar, M; Volk, M. 2013. Land use change in a 200-year period and its effect on blue and green water flow in two slovenian mediterranean catchments-lessons for the future. Hydrological Processes 27(26):3964-3980. DOI: https://doi.org/10.1002/HYP.9540.
- Goossens, C; Berger, A. 1986. Annual and seasonal climatic variations over the northern hemisphere and Europe during the last century (en línea). Annales Geophysicae 4(4, pp. 385-400). Disponible en https://dial.uclouvain.be/pr/boreal/object/boreal:66385.
- GRA (Gobierno Regional de Ayacucho). 2013. Zonificación Ecológica Económica (ZEE) del departamento de Ayacucho (en línea). :30. Disponible en https://sinia.minam.gob.pe/documentos/zonificacion-ecologica-economicaayacucho#:~:text=La Zonificación Ecológica Económica según,%2C biológicos%2C sociales%2C económicos y.
- Graham, S. 1999. Land Cover Classification (en línea, sitio web). Consultado 2 mar. 2022. Disponible en https://earthobservatory.nasa.gov/features/LandCover/land\_cover\_2.php.
- Grimm, NB; Chapin, FS; Bierwagen, B; Gonzalez, P; Groffman, PM; Luo, Y; Melton, F; Nadelhoffer, K; Pairis, A; Raymond, PA; Schimel, J; Williamson, CE. 2013. The impacts of climate change on ecosystem structure and function. Frontiers in Ecology and the Environment 11(9):474-482. DOI: https://doi.org/10.1890/120282.
- Grizzetti, B; Lanzanova, D; Liquete, C; Reynaud, A; Cardoso, AC. 2016. Assessing water ecosystem services for water resource management. Environmental Science & Policy 61:194-203. DOI: https://doi.org/10.1016/J.ENVSCI.2016.04.008.
- De Groot, RS; Wilson, MA; Boumans, RMJ. 2002. A typology for the classification, description and valuation of ecosystem functions, goods and services. Ecological Economics 41(3):393-408. DOI: https://doi.org/10.1016/S0921-8009(02)00089-7.
- Gruber, S; Peckham, S. 2009. Chapter 7: Land-Surface Parameters and Objects in Hydrology. Geomorphometry - Concepts, Software, Applications, 171–194. s.l., Elsevier Ltd, vol.33. 171-194 p. DOI: https://doi.org/10.1016/S0166-2481(08)00007-X.
- Guo, Q; Kelly, M; Gong, P; Liu, D. 2007. An object-based classification approach in mapping tree mortality using high spatial resolution imagery. GIScience and Remote Sensing 44(1):24-47. DOI: https://doi.org/10.2747/1548-1603.44.1.24.
- Guo, Y; ZENG, F. 2012. Atmospheric correction comparison of SPOT-5 image based on model FLAASH and model QUAC. ISPRS - International Archives of the Photogrammetry, Remote Sensing and Spatial Information Sciences XXXIX-B7:7-11. DOI: https://doi.org/10.5194/isprsarchives-xxxix-b7-7-2012.
- Gustafson, EJ. 1998. Quantifying landscape spatial pattern: What is the state of the art? (en línea). Ecosystems 1(2):143-156. DOI: https://doi.org/10.1007/s100219900011.
- Gustafson, EJ; Parker, GR. 1992. Relationships between landcover proportion and indices of landscape spatial pattern (en línea). Landscape Ecology 7(2):101-110. DOI: https://doi.org/10.1007/BF02418941.
- Gutiérrez P, H; Castañeda S, R. 2017. Catálogo de las gramíneas (Poaceae) de Huancavelica, Perú (en línea). Ecología Aplicada. DOI: https://doi.org/10.21704/rea.v16i1.905.
- Hadley Wickham, Romain François, LH and KM. 2020. dplyr :: A Grammar of Data Manipulation. R (en línea). s.l., Comprehensive R Archive Network (CRAN). Consultado 29 mar. 2021. Disponible en https://cran.r-project.org/package=dplyr.
- Haylock, MR; Peterson, TC; Alves, LM; Ambrizzi, T; Anunciação, YMT; Baez, J; Barros, VR; Berlato, MA; Bidegain, M; Coronel, G; Corradi, V; Garcia, VJ; Grimm, AM; Karoly, D; Marengo, JA; Marino, MB; Moncunill, DF; Nechet, D; Quintana, J; Rebello, E; Rusticucci, M; Santos, JL; Trebejo, I; Vincent, LA. 2006. Trends in total and extreme South American rainfall in 1960-2000 and links with sea surface temperature (en línea). Journal of Climate 19(8):1490-1512. DOI: https://doi.org/10.1175/JCLI3695.1.
- Hessburg, PF; Smith, BG; Salter, RB; Ottmar, RD; Alvarado, E. 2000. Recent changes (1930s-1990s) in spatial patterns of interior northwest forests, USA (en línea). Forest Ecology and Management 136(1-3):53-83. DOI: https://doi.org/10.1016/S0378-1127(99)00263-7.
- Hickler, T. 2004. Global response of terrestrial ecosystem structure and function to CO2 and climate change: results from six dynamic global vegetation models. Ecology 85(2):357- 373. DOI: https://doi.org/10.1029/2001GB001508.
- Huete, AR. 1988. A soil-adjusted vegetation index (SAVI). Remote Sensing of Environment 25(3):295-309. DOI: https://doi.org/10.1016/0034-4257(88)90106-X.
- IDEAM 2010. Capítulo 3: Estudio Nacional del Agua. Agua Superficial, caracterización y análisis de la oferta. (en línea). Bogotá D.C., s.e. Consultado 29 may 2021. Disponible en http://documentacion.ideam.gov.co/openbiblio/bvirtual/021888/CAP3.pdf.
- IGAC CIAF 2013. Descripción y Corrección de Productos Landsat 8 LDCM (Landsat Data Continuity Mission) (en línea). Bogotá, Colombia, s.e. Consultado 4 mar. 2021. Disponible en https://www.un-spider.org/sites/default/files/LDCM-L8.R1.pdf.
- INIA 2016. Informe Nacional sobre el estado de la biodiversidad para la alimentación y la agricultura en el Perú. (en línea). Lima, Perú, s.e. Consultado 14 abr. 2021. Disponible en http://www.fao.org/3/CA3507ES/ca3507es.pdf.
- ITT Visual Information Solutions. 2009. Atmospheric Correction. Module: QUAC and

FLAASH User's Guide (en línea). s.l., s.e. Consultado 30 abr. 2021. Disponible en https://www.l3harrisgeospatial.com/portals/0/pdfs/envi/Flaash\_Module.pdf.

- J. Carrasco, G. Casassa, RP y MS. 2011. Impactos del Cambio Climático, Adaptación y Desarrollo en las Regiones Montañosas de América Latina (en línea). DOI: https://doi.org/10.13140/RG.2.1.2926.6804.
- James K. Searcy. 1969. Flow-Duration Curves. Manual of Hydrology: Part 2. Low-Flow Techniques (en línea). Washington, s.e. https://pubs.usgs.gov/wsp/1542a/report.pdf.
- Jensen, JR. 2000. Remote Sensing of the Environment: An Earth Resource Perspective (en línea). undefined. https://www.semanticscholar.org/paper/Remote-Sensing-of-the-Environment%3A-An-Earth-Jensen/da7a70a97733eaaee04bf0c253314f29ed10aa53.
- Ji, W; Ma, J; Twibell, RW; Underhill, K. 2006. Characterizing urban sprawl using multi-stage remote sensing images and landscape metrics (en línea). Computers, Environment and Urban Systems 30(6):861-879. DOI: https://doi.org/10.1016/j.compenvurbsys.2005.09.002.
- Joaquin Amat Rodrigo. 2020. Árboles de decisión, Random Forest, Gradient Boosting y C5.0 (en línea, sitio web). Disponible en https://www.cienciadedatos.net/documentos/33\_arboles\_de\_prediccion\_bagging\_random \_forest\_boosting#Introducción.
- Joaquín Amat Rodrigo. 2016. Introducción a la Regresión Lineal Múltiple (en línea, sitio web). Consultado 22 jun. 2021. Disponible en https://www.cienciadedatos.net/documentos/25 regresion lineal multiple.html.
- John Fox and Sanford Weisberg. 2019. An {R} Companion to Applied Regression (en línea). third. Thousand Oaks CA, Sage. Consultado 29 mar. 2021. Disponible en https://socialsciences.mcmaster.ca/jfox/Books/Companion/.
- Jones, KB; Neale, AC; Nash, MS; Van Remortel, RD; Wickham, JD; Riitters, KH; O'neill, R V. 2001. Predicting nutrient and sediment loadings to streams from landscape metrics: A multiple watershed study from the United States Mid-Atlantic Region (en línea). Landscape Ecology 16(4):301-312. DOI: https://doi.org/10.1023/A:1011175013278.
- José Luis Mena. 2010. Respuestas de los murciélagos a la fragmentación del bosque en Pozuzo, Perú (en línea). Revista Peruana de Biología 17. Consultado 26 jun. 2021. Disponible en http://www.scielo.org.pe/scielo.php?pid=S1727-99332010000300002&script=sci\_arttext.
- Josse C., Cuesta F., Navarro G., Barrena V., Cabrera E., Chacón-Moreno E., Ferreira W., Peralvo M., SJ y TA. 2009. Ecosistemas de los Andes del Norte y Centro. Bolivia, Colombia, Ecuador, Perú y Venezuela (en línea). Lima, Perú, s.e. Disponible en https://www.natureserve.org/sites/default/files/publications/files/josseetal2009.pdf.
- Julian, JP; Elmore, AJ; Guinn, SM. 2012. Channel head locations in forested watersheds across the mid-Atlantic United States: A physiographic analysis (en línea). Geomorphology 177- 178:194-203. DOI: https://doi.org/10.1016/j.geomorph.2012.07.029.
- Jullian, C; Nahuelhual, L; Mazzorana, B; Aguayo, M; Jullian, C; Nahuelhual, L; Mazzorana, B; Aguayo, M. 2018. Assessment of the ecosystem service of water regulation under scenarios of conservation of native vegetation and expansion of forest plantations in south-central Chile (en línea). Bosque (Valdivia) 39(2):277-289. DOI: https://doi.org/10.4067/S0717- 92002018000200277.
- Kauth, RJ; Thomas, GS. 1976. The Tasselled Cap-A Graphic Description of the Spectral-Temporal Development of Agricultural Crops as Seen by LANDSAT (en línea). s.l., s.e. http://docs.lib.purdue.edu/lars\_symphttp://docs.lib.purdue.edu/lars\_symp/159.
- Kawishwar, P. 2007. Atmospheric correction models for retrievals of calibrated spectral profiles from hyperion EO-1 data. (en línea). s.l., Indian institute of remote sensing, national remote sensing Agency, Department Of Space. Consultado 1 may 2021. Disponible en https://www.iirs.gov.in/iirs/sites/default/files/StudentThesis/Prashant\_thesis.pdf.
- Kearns, FR; Kelly, NM; Carter, JL; Resh, VH. 2005. A method for the use of landscape metrics in freshwater research and management. Landscape Ecology 20(1):113-125. DOI: https://doi.org/10.1007/s10980-004-2261-0.
- Kennedy, CM; Lonsdorf, E; Neel, MC; Williams, NM; Ricketts, TH; Winfree, R; Bommarco, R; Brittain, C; Burley, AL; Cariveau, D; Carvalheiro, LG; Chacoff, NP; Cunningham, SA; Danforth, BN; Dudenhöffer, J-H; Elle, E; Gaines, HR; Garibaldi, LA; Gratton, C; Holzschuh, A; Isaacs, R; Javorek, SK; Jha, S; Klein, AM; Krewenka, K; Mandelik, Y; Mayfield, MM; Morandin, L; Neame, LA; Otieno, M; Park, M; Potts, SG; Rundlöf, M; Saez, A; Steffan-Dewenter, I; Taki, H; Viana, BF; Westphal, C; Wilson, JK; Greenleaf, SS; Kremen, C. 2013. A global quantitative synthesis of local and landscape effects on wild bee pollinators in agroecosystems (en línea). Ecology Letters 16(5):584-599. DOI: https://doi.org/10.1111/ele.12082.
- Kesner, BT; Meentemeyer, V. 1989. A regional analysis of total nitrogen in an agricultural landscape (en línea). Landscape Ecology 2(3):151-163. DOI: https://doi.org/10.1007/BF00126015.
- Kettig, RL; Landgrebe, DA. 1976. Classification of Multispectral Image Data by Extraction and Classification of Homogeneous Objects. IEEE Transactions on Geoscience Electronics 14(1):19-26. DOI: https://doi.org/10.1109/TGE.1976.294460.
- Kobayashi, S; Sanga-Ngoie, K. 2009. A comparative study of radiometric correction methods for optical remote sensing imagery: The IRC vs. other image-based C-correction methods (en línea). International Journal of Remote Sensing 30(2):285-314. DOI:

https://doi.org/10.1080/01431160802356781.

- Kotliar, NB; Wiens, JA. 1990. Multiple Scales of Patchiness and Patch Structure: A Hierarchical Framework for the Study of Heterogeneity. Oikos 59(2):260. DOI: https://doi.org/10.2307/3545542.
- Kundu, S; Khare, D; Mondal, A. 2017. Individual and combined impacts of future climate and land use changes on the water balance. Ecological Engineering 105:42-57. DOI: https://doi.org/10.1016/J.ECOLENG.2017.04.061.
- Landsat Missions. 2022. Landsat Normalized Difference Vegetation Index (en línea, sitio web). Consultado 8 mar. 2022. Disponible en https://www.usgs.gov/landsat-missions/landsatnormalized-difference-vegetation-index.
- Lawrence S. Bernstein; Xuemin Jin; Brian Gregor; Steven M. Adler-oro. 2012. Quick atmospheric correction code: algorithm description and recent upgrades (en línea). Optical Engineering 51(11). DOI: https://doi.org/10.1117/1.OE.51.11.111719.
- Lazo, PX; Mosquera, GM; McDonnell, JJ; Crespo, P. 2019. The role of vegetation, soils, and precipitation on water storage and hydrological services in Andean Páramo catchments (en línea). Journal of Hydrology 572(October 2018):805-819. DOI: https://doi.org/10.1016/j.jhydrol.2019.03.050.
- Lee, SW; Hwang, SJ; Lee, SB; Hwang, HS; Sung, HC. 2009. Landscape ecological approach to the relationships of land use patterns in watersheds to water quality characteristics. Landscape and Urban Planning 92(2):80-89. DOI: https://doi.org/10.1016/j.landurbplan.2009.02.008.
- Legendre, P; Fortin, MJ. 1989. Spatial pattern and ecological analysis (en línea). Vegetatio 80(2):107-138. DOI: https://doi.org/10.1007/BF00048036.
- Li Jing; Zixiang, Z. 2014. Landscape pattern and hydrological processes in Yanhe River basin of China (en línea, sitio web). Consultado 21 abr. 2021. Disponible en https://en.cnki.com.cn/Article\_en/CJFDTotal-DLXB201407007.htm.
- Li, L; Gou, M; Wang, N; Ma, W; Xiao, W; Liu, C; La, L. 2021. Landscape configuration mediates hydrology and nonpoint source pollution under climate change and agricultural expansion (en línea). Ecological Indicators 129:107959. DOI: https://doi.org/10.1016/J.ECOLIND.2021.107959.
- Liu, J; Liu, X; Wang, Y; Li, Y; Jiang, Y; Fu, Y; Wu, J. 2020. Landscape composition or configuration: which contributes more to catchment hydrological flows and variations? Landscape Ecology 35(7):1531-1551. DOI: https://doi.org/10.1007/s10980-020-01035-3.

Long, JA; Nelson, TA; Wulder, MA. 2010. Characterizing forest fragmentation: Distinguishing

change in composition from configuration. Applied Geography 30(3):426-435. DOI: https://doi.org/10.1016/J.APGEOG.2009.12.002.

- Martín Domingo, A. 2018. Apuntes de Transmisión de calor (en línea). s.l., s.e. Disponible en https://oa.upm.es/50949/1/amd-apuntes-transmision-calor-v2.8.pdf.
- Maurice G. Kendall. 1975. Rank correlation methods. 4 ed. London, Charles Griffin. 202 p.
- Mcdonald, ER; Wu, X; Caccetta, P; Campbell, N. 2000. Illumination correction of landsat TM data in south east NSW (en línea). Disponible en https://citeseerx.ist.psu.edu/viewdoc/download?doi=10.1.1.332.2623&rep=rep1&type=pdf.
- McDonough, OT; Lang, MW; Hosen, JD; Palmer, MA. 2015. Surface Hydrologic Connectivity Between Delmarva Bay Wetlands and Nearby Streams Along a Gradient of Agricultural Alteration. Wetlands 35(1):41-53. DOI: https://doi.org/10.1007/s13157-014-0591-5.
- McFeeters, SK. 1996. The use of the Normalized Difference Water Index (NDWI) in the delineation of open water features (en línea). International Journal of Remote Sensing. 17(7):1425-1432. DOI: https://doi.org/10.1080/01431169608948714.
- McGarigal, K. 2015. Fragstats help (en línea). Department of Environmental Conservation, University of Massachusetts, Amherst, s.e. 1-182 p. Disponible en https://www.umass.edu/landeco/research/fragstats/documents/fragstats.help.4.2.pdf.
- McGarigal, K; Marks, BJ. 1995. FRAGSTATS: spatial pattern analysis program for quantifying landscape structure. General Technical Report - US Department of Agriculture, Forest Service 351. DOI: https://doi.org/10.2737/PNW-GTR-351.
- MINAM (Ministerio del Ambiente). 2015. Mapa Nacional de Cobertura Vegetal (en línea). Lima, s.e. Disponible en https://www.minam.gob.pe/patrimonio-natural/wpcontent/uploads/sites/6/2013/10/MAPA-NACIONAL-DE-COBERTURA-VEGETAL-FINAL.compressed.pdf.
- MINAM (Ministerio del Ambiente). 2014. V Informe Nacional sobre la aplicación del Convenio sobre la Diversidad Biológica: Perú (2010-2013) (en línea). Lima, Perú, s.e. Consultado 14 abr. 2021. Disponible en https://www.cbd.int/doc/world/pe/pe-nr-05-p1-es.pdf.
- MINAMBIENTE (Ministerio del Ambiente). 2017. Caracterización de la cuenca del río la vieja. Plan de ordenación y manejo de la cuenca del río la vieja. (en línea). Colombia, s.e. https://www.cvc.gov.co/sites/default/files/Planes\_y\_Programas/Planes\_de\_Ordenacion\_y\_Ma nejo\_de\_Cuencas\_Hidrografica/La Vieja - POMCA en Ajuste/Fase Diagnostico/9\_CapituloI\_Diagnostico\_Hidrologia.pdf.
- Moncada, W. 2018. Respuesta nival de la cabecera de cuenca Cachi-Apacheta,región Ayacucho, frente a la variación de la temperatura. (en línea). Consultado 15 abr. 2021. Disponible en https://www.researchgate.net/publication/341600747\_RESPUESTA\_NIVAL\_DE\_LA\_CABECERA\_DE\_C

UENCA\_CACHI-APACHETA\_REGION\_AYACUCHO\_FRENTE\_A\_LA\_VARIACION\_DE\_LA\_TEMPERATURA.

- Montgomery, DC; Peck, EA; Vining, GG. 2002. Introducción al Análisis de regresión Lineal. 3 ed. Javier Enrique Callejas, EPR (ed.). México, Compañía Editorial Continental. https://www.academia.edu/42811449/Introduccion\_al\_Analisis\_de\_Regresion\_Lineal\_Te rcera\_Edicion\_Montgomery\_Peck\_Vining.
- Mosquera, GM; Lazo, PX; Célleri, R; Wilcox, BP; Crespo, P. 2015. Runoff from tropical alpine grasslands increases with areal extent of wetlands. Catena 125:120-128. DOI: https://doi.org/10.1016/j.catena.2014.10.010.
- Mwangi, HM; Julich, S; Patil, SD; McDonald, MA; Feger, KH. 2016. Relative contribution of land use change and climate variability on discharge of upper Mara River, Kenya. Journal of Hydrology: Regional Studies 5:244-260. DOI: https://doi.org/10.1016/J.EJRH.2015.12.059.
- N. H. Bingham; John M. Fry. 2010. Regression: linear models in statistics. Springer (ed.). New York, s.e., vol.48. 48-4532-48-4532 p. DOI: https://doi.org/10.5860/choice.48-4532.
- Naveh, Z; Lieberman, AS. 1994. Landscape Ecology. 2 ed. New York, Springer Science+Business Media. 452 p. DOI: https://doi.org/10.1007/978-1-4757-2331-1.
- Nicolás Gese, E; Díez de Arribas, JM. 2000. Software de Corrección Geométrica Automática de Imágenes NOAA-AVHRR (en línea). Departamento de Geografía. Universidad de Alcalá. http://tig.age-geografia.es//docs/IX\_2/Gese\_EnriqueNicolas.PDF.
- O'Callaghan, J. 2021. What is the electromagnetic spectrum? (en línea, sitio web). Consultado 19 feb. 2022. Disponible en https://www.space.com/what-is-the-electromagnetic-spectrum.
- O'Neill, RV; Krummel, JR; Gardner, RH; Sugihara, G; Jackson, B; DeAngelis, DL; Milne, BT; Turner, MG; Zygmunt, B; Christensen, SW; Dale, VH; Graham, RL. 1988. Indices of landscape pattern. Landscape Ecology 1(3):153-162. DOI: https://doi.org/https://doi.org/10.1007/BF00162741.
- Ochoa-Tocachi B. F.; W. Buytaert; B. De Biévre. 2016b. Regionalization of land-use impacts on streamflow using a network of paired catchments. Journal of the American Water Resources Association. DOI: https://doi.org/10.1002/2016WR018596.
- Ochoa-tocachi, BF. 2019. Participatory Hydrological Monitoring to Support Sustainable Water Resources Management (en línea). s.l., Imperial College London. 207 p. DOI: https://doi.org/10.25560/75557.
- Ochoa-Tocachi, BF; Buytaert, W; De Bièvre, B. 2018. Participatory Monitoring of the Impact of Watershed Interventions in the Tropical Andes (en línea). Andean Hydrology :127-156. DOI: https://doi.org/10.1201/9781315155982-6.
- Ochoa-Tocachi, BF; Buytaert, W; De Bièvre, B; Célleri, R; Crespo, P; Villacís, M; Llerena, CA; Acosta, L; Villazón, M; Guallpa, M; Gil-Ríos, J; Fuentes, P; Olaya, D; Viñas, P; Rojas, G; Arias, S. 2016a. Impacts of land use on the hydrological response of tropical Andean catchments. Hydrological Processes 30(22):4074-4089. DOI: https://doi.org/10.1002/hyp.10980.
- P. Greig-Smith. 1983. Quantitative plant ecology. 3 ed. University of California Press (ed.). Berkeley, California, s.e., vol.9. 359 p.
- Pal, M. 2005. Random forest classifier for remote sensing classification. (en línea). International Journal of Remote sensing (April 2013):37-41. DOI: https://doi.org/10.1080/01431160412331269698.
- Parra Rondinel, F; Torres Guevara, J; Stuva, AC. 2004. Composición florística y vegetación de una microcuenca andina: el Pachachaca (Huancavelica) (en línea). Ecología Aplicada 3(1). http://www.scielo.org.pe/scielo.php?script=sci\_arttext&pid=S1726-22162004000100002.
- Perea, A; Meroño, JE; Aguilera, MJ. 2009. Clasificación orientada a objetos en fotografías aéreas digitales para la discriminación de usos del suelo. (en línea). 34(9):612-616. https://www.redalyc.org/pdf/339/33913149003.pdf.
- Pohlert, T. 2020. Non-Parametric Trend Tests and Change-Point Detection (en línea). s.l., s.e. Disponible en https://cran.r-project.org/web/packages/trend/vignettes/trend.pdf.
- Polk, MH. 2016. Social-Ecological Consequences of Glacier Recession on Mountain Peatlands in Huascarán National Park, Peru Committee: «They Are Drying Out»: Social-Ecological Consequences of Glacier Recession on Mountain Peatlands in Huascarán National Park, Peru (en línea). s.l., Faculty of the Graduate School of The University of Texas at Austin. https://repositories.lib.utexas.edu/bitstream/handle/2152/45794/POLK-DISSERTATION-2016.pdf?sequence=1&isAllowed=y.
- Polk, MH; Young, KR; Baraer, M; Mark, BG; McKenzie, JM; Bury, J; Carey, M. 2017. Exploring hydrologic connections between tropical mountain wetlands and glacier recession in Peru's Cordillera Blanca (en línea). Applied Geography 78:94-103. DOI: https://doi.org/10.1016/j.apgeog.2016.11.004.
- Polk, MH; Young, KR; Crews-Meyer, KA. 2005. Biodiversity conservation implications of landscape change in an urbanizing desert of Southwestern Peru (en línea). *In* Urban Ecosystems. s.l., Springer. p. 313-334 DOI: https://doi.org/10.1007/s11252-005-4864-x.
- Pontius, RG; Shusas, E; Mceachern, M. 2004. Detecting important categorical land changes while accounting for persistence (en línea).  $101:251-268$ . DOI: https://doi.org/10.1016/j.agee.2003.09.008.
- Poveda, G; Espinoza, J; Zuluaga, M; Solman, S; Garreaud, R; Oevelen, P Van. 2020. High

Impact Weather Events in the Andes (en línea). Frontiers in Earth Science | www.frontiersin.org 1:162. DOI: https://doi.org/10.3389/feart.2020.00162.

- Prabhakaran, S. 2016. Regression Model in R (en línea, sitio web). Consultado 7 abr. 2021. Disponible en https://datascienceplus.com/how-to-detect-heteroscedasticity-and-rectify-it/.
- Puyravaud, J. 2003. Standardizing the calculation of the annual rate of deforestation (en línea). 177:593-596. Disponible en https://doi.org/10.1016/S0378-1127(02)00335-3.
- Qi, Y; Lian, X; Wang, H; Zhang, J; Yang, R. 2020. Dynamic mechanism between human activities and ecosystem services: A case study of Qinghai lake watershed, China (en línea). Ecological Indicators 117(May):106528. DOI: https://doi.org/10.1016/j.ecolind.2020.106528.
- Qiu, J; Turner, MG. 2015. Importance of landscape heterogeneity in sustaining hydrologic ecosystem services in an agricultural watershed (en línea). Ecosphere 6(11):art229. DOI: https://doi.org/10.1890/ES15-00312.1.
- R Core Team. 2020. A language and environment for statistical computing (en línea). Vienna, Austria, s.e. Consultado 29 mar. 2021. Disponible en https://www.r-project.org/.
- Read, EK; Patil, VP; Oliver, SK; Hetherington, AL; Brentrup, JA; Zwart, JA; Winters, KM; Corman, JR; Nodine, ER; Woolway, RI; Dugan, HA; Jaimes, A; Santoso, AB; Hong, GS; Winslow, LA; Hanson, PC; Weathers, KC. 2015. The importance of lake-specific characteristics for water quality across the continental United States (en línea). Ecological Applications 25(4):943-955. DOI: https://doi.org/10.1890/14-0935.1.
- Real, LA; Brown, JH. 1991. Foundations Of Ecology: Classic Papers with Commentaries (en línea). University of Chicago Press, Chicago, IL, s.e. https://www.biblio.com/foundationsof-ecology-by-james-h-brown-leslie-a/work/3929065.
- Renshaw, E; Ford, ED. 1984. The description of spatial pattern using two-dimensional spectral analysis (en línea). Vegetatio 56(2):75-85. DOI: https://doi.org/10.1007/BF00033049.
- Richard T. T. Forman. 1995a. Some general principles of landscape and regional ecology (en línea). Landscape Ecology 10(3):133-142. Disponible en https://doi.org/10.1007/BF00133027.
- Richard T. T. Forman. 1995b. Land Mosaics: The Ecology of Landscapes and Regions. (en línea). Cambridge. New York, s.e. 632 p. Consultado 12 may 2021. Disponible en https://catalogue.nla.gov.au/Record/2542912.
- Richard TT Forman; Michel Godron. 1986. Landscape Ecology (en línea). New York, s.e. https://www.wiley.com/en-ad/Landscape+Ecology-p-9780471870371.
- Richter, R. 1996. Atmospheric correction of satellite data with haze removal including a

haze/clear transition region. Computers and Geosciences 22(6):675-681. DOI: https://doi.org/10.1016/0098-3004(96)00010-6.

- Robinove, CJ; Chavez, PS; Gehring, D; Holmgren, R. 1981. Arid land monitoring using Landsat albedo difference images. Remote Sensing of Environment 11(C):133-156. DOI: https://doi.org/10.1016/0034-4257(81)90014-6.
- Rodewald, A; Yahner, R. 2001. Influence of landscape composition on Avian community structure and associated mechanisms - Rodewald - 2001 - Ecology - Wiley Online Library. Ecological society of América. Consultado 16 jul. 2021. Disponible en https://doi.org/10.1890/0012-9658(2001)082[3493:IOLCOA]2.0.CO;2.
- Rouse, J; Haas, R; Schell, J; Deering, DW. 1974. Third earth resources technology satellite-1 Volume I. Monitoring vegetation system in the great plains with ERTS (en línea). Texas, s.e. p. 309-317. http://water.nv.gov/hearings/past/Spring - Cave - Dry Lake and Delamar Valleys 2017/Exhibits/SNWA/SNWA\_Exh\_586\_Rouse 1974.pdf.
- S. M. Robaa; Zhian Al-Barazanji. 2015. Mann-Kendall trend analysis of surface air temperatures and rainfall in Iraq. (en línea). Consultado 21 jun. 2021. Disponible en https://www.researchgate.net/publication/289619464\_Mann-Kendall\_trend\_analysis\_of\_surface\_air\_temperatures\_and\_rainfall\_in\_Iraq.
- Samuel A. Cushman; Evans, JS; McGarigal, K. 2010. Landscape Ecology: Past, Present, and Future. Spatial Complexity, Informatics, and Wildlife Conservation (January):1-458. DOI: https://doi.org/10.1007/978-4-431-87771-4.
- Saunders, SC; Mislivets, MR; Chen, J; Cleland, DT. 2002. Effects of roads on landscape structure within nested ecological units of the Northern Great Lakes Region, USA. Biological Conservation 103(2):209-225. DOI: https://doi.org/10.1016/S0006- 3207(01)00130-6.
- Shi, ZH; Ai, L; Li, X; Huang, XD; Wu, GL; Liao, W. 2013. Partial least-squares regression for linking land-cover patterns to soil erosion and sediment yield in watersheds. Journal of Hydrology 498:165-176. DOI: https://doi.org/10.1016/j.jhydrol.2013.06.031.
- Silva Medina, G. 1987. Hidrología en cuencas pequeñas con información escasa (en línea). Ingeniería e Investigación 0(16):24-30. Disponible en https://revistas.unal.edu.co/index.php/ingeinv/article/view/21575/22581.
- Sørensen, R; Zinko, U; Seibert, J. 2006. On the calculation of the topographic wetness index: evaluation of different methods based on field observations. Hydrology and Earth System Sciences Discussions (en línea). European Geosciences Union 10(1):101-112. Consultado 12 mar. 2022. Disponible en https://hal.archives-ouvertes.fr/hal-00304825.

Strayer, DL; Beighley, RE; Thompson, LC; Brooks, S; Nilsson, C; Pinay, G; Naiman, RJ. 2003.

Effects of Land Cover on Stream Ecosystems: Roles of Empirical Models and Scaling Issues. DOI: https://doi.org/10.1007/s10021-002-0170-0.

- Taiyun Wei and Viliam Simko. 2017. R package «corrplot»: Visualization of a Correlation Matrix (Version 0.84). (en línea, sitio web). Consultado 28 mar. 2021. Disponible en https://github.com/taiyun/corrplot.
- Tansley, AG. 1935. The use and abuse of vegetational concepts and terms (en línea). The Future of Nature: Documents of Global Change 16(3):220-229. DOI: https://doi.org/10.2307/1930070.
- Tao, F; Zhang, Z. 2010. Dynamic responses of terrestrial ecosystems structure and function to climate change in China. Journal of Geophysical Research 115(G3). DOI: https://doi.org/10.1029/2009jg001062.
- Taylor, PD; Fahrig, L; Henein, K; Merriam, G. 1993. Connectivity Is a Vital Element of Landscape Structure (en línea). Nordic Society Oikos 68(3):571-573. DOI: https://doi.org/https://doi.org/10.2307/3544927.
- Teillet, PM; Guindon, B; Goodenough, DG. 1982. On the slope-aspect correction of multispectral scanner data (en línea). Canadian Journal of Remote Sensing 8(2):84-106. DOI: https://doi.org/10.1080/07038992.1982.10855028.
- Thomas, JO; Slater, PN. 1980. Remote Sensing-Optics and Optical Systems (en línea). The Geographical Journal 148(1):131. DOI: https://doi.org/10.2307/634307.
- Tovar, C; Seijmonsbergen, AC; Duivenvoorden, JF. 2013. Monitoring land use and land cover change in mountain regions: An example in the Jalca grasslands of the Peruvian Andes (en línea). Landscape and Urban Planning 112(1):40-49. DOI: https://doi.org/10.1016/j.landurbplan.2012.12.003.
- Townshend, JRG; Gurney, C; McManus, J; Justice, CO. 1992. The Impact of Misregistration on Change Detection (en línea). IEEE Transactions on Geoscience and Remote Sensing 30(5):1054-1060. DOI: https://doi.org/10.1109/36.175340.
- Troll, C. 1971. Landscape ecology (geoecology) and biogeocenology A terminological study. Geoforum 8(C):43-46. DOI: https://doi.org/10.1016/0016-7185(71)90029-7.
- Turner, MG. 1987. Landscape Heterogeneity and Disturbance (en línea). W.D. Billings, D; F. Golley, A; D.L. Lange, W; J.S. Olson, OR; H. Remmert, M (eds.). New York, Springer-Verlag New York Inc, vol.64. 240 p. DOI: https://doi.org/10.1007: 978-1-4612-4742-5.
- Turner, MG. 1989. Landscape ecology: The Effect of Pattern on process (en línea). Annu. Rev. Ecol. Syst 20:171-97. Consultado 21 abr. 2021. Disponible en http://seagrass.fiu.edu/resources/courses/pcb5443/Turner\_1989(4).pdf.
- Turner, MG. 2005. Landscape ecology: What is the state of the science? Annual Review of Ecology, Evolution, and Systematics 36:319-344. DOI: https://doi.org/10.1146/annurev.ecolsys.36.102003.152614.
- Turner, MG; Gardner, RH; O'Neill, R V. 2001. Landscape ecology in theory and practice: Pattern and Process (en línea). Springer. New York, s.e. 417 p. Disponible en https://link.springer.com/content/pdf/10.1007%2Fb97434.pdf.
- U.S. Geological Survey. 2022. Landsat Level-1 Processing Details (en línea, sitio web). Consultado 14 mar. 2022. Disponible en https://www.usgs.gov/landsat-missions/landsatlevel-1-processing-details.
- Urquiza, A; Billi, M. 2020. Seguridad hídrica y energética en América Latina y el Caribe Definición y aproximación territorial para el análisis de brechas y riesgos de la población (en línea). Documentos de Proyectos (LC/TS.2020/138), Santiago, s.e. https://repositorio.cepal.org/bitstream/handle/11362/46408/1/S2000631\_es.pdf.
- USGS (science for changing World). 2021. EarthExplorer (en línea, sitio web). Consultado 3 mar. 2021. Disponible en [https://earthexplorer.usgs.gov/.](https://earthexplorer.usgs.gov/)
- VALE EXPLORATION PERÚ. (s. f.). Proyecto de Exploración Apacheta (en línea). Lima, s.e. Disponible en en de la contrad de la contrad de la contrad de la contrad de la contrad de la contrad de la contrad de la contrad de la contrad de la contrad de la contrad de la contrad de la contrad de la contrad de la con http://siar.regionhuancavelica.gob.pe/sites/default/files/archivos/public/docs/dia\_apacheta \_resumen.pdf
- Vermote, EF; Tanré, D; Deuzé, JL; Herman, M; Morcrette, JJ. 1997. Second simulation of the satellite signal in the solar spectrum, 6s: an overview. IEEE Transactions on Geoscience and Remote Sensing 35(3):675-686. DOI: https://doi.org/10.1109/36.581987.
- Villegas Vega, H. 2008. Introducción a la percepción remota y sus aplicaciones geológicas (Guías para asistentes). Bogotá, julio de 2008. Instituto Colombiano de geología y minería. https://recordcenter.sgc.gov.co/B12/23008002524448/documento/pdf/2105244481102000.pdf
- Wang, S; Zhao, Y; Yin, X; Yu, L; Xu, F. 2010. Land use and landscape pattern changes in Nenjiang River basin during 1988-2002 (en línea). Frontiers of Earth Science in China 4(1):33-41. DOI: https://doi.org/10.1007/s11707-010-0006-8.
- Wei, S; Pan, J; Liu, X. 2020. Landscape ecological safety assessment and landscape pattern optimization in arid inland river basin: Take Ganzhou District as an example (en línea). Human and Ecological Risk Assessment 26(3):782-806. DOI: https://doi.org/10.1080/10807039.2018.1536521.
- Weisberg, S. 2005. Applied Linear Regression (en línea). Third Edit. David J. Balding; Noel A. C. Cressie; Nicholas I. Fisher; Iain M. Johnstone. (ed.). Minneapolis, Minnesota, Walter A. Shewhart and Samuel S.Wilks. Disponible en http://marefateadyan.nashriyat.ir/node/150.
- Weller, DE; Baker, ME; Jordan, TE. 2011. Effects of riparian buffers on nitrate concentrations in watershed discharges: new models and management implications (en línea). Ecological Applications 21(5):1679-1695. DOI: https://doi.org/10.1890/10-0789.1.
- Wiens, JA. 1976. Population Responses to Patchy Environments (en línea). Annual Review of Ecology and Systematics 7:81-120. Consultado 18 may 2021. Disponible en https://max2.ese.u-psud.fr/epc/conservation/PDFs/HIPE/Wiens1976.pdf.
- Wu, J. 2008. Landscape Ecology (en línea). Encyclopedia of Ecology. DOI: https://doi.org/10.1016/B978-008045405-4.00864-8.
- Xu, H. 2006. Modification of normalised difference water index (NDWI) to enhance open water features in remotely sensed imagery (en línea). 27(14):3025-3033. DOI: https://doi.org/10.1080/01431160600589179.
- Xue, J; Su, B. 2017. Significant remote sensing vegetation indices: A review of developments and applications (en línea). Journal of Sensors 2017. DOI: https://doi.org/10.1155/2017/1353691.
- Yeh, YR; Huang, CH; Wang, YCF. 2014. Heterogeneous domain adaptation and classification by exploiting the correlation subspace. IEEE Transactions on Image Processing 23(5):2009- 2018. DOI: https://doi.org/10.1109/TIP.2014.2310992.
- Yueqiu Zhang; Shiliang Liu; Xiaoyun Hou; Fangyan Cheng; Zhenyao Shen. 2019. Landscapeand climate change-induced hydrological alterations in the typically urbanized Beiyun River basin, Beijing, China. Stochastic Environmental Research and Risk Assessment 33:149–168. Consultado 15 jul. 2021. Disponible en https://doi.org/10.1007/s00477-018- 1628-8(0123456789().,-volV)(0123456789().,-volV).
- Zhang, G; Guhathakurta, S; Lee, S; Moore, A; Yan, L. 2014. Grid-Based Land-Use Composition and Configuration Optimization for Watershed Stormwater Management. Water Resources Management 28(10):2867-2883. DOI: https://doi.org/10.1007/s11269- 014-0642-y.
- Zhang, Y; Liu, S; Cheng, F; Shen, Z. 2017. WetSpass-based study of the effects of urbanization on the water balance components at regional and quadrat scales in Beijing, China. Water (Switzerland) 10(1). DOI: https://doi.org/10.3390/W10010005.
- Ziegler, AD; Giambelluca, TW; Plondke, D; Leisz, S; Tran, LT; Fox, J; Nullet, MA; Vogler, JB; Minh Troung, D; Tran Duc Vien. 2007. Hydrological consequences of landscape fragmentation in mountainous northern Vietnam: Buffering of Hortonian overland flow. Journal of Hydrology 337(1-2):52-67. DOI: https://doi.org/10.1016/J.JHYDROL.2007.01.031.

# **VIII. ANEXOS**

**Anexo 1.** Categorías para las 6 clases encontradas en el área de estudio, ubicadas en función al mapa de cobertura preparada para el Perú.

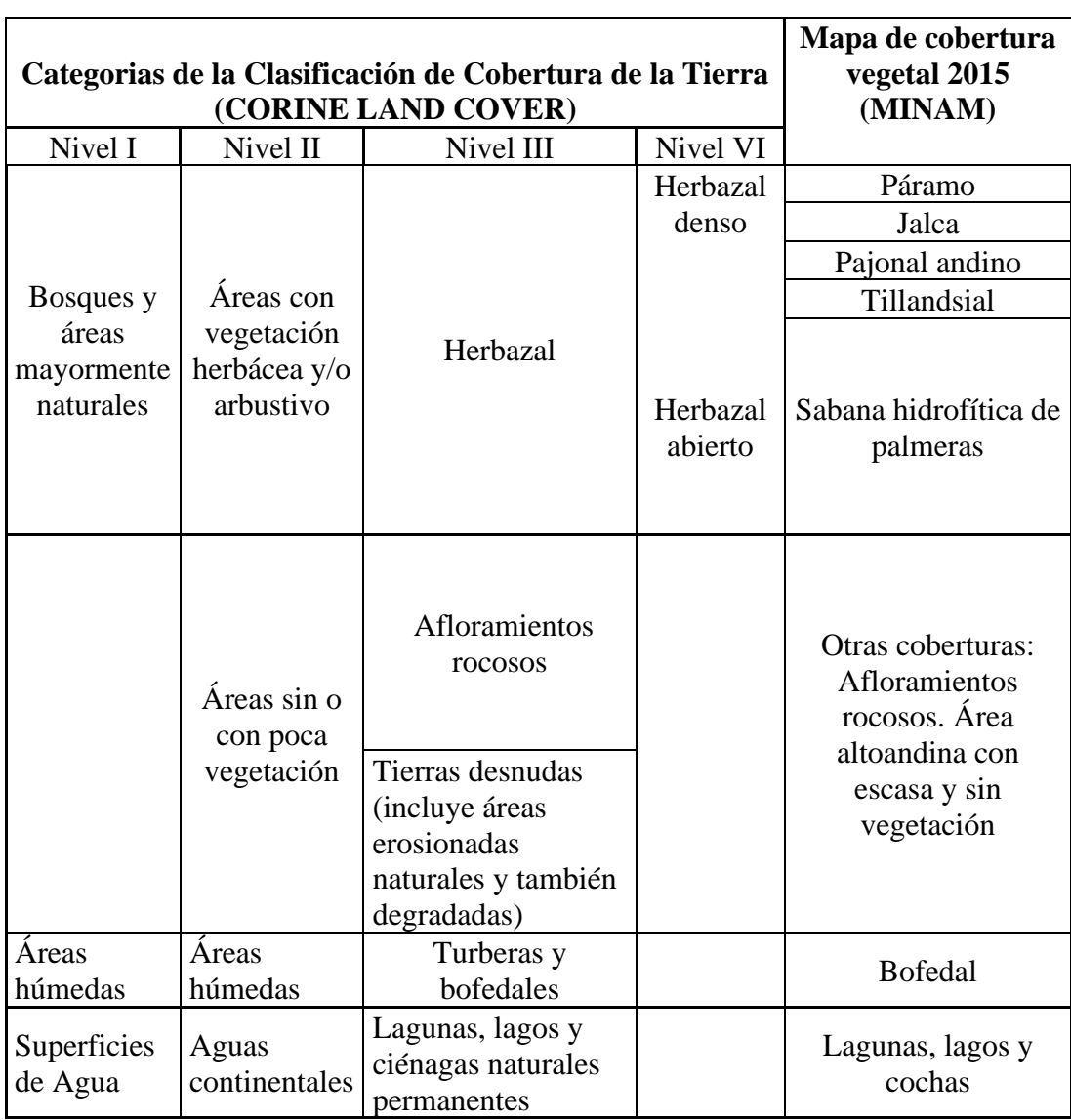

## **Tabla 29: Homologación entre el mapa de cobertura vegetal y el sistema de clasificación de cobertura de la tierra Corine Land Cover**

Fuente: Elaborado en base a MINAM 2015

 **Anexo 2.** Tabla de las matrices de confusión, producto de la clasificación de las imágenes Landsat para cada año.

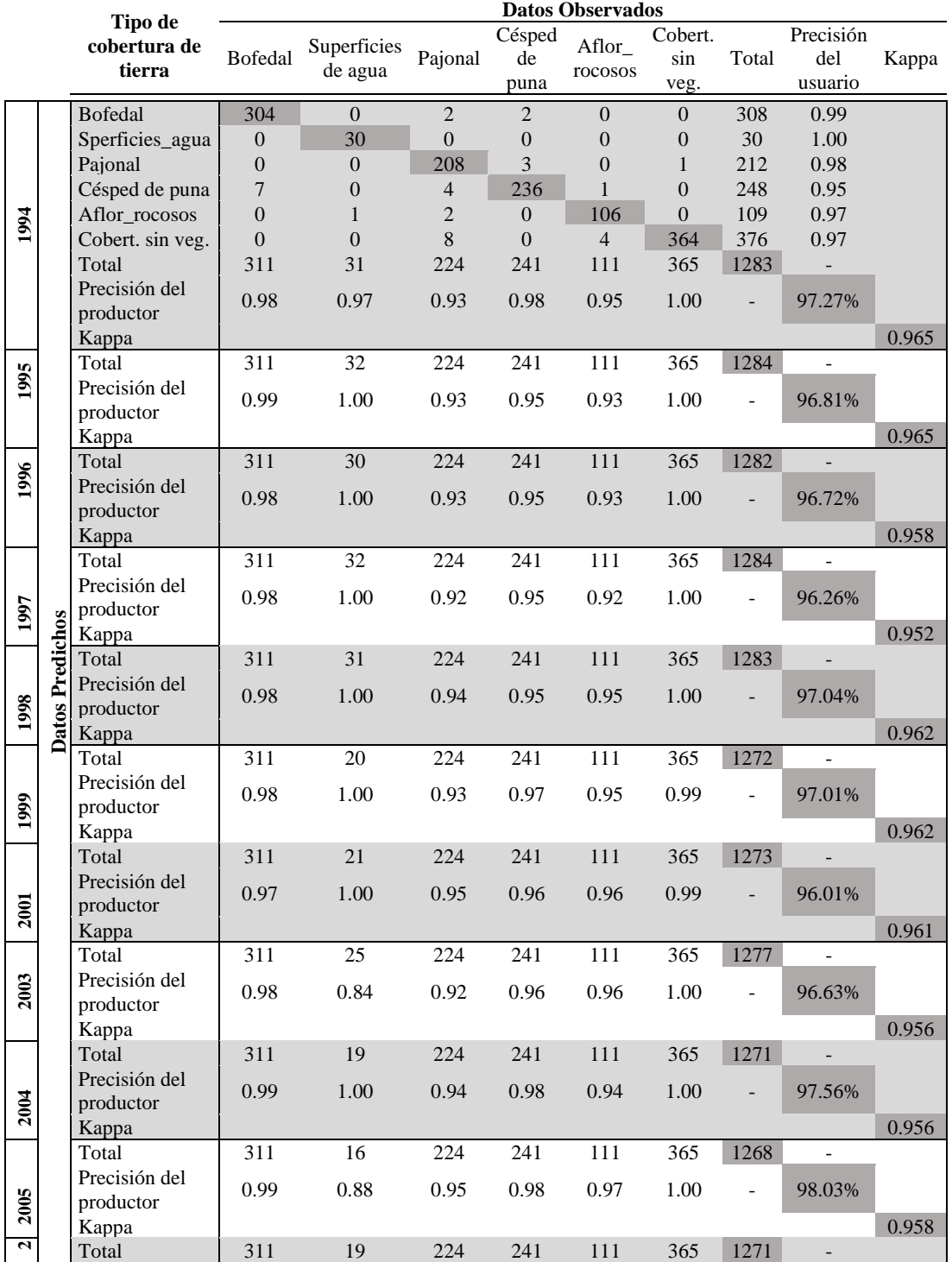

## **Tabla 30: Matriz de confusión (unidad de píxeles), precisiones e índice de kappa para la clasificación de cobertura para cada año, de 1994 al 2019**

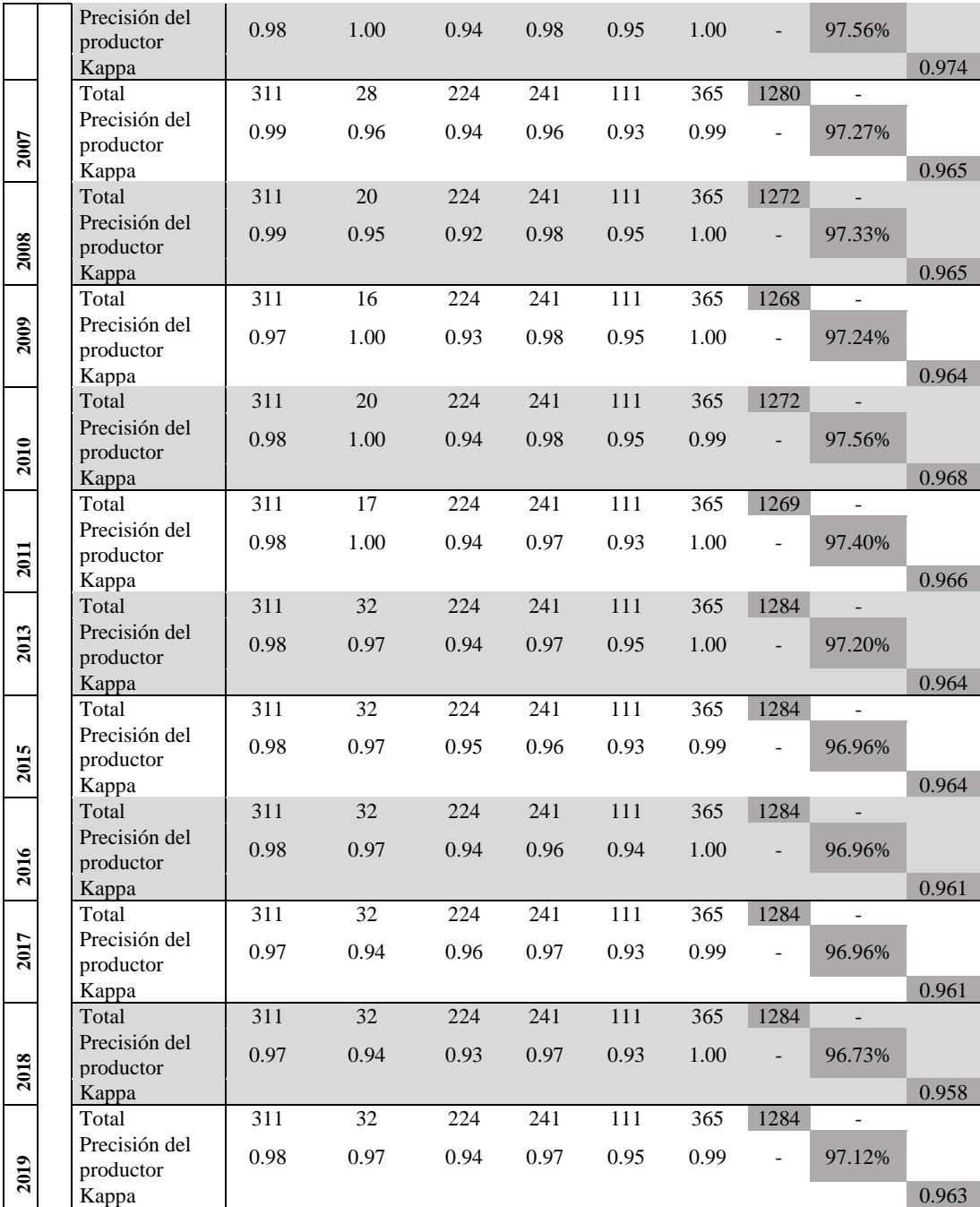

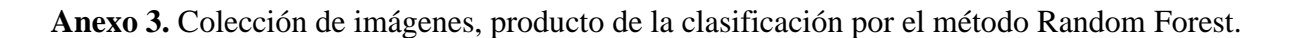

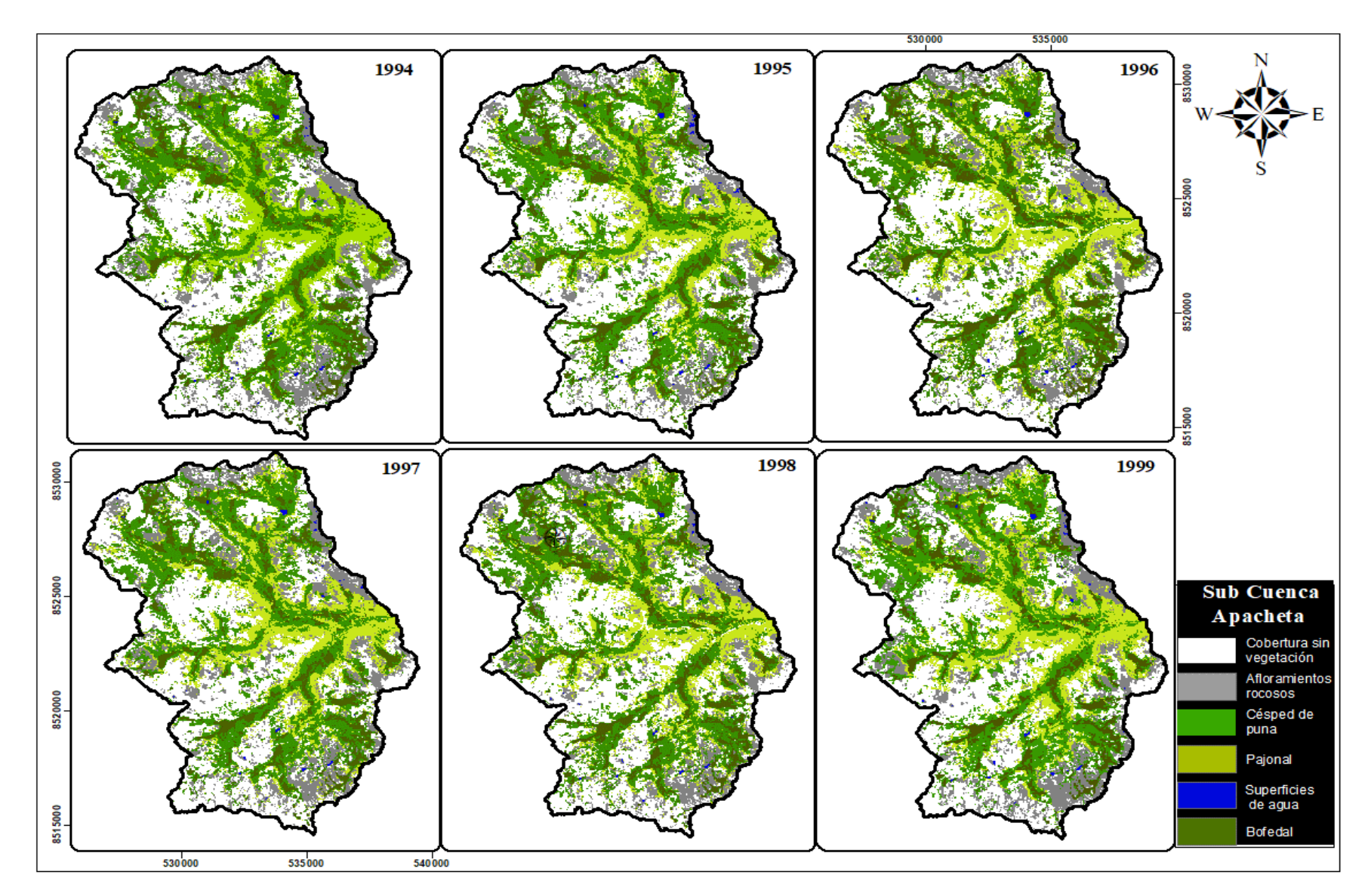

 **Figura 45. Un total de 6 imágenes Landsat clasificadas, de 1994 a 1999, cada uno con 6 categorías.**

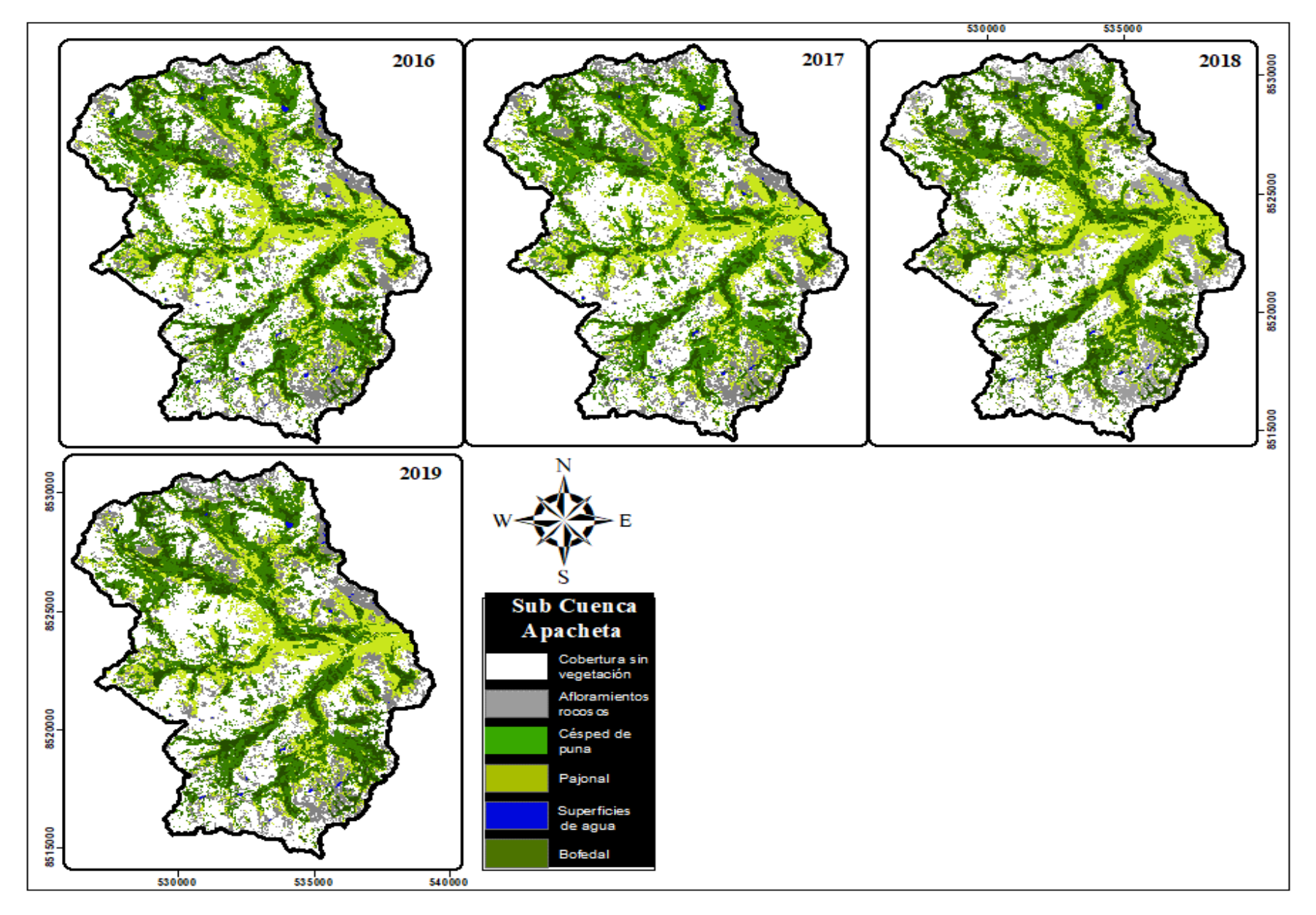

 **Figura 46. Un total de 4 imágenes Landsat clasificadas, desde el año 2016 hasta el 2019, cada uno cuenta con 6 categorías.**

**Anexo 4.** Imágenes tomadas para cada una de las 6 clases en el paisaje de subcuenca Apacheta durante las campañas de campo.

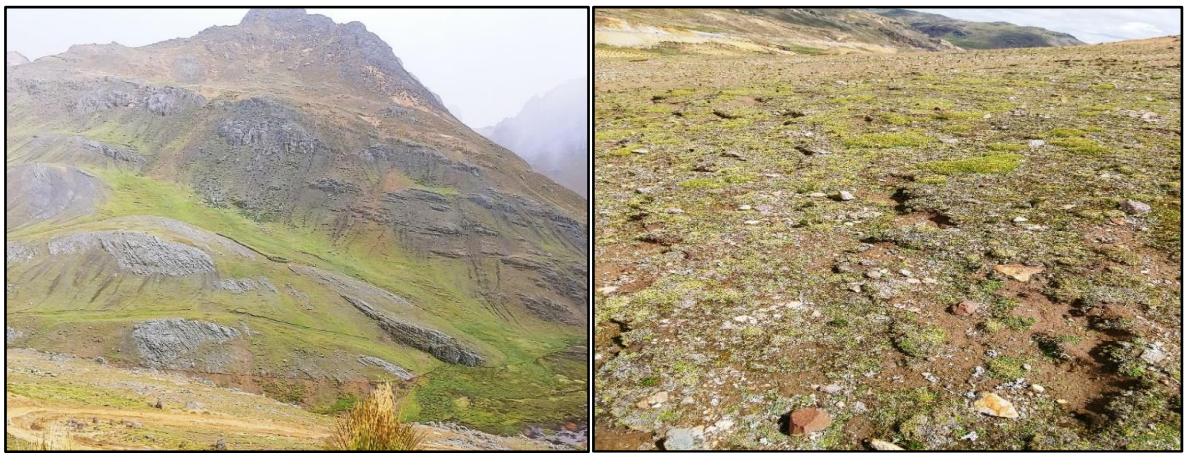

 **Figura 47. Cobertura de césped de puna en Apacheta.**

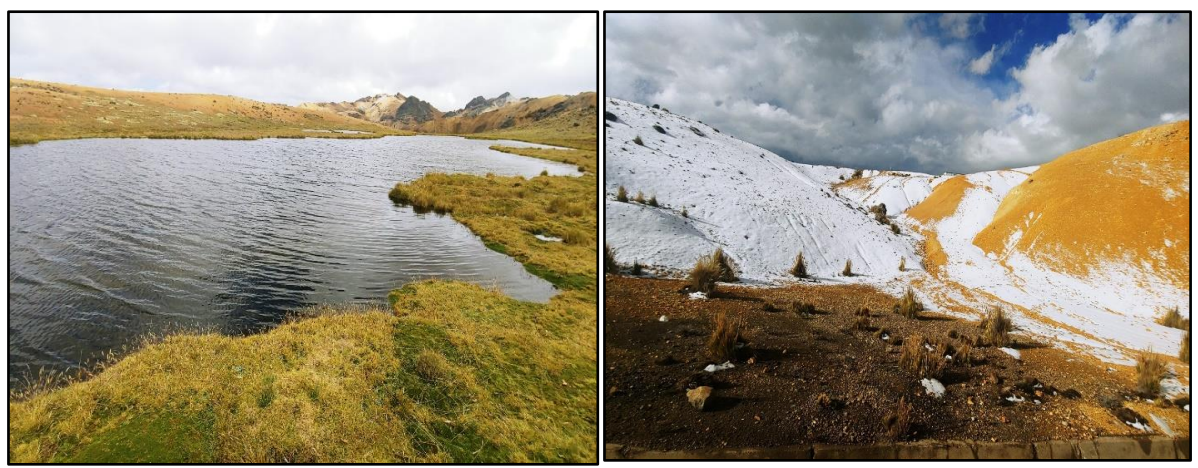

**Figura 48. Superficie de agua o cuerpo de agua y cobertura de suelo desnudo con cubierta de nieve**

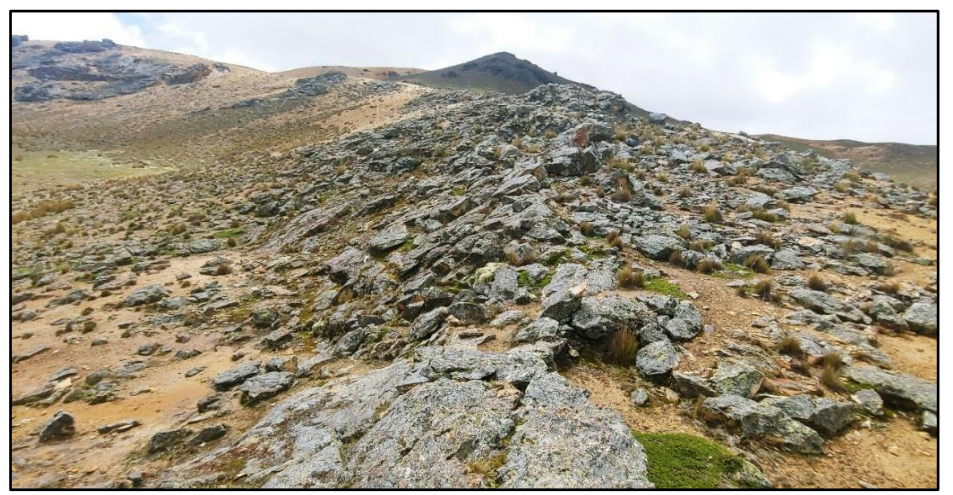

 **Figura 49. Cobertura de afloramientos rocosos en Apacheta.**

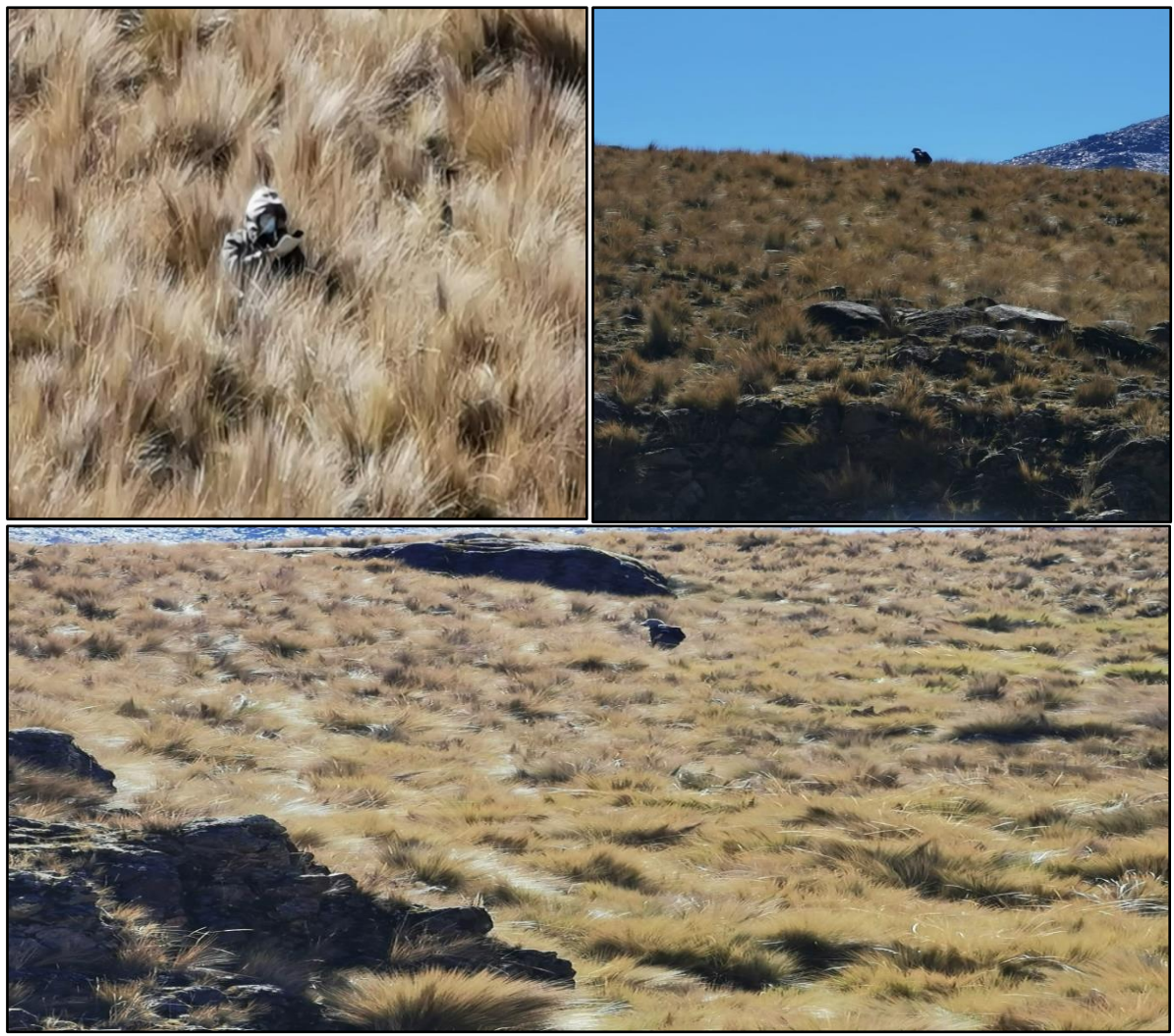

 **Figura 50. Cobertura de pajonal (Stipa Ichu) en Apacheta.**

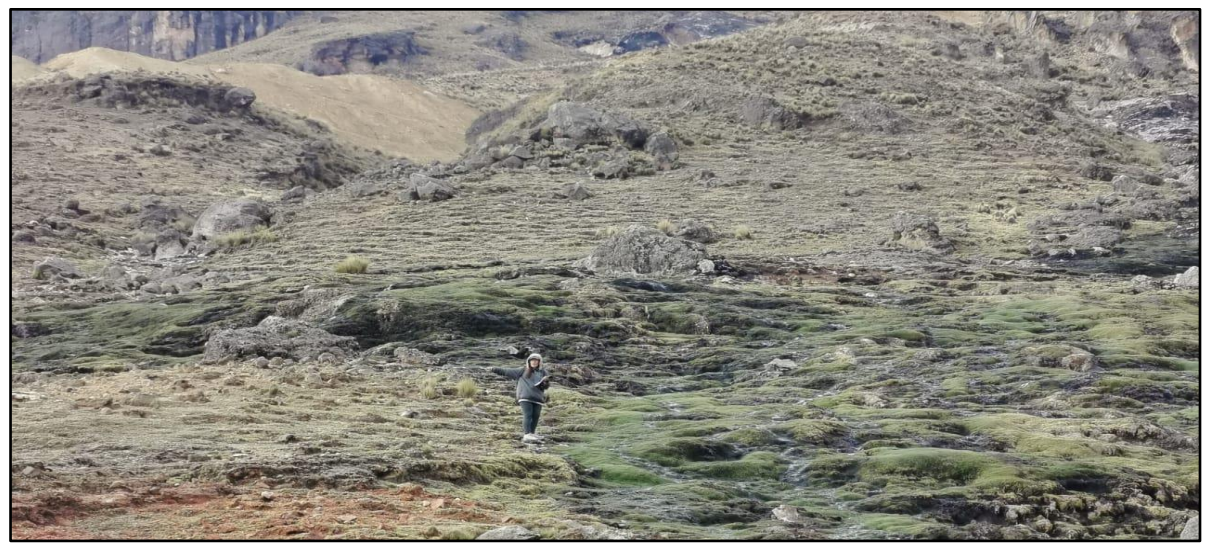

 **Figura 51. Cobertura de bofedal en Apacheta.**
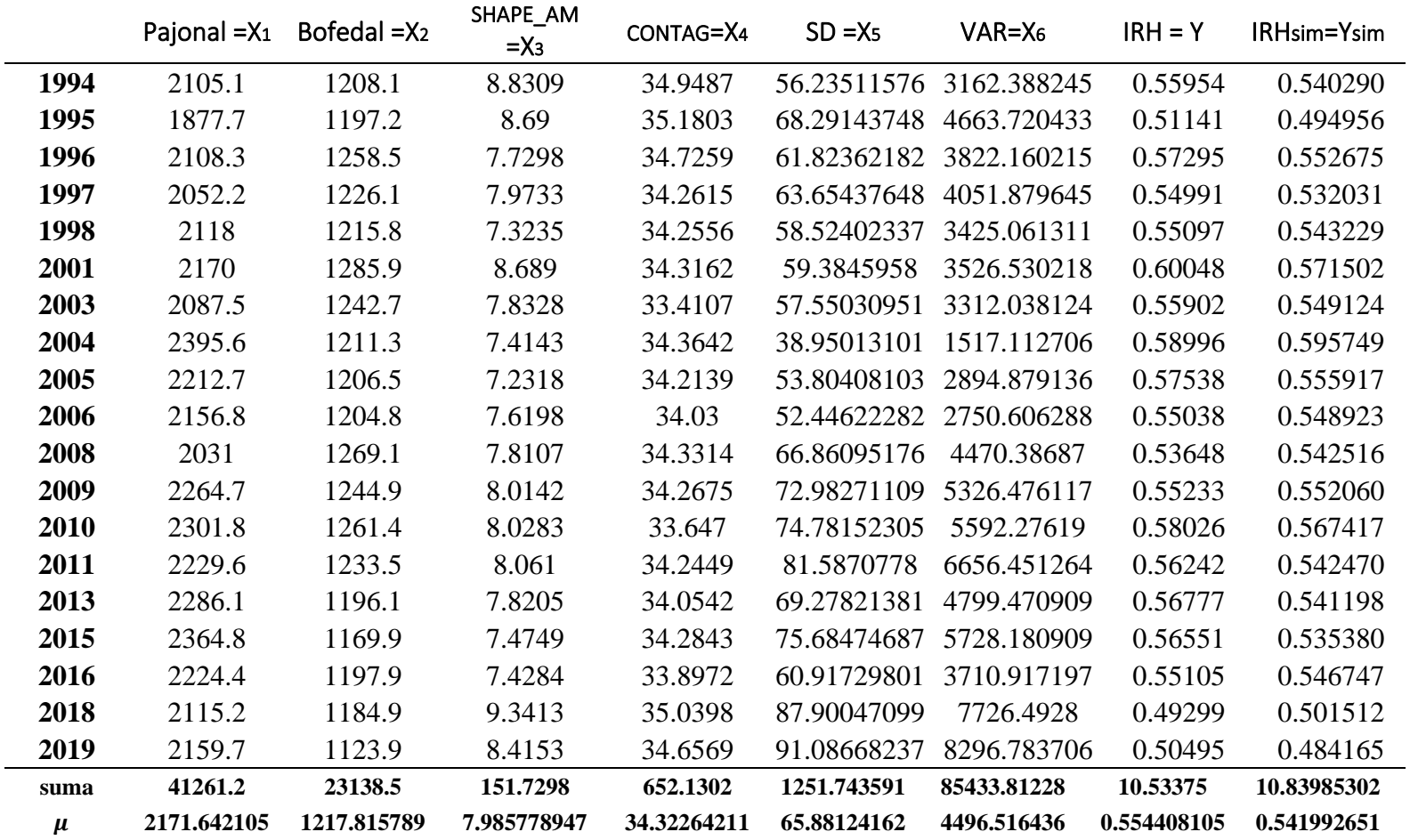

 **Anexo 5.** Variables utilizadas para el modelo de regresión y para simular escenarios en el punto 4.6

**Tabla 31: Datos para la construcción de modelos de la Tabla 27 y 28**